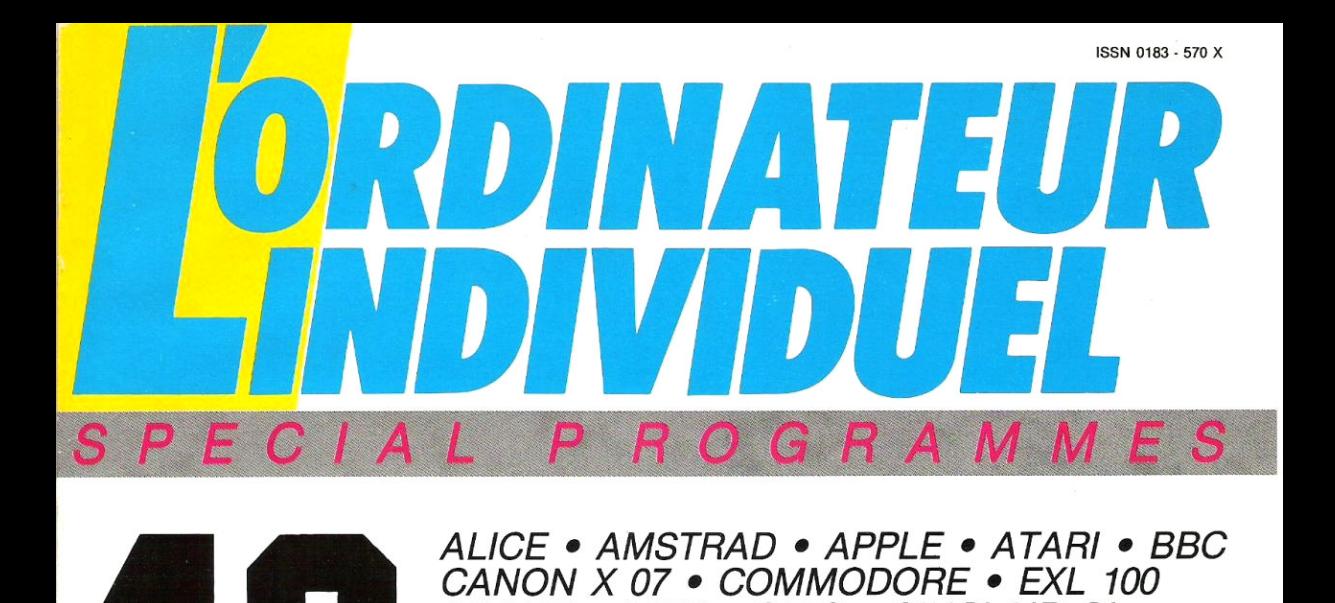

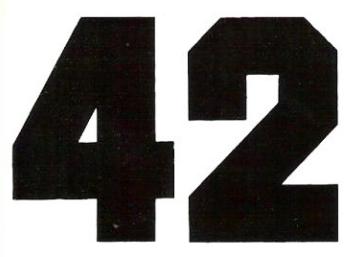

IBM PC • MSX • ORIC • SINCLAIR QL SPECTRUM • THOMSON MO 5 ET TO 7/70 TI 99/4A • TRS 80 • ZX 81

# **GRA BASIC**  e<br>•

JEUX, UTILITAIRES, ÉDUCATIFS PLUS UN TABLEAU COMPARATIF DES BASIC POUR ADAPTER LES PROGRAMMES SUR TOUS LES MICRO-ORDINATEURS

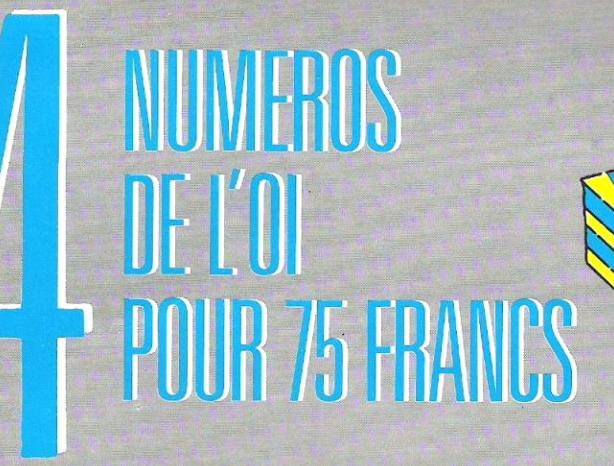

#### $\overline{E}$  $\overline{P}$  $M$  $F T F Z$  $R$ 0  $\sqrt{2}$  $\mathcal{V}$ 0  $\tau$ E  $\theta$

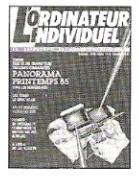

68. PANORAMA PRINTEMPS 85 : plus de 68. PANORAMA PRINTEMPS 85 : plus de<br>200 ordinateurs comparés, rous les demers-ries, répertoire des constructeurs et importateurs - Coup<br>d'orie ils : Intégral PC. Heaton MX, Lye, Common<br>d'ore ils, Guépard - Essais : HP 150

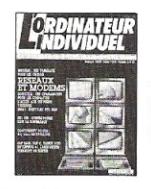

69. TELEMATIQUE - RESEAUX ET MODEMS : les 69. TELEMATIQUE - RESCAUX ET MODEMS : les<br>cles de la télématique. Equipement disponible en<br>France Modems DTL 2000 : Transpac - Coup<br>france Modems DTL 2000 : Transpac - Coup<br>d'adja aur : HF B 2000, Trany PC(DCS): Concurrent

76

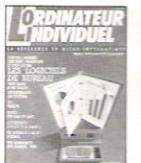

**OHAWNY VO** 

LOST

AM

70. LES LÓGICIELS DE BUREAU : les nouveaux<br>outie. Trois logiciels intégrés : Symptony, France<br>wort et Cogni Access. Les ferències = Coup d'oni<br>sar : Papman. Pap-C. Pro-Line, de TI, Ampère, Mac<br>Vison, Cair, et World ERealt

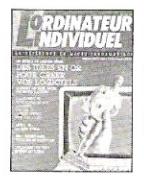

71. CREEZ VOS LOGICIELS : une programmation 71. Unter 2005 Dotiottels Line programmation<br>bien réfléchie, les utilitaires graphiques, musicaur :<br>comment les taire éditer \* Coup d'eal sur : Victor<br>Sinus S1, ATS PC, Jazz, Gem, écran à cristaur is<br>liquides pour Apple 2c CB, paramètres sur table traçante, sweep sur CP/M<br>P.a.i.: recherche dans le tampon.

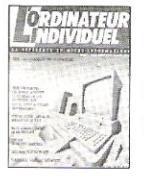

72. JEUX : L'ordinateur partenaire aux échecs 72. JEUX : L'ordinateur partections available votentiera and constant de constant proposed and constant and constant and constant and constant and constant and constant and constant constant constant constant constant con une chaîne dans un tampon.

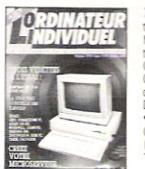

 $|71|$ 

73. CREEZ VOTRE MICROSERVEUR : les condi-<br>tions du succès. RBBS : serveur pour IBM PC.<br>Minitel sous CP/M. Microserveurs : l'agenda. Ache-Minist sous CPM Microseneurs : Tegenda Ache<br>tax vote message e Coup d'all sur : MSX 2 ;<br>Calvados - Essas : Commoder Ampara : MSX 2 ;<br>CPC 6128, Asia 520 ST et 190 XE, Grid 2, Commoder<br>doe PC 10 = 20, Bondwell BW 2, modem<br>in-tan-toe

**Weuillez** me faire

 $75$ 

 $74$ 

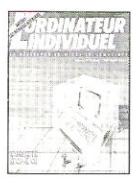

74. LA MICRO A BUDGET SERRE : le marché aux 74. LA MICRO A BUDGET SERRE : le marché aux<br>pues. 100 logiciels gratuits. Des compatibles à graduative monts de 15 000 F + Coup d'onel aur : Amstrad<br>mOV 8256 + Essais : Goupi G 4 : Sanyou (1941)<br>MIC 655, Laser PC, Toto PC The contract of the state and the contract of the state and the children standard, routines sur LSE . Sondage IFOP : les<br>Français et la micro.

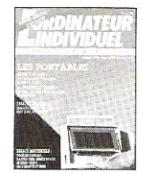

75. LES PORTABLES : la nouvelle vague. 35 ma-75. IES PORTABLES: 18 november vagge: 35 metros.<br>chines de 4 000 à 50 000 F. 3 compatibles d'avare-<br>garde : Zench Z. 171, Sharp PC 7000, Quadram<br>Darawae 25 = Coup d'œil sur : frutures = Essais:<br>Papman T. 1100, Xaypro 2000

68

69

70

BON DE COMMANDE A RETOURNER A L'ORDINATEUR INDIVIDUEL

(Service Numéros) 5 place du Colonel-Fabien 75491 Paris Cedex 10 accompagné de votre règlement. NOM\_

PRENOM.

ADRESSE\_ GO.

orror

 $-$  PAYS  $-$ 

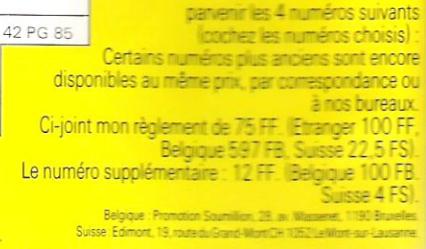

 $73$ 

 $72$ 

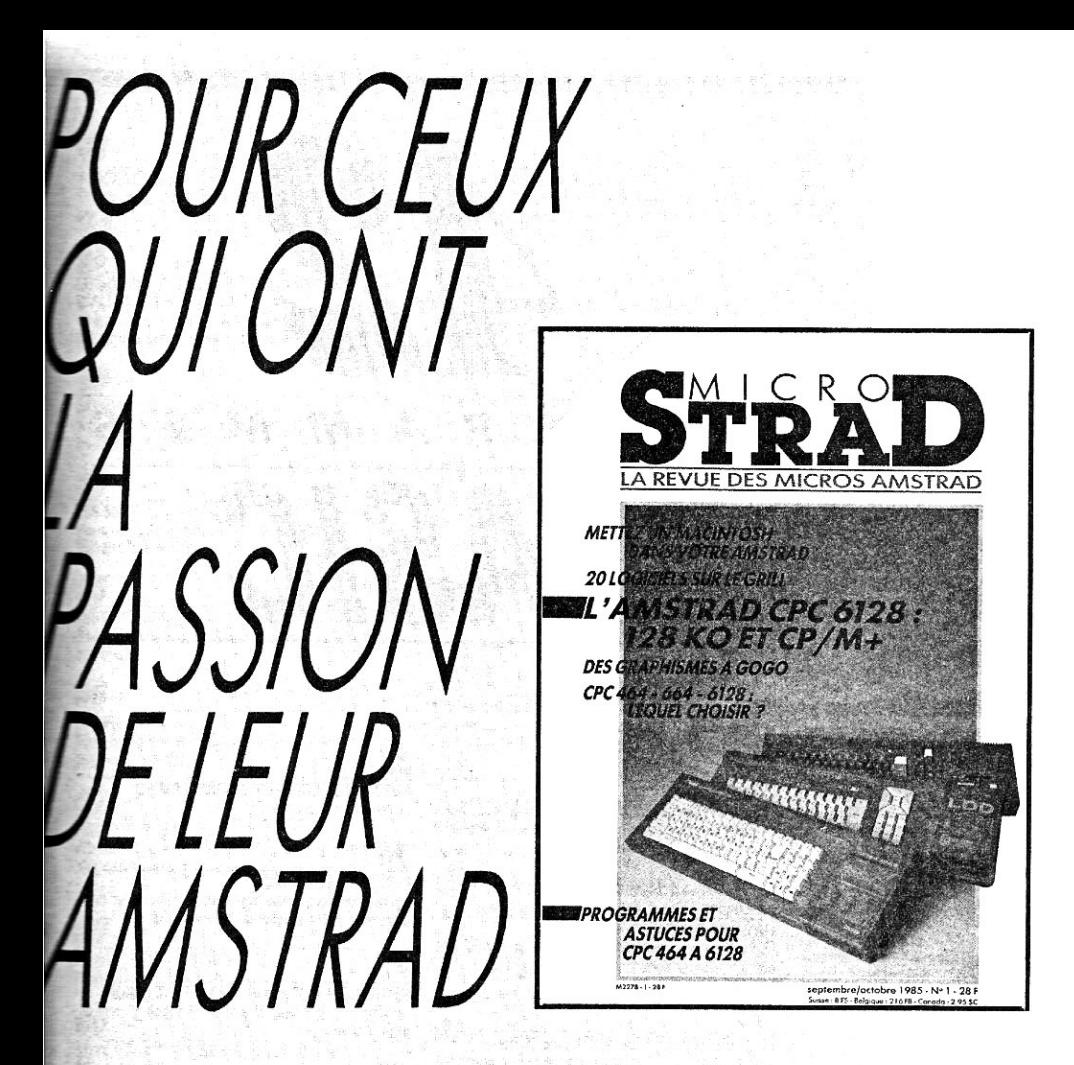

... LA FACE CACHEE DE VOTRE CPC : astuces, idées, conseils, tout pour comprendre votre micro, son anatomie, son fonctionnement, sa programmation et exploiter ses capacités graphiques et sonores.

...VOTRE CPC 464, 664 OU 6128 : passionnés, petits ou grands, spécialistes ou débutants, une information pratique et la compétence d'experts au service de votre micro.

... VOTRE MICRO AMSTRAD : dans chaque numéro de MI-CROSTRAD, un cocktail de programmes (dessins, jeux, utilitaires, gestion, etc.) et des trucs de programmation.

Je désire m'abonner au prix avantageux de 134 FF ttc pour 6 numéros (188 FF étranger, 240 FF par avion). le réalise ainsi une économie de 20% sur le prix de vente au numéro. le désire recevoir le(s) numéro(s) ............. de MICROSTRAD. Prix du numéro : 28 FF (37 FF étranger, 45 FF par avion).  $\ldots$  Prénom : Ville: Hisint, indispensable, mon règlement par chèque bancaire ou postal libellé à l'ordre de MICROSTRAD.

**BULLETIN** 42 PG 85 E.B. **D'ABONNEMENT** à retourner à **MICROSTRAD** 

**Service Abonnements** 5, place du colonel-Fabien, 75491 PARIS Cedex 10

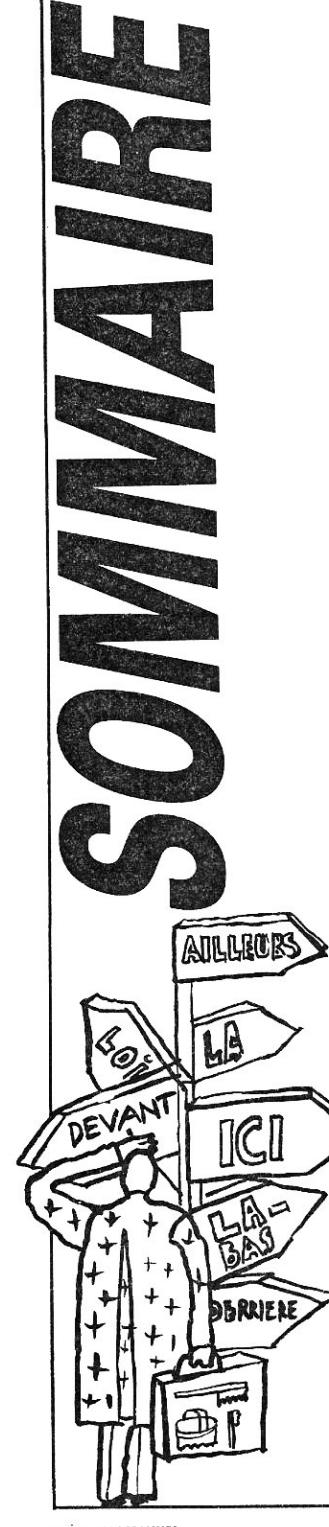

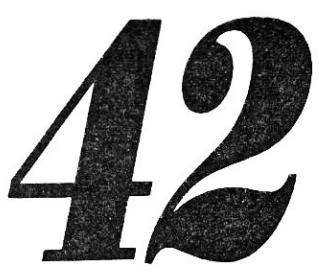

# **PROGRAMMES**

#### TRANS'BASIC

Tableau d'équivalence des ordres Basic qui vous permettra d'adapter les programmes à la plupart des micro-ordinateurs actuels.

VOYAGE DANS LA 3<sup>e</sup> DIMENSION En voiture pour cette étape graphique sur le chemin de la Twiningt Zone !

### **20**

LAGÉNÉALOGIE A LA PORTÉE DE TOUS Saurez-vous vous mettre à la portée des branches de votre arbre généalogique ?

### **22**

EXPLORATION A LA RAME Êtes-vous prêt pour un voyage dans le métro évitant<br>la galère ? la galère ? **39** 

### **24** EAO

SORCELLERIE II! Voici un jeu d'aventures qui n'est pas bien sorcier...<br> **41 ALEC ET ROY** 

CALCUL DE SURFACES est en train de scier ?

Après ceux d'airain, en voici de nouveaux à soumettre à votre appétit d'apprentissage.<br> **343**<br> **143**<br> **143**<br> **1435E-TÉTE** 

STRATÉGIE DU PILOU Pilou ? Pilou-face, bien sûr !

SYSTÈMES LINÉAIRES

Ne pas confondre, dans vos équations, linéaire et stellaire...

### **7** 33

**BASIC** 

AUTOMATE DÉCODEUR DE MASTERMIND La boucle est bouclée...

**36**<br>LE MESSI EST ARRIVÉ... **18** LE MESSI EST ARRIVÉ... Recueillons-nous, mes frères, avant d'envoyer nos messages à Notre Seigneur Informatique.

### **37**

PETITE MULTIPLICATION, GRANDE PRÉCISION Comme vous le savez, on a toujours besoin d'un plus petit que soi.

### **38**

RANGEMENT DE DIAPOSITIVES

Mettez-vous au diapason de ce qui se fait de mieux en matière de rangement et de recherche pour vos dia-

EAO-ci, EAO-là, les montagnards sont là...

**29** ALEC ET ROY Vous connaissez celle du type assis sur la branche qu'il

**30**<br>STRATEGIE DU PILOU<br>STRATEGIE DU PILOU

#### **<sup>31</sup><sup>45</sup>** HEP TAXI !

Si vous ne réussissez pas à conduire vos passagers à destination, votre adversaire risque de le faire avant vous.

SPÉCIAL PROGRAMMES SPÉCIAL PROGRAMMES<br><u>L'OI 77HS DÉCEMBRE 1985</u> **4 a qualitz de la propie de la propie de la propie de la propie de la propie de la pr** 

### **47**

#### A VOS LETTRES ? PRÉT ? CHIFFREZ

Ou comment transformer vos numéraires en littérai-res...

### **48**

#### LE NOMBRE D'OR ÉTAIT DANS LA BOÎTE ALLUMETTES

Le jeu de Nim étant d'une actualité brûlante, ne soyez pas Or-ifié par ce qui lui arrive.

### **49**

NOMBRES DE BERNOULLI Attention ! Le gang des mathématiciens suisses frappe encore !

### 50

LES MORLOCKS SONT DE RETOUR Vous ne saviez pas qu'ils étaient partis ? Demandez les détails à Wells...

### 5**5**

TEST DE FERMAT Ne laissez pas vos nombres se décomposer n'importe comment.

### 56

GRAPH 3 DIM Ne sous•estimons pas la graphité de fonctions quelque peu épaissies...

### **57**

ARGUMENTIQUE A bout d'argument pour ne plus savoir quoi dire sans rien dire tout en le disant ? Ce programme est pour vous !

### 59

LA MACHINE A TRANSPOSER Musiciens, à vos accords !

### **60**

SOYONS NETTEMENT PRÉCIS POUR FAIRE DE LA PHOTO Faites le point dans un domaine encore un peu flou...

### **61**

MASTERMIND EXPRESS C'est avec les vieux crus que l'on fait les meilleures cuvées.

### **62**

DES CHIFFRES ET DES NOMBRES Sujet inépuisable, tenez le coup jusqu'au bout !

### **64**

ELECTRO•PIONS Le premier jeu de pions électromagnétique.

### 65

DONNES DE BRIDGE Donnez-vous à fond dans ces parties carrées qui ne sont pas celles que vous pensez.

### **66**

PILE FORTH Commencez votre éducation et que ce que vous savez **information et au Senation et que vous l'est de l'est de l'est de l'est de l'est de l'est de l'est de l'est de l'est de l'est de l'est de l'est de l'est de l'est de l'est** 

### **67**

LÉGISLATIVES A DOMICILE

Eh oui ! Le débat sur la cohabitation va désormais entrer chez vous, département par département.

#### **68**  MÉMOIRE

Si vous n'en avez pas, c'est le moment ou jamais de la développer

### **70**

ITINÉRAIRE DU VRP Avec huit, il pourra faire le tour mais point trop n'en faut pour choisir le meilleur itinéraire.

### **71**

ANAGRAMMES COMPLÈTES

Pour étre sûr de ne pas en oublier, le seul moyen est de toutes les sortir.

### **72**

PSEUDO-ASSEMBLEUR Assemblez, assemblez ! Pseudo ou pas, il en restera toujours quelque chose I

### **73**

VOTRE ORDINATEUR PENSE-T-IL ? Désormais, on reconnaitra la nationalité d'un ordinateur au discours qu'il tiendra.

### **77**

CALCULETTE POUR NOMBRES COMPLEXES Ne vous inquiétez pas, c'est très simple d'emploi.

#### **78**

ALLÔ ? BASE DE CONNAISSANCES ? A VOUS ! Laissez les spécialistes gérer vos connaissances.

### **80**

TICTACTOE MAGIQUE Neuf cases pleines de mystères.

### **81**

TAQUIN FUTÉ De taquin et chagrin, deviendrez-vous fûté et rusé ?

### **82**

SHUTTLE En attendant Hermès, faites un voyage de retour sur terre à bord de notre navette.

### **83**

SOMME DES DIVISEURS

Les diviseurs de vos nombres s'éparpillent ? Sommezles de se rassembler !

### **84**

A CHEVAL SUR L'ÉCHIQUIER Un programme à essayer au galop...

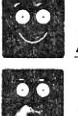

fo

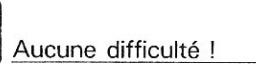

**Diable**!

### **'ORDINATEUR ili INDIVIDUEL**

5, place du Colonel-Fabien, 75491 Paris Cedex 10. Tél.: (1142.40.22.01 Télex : GR TEST 215 105 F

*Ealreur:* Jean-Pierre Nizard.

**Directeur de la rédaction : Bernard Savonet** 

#### Rédaction

Directeur de la rédaction : Bernard Savonet. Antoine Jennet *[rédacteur en chef]*, Martine Solirenne *(secrétaire générate de rédaction!.* 

*Rédaction :* Jean-Luc Goudet Jean-Christophe Karst, Marc ahané. *Fabrication :* Mireille Othin-Girard *[secrétaire de rédaction!,* Viviane Bazin et Françoise Zerbib (révision), Eric Buhr assisté de Josette Colin *[maquette!,* Sylvain Lemaire *!assistant de fabrication].* 

*Secrétariat :* Françoise Courte!. *Spéciaux:* Olivier Magnan *rédacteur en chef adjoint),* Michelle Aubry *[assistante de rédaction'.* 

*Conseillers techniques :* Jean-Piece Brunerie, Xavier de la Tullaye. Yves Leclerc, Alain Pinaud, André Warusfel, Ludwick Zuber. *Correspondants:* Paul F. Jeffry IEtats•Unisl, Christina Erskine (Londres), Jean-Louis Marx (Japon).

*Administration :* Marie-Retenu Muniz.

#### 42 Programmes

*Editeur délégué:* Martine Solirenne. *Rédaction :* Olivier Arbay, Augustin Garcia. *Secrétariat de rédaction :* Simone Damotte. *Couverture :* Alain Alliez. *illustrations :* Le Fil du Rasoir 'Sophie Costamagna et Carole Peclersl.

*Ont collaboré d ce numéro* 

Frédéric Aulas, Pierre Barnouin, Jean-François Bayard, Jean-François Boisson, Franck Bonbled, Cédric Bonhommeau, Bic Canvas, Michel Chaduteau, François Coulon, Pierre Dalibard, Jean-Luc Delporte, Rafi Deryeghiyan, Paul Ouhr, François Dupin, Michel Gautier, Pierre L. Gedo, Alain Goubert, Jean-François Goux, L et J.-C. Jamain, Franck-Olivier Lelaidier, Emmanuel Letellier, Marc Mollaret, Luc Pineau, G. Rambert, Albert Roux, Denys Schmitt, Georges Taccot, G. Toulia.

#### Publicité-Promotion-Ventes

*Editeur adjoint :* Jean-Daniel Belfond. *Chefs de publicité :* Marie-Christine Seznec et Philippe Danilott *assistés de* Fatma Bouille. *Administration :* Maryse Mani. *Promotion : B*rigitte Millé *assistée de G*eneviève Cuvelier.<br>*Ventes-Diffusion NMPP* : Béatrice Ginoux-Defermon. *Secrétariat :* Yolande Malliére.

#### Abonnements

Muriel Watremez *assistée de* Cecilia Mollicone.

Le loi du 11 mars 1985 n'autorisant aux termes des alinéas 2 et 3 de l'article 41, d'une part, que a les copies ou reproductions strictement réservées é l'usage privé du copiste et non destinées à une utili. sation collective », et. d'autre part, que les analyses et les courtes citations dans un but d'exemples et d'illustrations, « toute représentation ou reproduction intégrale, ou partielle, faite sans le consentement de l'auteur ou de ses ayants-droit ou ayants-cause est illicite » (alinéa 1<sup>er</sup> de l'Art. 40). Cette représentation ou reproduction, par quelque procédé que ce soit, constituerait donc une contrefaçon sanctionnée par les Art. 425 et suivants du Code pénal.

Ce numéro contient en encart un bulletin d'abonnement paginé 67, 68.

*L'Ordinateur Individuel* est édité par Eloi & Cie, SNC au capital de 20 000 FF - RCS Paris B 318545969 - 99 ans à compter de 1980 • 5, place du Colonel.Fahien, 75491 Paris Cedex 10.

*Géranr :* Eloi Sarl représentée par Jean-Lue Verboye. Une société du

groupe Tests. *Directeur de la publication,* responsable de la rédaction : Jean-Luc 4'erhoye. '

*Directeur délégué :* Jean-Pierre Nizard. Copyright L'Ordinateur Individuel, Paris 1985.

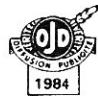

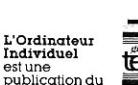

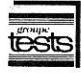

5 Imprimé en France, imprimerie Sima (Torcy) - Photocomposition, photogravure SCOP Incidences, 75019 Paris - Dépôt légal imprimeur décembre 1985 Directeur de la publication : Jean-Luc Verhoye • Diffusion NMPP,

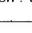

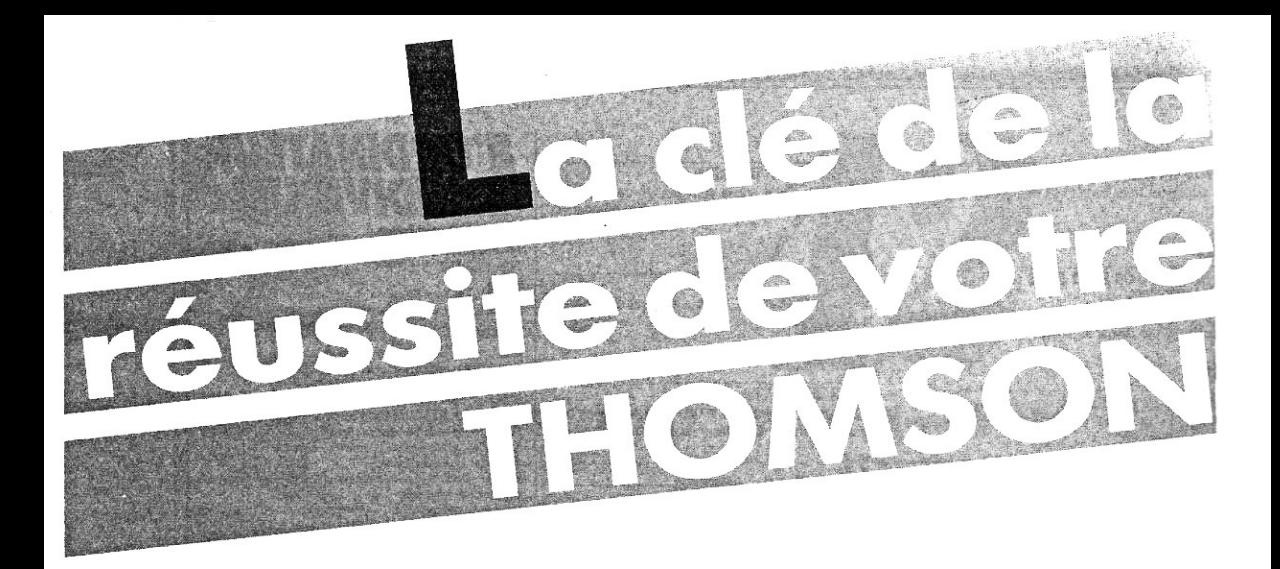

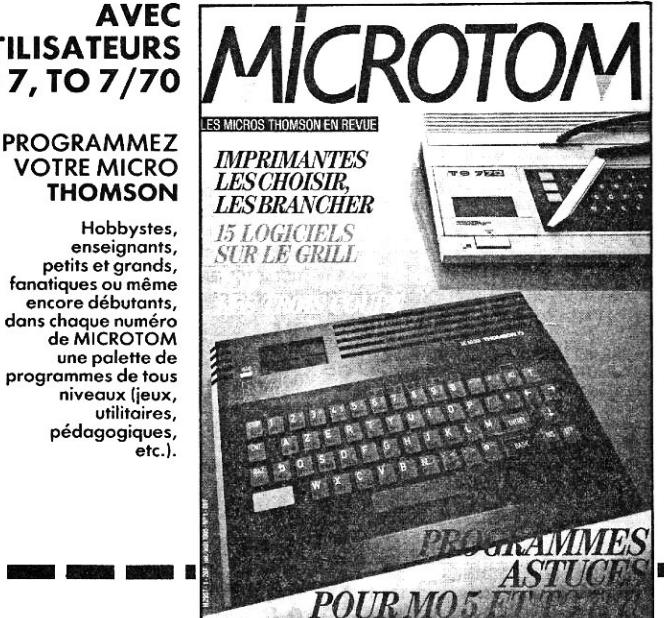

### **LA REVUE DES UTILISATEURS** DE MO 5, TO 7, TO 7/70

#### **APPRIVOISEZ VOTRE THOMSON**

Idées, astuces, conseils, toutes les recettes pour comprendre votre ordinateur, son anatomie, son fonctionnement, sa programmation et exploiter ses capacités graphiques et sonores.

#### **EXPLOREZ** L'UNIVERS **DE VOTRE MO 5-TO 7**

**TO 7/70** Logiciels, périphériques, langages, toute l'actualité des ordinateurs Thomson au rendez-vous de MICROTOM.

### **VOTRE MICRO THOMSON** Hobbystes,

enseignants, petits et grands, fanatiques ou même encore débutants, dans chaque numéro de MICROTOM une palette de programmes de tous niveaux (jeux, utilitaires, pédagogiques,

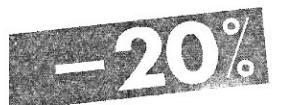

#### **BULLETIN D'ABONNEMENT** à retourner à **MICROTOM - Service Abonnements** 5, place du Colonel-Fabien 75491 PARIS Cedex 10

- □ Je désire m'abonner au prix avantageux de 134 FF ttc pour 6 numéros (188 FF étranger, 240 FF par avion). Je réalise ainsi une économie de 20% sur le prix de vente au numéro.
- □ Je désire recevoir le(s) numéro(s) .............. de MICROTOM. Prix du numéro : 28 FF (37 FF étranger, 45 FF par avion).

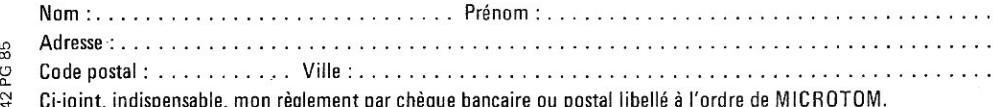

**Le Basic comme le langage humain évolue. Depuis les débuts de la microinformatique, chaque micro-ordinateur a développé son propre dialecte Basic, son « patois ». Si, dans la grande majorité des instructions, les variantes ne sont que très légères, il n'est pas aisé de reconnaître la signification de certaines instructions spécifiques à une machine. Ce « guide** » **a pour but de vous aider à adapter à votre ordinateur des programmes Basic écrits pour un autre ordinateur. Nous avons pour cela sélectionné les micro-ordinateurs les plus répandus, et disséqué leur Basic.** 

**Ces tableaux vous serviront non seulement de dictionnaire syntaxique de vos instructions Basic, mais aussi de table de traduction des différents ordres d'un micro-ordinateur à un autre. Attention donc, un Basic peut en cacher un autre...** 

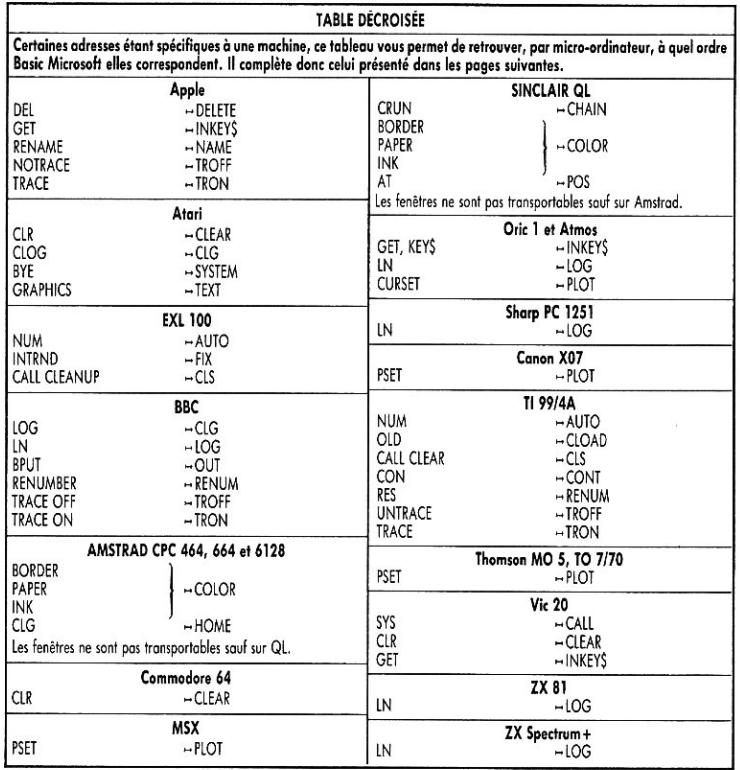

**7** 

SPECIAL PROGRAMMES LOI 77HS DÉCEMBRE 1986

### **ABS à CHAIN**

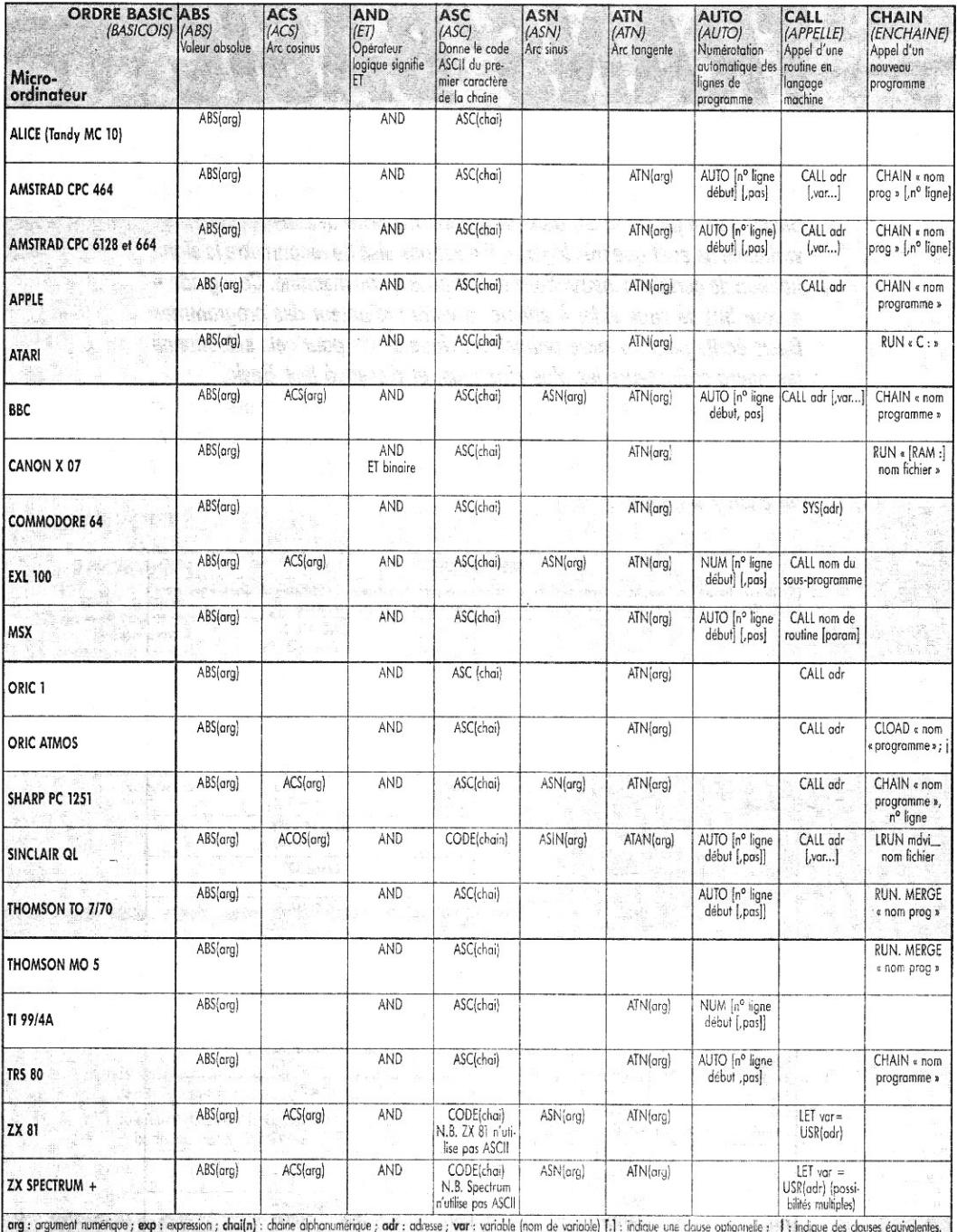

SPÉCIAL PROGRAMMES

÷

### CHR\$ à CSAVE

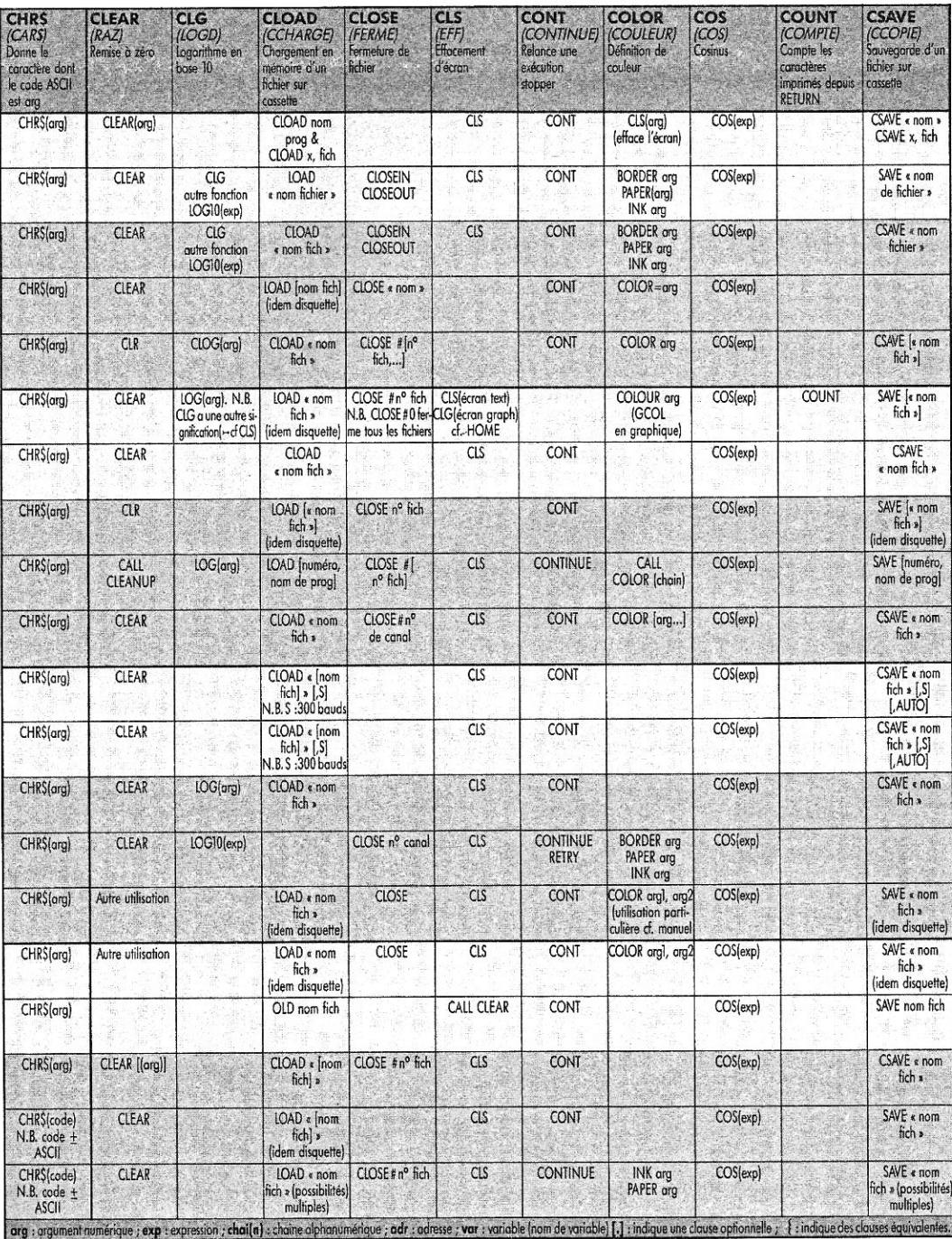

SPÉCIAL PROGRAMMES L'OI 77HS DÉCEMBRE 1985

### DATA à FIX

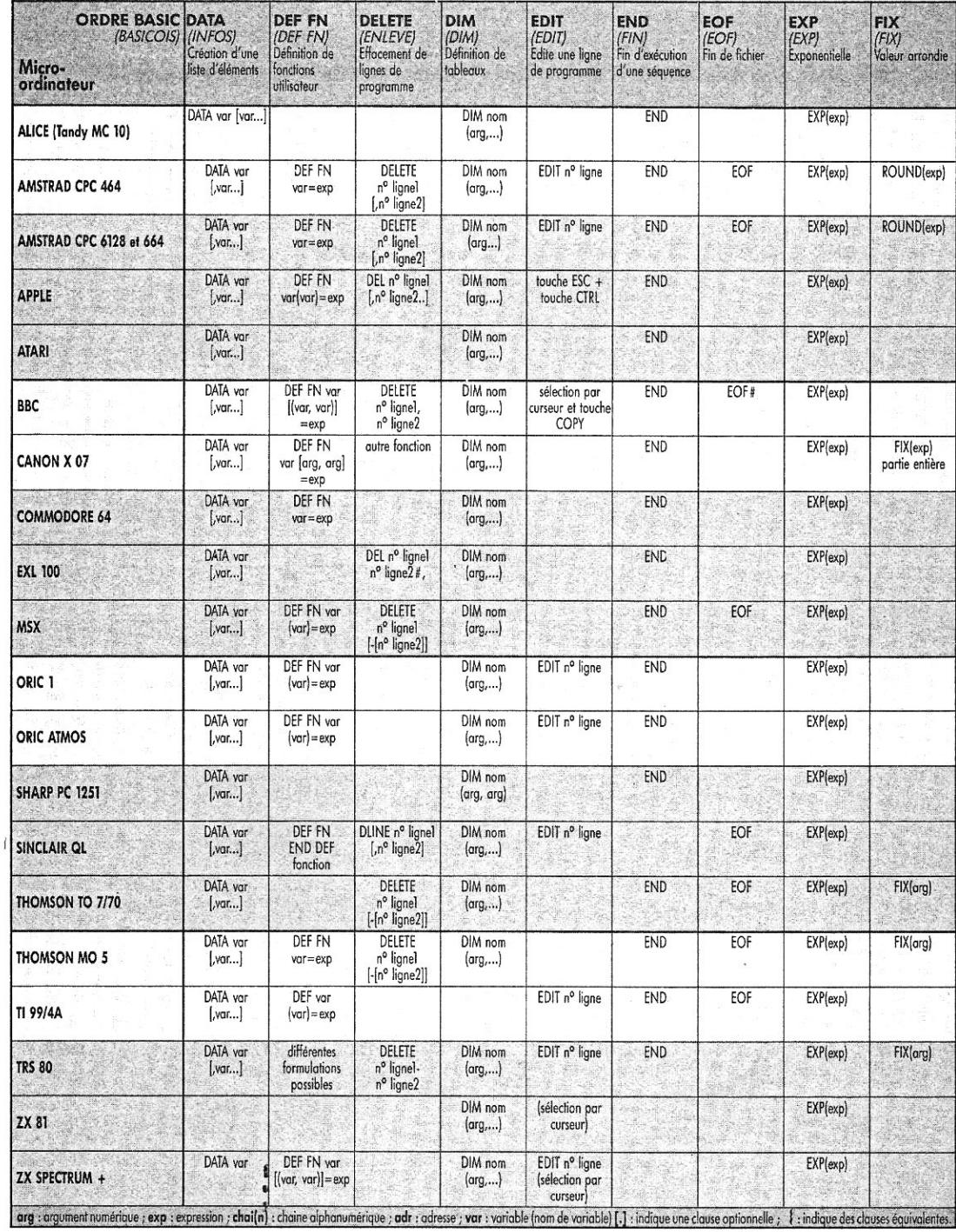

 $10$ 

SPÉCIAL PROGRAMMES

L'OI 77HS DÉCEMBRE 1985

### **FLASH à INPUT#**

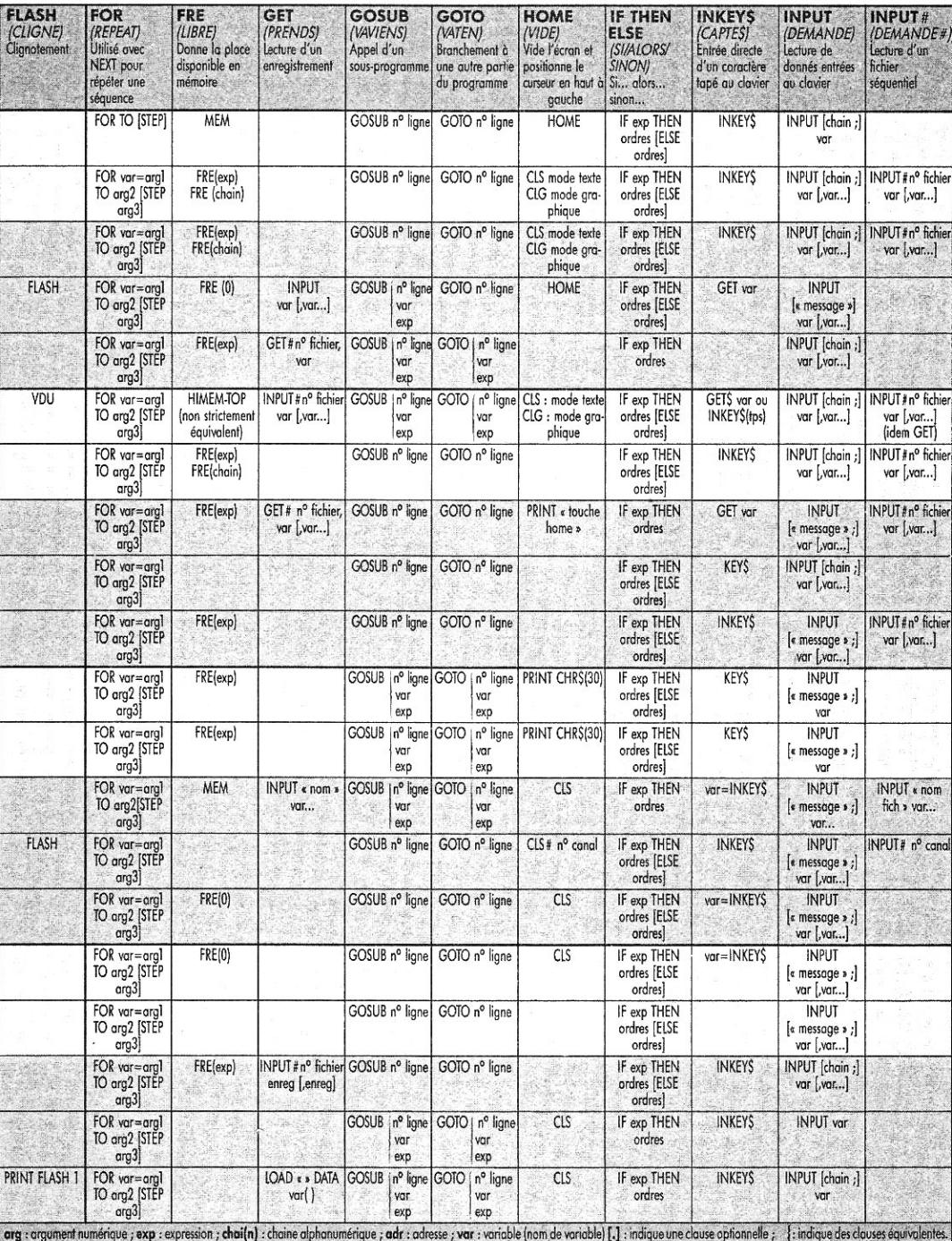

### **INSTR à LLIST**

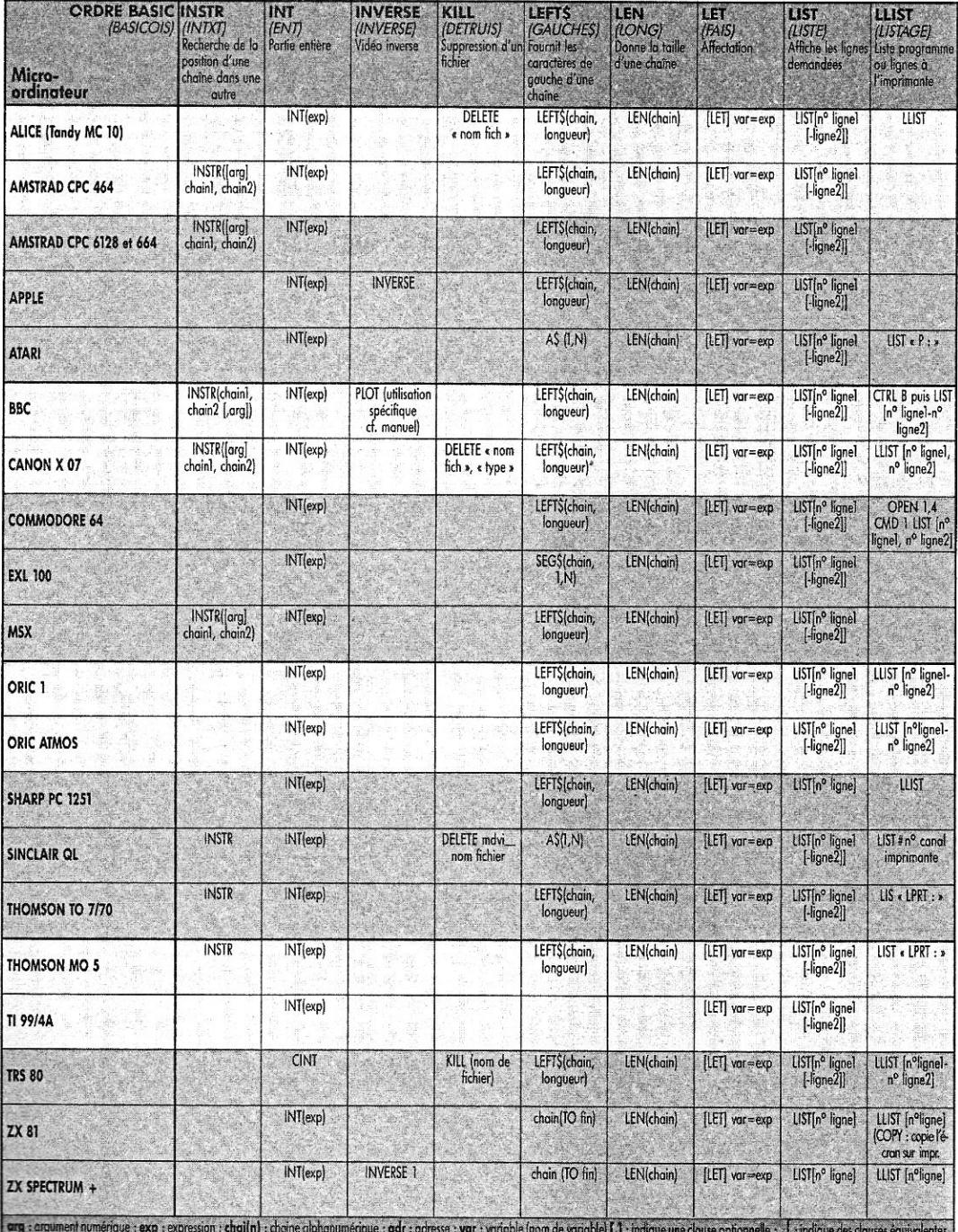

 $-12-$ 

SPÉCIAL PROGRAMMES

### **LOAD à ON/GOSUB**

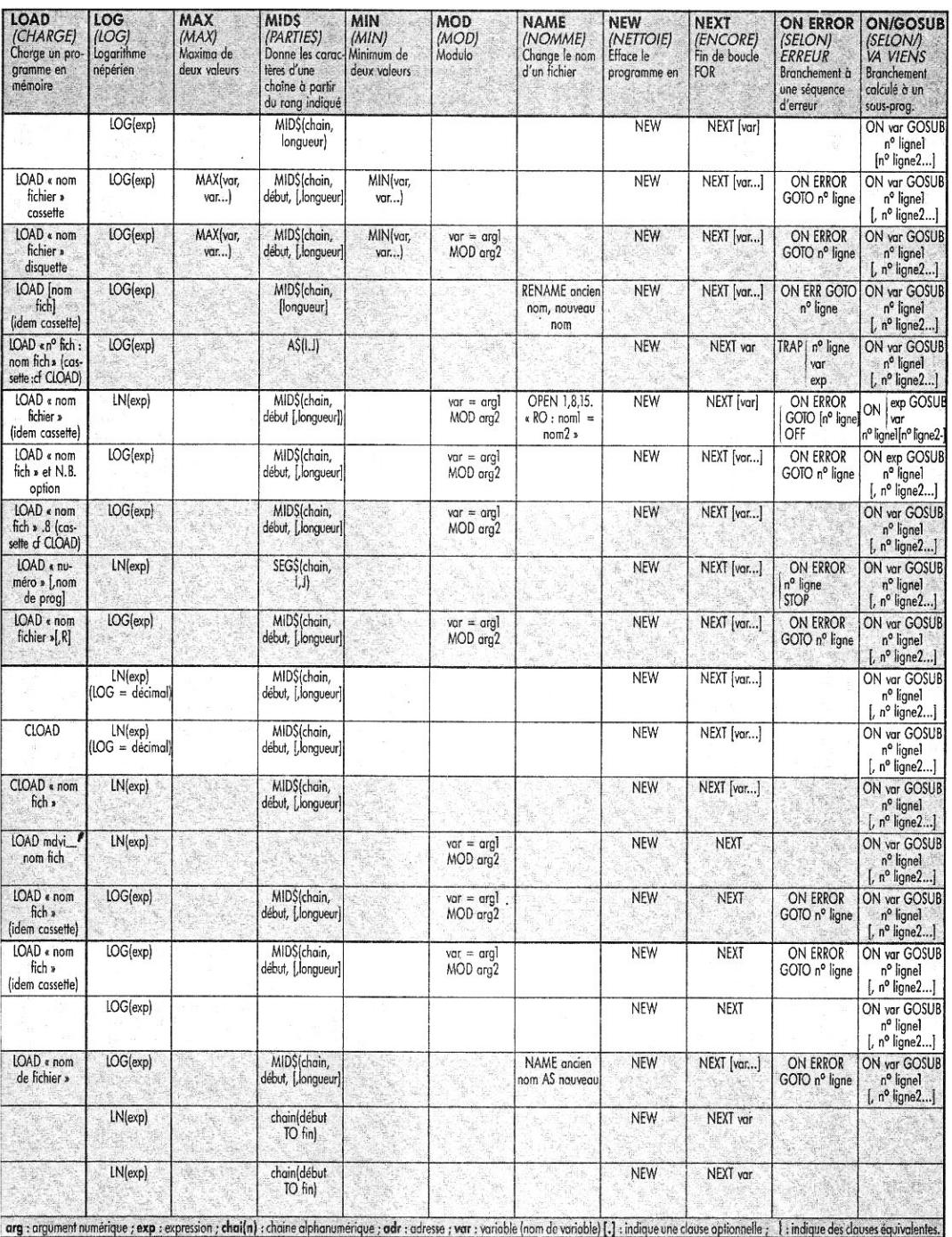

 $-13-$ 

### **ON/GOTO à PRINT USING**

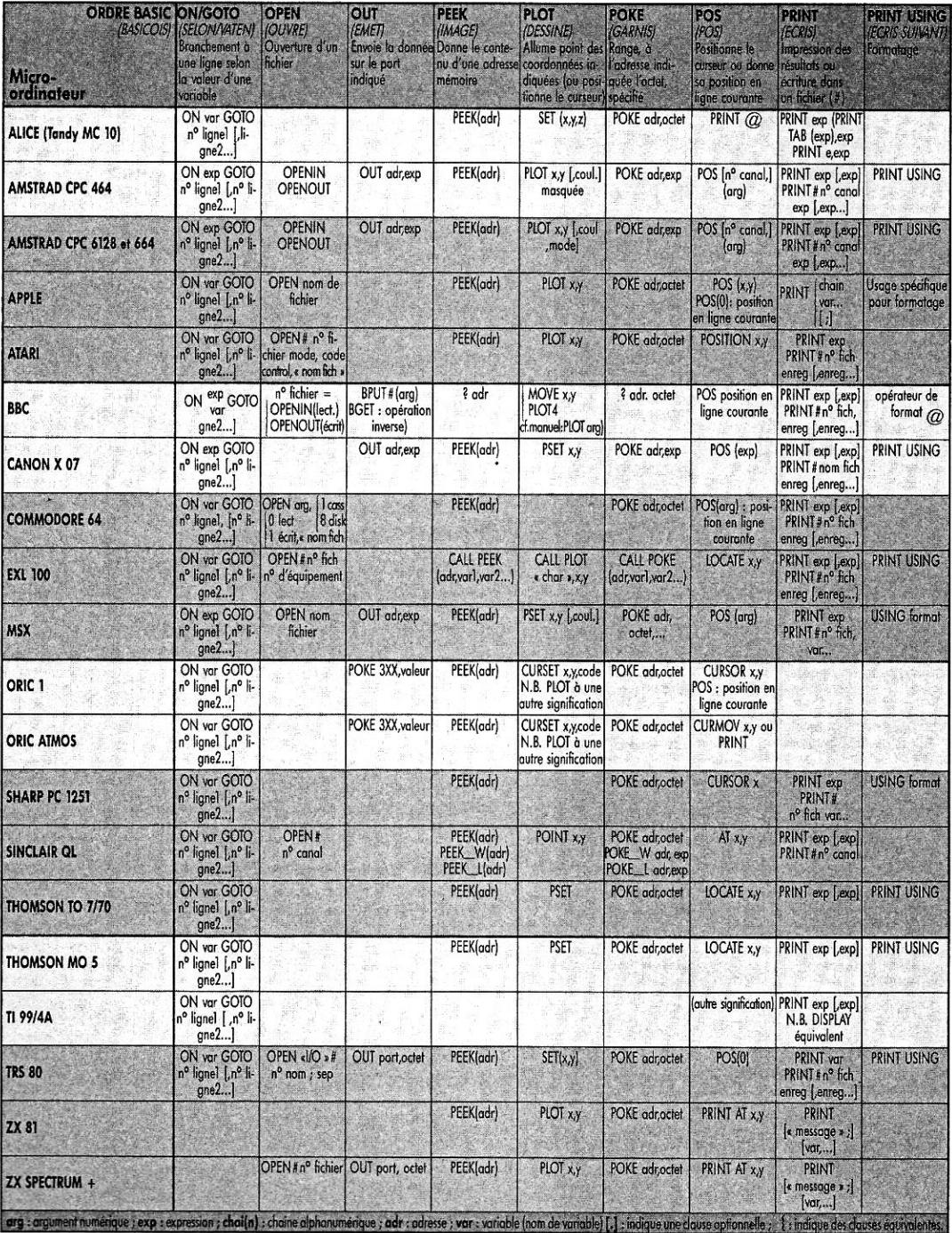

 $-14-$ 

SPÉCIAL PROGRAMMES

### **RANDOMIZE à SAVE**

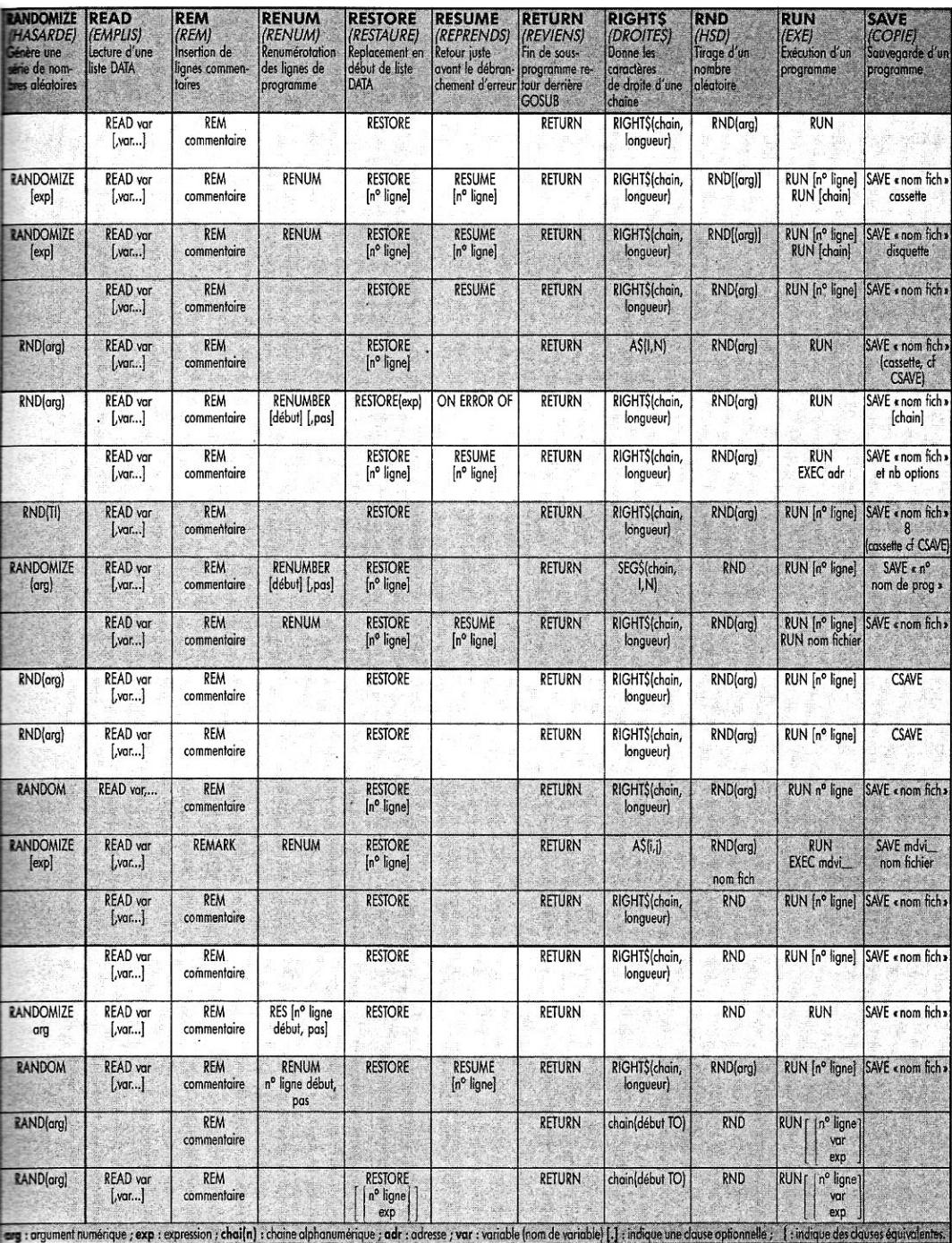

-15

### SCRN à STR\$

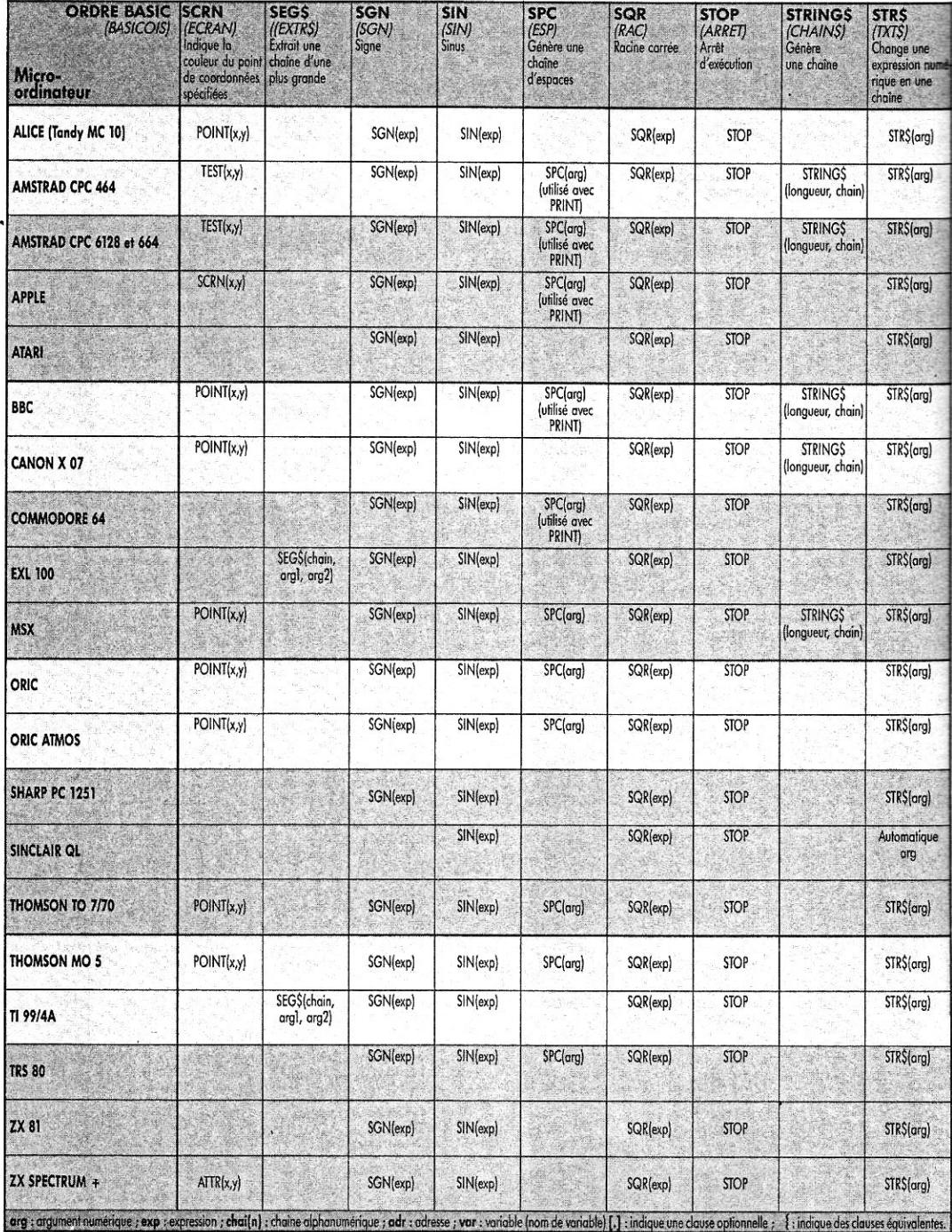

 $-16-$ 

**RESIDENCE** 

SPÉCIAL PROGRAMMES

L'OI 77HS DÉCEMBRE 1985

### SWAP à WIDTH

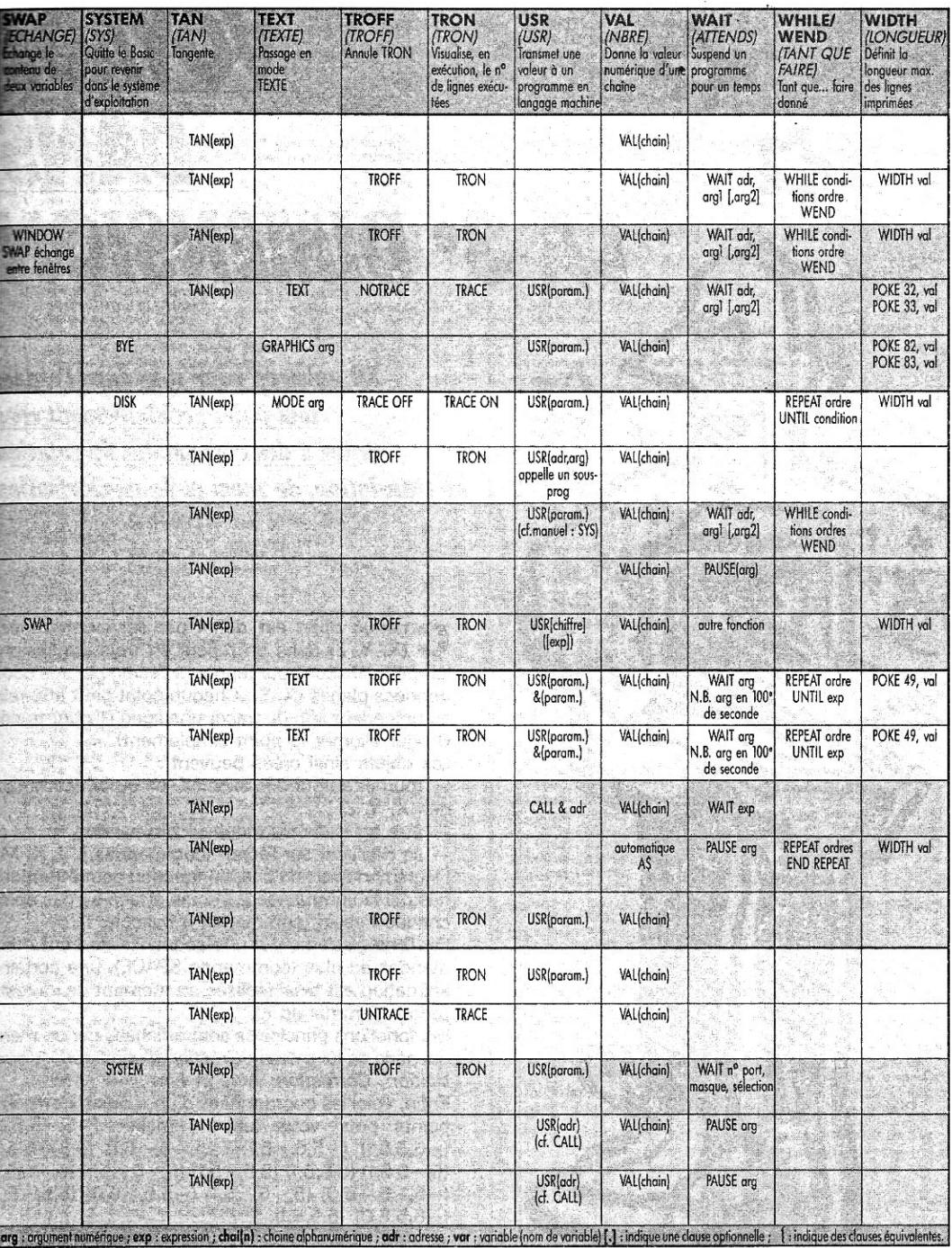

 $17-$ 

# *~ VOYAGE DANS LA* **3e** *DIMENSION*

*311 animera pour vous dans l'espace tout objet préalablement créé, grâce à des commandes de rotation, de translation, de zoom et de mémorisation.* 

C haque objet est défini par ses coordonnées<br>(X, Y, Z) dans un repère en trois dimensions haque objet est défini par ses coordonnées lui-même disposé par rapport à l'écran par ses coordonnées planes (X, Y). Chaque point peut être relié au précédent afin de tracer une ligne (1 pour tracer, 0 pour allumer le point simplement).

Les objets ainsi créés peuvent :

— tourner autour des axes oX, oY ou oZ (commandes X, Y, Z);

 $-$  être agrandis ou réduits (commandes  $+$ ,  $-$ ) ;

— se déplacer sur l'écran (commandes I, J, K, M). L'incrémentation de chaque fonction peut être modifiée par la commande 2, l'écran effacé ou pas après chaque dessin (commande à bascule 1).

Par l'enregistrement d'une séquence de cent commandes au plus (commande SPACE), une certaine animation est ainsi réalisée au moment de sa restitution (commande E).

Les fonctions principales sont affichées par un menu qui parle de lui-même : Création d'une figure, Visualisation, Correction, Aide et Fin.

Enfin, voici les coordonnées d'un « objet » en seize points pour vous faire la main : (-5,-5,5,0)  $(-5,5,5,1)$   $(-5,5,-5,1)$   $(-5,-5,-5,1)$   $(-5,-5,5,1)$  $(5,-5,5,1)$   $(5,5,5,1)$   $(5,5,-5,1)$   $(5,-5,-5,1)$   $(5,-5,5,1)$  $(-5,-5,-5,0)$   $(5,-5,-5,1)$   $(-5,5,-5,0)$   $(5,5,-5,1)$  $(-5,5,5,0)$   $(5,5,5,1)$ .

**Eric Canovas** ■

```
10 REM Instructions a adapter listées ligne 1440 
20 REM 
30 REM (c) Eric CANOVAS 
40 REM 
50 REM * Boucle menu * 
60 CLS 
70 PRINT ,TAB(19)"3D" 
S0 PRINT 
90 PRINT"La 3ème dimension sur votre écran . 
100 DIM 1(100),Y1100),Z(100),X0(100),Y0(100),Z0(10 
0), P(100), E(100)
110 N=0 
120 REM Menu 
130 PRINT 
140 PRINT TA8(10)"Les options 
150 PRINT 
160 PRINT"(1) Création d'une figure" 
170 PRINT"(2) Visualisation" 
180 PRINT"(3) Correction" 
190 PRINT"(4) Aide" 
200 PRINT"(5) Fin" 
210 INPUT"(1)-(5) "1R 
220 IF R<1 OR R>5 THEN 210 
230 IF R≈1 THEN GOSUB 330<br>240 IF R=2 AND N<>0 THEN GOSUB 510<br>250 IF R=3 AND N<>0 THEN GOSUB 1000
260 IF R=4 THEN GOSUB 1210 
270 CLS<br>280 IF
    IF R<>5 THEN 130
290 END 
300 REM * Sous-prams *310 REM 
320 REM (1) Création 
330 CLS 
340 PRINT"Option Création de figure 
350 PRINT 
360 INPUT"Nombre de points "IN 
370 INPUT"Origine du repère X,Y ";0,00 
380 FOR I=1 TO N 
390 CLS 
400 PRINT"Option Création de figure 
410 PRINT 
420 PRINT"Vecteur no";I;" 
430 INPUT"X ";X(I) 
440 INPUT"Y ";Y(I) 
450 INPUT"Z ";Z(I)<br>460 INPUT"Trace av
460 INPUT"Trace avec precedent 0/1 ";P(I) 
     NEXT I
480 RETURN 
490 REM 
500 REM (2) Visu 
510 CLS 
520 D=1:A=0:B=0:C=0:E=0:J=0:M=0:K=0IV=1 
530 PI=3.141592: AO=PI/8:80=A0:C0=A0:E0=1:R0=10 
540 IF V=1 THEN CLS 
550 LOCATE 1,L:PRINT"+- XYZABC IJKM 0 1 2 5 SPC E 
>";J 
560 FOR I=1 TO N 
570 XO=X(I)*COS(A)*COS(B)+Y(I)*SIN(A)-Z(I)*SIN(B) 
580 YO=Y(I)*COS(A)*COS(C)+Z(I)*SIN(C)-X(I)*SIN(A) 
590 10=1(1)*COS(B)*COS(C)+X(I)*SIN(8)-V(I)*SON(C) 
600 11=X:X=De(X0-Y0*SIN(PI/5))+O 
610 Y1=Y: Y=248-D*(Z0-Y0*COS(PI/5))-00 
620 IF P(I)=1 THEN LINE (X1,Y1)-(X,Y) ELSE PSET(X,
Y) 
630 NEXT I 
640 IF K<>32 AND K<>69 THEN L=K<br>650 IF E=1 THEN M=M+1:K=E(M) :GOTO 670<br>660 K$=INKEY$;IF LEN(K$)=0 THEN K=0 ELSE K=ASC(K$)
670 IF M=J THEN E=0:J=0:M=0 
680 IF K=0 THEN 650 
 690 IF K=32 THEN J=J-(J<100):E(J)=L 
700 IF K=69 AND 3>0 THEN E=1:M=0 
710 IF K=43 THEN D=D+EO 
720 IF K=45 THEN D=D-E0 
730 IF K=88 THEN C=C+CO 
 740 IF K=65 THEN C=C-00 
750 IF K=89 THEN B=B+BO 
 760 IF K=66 THEN B=B-B0 
770 IF K=90 THEN A=A+AO 
780 IF K=67 THEN A=A-A0 
 790 IF K=73. THEN 00=00+R0 
B00 IF K=77 THEN 00=00-R0
```
810 IF K=74 THEN 0=0-RO 820 IF K=75 THEN 0=0+R0 830 IF K=48 THEN A=0:B=0:C=0 840 IF K=49 THEN V=-(V=0) 850 IF K=50 THEN GOSUS 880 860 IF K<>83 THEN 540 870 RETURN B80. CLS 890 PRINT"Incréments 900 PRINT . 910 INPUT"Rotation X : ";CO 920 INFUT"Rotation Y : ";B0 930 INPUT"Rotation Z : "1A0 940 INFUT"Echelle : ";E0 950 INPUT"Mvt repère : ";R0 960 V=1 970 RETURN 980 REM 990 REM (3) Correction 1000 FOR I=1 TO N 1010 CLS 1020 PRINT"Option correction de vecteurs 1030 PRINT 1040 PRINT"C=corrige S=stop" 1050 PRINT<br>1060 PRINT" T 1060 PRINT" T X Y Z"<br>1070 PRINT P(I) TAB(6) X(I) TAB(11) Y(I) TAB(16) Z (I) 1080 INPUT K\$ 1090 IF Kt="C" THEN GOSUB 1130 1100 IF K\$="S" THEN I=N 1110 NEXT I 1120 RETURN 1130 PRINT 1140 INPUT"X ";X(I) 1150 INPUT"Y ";Y(I) 1160 INPUT"Z ";Z(I) 1170 INPUT"T ";P(I) 1180 RETURN 1190 REM 1200 REM (4) Aide 1210 CLS 1220 PRINT"Quelques explications... 1230 PRINT 1240 PRINT"Les commandes 1250 PRINT"X rotation du repère par rapport a O% 1260 PRINT"V : DY 1270 PRINT"Z "' OZ 1280 PRINT"A,B,C idem mais sens inverse" 1290 PRINT 1300 PRINT"I,J,K,M déplace le repère" 1310 PRINT"+- : zoom avant et arrière" 1320 PRINT"0 : remet la figure en position zéro" 1330 PRINT"L : bascule effaçant ou pas l'écran" 1340 PRINT"2 : modification des increments" 1350 PRINT 1360 PRINT" espace : enregistre la dernière foncti on" 1370 PRINT"E restitue l'enregistrement" 1380 PRINT 1390 PRINT"S : pour sortir d'une option" 1400 PRINT 1410 PRINT"<RETURN> pour continuer" 1420 Kt=INKEY\$:IF Kt(,>CHR\$(13) THEN 1420 1430 RETURN 1440 REM Adaptation 1450 REM 1460 REM LINE (X1,91)-112,92) trace une droite d u point (X1,91) au point (X2,72) 1470 REM PSET(X,Y) : allume le paint de coordonnée s X et Y 1480 REM origine de l'écran en haut à gauche

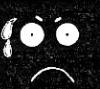

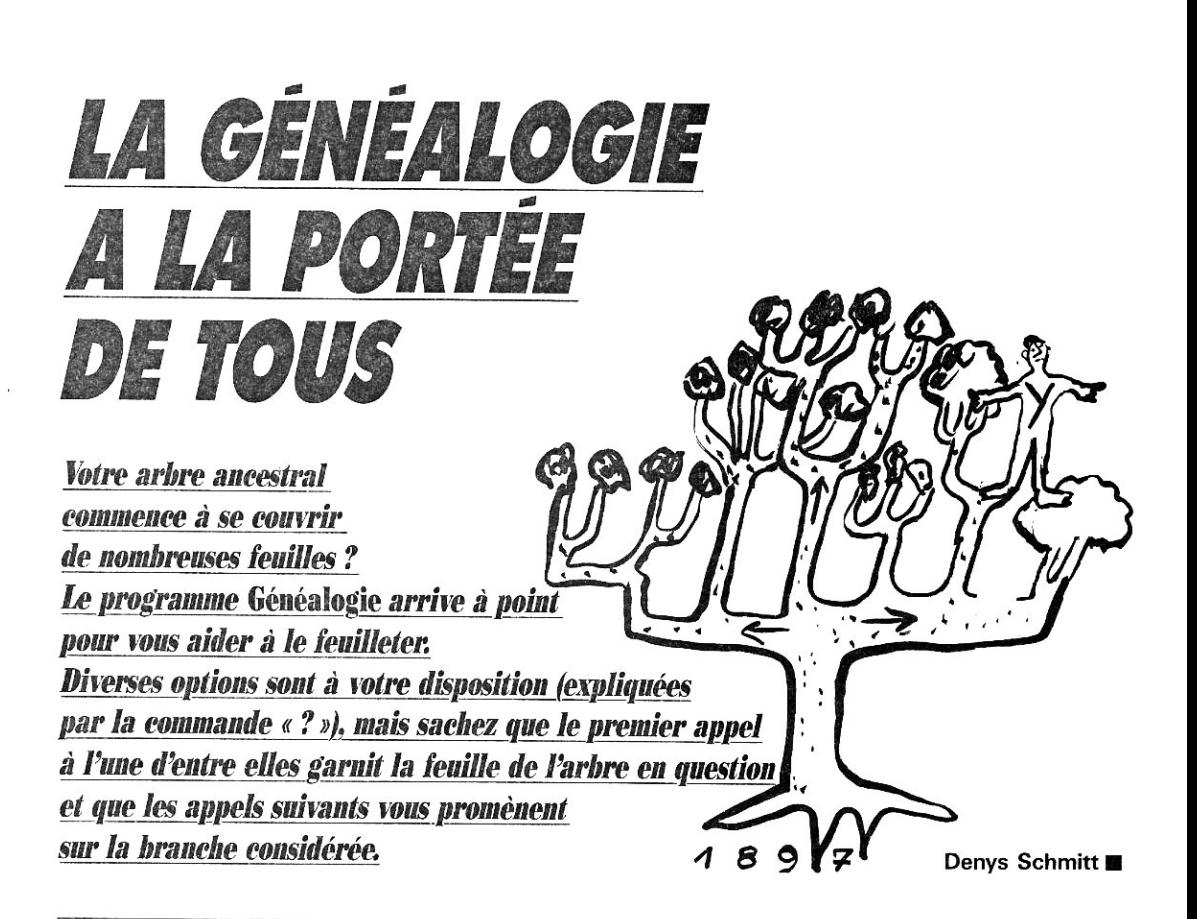

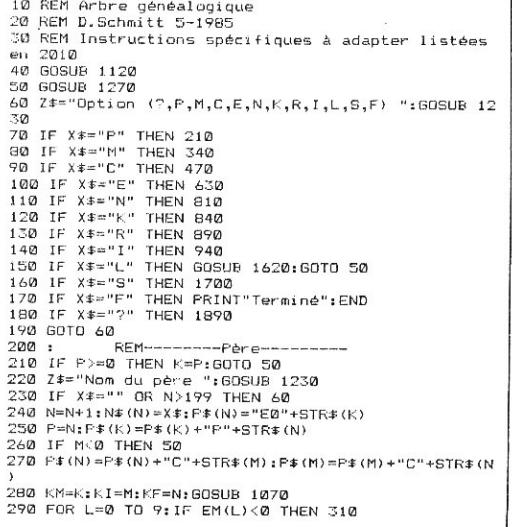

```
300 K=EM(L):GOSUB 1460:P=N:GOSUB 1390
 310 NEXT L:K=KM:GOTO 50
320 :
330 :
                 REM--------- Mere--
 340 IF M>=0 THEN K=M:60TO 50
350 Z$="Nom de la mère ":GOSUR 1230<br>360 IF X$="" DR N>199 THEN 60
370 N=N+1:N$(N)=X$:F$(N)="E0"+STR$(K)
 380 M=N: P$(K)=P$(K)+"M"+STR$(N)
390 IF P>0 THEN 50
400 P$(N)=P$(N)+"C"+STR$(P):P$(P)=P$(P)+"C"+STR$(N
410 KM=K:KI=P:KF=N:GOSUB 1070
420 FOR L=0 TO 9: IF EM(L)<0 THEN 440
430 K=EM(L): 60SUB 1460: M=N: 60SUB 1390<br>440 NEXT L: K=KM: 60T0 50
450:
460 : REM---------Conjoint-------<br>470 IF C>=0 THEN K=C:60TO 50
476 IF USE THEN RECODED 30<br>480 Z$="Nom du conjoint ":GOSUB 1230<br>490 IF X$="" OR N>199 THEN 60
500 XM$=X$<br>510 X#="Nom courant=père ou mère (P/M) ":GOSUB 12
RZ
520 IF X$="F" THEN Z$="M":60TO 550<br>530 IF X$="M" THEN Z$="P":60TO 550
540 GOTO 50
550 N=N+1:N$(N)=XM$:P$(N)="C"+STR$(K)
560 C=N:F$(K)=P$(K)+"C"+STR$(N)
570 FOR 1=0 TO 9: IF E(1)<0 THEN 600<br>580 P$(N)=P$(N)+"E"+CHR$(48+I)+STR$(E(1))
590 P \neq (E(I))=P\neq (E(I))+Z\neq+STR\neq(N)
```

```
610:620:REM-
                     --------Enfant-------
630 2*="Indice de l'enfant ":60SUB 1230<br>640 IF X*="" THEN 60<br>650 I=VAL(X*):IF I<0 OR I>9 THEN 60
660 IF E(I)>=0 THEN K=E(I):60TD 50<br>660 IF E(I)>=0 THEN K=E(I):60TD 50<br>670 Z$="Nom de l'enfant ":60SUB 1230
680 IF X$="" OR N>199 THEN 60
690 XM$=X$:
700 Z#="Nom courant=père ou mère (P/M) ":GOSUB 12
30
710 IF X$="P" THEN Z$="M" : GOTO 740
720 IF X$="M" THEN Z$="P" :60TO 740
730 GOTO 50
740 N=N+1:N#(N)=XM#:P#(N)=X#+STR#(K)
750 E(I)=N:P#(K)=P#(K)+"E"+CHR#(48+I)+STR#(N)<br>760 IF C<0 THEN 50
770 P$ (N)=P$ (N) +Z$+STR$ (C) : P$ (C) =P$ (C) +"E"+CHR$ (48
+1) +STRE(N)780 GOTO 50
790:
800:REM--------Option N-
810 Z#="Indice maxi="+STR#(N)+" ":GOSUB 1230:GOTO
AD820:830 :
               REM---------Option K-----------
840 Z#="Indice à afficher (actuel="+STR#(K)+") ":G
OSUB 1230
850 I=VAL(X*) : IF I < 0 OR I>N THEN 60
860 K=1:GOTO 50
870:830 :
              REM-
                           ------Modif--
890 FRINT T$,T$:FRINT"Nom à modifier :"<br>900 FRINT" ";N$(K):PRINT:INFUT X$
910 N#(K)=X$:GOTO 50
920 :930 :
                        --------Option I-----
              REM- ---
940 Z#="Indice enfant à changer ":GOSUB 1230<br>950 IF X#="" THEN 60
960 I=VAL(X$): IF I<0 OR I>9 THEN 60<br>970 IF E(I)<0 THEN 60
980 Z#="Nouvel indice pour "+X#+" ":GOSUB 1230
990 IF X*="" THEN 60<br>1000 J=VAL(X*):IF I=J THEN 1780<br>1010 IF J<0 OR J>9 OR E(J)>=0 THEN 60
1020 E(J)=E(I):E(I)=-1:GOSUB 1390
1030 IF C<0 THEN 50
1040 KM=K:KI=K:KF=C:GOSUB 1070:GOTO 50
1050:1060:REM-----Transfert--
1070 K=KI:GOSUB 1460:FOR I=0 TO 9:EM(I)=E(I):NEXT
1080 K=KF: GOSUB 1460: FOR I=0 TO 9: E(I)=EM(I): NEXT
1090 GOSUR 1390: K=KM: REIURN
1100 :
1110:REM-------Initialisation------
1120 CLS: DIM N# (200), P# (200)
1130 N = - 1: K = 0: GOSUB 1200
1140 T#="":FOR I=0 TO 39:T#=T#+" ":NEXT I<br>1150 PRINT:60SUB 1620<br>1160 IF N>=0 THEN RETURN
1170 PRINT:Z$="Premier nom ":GOSUB 1230
1180 N#(0)=X$:F$(0)="":N=0:RETURN
1190
1200 P = - 1: M = - 1: C = - 1: FOR I = 0 TO 9: E (I) = - 1: NEXT I: RE
TURN
1210:REM---1220 :
                         --Acquisition--------
1230 PRINT T$, T$, T$
1240 PRINT Z#;: X#="": INPUT X#: RETURN
1250:1260:REM-----Affichage-
1270 GOSUB 1460:CLS<br>1270 GOSUB 1460:CLS<br>1290 PRINT Pere : ";:IF P>=0 THEN PRINT N$(P);<br>1290 PRINT:PRINT Mere : ";:IF M>=0 THEN PRINT N$(M
1300 PRINT: PRINT: FOR I=0 TO 39: PRINT"-"; : NEXT I
1310 PRINT N#(K)<br>1320 FOR I=0 TO 39:PRINT "-";:NEXT I<br>1330 PRINT:PRINT"Conjoint : ";:IF C>=0 THEN PRINT
N$ (C);
1340 PRINT: PRINT"Enfants : ": PRINT
```
21

600 NEXT I: GOTO 50

```
1350 FOR I=0 TO 9: IF E(I) >=0 THEN PRINT I; "-"; N$ (E
(1)1360 NEXT I: RETURN
1370
1380 :
            RFM----Codage-
1420 FOR I=0 TO 9: IF E(I) >=0 THEN X$=X$+"E"+CHR$(4
8+1)+STR$(E(I))
1430 NEXT I: P$ (K) = X$: RETURN
1440:REM----
                     -----Décodage---
1450 :1460 GOSUB 1200:X$=P$(K):Z=0:I=0:J=LEN(X$):IF J=0
THEN RETURN
THEN NETUNN<br>1470 I≡I+1:IF I>J THEN 1510<br>1480 Z$=MID$(X$,I,1):IF Z$="" THEN 1470<br>1490 X=ASC(Z$):IF (X>47 AND X<58) OR X=32 THEN 147
ω<br>1500 IF Z=0 THEN Σ=1:Y$=Z$:Y=I:GOTO 1470<br>1510 IF Z=0 THEN RETURN 1470<br>1530 IF Y$="P" THEN P=VAL(MID$(X$,Y+1,I-Y-1)):GOTO
1480
1540 IF Y*="M" THEN M=VAL(MID*(X*, Y+1, I-Y-1)):GOTO
1480
1550 IF Y$="C" THEN C=VAL(MID$(X$,Y+1,I-Y-1)):GOTO
14801560 IF Y*<>"E" THEN 1580
1570 Y#=MID#(X#,Y+1,1):Z#=MID#(X#,Y+2,I-Y-2):E(VAL
(Y\ddot{\ast}) ) = VAL (Z\ddot{\ast})
1580 IF IDJ THEN RETURN
1590 GOTO 1480
1600:
1610:
             REM-------Lecture-----
1620 Z#="Fichier à relire ": GOSUB 1230<br>1630 IF X#="" THEN RETURN
1640 OPEN X# FOR INPUT AS #2
1650 INPUT#2,N<br>1660 FOR I=0 TO N:INPUT#2,N$(I),P$(I)
1670 NEXT I: CLOSE: K=0: RETURN
1680 :
1690 : REM--------Sauvegarde--------<br>1700 Z‡="Fichier à sauver ":GOSUB 1230<br>1710 IF X≰="" THEN 50
1720 OPEN X* FOR OUTPUT AS #2
1730 WRITE#2,N<br>1740 FOR I=0 TO N:WRITE#2,N$(I),P$(I)
1750 NEXT I: CLOSE: GOTO 50
1760:1770 : REM------Correction------------<br>1780 KM=K:KI=K:KF=-1:IF C>=0 THEN KF=C
1790 Z#="Nom courant=père ou mère (P/M) ":GOSUB
1230
1800 IF X#="P" THEN 1830
1810 IF X$<>"M" THEN 60
1820 KF=K:KI=-1:IF C>=0 THEN.KI=C
1850 FOR 1=0 10 9:EM(1)=E(1):NEXT I<br>1850 FOR L=0 TO 9:EM(1)=E(1):NEXT I<br>1850 K=EM(L):003UB 1460:P=KI:N=KF:GOSUB 1390<br>1860 NEXT L:K=KM:GOTO 50
1970:
              REM----------Explications-----
1380
1890 PRINT" Explication des options":PRINT<br>1900 PRINT" P Aide"<br>1910 PRINT" P Mic" Passage au père/mère/conjoint"<br>1920 PRINT" E Passage à un enfant (0-9)"
1930 FRINT" N
                     Indice maxi en mémoire"
1940 PRINT" K
                     Passage à un indice donné
1950 PRINT" R
                     Modification d'un nom"<br>Changement d'indice d'un enfant"
1960 PRINT" I<br>1970 PRINT"
                     ou correction en cas d'erreur si
même indice"
1980 PRINT" L.S Lecture/Sauvegarde d'un fichier"<br>1990 PRINT" F Fin":PRINT:PRINT"Presser RETURN";
2000 INPUT X$:GOTO 50
2010 REM ligne 1640 : ouverture du fichier X$ pour
lecture en mémoire
2020 REM ligne 1720 : ouverture du fichier X$ pour
écriture sur disque
ec...cure sur<br>2030 REM CLOSE : fermeture des fichiers<br>2040 REM WRITE# : écriture séquentielle sur disque
avec séparation des élements
```
SPÉCIAL PROGRAMMES L'OI 77HS DÉCEMBRE 1985

# *EXPLORATION A LA RA ME*

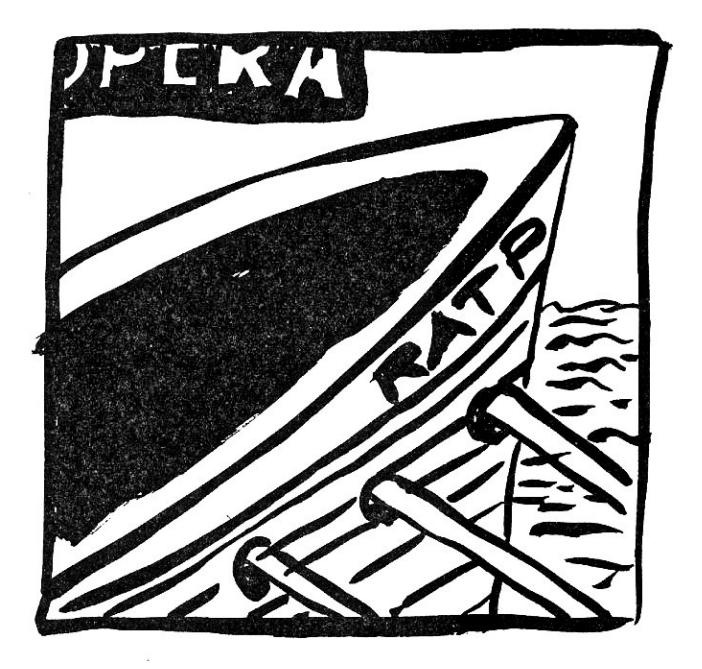

*Fini la galère sur les rames du métropolitain : awe le rapporteur automatique personnel de trajet,\_ vous circulerez dans ces modernes catacombes avec la facilité d'une puce sur le dos d'un chien.* 

Peu de choses à dire sur la mise en œuvre, si ce n'est que le choix *de la valeur de changement vous permet de jouer sur la rapidité du trajet, avec moins de stations mais plus de correspondances à fréquenter, leur saleur étant justement en nombre de stations équivalentes.* 

Augustin Garcia ■

**10 CLS:PRINT TAB(30)"-- METRO --":PRINT:PRINT:CL EAR 2000:DEFINT A-Z 20 RESTORE:READ NL,NS 30 TAILLE=NL+NS 40 DIM NOM\$(TAILLE+1),COR\$(TAILLE),VISITE(TAILLE), CD(TAILLE) 50 1=1:L=1:NC0=0 60 READ A\$:IF A\$="FIN" THEN 90 70 1=1+1:IF ASC(A\$)=42 THEN NCO=NCO+1:CO(NCO)=I:A\$ =MID\$(AS,2) 80 NOM\$(I)=AS:GOTO 60 90 I=I+1:L=L+1:IF L<=NL THEN 60 100 FOR S1=2 TO NCU:CI=CO(S1):FOR S2=1 TO S1-1 110 C2=COYS2):IF NOM\$(CO =NOM\$(C2) THEN CORS(C1)=C DR\$(C1)+CHR\$(INT(C2/256))+CHRS(C2 MOD 256):COR\$(C2 =CORS(C2)+CHR\$(INT(C1/256))+CHRS(C1 MOD 256) 120 NEXT S2,S1 130 MAXPT=2\*NCO:OIM PTR(MAXPT),PAR\$(MAXPT),ATT(MAX PT) 140 INPUT"Station de départ ";S\$ 150 GOSUB 490:IF S=0 THEN 140 160 DEP=S: PRINT 170 INPUT"Station d'arrivée ";S\$ 180 GOSUB 490:IF S=0 THEN 170 190 ARI=S:IF DEP=ARI THEN PRINT"Allez faire un tou r Et revenez":PRINT"quand vous aurez les idées claires.".50T0 140 200 PRINT 210 INPUT"Valeur d'un changement ";VCH:IF VCH<0 TH EN 210 220 PRINT:FOR I=1 TO NCO:VISITE(CO(II)=0:NEXT I:FO R I=1 TO MAXPT:ATT(I)=O:NEXT I: 230 NPTR=2:PTR(1)=DEP:PTR(2)=-DEP:NST=0 240 DS=CHR\$(INTIDEP/256))+CHR\*(DEP MOD 2561:PAR\$(1 =D\$+CHR\$ (0): PARS12)=D\$+CHR\$(2) 250 REM boucle de recherche**  260 FOR P=1 TO NPTR: IF ATT(P)<>0 THEN ATT(P)=ATT(P **-1:GOTO 350 270 S=ABS(PTR(P)I: IF LEN(NOM\$(S))=0 THEN ATT(P)=10 00:GOTO 350 280 IF S=ARI THEN 370 290 IF LENICOR\$(S))=0 THEN 340 300 C\$=COR\$1S):FOR 1=1 TO LEN(CS) STEP 2:T=ASCIMID \$)C\$,1,1))\*256+ASC(MID4(CS,I+1,1)):IF VISITE(T)=l THEN 330 310 NPTR=NPTR+I:PTR(NPTR)=T+1:PAR\$(NPTR)=FAR\$IP)+C HR\$(INT(T/256))+CHRS(T MOD 256)+CHR\$)0):ATT(NPTR1= VCH 320 NPTR=NPTR+I:PTR(NPTR)=-T+11PAR\$(NPTR)=PAR\$(P1+ CHR\$(INTIT/256))+CHR\$(T MOD 256)+CHR\$(2):ATT(NPTR) VCH:VISITE(T)=1 330 NEXT I 340 PTR(P)=PTRtP)+1 350 NEXT P 360 NST=NST+1:GOTO 260 370 REM affichage du trajet trouvé 380 I=1:A\$="Prendre le métro é ":P\$=PAR\$(P)\*CHR\$(I NT(ARI/256))+CHR\$(ARI MOD 256)+CHR\$(255) 390 IF NOM\$(DEP)=NOM\$IASCIMID\$(P\$,4,1))\*256+ASC(MI D\$(P\$,5,1))) THEN P\$=MID\$(P\$,4) 400 ST=ASCIMID\$(P\$,I,1))\*256+ASC(MID\$(P\$,I+1,1)):D =1-ASC(MID\$(P\*, I+2,111:J=ST 410 PRINT AS;NOM\$(ST):IF D=-254 THEN 450 420 IF NOM\$(J+D)<>""**<br>430 PRINT " Direct: **430 PRINT " Direction ";NOM\$(J):A\$="Descendre** 6 **440 I=I+3:IF I<LEN(P\$) THEN 400 450 PRINT:PRINT"Vous aurez parcouru";NST;"stations ":PRINT 460 INPUT"Désirez-vous un autre trajet ";A\* 470 IF LEFT\$(A\$,1)="O" THEN PRINT:PRINT:GOTO 140 480 END 490 REM recherche du numéro de station 500 S=O:FOR 1=1 TO TAILLE 510 IF S\$=NOMSII) THEN S=I:I=TRILLE 520 NEXT 1:1F** S<>0 **THEN RETURN 530 FOR 1=1 TO TAILLE 540 IF INSTR(NOM\$(I),S\$)<>0 THEN PRINT"Est-ce ";NO M\$(1);:INPUT R\$:IF LEFT\$IR\$,1)="D" THEN S=I:I=TAIL LE 550 NEXT I:IF S=0 THEN PRINT"Station inconnue" 560 RETURN 570 REM liste des lignes de métro** 

**590 DATA MAIRIE DE MONTREUIL,CROIX DE CHAVAUX,ROBE SPIERRE,PORTE DE MONTREUIL,MARAICHERS,BUZENVAL,\*MA TION,RUE DES BOULETS,CHARONNE,VOLTAIRE,ST AMBROISE 600 DATA \*OBERKAMPF,\*REPUBLIOUE,\*STRABOURG ST DENT S,BONNE NOUVELLE,RUE MONTMARTRE,\*RICHELIEU DROUOT, \*CHAUSSÉE D'ANTI,\*HAVRE CAUMARTIN,ST AUGUSTIN,\*MIR OMESNIL,\*FRANKLIN ROOSEVELT,\*ALMA MARCEAU, IENA,\*TR OCADERO,RUE DE LA POMPE,LA MUETTE,RANELAGH,JASMIN 610 DATA \*MICHEL-ANGE MOLITOR,\*MICHEL-ANGE AUTEUIL ,EXELMANS,PORTE DE ST CLOUD,MARCEL SEMBAT,BILLANCO URT,PONT DE SEVRES,FIN 620 DATA CHATEAU DE VINCENNES,BERAULT,ST** MANDE TOU **RELLE,PORTE DE VINCENNES,\*NATION,REUILLY DIDEROT,6 ARE DE LYON,\*BASTILLE,ST PAUL,\*HOTEL DE VILLE,\*CHA TELET,LOUVRE,\*PALAIS ROYAL,TUILERIES** 

**580 DATA 4,97** 

**630 DATA \*CONCORDE,\*CHAMPS-ELYSEES CLEMENCEAU,\*FRA NKLIN ROOBEVELT,GEORGES V,\*CHARLES DE GAULLE ETOIL E,ARGENTINE,PORTE MAILLOT,LES SAGLONS,PONT DE NEUI LLY,FIN** 

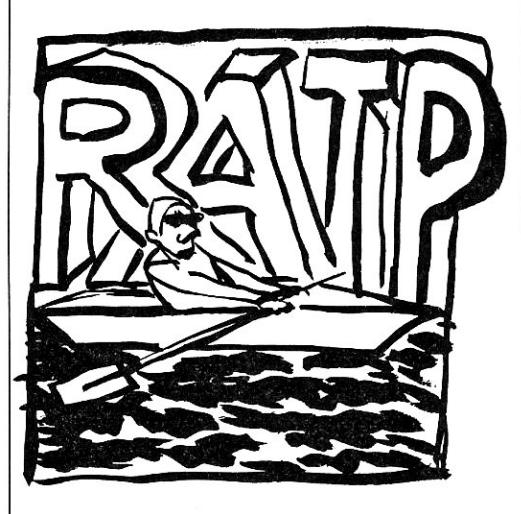

**640 DATA \*CHATELET,\*HOTEL DE VILLE,RAMBUTEAU,\*ARTS ET METIERS,\*REPUBLIQUE,GONCOURT,\*BELLEVILLE,PYREN £ES,JOURDAIN,\*PLACE DES FETES,TELEGRAPHE,\*PORTE DE S LILAS,MAIRIE DES LILAS,FIN 650 DATA GALLIENI,PORTE DE BAGNOLET,\*GAMBETTA,\*PER** 

**E LACHAISE,ST MAUR,PARMENTIER,\*REPUBLIQUE,TEMPLE,\* ARTS ET METIERS,\*REAUMUR SEBAETOPOL,SENTIER,BOURSE ,QUATRE SEPTEMBRE** 

**660 DATA \*OPERA,\*HAVRE CAUMARTIN,\*ST LAZARE,EUROPE ,\*VILLIERS,MALESHERBES,NAGRAM,PEREIRE,PORTE DE CHA MPERET,LOUISE MICHELE,ANATOLE FRANCE,PONT DE,LEVAL LOIS BECON,FIN** 

**670 REM** 

**680 REM Extensions du programme** 

**690 REM** 

**700 REM Pour rajouter des lignes :** 

**710 REM ligne 580 : nombre de lignes,nombres** de st **ations 720 REM entrer les lignes** dans **l'ordre des** station

.<br>s<br>730 REM préceder les correspondances par une étoil

**e l\*)**  740 REM une ligne se termine par FIN

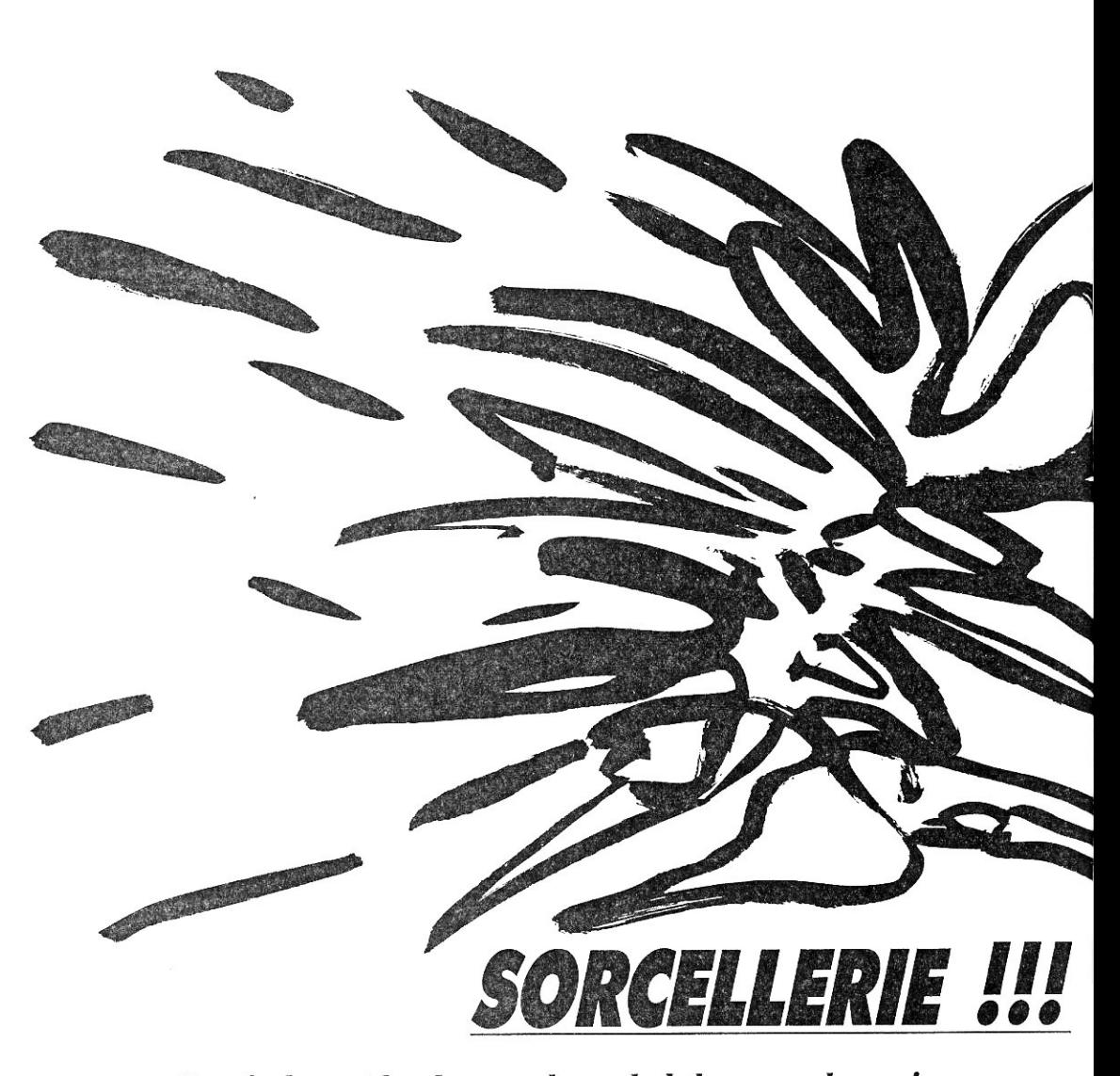

Votre fardeau est lourd : sauver le monde de la menace des sorciers... *Pour réaliser cette prouesse, vous devrez entrer vos ordres sous la forme verbe/complément, le verbe étant à l'impératif ou abrégé à trois lettres, le complément pouvant l'être à quatre lettres.*  Par exemple, « prends gâteau » ou « pre gâte ». *Aux questions g où ? » ou g à qui ? » de l'ordinateur, répondre seulement par un nom.*  Le reste des explications est fourni par le programme. *Ne vous découragez pas, la solution existe*  **et le monde peut être sauvé...** Rafi Deryeghiyan

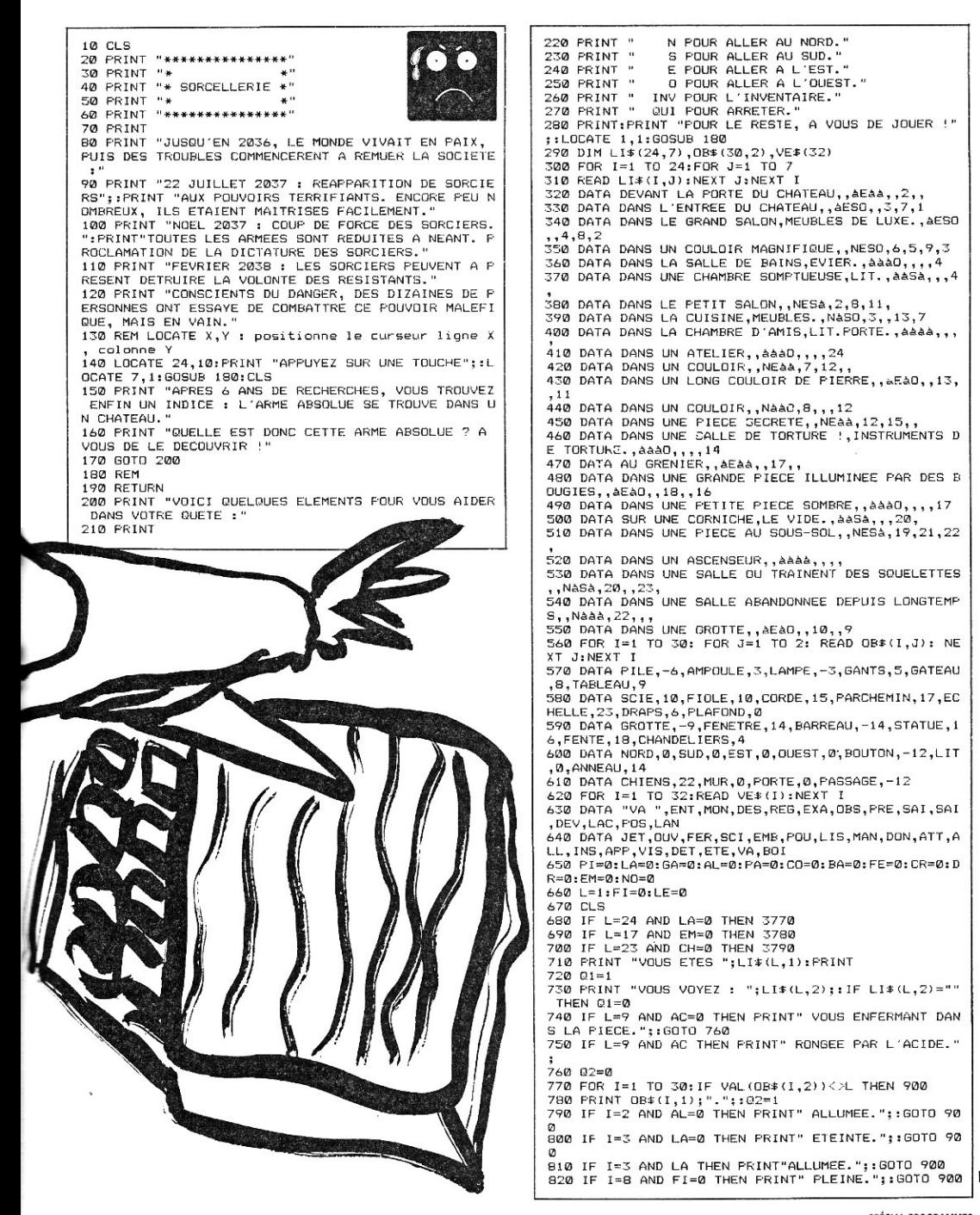

### **SORCELLERIE !!!**

830 IF I=8 AND FI THEN PRINT" CASSEE.";:GOTO 900<br>840 IF I=15 AND FE=0 THEN PRINT" FERMEE."::GOTO 90 Ø ©<br>1950 IF I=15 AND FE THEN PRINT" OUVERTE.";:GOTO 900<br>1960 IF I=16 THEN PRINT" DANS LE MUR.";:GOTO 900<br>1980 IF I=127 AND CH=0 THEN PRINT" AFFAMES.";:GOTO 9 **DO** 890 IF I=27 AND CH THEN PRINT" MORTS."; 900 NEXT I: IF 01=0 AND 02=0 THEN PRINT "RIEN DE SP<br>ECIAL.": PRINT: GOTO 920 910 PRINT 920 PRINT "DIRECTIONS POSSIBLES: 920 FRINT "DIRECTIONS POSSIBLES" (1993)<br>
930 FOR I=1 TO 4:DIS=MID\$(LI\$(L,3),I,1)<br>
940 IF DIS="N" THEN PRINT "NORD.";<br>
950 IF DIS="E" THEN PRINT "EST.";<br>
970 IF DIS="E" THEN PRINT "CEST.";<br>
970 IF DIS="C" THEN PRINT "OUEST 980 NEXT I: PRINT 990 PRINT 1000 PRINT"-----1010 REM 1020 IF L=21 THEN 3800<br>1030 LOCATE 23.1 1040 PRINT:PRINT "QUE FAITES-VOUS ? "::GOSUB 1200 1050 IF RIGHT# (R\$, 1)=" " THEN 1859 FLEFT‡(R\$,LEN(R\$)-1):GOTO 1050<br>1060 IF R\$="" THEN 1040<br>1060 IF R\$="" THEN 1040<br>1070 IF R\$="0" OR R\$="E" OR R\$="S" OR R\$="N" THEN M#=R#:GOTO 1490 1080 IF LEFT\$(R\$,3)="QUI" THEN CLS:END 1090 IF LEFT\$ (R\$, 3) = "INV" THEN 1290<br>1100 x=0:FOR I=LEN(R\$) TO 1 STEP -1<br>1110 IF MID\$ (R\$,1,1) = " "OR MID\$ (R\$,1,1) = " "THEN  $Y = T - T = 1$ 1120 NEXT I: IF X=0 THEN 1190<br>1130 V\$=LEFT\$(R\$,X-1):M\$=MID\$(R\$,X+1,4) 1140 V=0: FOR I=1 TO 32: IF LEFT\* (V\*, 3) =VE\* (I) THEN  $V = I : I = 32$ 1150 NEXT I 1160 M=0:FOR I=1 TO 30:IF M\$=LEFT\$(OB\$(I.1).4) THE N M=I:I=30 1170 NEXT I 1180 ON V GOTO 1380, 1380, 1530, 1640, 1820, 1820, 1820, 2290,2290,2290,2460,2530,2530,2560,2560,2650,2760,<br>2850,2910,2940,3050,3090,3140,3220,3310,3350,2740,<br>3440,3500,3580,3520,3690,3140,3220,3310,3350,2940,<br>1190 PRINT: PRINT "ESSAYEZ AUTRE CHOSE !": GOTO 10  $40$ 1200 R#=" " 1210 A\*=INKEY\*: IF A\*="" THEN 1210 1220 IF ASC(A#)<>13 THEN 1250 1230 IF LEN(R\$) >1 THEN R\$= RIGHT\$(R\$,LEN(R\$)-1): R ETURN  $1240.8$   $R = " "BETUBN"$ 1250 IF ASC(A#)=8 AND LEN(R#)>1 THEN R#=LEFT#(R#,L EN(R#)-1):FRINT A#;" ";A#;:GOTO 1210<br>1260 IF A#=" " OR A#="'" THEN 1280 1270 IF ASC(A#)<65 OR ASC(A#)>91 THEN 1210 1280 PRINT A\$;:R\$=R\$+A\$:GOTO 1210 1290 IF NO=0 THEN PRINT: PRINT "VOUS NE FOSSEDEZ RI EN. ": GOTO 1040 1300 PRINT:PRINT "VOUS PORTEZ : ":PRINT:FOR I=1 TO 12: IF OB\*(1,2)<>"100" THEN 1370 1310 PRINT OB\*(I,1);"."; 1320 IF I=3 AND LA=0 THEN PRINT" ETEINTE.";:GOTO 1 370 1330 IF I=3 AND LA THEN PRINT" ALLUMEE.";: GOTO 137 Ø 1340 IF I<> 8 THEN 1370 1350 IF FI=0 THEN PRINT" PLEINE.";:GOTO 1370<br>1360 PRINT" CASSEE."; 1370 NEXT I: PRINT: GOTO 1040 13/0 NEAL INCOMEND 1410<br>1390 IF M(>30 THEN 1410<br>1390 IF M(>30 THEN 1410<br>T "OU VOYEZ-VOUS UN ";OB\$(30,1);" ? ":GOTO 1040 1400 L=14: GOTO 670 1410 IF MODIA THEN 1440<br>1410 IF MODIA THEN 1440<br>1420 IF LOD OR VAL(0B\$(14,2))<0 THEN PRINT:PRINT "OU VOYEZ-VOUS UNE ";OB\$(14,1);" ? ":GOTO 1040 1430 L=24:60TO 670 1440 IF M<>29 THEN 1480<br>1450 IF L<>9 THEN PRINT :PRINT "DONNEZ UNE DIRECTI ON SVP.":GOTO 1040<br>1460 IF AC=0 THEN PRINT:PRINT "IMPOSSIBLE ! ELLE E<br>ST FERMEE.": GOTO 1040 1470 L=4:GOTO 670 1480 IF M<20 OR M>23 THEN 1520 1490 FOR I=1 TO 4 1500 IF LEFT\$(M\$,1)=MID\$(LI\$(L,3),I,1) THEN L=VAL( LI#(L.I+3)):GOTO 670 1510 NEXT I 1520 PRINT: PRINT "VOUS NE POUVEZ PAS ALLER PAR LA ":GOTO 1040 1530 IF LK>6 AND LK>19 THEN PRINT:PRINT "VOUS NE P<br>OUVEZ PAS MONTER ICI !":GOTO 1040 1540 IF L<>6 THEN 1590<br>1550 IF L<>6 THEN 1590<br>1550 IF M<>11 THEN PRINT:PRINT "VOUS DEVEZ AVOIR T ROP BU !": GOTO 1040 1560 IF OB\*(11,2)="100" THEN PRINT :PRINT "POSEZ D "ABORD VOTRE ";0B\$(11,1):6OTO 1040<br>1570 IF VAL(0B\$(11,2))<>L THEN PRINT:PRINT "QUELLE<br>";0B\$(11,1);" ?":6OTO 1040 1580 L=16: GOTO 670 1590 IF M=12 THEN L=14:GOTO 670 1600 IF MOSIL THEN PRINT: PRINT "VOUS DEVRIEZ VOUS 1610 IF OB\$(11,2)="100" THEN PRINT:PRINT "ET SI VO<br>1610 IF OB\$(11,2)="100" THEN PRINT:PRINT "ET SI VO<br>US POSIEZ VOTRE ";OB\$(11,1);" ?":GOTO 1040<br>1620 IF VAL(OB\$(11,2))<>L THEN PRINT:PRINT "QUELLE 9,08\$(11,1);" ?":GOTO 104";" 1630 L=14:50TO 670 1640 IF L<>14 AND L<>16 THEN PRINT:PRINT "VOUS NE<br>POUVEZ PAS DESCENDRE ICI.":GOTO 1040 THE RESOLUTION OF THE RESOLUTION OF THE RESOLUTION OF THE RESOLUTION OF THE RESOLUTION OF THE RESOLUTION OF THE RESOLUTION OF THE RESOLUTION OF THE RESOLUTION OF THE RESOLUTION OF THE RESOLUTION OF THE RESOLUTION OF THE RE ORTE QUOI !": GOTO 1040 1670 L=6:60TO 670 1680 IF M(>11 AND M(>9 AND M(>12 THEN PRINT:PRINT<br>"REPOSEZ—VOUS DONC UN PEU..":GOTO 1040 1670 IF FE=0 THEN PRINT :PRINT "IMPOSSIBLE : LA ";<br>OB\$(15,1);" EST FERMEE.":GOTO 1040<br>1700 IF BA=0 THEN PRINT:PRINT "UN ";OB\$(16,1);" VO US EMPECHE DE PASSER !: 0B\$(16,2)="14":FOR Z=1 TO 2 E3:NEXT Z:GOTO 500 1710 IF M=9 OR M=12 THEN 1750 1720 IF OB\$(11,2)="100" OR VAL(OB\$(11,2))=L THEN P<br>RINT:PRINT "VOUS NE POUVEZ PAS.":GOTO 1040<br>1730 IF OB\$(11,2)="19" THEN L=19:GOTO 670 1740 PRINT:PRINT "QUELLE "; OR\$(11,1);" ?": GOTO 104 Ø 1750 IF M=12 THEN 1790 1750 IF PAL(OB\$(9,2))<>L AND OB\$(9,2)<>"100" THEN<br>FRINT:FRINT "OUELLE ";OB\$(9,1);" ?":GOTO 1040<br>TZO IF CR THEN PRINT:PRINT "OUELLE ";OB\$(9,1);" ?":GOTO 1040<br>1770 IF CR THEN PRINT:PRINT "OUG SCRASEZ AU FOND DU RAVIN":GOT 0 3670 1780 PRINT:PRINT "VOUS PASSEZ PAR LA ";OB\$(15,1);" ET ALLEZ VOUS ECRASER AU FOND DU RAVIN.": GOTO 367 1790 IF VAL(OB\$(12,2))<>L\_AND\_OB\$(12,2)<>"100" THE N PRINT: PRINT "QUEL "; OB\$(12,1); " ?": GOTO 1040 1800 IF DR THEN L=19:60TO 670 1810 GOTO 1780 1820 IF M=0 THEN 2280 1830 IF VAL (OB\* (M, 2)) =0 OR VAL (OB\* (M, 2)) =100 OR VA L (OB\$ (M, 2) ) = L THEN 1850 1840 PRINT: PRINT "JE NE VOIS PAS CA ICI !":GOTO 1 040  $\begin{array}{c} 1850 \text{ ON M } 6010 \text{ } 1860 \text{,} 1870 \text{,} 1890 \text{,} 2280 \text{,} 1920 \text{,} 1930 \text{,} 2280 \text{,} \\ 1940 \text{,} 1960 \text{,} 1970 \text{,} 2280 \text{,} 2280 \text{,} 1980 \text{,} 2020 \text{,} 2020 \text{,} 2070 \text{,} 2100 \text{,} \\ 2110 \text{,} 2120 \text{,}$ 2210, 2240, 2270 1860 PRINT: PRINT "VOUS N'EN N'AVEZ JAMAIS VU ?": GO TO 1040 1870 IF AL=0 THEN PRINT : FRINT "ELLE EMET UNE LUMI ERE AVEUGLANTE. ": GOTO 1040 THE MARGETTING THE LET FIEINTE.":GOTO 1040<br>1880 PRINT :PRINT "ELLE EST ETEINTE.":GOTO 1040<br>1890 IF OB\$(1,2)<>"100" THEN PRINT:PRINT "IL MANQU E UNE "; OB\$(1,1): GOTO 1040 1900 IF LA=0 THEN PRINT: PRINT "ELLE EST ETEINTE.": GOTO 1040 1910 PRINT:PRINT "ELLE EST ALLUMEE.":GOTO 1040<br>1920 PRINT:PRINT "IL EST AU CHOCOLAT.":GOTO 1040 1930 PRINT:PRINT "C'EST UN PORTRAIT DE SATAN.":GOT  $0.1040$ 

#### **SPÉCIAL PROGRAMMES**

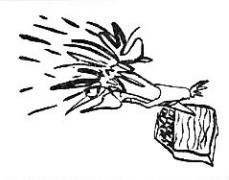

1940 IF FI=0 THEN PRINT:PRINT "ELLE EST PLEINE DE LIQUIDE.":00T0 1040 1950 FRINT: FRINT "ELLE EST BRISEE.": GOTO 1040 1960 FRINT: PRINT "ELLE A L'AIR ANCIENNE.": GOTO 104 0 1970 PRINT:PRINT "IL Y A QUELQUE CHOSE MARQUE DESS US.": GOTO 1040 1980 IF L<>6 THEN 2280 1990 PRINT: PRINT "IL Y A UN TROU ASSEZ GRAND POUR Y PASSER.": GOTO 1040 **2000** REM 2010 PRINT: PRINT "IL FAIT ASSEZ SOMBRE A L'INTERI OUR.": GOTO 1040 2020 IF FE=0 THEN PRINT: PRINT "ELLE EST FERMES.": GOTO 2040 **2030** PRINT: PRINT "ELLE EST OUVERTE." 2040 IF VAL(OB\$(16,2))<0 THEN PRINT "VOUS VOYEZ EG ALEMENT UN ";OB≸(16,1): OB≴(16,2)="14": GOTO 2060<br>2050 PRINT "IL Y A UN ";OB≉(16,1);: IF (BA) THEN P<br>RINT " SCIEE"; 2060 PRINT: PRINT "VOUS VOYEZ AUSSI UN RAVIN TRES PROFOND.": GOTO 1040 2070 REM 2080 IF BA=0 THEN PRINT: PRINT "IL A L'AIR SOLIDE. : GOTO 1040 2090 PRINT: PRINT "IL EST SCIE.": GOTO 1040 2100 PRINT:PRINT "C'EST UNE STATUE DE SATAN.": GOT 0 1040 2110 PRINT: PRINT "ELLE EST ETROITE, HORIZONTALE, ET DANS LE MUR.": GOTO 1040 2120 PRINT: PRINT "ILS SONT EN OR INCRUSTE DE DIAM ANTS.": GOTO 1040 2130 REM 2140 PRINT: PRINT "VOUS N'EN N'AVEZ JRMAIS VU ?": LOTO 1040 2150 IF L=9 THEN 2280 2160 IF  $0B*(1,2)\leq 2^{n-6}$ " THEN PRINT: PRINT "C'EST UN LIT A BALDAQUINS.": GOTO 1040<br>2170 PRINT: PRINT "C'EST UN LIT A BALDAQUINS.": PR<br>INT "VOUS DECOUVREZ UNE ";OB\$(1,1);" CACHEE DESSOU S ! : FOR Z=1 TO **3000:** NEXT Z: 063(1,2)="6": GOTO 670 2180 PRINT: PRINT "IL EST ACCROCHE **DANS** LE MUR.": GOTO 1040 2190 IF CH=0 THEN PRINT: PRINT "ILS ONT L'AIR MECH ANTS.": GOTO 1040 2200 PRINT: PRINT "ILS SONT MORTS.": GOTO 1040 2210 IF L<>12 THEN 2280<br>2220 IF OB\$(24,2)="12" THEN 2280<br>2230 FRINT: PRINT "IL EST FENDU DE HAUT EN BAS.":<br>FRINT "VOUS REMARQUEZ EGALEMENT UN ";OB\$(24,1): OB<br>\$(24,2)="12": FOR 2280<br>2240 IF L<>9 THEN 2280 2250 IF AC=O THEN PRINT: PRINT "ELLE EST EN ACIER. GOT0 1040 2260 PRINT: PRINT "ELLE EST RONGEE PAR L'ACIDE.": GOTO 1040 2270 REM 2280 PRINT: PRINT "VOUS NE VOYEZ RIEN DE SPECIAL." GOTO 1040 2290 IF M=24 THEN 2940 2300 IF M=2 THEN 2400 2310 IF NO=4 THEN PRINT: PRINT "VOUS PORTEZ TROP D 'OBJETS !": GOTO 1040 M=0 THEN PRINT : PRINT "PRENDRE QUOI ???": GOTO 1040 2330 IF. 00\$(M,2)="100" THEN PRINT : PRINT "VOUS L' AVEZ DEJA.": GOTO 1040 2340 IF VAL(06\$(M,2))<>L THEN PRINT: PRINT "JE NE VOIS PAS CA ICI !": LOTO 1040 2350 IF M=9 THEN 2420 2360 IF M=12 THEN 2440<br>2370 IF M>12 THEN PRINT: PRINT "VOUS NE POUVEZ PAS<br>PRENDRE CA !": GOTO 1040 2380 IF M=6 THEN O6\$(14,2)="9?' 2340 OBS(M,2)="100": NO=N0+1: GOTO 670 2400 IF AL THEN 2390 2410 PRINT: PRINT "VOUS OUBLIEZ DE FAIRE QUELQUE C HOSE !": GOTO 1040<br>2420 IF CR THEN 2410 2430 GOTO 2390 2440 IF DR THEN 2410 2450 GOTO 2390

2460 IF M<>2 THEN PRINT: PRINT "CA NÉ SE DEVISSE P AS !": GOTO 1040<br>2470 IF L<>3 THEN PRINT: PRINT "ON NE PEUT RIEN DE<br>VISSER ICI.": GOTO 1040 2480 IF AL THEN PRINT: PRINT "C'EST DEJA FAIT.": G OTO 1040 2490 IF OBS(4,2)<>"100" THEN PRINT: PRINT "IMPOSSI BLE : VOUS VOUS BRULEZ.": GOTO 1040<br>2500 IF OB\$(3,2)<>"-3" THEN AL=1: GOTO 670<br>2510 AL=1: PRINT: PRINT "ELLE ETAIT RELIEE A UN DI SPOSITIF ELECTRONIQUE, ET QUELQUE CHOSE EST TOMBE"  $OB*(3,2)="3"$ 2520 FOR Z=1 TO 4000: NEXT Z: GOTO 670<br>2530 IF M=0 THEN PRINT: PRINT "LACHER QUOI ???": G OTO 1040 2540 IF 080(M,2><>"100" THEN PRINT: PRINT "VOUS NE L'AVEZ PAS AVEC VOUS.": GOTO 1040 2550 OBSIM,2)=STRS(L): NO=N0-1: PRINT: PRINT "OK": FOR Z=1 TO 1000: NEXT Z: GOTO 670 2560 IF M<>8 THEN 2530 2570 IF L<>9 THEN 2530 2580 IF OB\$(8,2)<>"100" THEN PRINT: PRINT "VOUS NE L'AVEZ PAS.": GOTO 1040 2590 IF FL THEN 2530 2600 PRINT: PRINT "OU 7 " : GOSUB 1200 2610 IF LEFT≴(R\$,4)<>LEFT\$(OB\$(29,1),4) THEN PRINT<br>: PRINT: PRINT "EN RETOMBANT, ELLE SE BRISE.": FI=<br>1: OB\$(8,2)="9": FOR Z=1 TO 2000: NEXT Z: NO≔NO-1: GOTO 670 2620 PRINT: PRINT "LA ";065129,1);" EST RONGEE PAR L'ACIDE QUE CONTENAIT LA ";08\$(8,1);"." 2630 NO=NO-1 2640 F:(=1: AC=1: OB\$(8,2)="9": FOR Z=1 TO **2000:** NE XT Z: GOTO 670 2650 1F M<>15 AND M<>29 THEN PRINT: PRINT "CA NE S 'OUVRE PAS.": GOTO 1040 2660 IF M=29 THEN 2700 2670 IF L<>14 THEN PRINT: PRINT "QUELLE "1OB#(15,1 );" ?": GOTO 1040<br>2680 IF FE THEN PRINT: PRINT " VOUS L'AVEZ DEJA FA IT.": 5070 1040 2690 FE=1: PRINT: PRINT "OK": FOR Z=1 TO 1000: NEX **T** Z: SOTO 670 2700 IF L=24 OR L=19 THEN PRINT: PRINT "QUELLE ";O<br>B\$(29,1);" ?": GOTO 1040 2710 IF L<>9 THEN PRINT: PRINT "ELLE EST DEJA OLIVE RTE.": SOTO 1040 2720 IF AC THEN 2740 2730 PRINT: PRINT "IMPOSSIBLE, IL N'Y A PAS DE POI ONES ET ELLE A L'AIR SOLIDE.": GOTO 1040 2740 PRINT: PRINT "VOUS NE POUVEZ PAS, MAIS IL Y A UN TROU ASSEZ GRAND POUR PASSER." 2750 GOTO 1040 2760 IF M<>15 AND M<>29 THEN PRINT: PRINT "CA NE S<br>E FERME PAS.": GOTO 1040 2770 IF M=29 THEN 2810 2780 IF L<>14 THEN PRINT: PRINT "RUELLE ";06\$(15,1 1;" ?": GOTO 1040 2790 IF FE=0 THEN PRINT: PRINT "VOUS L'AVEZ DEJA F AIT.": GOTO 1040 2800 FE=0: PRINT: PRINT "OK": FOR Z=1 TO **1000:** NEX T Z: LOTO 670 2810 IF L=24 OR L=19 THEN PRINT: PRINT "QUELLE ";O<br>B\$(29,1);" ?": GOTO 1040 2820 IF L<>9 THEN PRINT: PRINT "VOUS NE POUVEZ PAS LOTO 1040 2830 IF AC=O THEN PRINT: PRINT "N'OUBLIEZ PAS QUE VOUS ETES ENFERME...": GOTO 1040 2840 PRINT: PRINT "VOTRE ETAT MENTAL DOIT ATTEINOR E LA COTE D'ALERTE A MON AVIS...": GOTO 1040 2850 IF 08\$(7,2)<>"100" THEN PRINT: PRINT "AVEC LE S DENTS 7": GOTO 1040 2860 IF M<>16 THEN PRINT: PRINT "CA NE SCIE PAS.": GOTO 1040 2870 IF L<>14 OR OB\$(16,2)="-14" THEN PRINT: PRINT<br>"QUEL ";OB\$(16,1);" ?": GOTO 1040<br>2880 IF BA THEN PRINT: PRINT "VOUS L'AVEZ DEJA FAI !": GOTO 1040 2890 IF FE=0 THEN PRINT: PRINT "VOUS OUBLIEZ DE FA IRE QUELQUE CHOSE...": GOTO 1040<br>2900 PRINT: PRINT "OK": BA=1: FOR Z=1 TO 1000: NEX T Z: GOTO 670 2910 1F M<>17 THEN PRINT: PRINT "DROLE D'IDEE...":

### SORCELLERIE !!!

NE L'AVEZ PAS AVEC VOUS.": GOTO 1040 **60TD 1040** 3370 IF L(>18 THEN PRINT : PRINT "JE NE VOIS PAS 2920 IF L<>16 THEN PRINT: PRINT "QUELLE "; OB\$ (17, 1 OU VOUS POURRIEZ LE FAIRE";: GOTO 1040<br>3380 IF LE THEN PRINT: PRINT "VOUS L'AVEZ DEJA FAI ?": GOTO 1040  $2.1$ 2930 PRINT: PRINT "OK": EM=1: GOTO 1040 T.": GOTO 1040 2940 IF M<>6 AND M<>24 THEN PRINT: PRINT "CA NE DO 3390 PRINT: PRINT "OU ? ";: GOSUB 1200: PRINT NNE RIEN.": GOTO 1040 2950 IF M=24 THEN 3010<br>2960 IF OB\$(6,2)="100" OR (OB\$(14,2)="9" AND OB\$(6<br>,2)="9") THEN PRINT: PRINT "IL NE SE PASSE RIEN.": 3400 IF LEFT\$(R\$,4)<>LEFT\$(OB\$(18,1),4) THEN PRINT<br>: PRINT "VOUS NE POUVEZ PAS LE METTRE ICI.": GOTO 1040 60TD 1040 3410 FRINT: PRINT "IL EST ASPIRE VERS L'INTERIEUR, 2970 IF VAL(OB\$(6,2))<>>>
THEN PRINT: PRINT "QUEL " ET QUELQUES MINUTES PLUS TARD, IL RESSORT." ;0B\$(6,1);" 7": GOTO 1040 3420 LE=1: NO=NO-1 3430 OB\$(10,2)="18": FOR Z=1 TO 3000: NEXT Z: GOTO 2980 IF LOS THEN PRINT: PRINT "IL NE SE PASSE RIE N.": GOTO 1040 570 3440 IF M<>2 THEN PRINT: PRINT "CA NE SE VISSE PAS 2990 PRINT: FRINT "UNE "; OB\$ (14, 1); " ETAIT CACHEE GOTO 1040 DERRIERE !! 3450 IF L<>3 THEN PRINT : PRINT "ON NE PEUT RIEN V<br>ISSER ICI.": GOTO 1040 3000 FOR Z=1 TO 1000: NEXT Z: OB\$(14,2)="9": GOTO  $670$ 3460 IF AL=0 THEN PRINT: PRINT "ELLE EST DEJA SUR 3010 IF L<>12 OR OB\$(24,2)="-12" THEN PRINT: PRINT SON SUPPORT.": GOTO 1040 "QUEL "; OB\$(24,1); " ?": GOTO 1040<br>3020 IF OB\$(30,2)="12" THEN PRINT: PRINT "IL NE SE 3470 IF OB\*(2,2)<>"100" THEN PRINT: PRINT "VOUS NE<br>L'AVEZ PAS AVEC VOUS.": GOTO 1040 PASSE RIEN. : GOTO 1040 3480 PRINT: PRINT "EN LA REVISSANT, VOUS VOUS ELEC 3030 08\$(30,2)="12": PRINT: PRINT "CA DECLENCHE L' 00UVERTURE D'UN "; OB\$(30,1); " !"<br>00UVERTURE D'UN "; OB\$(30,1); " !"<br>3040 FOR Z=1 TO 1500: NEXT Z: GOTO 670 TROCUTEZ ! 3490 60TO 3670 3500 IF MK >9 AND MK >12 THEN PRINT: PRINT "CA NE SE<br>DETACHE PAS.": GOTO 1040 3050 IF M<>10 THEN PRINT: PRINT "CA NE SE LIT FAS. : GOTO 1040 3510 IF VAL(0B\$(9,2))<>L AND 0B\$(9,2)<>"100" THEN . SOLU 107, 2022 100" AND VALIOB\$(10,2)) CL THE<br>N PRINT: PRINT "QUEL "; QB\$(10,1); " ?": GOTO 1040<br>3070 IF LE=0 THEN PRINT: PRINT "C'EST ECRIT DANS U<br>NE LANGUE ETRANGE QUI NE RESSEMBLE A RIEN DE CONNU STAD 1 PRINT "QUELLE "10B4(9,1);" 2": GOTO 1040<br>3520 IF VAL(0B\$(12,2))<21. AND 0B\$(12,2)<2":100" THE<br>NZ RINT : PRINT "QUELLE "10B4(12,1);" 2": GOTO 1040<br>3530 IF M=9 AND CR=0 THEN PRINT: PRINT "ELLE N'EST ": GOTO 1040 PAS ATTACHEE.": GOTO 1040<br>3540 IF M=12 AND DR=0 THEN PRINT:PRINT"IL N'EST PA 3080 GOTO 3720<br>3090 IF M<>5 THEN PRINT: PRINT "LES HUMAINS ONT DE DROLES D'IDEES !": GOTO 1040<br>3100 IF OB\*(5,2)<>"100" AND VAL(0B\*(5,2)<>"100" AND TO AL(0B\*(5,2)<>"100" AND VAL(0B\*(5,2)<>"100" 1040<br>3110 PRINT: FRINT "LUEL ";0D#(5,5)1);" 2": GOTO 1040<br>3110 PRINT: FRINT "LES FOISONS ONT PA S ATTACHE.": GOTO 1040 3550 IF LODG THEN FRINT: PRINT "VOUS NE POUVEZ PA S LE FAIRE D'ICI.": GOTO 1040<br>3560 PRINT: PRINT "OK": IF M=9 THEN CR=0: GOTO 104  $\sigma$ 3570 DR=0: GOTO 1040 3120 PRINT "CELUI-CI ETAIT PARTICULIEREMENT EFFICA 3580 IF M<>3 THEN PRINT: PRINT "AH BON ??!": GOTO VOUS ETES FOUDROYE ! CE. 1040 3130 GOTO 3670 3140 IF M<>5 THEN PRINT: PRINT "VOUS ETES TRES GEN 3590 IF OB\$(3,2)<>"100" THEN PRINT: PRINT "VOUS NE<br>LA PORTEZ PAS SUR VOUS.": GOTO 1040 EREUX !": GOTO 1040 3150 IF 0B\$(5,2)<>"100" THEN PRINT: PRINT "VOUS NE 3600 IF LA=0 THEN PRINT: PRINT "ELLE EST DEJA ETEI LE PORTEZ PAS AVEC VOUS.": GOTO 1040 NTE.": GOTO 1040 3160 IF L<>22 THEN PRINT: PRINT "C'EST TRES GENERE 3610 PRINT: PRINT "OK": LA=0: GOTO 1040 S620 IF M:>3 THEN PRINT: PRINT "VOUS DITES N'IMPOR<br>TE GUOI !": GOTO 1040<br>T6530 IF M:>3 THEN PRINT: PRINT "VOUS DITES N'IMPOR<br>T6530 IF M:>3 THEN PRINT: PRINT "QUELLE "; OB#(8,1);" ?": GOTO 1040<br>PRINT: PRINT "QUELLE "; OB#(8 UX DE VOTRE PART.": GOTO 1040<br>3170 PRINT: FRINT "A QUI ? ";: GOSUE 1200: PRINT SING THE LEFT CORRECT 1, AN COLOR TO THEN PRINT<br>SIBO IF LEFT CORRECT, I, AN COLOR TREE PRINT<br>PRINT "LE MOINS QUE L'ON PUISSE DIRE, C'EST QUE VOUS ETES GENEREUX !": GOTO 1040 3190 PRINT: PRINT "ILS SE JETTENT DESSUS ! CE SERA N'Y A PLUS RIEN DEDANS.": GOTO 1040 LEUR DERNIER REPAS : ILS MEURENT EN POUSSANT DES 3650 PRINT: PRINT "C'ETAIT DE L'ACIDE. HURLEMENTS A GLACER UN MORT !' 3660 PRINT: "JE VOUS LAISSE DEVINER CE OUI VOUS A 3200 OB\$(5,2)="0": CH=1: NO=NO-1<br>3210 FOR Z=1 TO 5000: NEXT Z: GOTO 670 RRIVE ! 3670 FRINT: PRINT: PRINT "VOUS AVEZ FAILLI A VOTRE 3220 IF M<>9 AND M<>12 THEN PRINT: PRINT "CA NE S" MISSION : VOUS ETES VRAIMENT NUL. ATTACHE PAS.": GOTO 1040 3680 FRINT: FRINT "SERIEZ-VOUS FRET A RECOMMENCER 3230 IF  $(M=9$  AND  $CR=1$ ) OR  $(M=12$  AND  $DR=1$ ) THEN PRI NT: PRINT "C'EST DEJA FAIT.": GOTO 1040<br>3240 IF OB\$(M,2)<>"100" THEN FRINT: PRINT "VOUS N 3690 A\*=INKEY\*: IF A\*="" THEN 3690<br>3700 IF A\*="0" THEN RUN E L'AVEZ PAS.": GOTO 1040 3710 CLS: PRINT "POULE MOUILLEE": END 3250 IF L<>14 THEN PRINT: PRINT "VOUS NE FOUVEZ PA 3720 CLS S L'ATTACHER ICI.": 60TO 1040<br>3260 PRINT: PRINT "OU ? ";: 60SUB 1200: PRINT 3730 PRINT "C'EST LE TEXTE D'UN SORT !" 3740 PRINT: PRINT "CE SORTILEGE VOUS A PERMIS DE R SYSW HIND, THAT THE LA TERRE TOUS LES SORCIERS."<br>3750 PRINT: PRINT: PRINT "VOUS MERITEZ VRAIMENT LE<br>TITRE DE SUPERMAN DU XXI EME SIECLE !" 3270 IF LEFT#(R#,4)<>LEFT#(OB#(26,1),4) THEN PRINT : PRINT "VOUS NE POUVEZ PAS L'ATTACHER LA !": GOTO  $10340$ 3280 NO=NO-1 3760 END 3770 PRINT: PRINT "IL FAIT SI NOIR DANS CETTE "; OB 3290 PRINT: PRINT "OK": OB\*(M,2)="14": IF M=9 THEN \$(14,1);" QUE VOUS AVEZ TREBUCHE, ET QUE VOUS VOUS CR=1: GOTO 1040 ETES ROMPU LE COU.": GOTO 3670<br>3780 PRINT: PRINT "UN ECLAIR VENU DE NULLE PART VO 3300 DR=1: GOTO 1040 3310 IF M<>3 THEN PRINT: PRINT "CA NE S'ALLUME PAS US FOUDROIE": GOTO 3670 ": GOTO 1040 3790 PRINT: PRINT "LES "; OB\$(27,1);" NE FONT QU'UN<br>E BOUCHEE DE VOUS !": GOTO 3670 3320 IF 08\$(1,2)<>"100" THEN PRINT: PRINT "IMPOSSI BLE : IL N'Y A PAS DE "; 08\*(1,1); ".": GOTO 1040<br>3330 IF LA THEN PRINT: PRINT "C'EST DEJA FAIT.": G 3800 PRINT: PRINT "CET ASCENCEUR N'A PAS DE BOUTON OTO 1040 3340 LA=1: PRINT: PRINT "OK": GOTO 1040 3810 PRINT"MAIS IL SE MET EN MARCHE TOUT SEUL !" 3820 PRINT "APRES QUELQUES INSTANTS, IL S'ARRETE E<br>T LA PORTE S'OUVRE SUR... L'ENFER !" 3350 IF M<>10 THEN PRINT: PRINT "VOUS NE POUVEZ PA S.": GOTO 1040 3360 IF OB\$(10,2)<>"100" THEN PRINT : PRINT "VOUS 3830 6010 3670

28

# *CALCUL DE SURFACES*

*Si vous n'aimez pas les calculs répétitifs ou si vous n'avez pas la mémoire des formules d'aire, voici de quoi vous montrer digne des espoirs que notre ministre de l'Éducation place en la jeunesse et en notre beau pays...* 

**Cédric Bonhommeau** ■

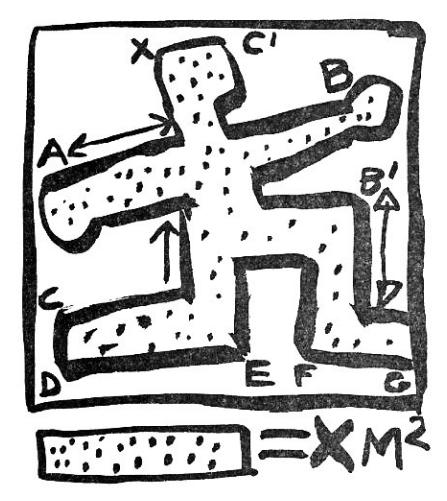

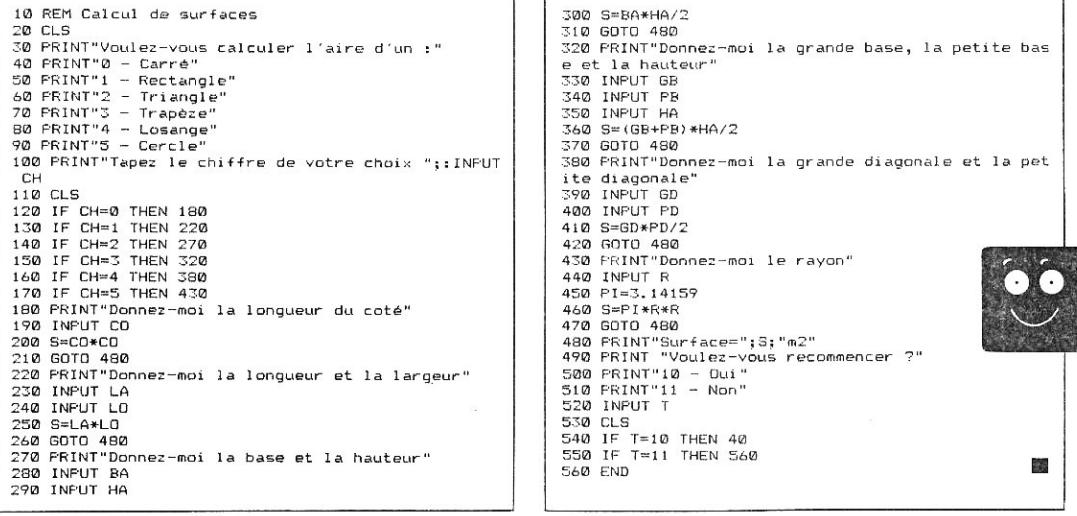

 $\mathsf{I}$ 

# *STRATÉGIE DU PILOU*

*Il s'agit d'un jeu asymétrique mais équitable, pas plus difficile que le « pile ou face », joué alternativement par la machine contre l'humain. L'intérêt principal du jeu est l'autorisation de la pratique du bluff mais aussi que la stratégie optimale à adopter par l'humain contre l'ordinateur* 

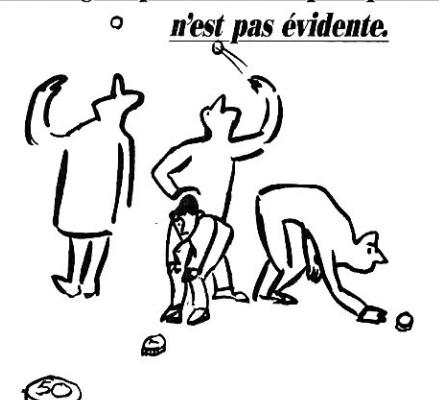

A u commencement, la machine choi u commencement, la machine choique vous êtes invité à deviner. Si vous

vous êtes trompé, elle répond « c'est faux », mais si vous avez deviné, elle peut soit l'avouer et vous payer un point, soit bluffer en vous répondant « c'est faux ». A ce stade, la machine vous pose la question « contrôlez-vous ? » ; si vous croyez qu'elle n'a pas bluffé, vous répondez « N » et vous payez un point, sinon vous contrôlez par O ». La machine révèle alors son choix, mais les enjeux sont doublés : si elle a bluffé, elle vous paie deux points, sinon c'est vous qui les payez. En appuyant sur une touche, vous passez à la 2e phase du jeu où les rôles sont inversés : vous pensez à une lettre que l'ordinateur doit deviner et vous pouvez bluffer. Une pression, et vous êtes reconduit à la 1 re phase. Un totalisateur indique le score du coup, le score cumulé et le nombre de coups joués.

En jouant un nombre important de coups, vous êtes statistiquement sûr de perdre si vous adoptez l'une des stratégies suivantes :

- ne jamais bluffer
- toujours bluffer
- bluffer une fois sur deux
- ne jamais contrôler
- contrôler une fois sur deux

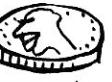

Alors quelle est la solution ? On démontre mathématiquement que c'est celle consistant à bluffer une fois sur trois et à contrôler deux fois sur trois. C'est naturellement cette stratégie qui a été programmée et, si vous l'adoptez à votre tour, vous pouvez espérer faire jeu égal avec le programme.

#### **P.-L. Gedo** ■

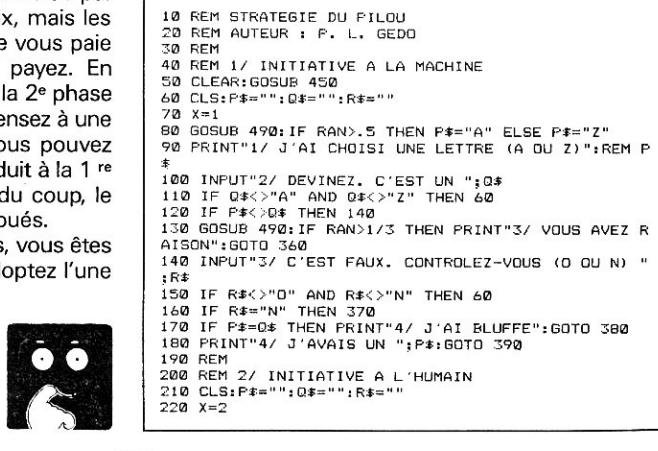

**SPÉCIAL PROGRAMMES L'OI 77HS DÉCEMBRE 1985** 

소

*30* 

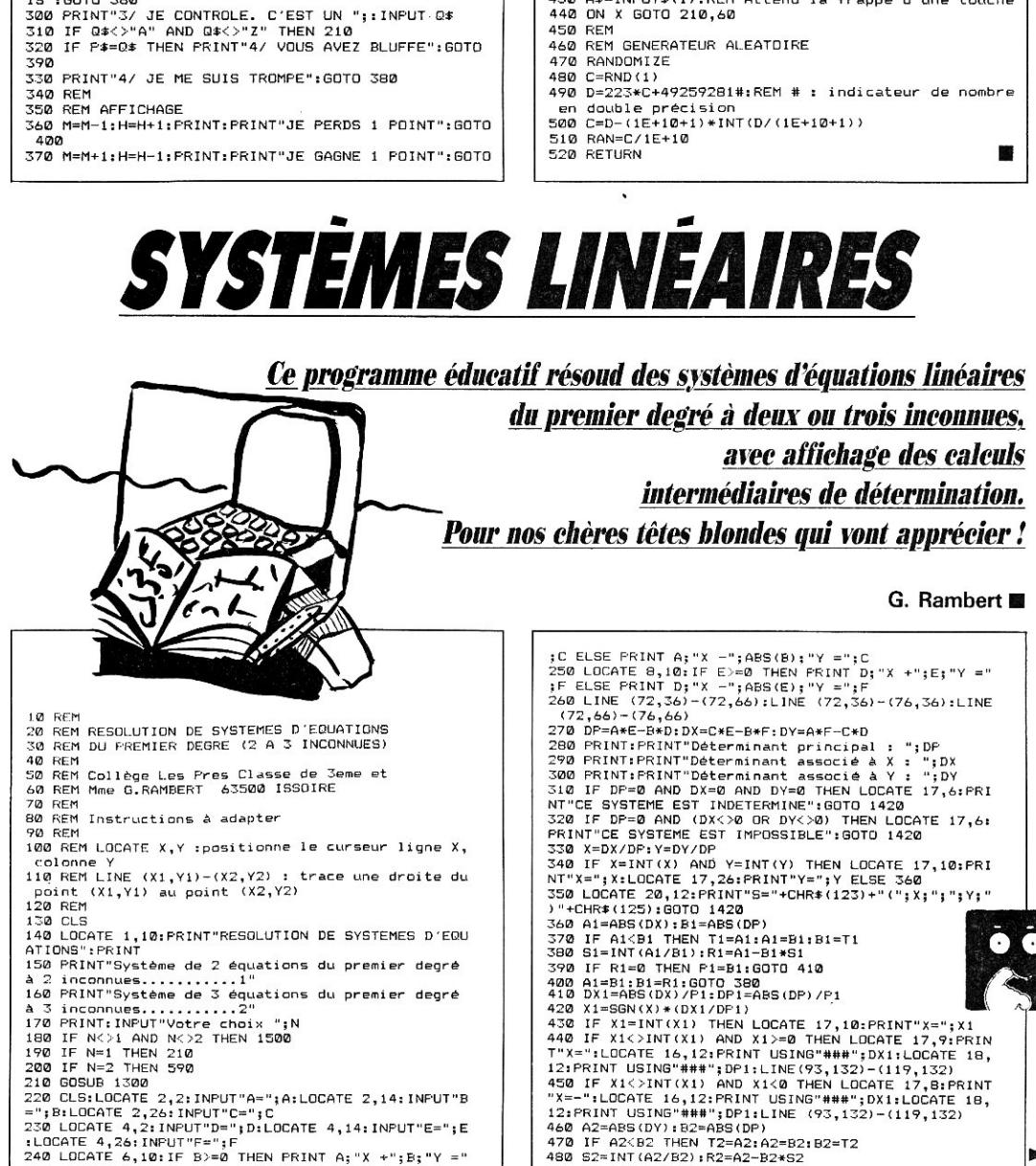

31

400

 $0.400$ 

230 GOSUB 490:IF RAN>.5 THEN P\$="A" ELSE P\$="Z"<br>240 PRINT"1/ PENSEZ A UNE LETTRE (A OU Z)"<br>250 A\$=INPUT\$(1):REM Attend la frappe d'une touche<br>260 PRINT"2/ EST-CE UN ";P\$;" (O OU N) ";:INPUT R

-<br>270 IF R\$<>"O" AND R\$<>"N" THEN 210<br>280 IF R\$="O" THEN PRINT"3/ J'AI DEVINE":GOTO 370<br>290 GOSUB 500:IF RAN<1/3 THEN PRINT"3/ JE VOUS CRO

IS":GOTO 360

400 T=T+1<br>410 IF T=1 THEN S\$="COUP" ELSE S\$="COUPS"<br>420 PRINT"SCORE : MACHINE ";M;" HUMAIN ";H;"/";T;S \$ 430 A\$=INPUT\$(1):REM Attend la frappe d'une touche

380 M=M-2:H=H+2:PRINT:PRINT"JE PERDS 2 POINTS":GOT

390 M=M+2:H=H-2:PRINT:PRINT"JE GAGNE 2 POINTS"

440 ON X GOTO 210,60 450 REM 460 REM GENERATEUR ALEATOIRE

### **SYSTÈMES LINÉAIRES**

490 IF R=0 THEN P2=B2:GOTO 510 500 A2=82:62=R2:GOTO 480 510 DY2=A9S(DY)/P2:DP2=ABS(DP)/P2 520 Y2=SGN(Y)\*(DY2/DP2)

")"+CHR\$(125):GOTO 1420 590 GOSUB 1300

630 LOCATE 8,10

 $BS(C); "Z = ";D$ 

680 LOCATE 10,10

-";800(8):"Z =";H

 $+$ "; G; "Z ="; H 730 LOCATE 12,10

BS(P);"Z =";R

 $*F$ 

 $''$ ; ABS(P); "Z ="; R

800 DP=A\*D1-E\*D2+M\*D3 810 DX=D\*D1-H\*D2+R\*D3 820 DY=A\*D4-E\*D5+M\*D6 830 DZ=A\*D7-E\*D8+M\*D9

OU IMPOSSIBLE":GOTO 1220

890 X=DX/DF:Y=DY/DF:Z=DZ/DP

910 Al=ABS(DX):81=AB5(0P)

920 IF Al<B1 THEN T1=A1:A1=81:B1=T1 930 51=INT(AI/81):R1=Al-01a51 940 IF R1=0 THEN P1=81:GOT0 960 950 A1=81:81=R1:GOTO 930 960 DXl=ABS(DX)/P1:DP1=ABS(DP)/P1 970 X1=SGN(X)\*(DX1/DP1)

 $C; "Z = "; D$ 

530 IF Y2=INT(Y2) THEN LOCATE 17,26:PRINT"Y=";Y2 540 IF Y2<>INT(Y2) AND Y2>=0 THEN LOCATE 17,26:PRI NT"Y=":LOCATE 16,28:PRINT USING"###";DY2:LOCATE 18 ,28:PRINT USING"\*\*9";DP2:LINE (226,132)-(250,132) 550 IF Y2<>INT(Y2) AND Y2<0 THEN LOCATE 17,25:PRIN T"Y= ":LOCATE 16,28:PRINT USING"\*\*\*";DY2:LOCATE 18 ,28:PRINT USING"###";DP2:LINE (226,132)-(250,132)<br>560 IF X1<>INT(X1) AND Y2<>INT(Y2) THEN LOCATE 20,<br>7:PRINT"S="+CHR\$(123)+"(";SGN(X)\*DX1;"/";DP1;";";S 3N(V)+DY2;"/";DP2;")"+CHR\$(125):8OTO 1420 570 IF X1=INT(X1) AND Y2<>INT(Y2) THEN LOCATE 20,7 :PRINT"S="+CHR3(123)+"(";X1;";";SGN(Y).DY2;"/"; )P2 ;")"+CHR\$(125):GOTO 1420<br>580 IF X1<7INT(X1) AND Y2=INT(Y2) THEN LOCATE 20,7<br>:PRINT"S="+CHR\$(123)+"(";SGN(X)\*DX1;"/";DP1;";";Y2

600 CLS:LOCATE 2,2:INPUT"A=";A:LOCATE 2,10:INPUT"B =';B:LOCATE 2,18:INPUT"C=";C:LOCATE 2,26:INPUT"D=" ID 610 LOCATE 4,2:INPUT"E=";E:LOCATE 4,10:INPUT"F=";F :LOCATE 4,18:INPUT"G=";G:LOCATE 4,26:INPUT"H=";H 620 LOCATE 6,2:INPUT"M=";M:LOCATE 6,10:INPUT"N=";N :LOCATE 6,18:INFUT"P=";P:LOCATE 6,26:INPUT"R="0

640 IF (B>=0 AND C>=0) THEN PRINT A;"X +";8;"Y +";

, ID 650 IF (B>=0 AND C<0) THEN PRINT A;"X'+";8;"Y -";A

660 IF (B<0 AND C<0) THEN PRINT A;"X -";ABS(B);"Y<br>-";ABS(C);"Z =";D 670 IF (B<0 AND C>=0) THEN PRINT A;"X -";ABS(B);"Y<br>+";C;"Z =";D<br>AB0 LOCATE 10 10

690 IF (F>=0 AND G>=0) THEN PRINT E;"X +";F;"Y +"<br>G;"Z =";H 700 IF  $(F)=0$  AND G(0) THEN PRINT E; "X +"; F; "Y -"; A BS(G);"Z =";H<br>710 IF (F<0 AND G<0) THEN PRINT E;"X −";ABS(F);"Y

720 IF (F<0 AND G>=0) THEN PRINT E; "X -"; ABS(F); "Y

740 IF (N>=0 AND P>=0) THEN PRINT M;"X +";N;"Y +": F; "Z =';R 750 IF (N>=0 AND P<0) THEN PRINT M;"X +";N;"Y -';A

760 IF (N<0 AND F<0) THEN PRINT M; "X -";ABS(N); "Y

770 IF (N<0 AND P>=0) THEN PRINT M;"X -";ABS(N);"Y 780 LINE (72,52)-(72,100):LINE (72,52)-(76,52):LIN E (72,100)–(76,100)<br>790 Di=F\*P-G\*N:D2=B\*P-C\*N:D3=B\*G-C\*F;D4=H\*P-G\*R:D5 =DSP-CSR;D6=DSG-CSH:07=FSR-HSN: DO=BSR-D+N:D9=BSH-D

860 PRINT"Déterminant associé à X :";DX<br>870 PRINT"Déterminant associé à Y :";DY<br>880 PRINT"Détreminant associé à Z :";DZ:PRINT:PRIN<br>T

'900 IF X=IMT(X) AND Y=INT(Y) AND Z=1NT(Z) THEN LOC ATE 20,4:PRINT" X=";X:LOCATE 20,17:PRINT. Y=";Y:LO CATE 20,30:PRINT" Z=";Z:GOTO 1460

980 IF X1=INT(X1) THEN LOCATE 20,6:PRINT"X=";X1<br>990 IF X1<>INT(X1) AND X1>=0 THEN LOCATE 20,6:PRIN<br>T"X=":LOCATE 19,8:PRINT USING"###";DX1:LOCATE 21,8<br>:PRINT USING"###";DP1:LINE (64,156)-(88,156) 1000 IF X1<>INT(%1) AND 11<0 THEN LOCATE 20,5:PRIN T"X=-":LOCATE 19,8:PRINT USING"\*\*8";DXI:LOCATE 21,

840 PRINT:PRINT"Déterminant principal :";DP 850 IF DF'=0 THEN PRINT"CE SYSTEME EST INDETERMINE

8:PRINT USING"\*\*\$";DPI:LINE (64,1561-188,156) 1010 A2=ABSIDY):82=ASS(DP) 1020 IF 02<92 THEN T2=A2:A2=82:82=T2 1030 S2=INT(A2/82):R2=A2-02552 1040 IF R2=0 THEN P2=82:GOTO 1060 1050 A2=82:82=R2:80TO 1030 1060 DY2=A8S(DY)/P2:DP2=ABS(DP)/P2 1070 Y2=SGN(Y)\*(DY2/DP2) 1080 IF Y2=INT(Y2) THEN LOCATE 20,16:PRINT"Y=";Y2<br>1090 IF Y2<>INT(Y2) AND Y2>=0 THEN LOCATE 20,16:PR<br>INT"Y=":LOCATE 19,18:PRINT USING"###";DY2:LOCATE 2 ,18:PRINT USING"###";DP2:LINE (144,156)-(168,156) 1100 IF Y2<>INT(Y2) AND Y2<0 THEN LOCATE 20,15:PRI<br>NT"Y=-":LOCATE 19,18:PRINT USING"###";DY2:LOCATE<br>1,18:PRINT USING"###";DP2:LINE (144,156)-(168,156) 1110 A3=AB5(DZ):133=ABS(DP) 1120 IF A3<03 THEN T3=A3eA3=83:83=T3 1130 83=INT(A3/83):R3=A3-03553 1140 IF R3=0 THEN P3=133:GOTO 1160 1150 A3=83:83=R3,0OTO 1130 1160 DZ3=ABS(DZ)/P3:DP3=ABS(OP)/P3 1170 Z3=5GN(Z)\*(DZ3/DP3) 1180 IF Z3=INT(Z3) THEN LOCATE 20,26:PRINT"Z=";Z3<br>1190 IF Z3<>INT(Z3) AND Z3>=0 THEN LOCATE 20,26:PR<br>INT"Z=":LOCATE 19,28:PRINT USING"###";DZ3:LOCATE 2 1,28:PRINT USING"###";DP3:LINE (224,156)-(248,156)<br>1200 IF Z3<>INT(Z3) AND Z3<0 THEN LOCATE 20,25:PRI<br>NT"Z=-":LOCATE 19,28:PRINT USING"###";DZ3:LOCATE 2 1,28:PRINT USING"\*\*\*";DP3:LINE (224,1561-1248,156 1210 GOTO 1460 1220 IF A\*F-B\*E<>0 OR E\*N-F\*M<>0 OR A\*N-B\*M<>0 THE N PRINT"Déterminant caractéristique :";DZ:GOTO 125 0 1230 IF D3<>0 OR D1<>0 OR D2<>0 THEN PRINT"Détermi<br>nant caractéristique :";DX:GOTO 1260<br>1240 IF A\*G-C\*E<>0 OR E\*P-G\*M<>0 OR A\*P-C\*M<>0 THE N PRINT"Déterminant caractéristique :";DY:GOTO 127 0 1250 IF DZ=O THEN PRINT:PRINT"CE SYSTEME EST INDET ERMINE PAR RAPPORT A Z":GOTO 1460 1260 IF DX=O THEN PRINT:PRINT"CE SYSTEME EST INDET ERMINE PAR RAPPORT A X":5070 1460 1270 1F DY=O THEN PRINT:PRINT"CE SYSTEME EST INDET ERMINE PAR RAPPORT A Y";GOTO 1460 1280 PRINT:PRINT"CE SYSTEME EST IMPOSSIBLE":GOTO 1 460 1290 GOTO 1460<br>1300 CLS:LOCATE 3,5:PRINT" 1290 GOTO 1460<br>1300 CLS:LOCATE 3,5:PRINT" – Dans ce programme, la<br>résolution des systèmes s'effectue par la méthode<br>dite 'des déterminants'." 1310 PRINT:PRINT" Cette méthode s'applique A de s Systèmes mis sous la forme:":PRINTIPRINT 1320 PRINT" AX+BY=C AX+BY+CZ=D" 1330 PRINT" DX+EY=F EX+FY+GZ=H" 1340 PRINT" MX+NY+PZ=R" 1350 LINE (50,71)-(50,87):LINE (50,71)-(56,71):LIN  $(50, 87) - (56, 87)$ 1360 LINE (170,71)-(170,95):LINE (170,71)-(176,71) :LINE 1170,95)-4176,95) 1370 PRINT:PRINT 1380 PRINT" A,B,C,D,E,F,G,H;M,N,P et R étant des ":PRINT:LOCATE 18,12:PRINT" ENTIERS RELATIFS " 1390 PRINT:PRINT:LOCATE 21,3:PRINT"AVANT DE COMMEN CER, ":LOCATE 22,3:PRINT"TRANSFORMEZ VOS SYSTE MES" 1400 LOCATE 23,32:FRINT"<RETURN>" 1410 X6=INKEYS:IF Xt=CHR\$(13) THEN RETURN ELSE 141 0<br>1420 LOCATE 22,1:INPUT"VOULEZ-VOUS RESOUDRE UN AUT RE SYSTEME DU MEME TYPE (S) , REVOIR LE MENU (M)<br>OU AVEZ-VOUS TERMINE (F) ";R\$<br>1430 IF R\$="S" THEN 220<br>1450 IF R\$="F" THEN CLS:LOCATE 13,10:PRINT"AU REVO<br>1450 IF R\$="F" THEN CLS:LOCATE 13,10:PRINT"AU REVO IR":END 1460 LOCATE 22,1:INPUT"VOULEZ-VOUS RESOUDRE UN OUT RE SYSTEME DU MEME TYPE (S) , REVOIR LE MENU (M)<br>OU AVEZ-VOUS TERMINE (F) ";R\$<br>1470 IF R\$="S" THEN 600<br>1490 IF R\$="F" THEN CLS:LOCATE 13,10:PRINT"AU REVO<br>1490 IF R\$="F" THEN CLS:LOCATE 13,10:PRINT"AU REVO IR":END 1500 CLS:LOCATE 11,1:PRINT"VOULEZ-VOUS FAIRE ATTEN 1500 CLS:LOCATE 11,1:PRINT"VOULEZ-VOUS FAIRE ATT<br>TION AU TEXTE !!":PRINT:PRINT" RECOMMENCEZ !!!"<br>1510 LOCATE 24,30:PRINT"<RETURN>" 1520 X\$≅INKEY\$:IF X\$=CHR\$(13) THEN CLS:GOTO 150 EL ████████

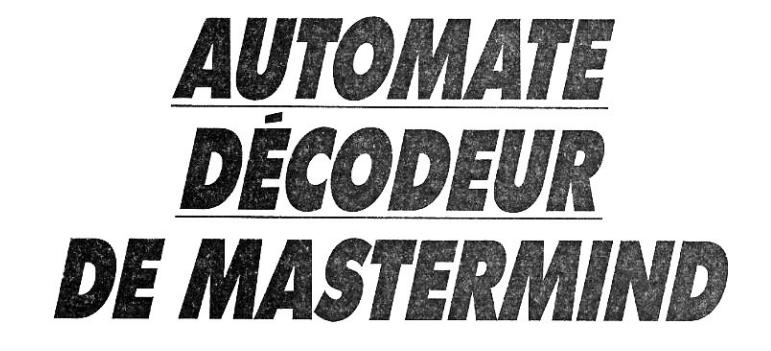

*Qui n'a pas dans sa ludothèque rm programme de Mastermind de son cru ? Nous ne vous ferons pas l'injure de vous en proposer un, ear le vôtre est sûrement excellent mais, comme la plupart de ses semblables, il doit être uniquement codificateur: \* **I** *I il génère mi code secret que vous êtes invité à découvrir en un minimum de coups. Le programme que nous vous présentons assure la fonction inverse* 

V ous cachez un code et c'est<br>de l'« humain », posant les quesous cachez un code et c'est le programme qui joue le rôle tions sous forme de propositions auxquelles vous devez répondre par une cotation ; celle-ci est de la forme NB, N le nombre de « noirs » et B le nombre de « blancs ». Le code caché est toujours trouvé en cinq coups au maximum. Les règles sont celles du Mastermind classique à quatre positions et six couleurs, représentées par les lettres A à F.

**R-L. Gedo** ■

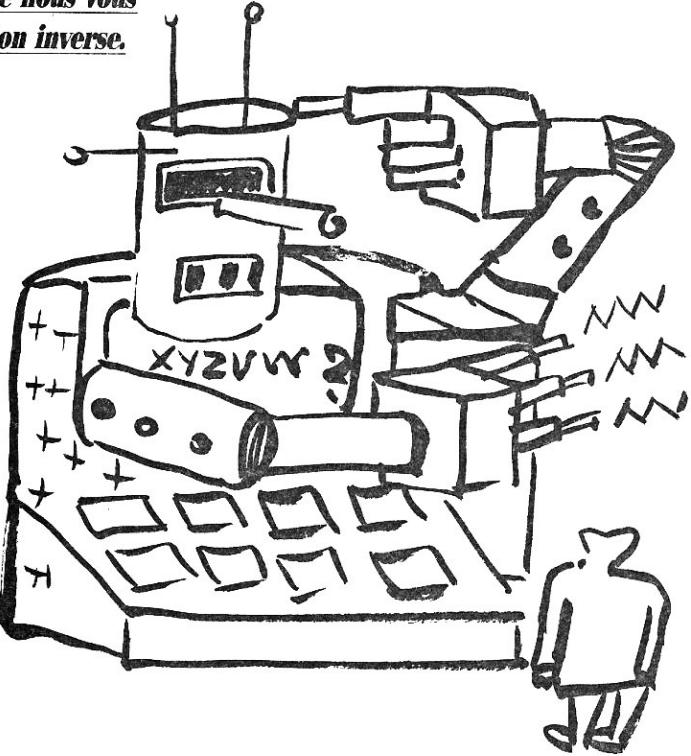

### AUTOMATE DÉCODEUR DE MASTERMIND

10 REM -------Initialisation 20 CLS: CLEAR 30 ON ERROR GOTO 110 40 GOSUB 130 50 REM -------Proposition 1<br>60 REM -------Proposition 1<br>60 E=1122:GOSUB 250:ON M GOSUB 730,870,870,1000,11 30, 1270, 1400, 1410, 1510, 1520, 1530, 0, 1540, 1550 70 IF E=0 THEN 110 80 GOSUB 250: GOSUB 480 100 GOSUB 250 110 PRINT"Erreur de cotation. Vérifiez": END 120 REM-------Variables aléatoires<br>130 S=VAL(RIGHT\$(TIME\$,2)) 140 FOR  $K=1$  TO S: A=RND(1): NEXT K<br>150 FOR I=1 TO 6  $160 B(I) = 1 + INT(6*END(1)); R = 3 + INT(3*END(1))$ 170 FOR J=0 TO I-1 180 IF B(I)=B(J) THEN B(I)=0:GOTO 160 190 NEXT J 200 READ L\$(B(I)) 210 NEXT I 220 DATA A,B,C,D,E,F 230 RETURN 240 RFM---- $--Affichane$ 250 U=U+1:E(U)=E:GOSUB 340 260 PRINT U; "/ Essai=";A\$; 270 IF U<5 THEN INPUT" N="; N: N(U) = N ELSE PRINT FIN' 280 IF U=1 THEN P\$="Coup" ELSE P\$="Coups" 290 IF N=4 OR U=5 THEN PRINT"Gain en ";U; P\$: END 300 M=-(N=0)-2\*(N=.1)-3\*(N=1)-4\*(N=.2)-5\*(N=1.1)-6  $*(N=2) - 7*(N=.3) - 8*(N=1.2) - 9*(N=2.1) - 10*(N=3) - 11*(N=3)$  $=$  4)  $-12*(N=1.3) - 13*(N=2.2)$ 310 IF E=0 OR M=0 THEN 110 320 RETURN 330 REM-------Variables alphanumériques 340 E\$=STR\$(E):A\$=" 350 FOR 1=2 TO 5 360 F(I)=VAL(MID\*(E\*,I,1))<br>370 IF N(I)=1 THEN IF F(I)=2 THEN F(I)=1 ELSE IF F  $(1) = 1$  THEN  $F(1) = 2$ 380 T\$(I)=L\$(F(I)) 390 NEXT I 400 W\$=T\$(R):T\$(R)=T\$(2):T\$(2)=W\$ 410 FOR J=2 TO 5:A\$=A\$+T\$(J):NEXT J 420 RETURN 430 REM-------Fropositions incompatibles 440 IF E=0 THEN 480 450 E(4)=E 460 RETURN 470 REM-------- Filotage proposition 4 et 5  $480 I = 1$ 490 READ C 500 IF C=0 THEN 110<br>510 IF Z=0 THEN 530 520 E=E(2): GOSUB 590: IF N<>N(2) THEN I=I+1: IF I<>4 **THEN 490** 530 E=E(3): GOSUB 590: IF N(>N(3) THEN I=I+1: IF I<>4 6 THEN 490<br>540 IF Z=1 THEN 560 550 E=E(4):GOSUB 590:IF N<>N(4) THEN I=I+1:IF I<>4 **THEN 490** 560 E=C 570 RETURN 580 REM-----Cotation 590 E\$=STR\$(E):C\$=STR\$(C) 600 X=0: Y=0 610 FOR K=2 TO 5 620 E\$(K)=MID\$(E\$,K,1) 630  $C*(k) = MID * (C*, K, 1)$ 640 IF E\$(K)=C\$(K) THEN X=X+1 650 NEXT K 660 FOR 1=2 TO 5:FOR J=2 TO 5 670 IF E\$(I)=C\$(J) THEN C\$(J)="":Y=Y+1:GOTO 690 680 NEXT J 690 NEXT I 700 N=X+(Y-X)/10 710 RETURN 720 REM-------Propositions 2 et 3 730 E=3345: GOSUB 250: ON M 60TO 740,750,760,770,780<br>730 E=3345: GOSUB 250: ON M 60TO 740,750,760,770,780<br>740 E=6666: RESTORE 1570: RETURN<br>750 E=4666: RESTORE 1570: RETURN<br>750 E=4666: RESTORE 1580: RETURN 760 E=4646:RESTORE 1590:RETURN 770 E=4556:RESTORE 1600:RETURN

780 E=4465:RESTORE 1610:RETURN<br>790 E=3646:RESTORE 1620:GOSUB 250:E=-4546\*(N=1):GO TO 440 .00<br>800 E=4653:RESTORE 1630:RETURN<br>810 E=5354:RESTORE 1640:GOSUB 250:E=-4336\*(N=.2):G OTO 440 820 E=3465:RESTORE 1650:RETURN 830 E=3464:RESTORE 1660:RETURN 840 E=4533:RESTORE 1670:RETURN<br>850 E=3453:RESTORE 1680:RETURN 860 E=3435: RESTORE 1690: RETURN 870 E=2344:60SUB 250:0N M 60TO 880,890,900,910,920<br>,930,940,950,960,970,0,980,990 880 E=5615:RESTORE 1700:RETURN<br>880 E=3516:RESTORE 1710:RETURN<br>890 E=3516:RESTORE 1710:GOSUB 250:E=-4566\*(N=1.2)-3315\*(N=3)-4561\*(N=2.2):GOTO 440 900 E=3315;RESTORE 1720;RETURN<br>910 E=5236:RESTORE 1730;GOSUB 250:E=-3255\*(N=2.2)-6243\* (N=1.2): GOTO 440 920 E=4415:RESTORE 1740:GOSUB 250:E=-4256\*(N=1.1):<br>GOTO 440 930 E=2546:RESTORE 1750:RETURN 940 E=3235:RESTORE 1760:RETURN 950 E=6243:RESTORE 1770:RETURN 760 E=2445:RESTORE 1780:RETURN<br>970 E=2345:RESTORE 1790:RETURN<br>970 E=4234:RESTORE 1800:RETURN<br>990 E=2434:RESTORE 1810:RETURN 1000 E=2324:60SUB 250:0N M 60TO 1010,1020,1030,104 0,1050,1060,1070,1080,1090,1100,0,1110,1120<br>1010 E=5616:RESTORE 1820:GOSUB 250:E=-5616\*(N=0):G OTO 440 1020 E=5215:RESTORE 1830:RETURN<br>1030 E=2515:RESTORE 1840:RETURN 1040 E=3215:RESTORE 1850:RETURN 1050 E=2451:RESTORE 1860:RETURN 1060 E=2351:RESTORE 1870:RETURN 1070 E=3241:RESTORE 1880:RETURN 1080 E=2235; RESTORE 1890: RETURN 1090 E=2256:RESTORE 1900:RETURN 1100 E=2314:RESTORE 1910:RETURN 1110 E=2243:RESTORE 1920:RETURN 1120 E=2234:RESTORE 1930:RETURN 1130 E=1314: GOSUB 250: ON M GOTO 1140, 1150, 1160, 11<br>70, 1180, 1190, 1200, 1210, 1220, 1230, 1240, 1250, 1260 1140 E=6262: RESTORE 1940: RETURN 1150 E=2462; RESTORE 1950: RETURN 1160 E=6251:RESTORE 1960:RETURN<br>1170 E=2153:RESTORE 1970:RETURN 1180 E=1246:RESTORE 1980:GOSUB 250:E=-6361\*(N=1.1) :GOTO 440 1190 E=5611: RESTORE 1990: RETURN 1200 E=4151:RESTORE 2000:RETURN<br>1210 E=1541:RESTORE 2010:RETURN 1220 E=1351:RESTORE 2020:RETURN 1230 E=4641:RESTORE 2030:RETURN 1240 E=3141:RESTORE 2040:RETURN 1250 E=1431:RESTORE 2050:RETURN 1260 E=1341:RESTORE 2060:RETURN 1270 E=1234: GOSUB 250: DN M GOTO 0, 1280, 1290, 1300, 1 310, 1320, 1330, 1340, 1350, 1360, 1370, 1380, 1390<br>1280 E=6522: RESTORE 2070: RETURN<br>1290 E=2151: RESTORE 2080: RETURN<br>1290 E=2151: RESTORE 2080: RETURN 1300 E=3582:RESTORE 2090:RETURN<br>1310 E=1526:RESTORE 2100:RETURN 1320 E=6531:RESTORE 2110:RETURN 1330 E=4125: RESTORE 2120: RETURN j 1340 E=1352: RESTORE 2130: RETURN 1350 E=5624:RESTORE 2140:RETURN 1360 E=1134:RESTORE 2150:RETURN<br>1370 E=3142:RESTORE 2160:RETURN<br>1380 E=1342:RESTORE 2170:RETURN 1390 E=1324:RESTORE 2180:RETURN 1400 E=2624:RESTORE 2190: Z=1:RETURN<br>1410 E=1213:60SUB 250:0N M GOTO 0,0,0,1420,1430,14 40, 1450, 1460, 1470, 1480, 1490, 0, 1500 1420 E=4521:RESTORE 2220:RETURN<br>1430 E=4521:RESTORE 2210:RETURN<br>1430 E=4531:RESTORE 2220:RETURN<br>1450 E=2145:RESTORE 2230:RETURN 1460 E=2145: RESTORE 2240: RETURN 1470 E=1245: RESTORE 2250: RETURN<br>1480 E=1245: RESTORE 2260: RETURN 1490 E=2131:RESTORE 2270:RETURN 1500 E=1231:RESTORE 2280:RETURN 1510 E=1223:RESTORE 2290:Z=1:GOSUB 250:E=-4512\*((N

SPÉCIAL PROGRAMMES

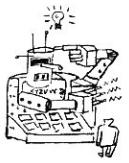

 $=$ , 2) + (N=1, 1) + (N=2)) -2145\* ((N=, 3) + (N=1, 2)) -1245\* ((N  $=2.1$ ) + (N=3)) : GOTO 440 1520 E=2526:RESTORE 2300:2=1:GOSUB 250:E=-4112\* N= .1)-4121\*(N=1)-1224\*(N=1.1):60T0 440 1530 Ea2211:RESTDRE 2310: Z=1:RETURN 1540 E=1312:RESTORE 2320:Z-1:GOSUB 250:E=-21214(N= .3)-1221\*(N=1.2)-2112\*(N=2.1)-1212\*(N=3):GOTO 440 1550 E=1122:RESTURE 2330:RETURN 1560 REM--1570 DATA 6666,0 1580 DATA 6636,4464,4466,4664,4666,5556,5566,5656, 5666,6464,6466,6556,65566,6556,6663,6664,0<br>1590 DATA 3666,4444,4446,4644,4646,5555,5565,5655, 5665,6366,6444,6446,6555,6545,6644,6646,6655,6665, 0<br>1600 DATA 4566,4636,4654,6564,4434,4436,4454,4456, 4463,4554,4556,4564,4634,4656,4663,5454,5456,5464,<br>5466,5536,5553,5554,5563,5564,5636,5653,5654,5663, 5664,6434,6436,6454,6456,6463,6536,6553,6554,6563, 6633,6634,6653,6654,0 1610 DATA 4665,5635,5646,3464,3466,3556,3566,3633, 3636,3656,3663,3664,4364,4366,4443,4455,4465,4544,<br>4546,4555,4565,4643,4655,5356,5366,5444,5446,5455,<br>5465,5535,5544,5546,5644,6333,6336,6356,6363,6364, 6443,6455,6465,6535,6544,6546,6635,6643,0 1620 DATA 3565,3655,3333,3336,3363,3366,3444,3446,<br>3555,3644,3646,3665,4344,4346,4445,4545,4646,5355,<br>5365,5445,5545,5645,6344,6346,6355,6365,6445,6545, 6645,0 1630 DATA 4433,4453,4534,4536,4553,4563,4633,4653, 5434,5436,5453,5463,5533,5534,5633,5634,6433,6453, 6533,6534,0 1640 DATA 3634,4543,5336,3433,3434,3436,3454,3456,<br>3463,3533,3536,3553,3554,3564,3564,3663,3654,4333,<br>4334,4336,4354,4356,4363,4435,4535,4635,5333,5353,<br>5354,5363,5364,5435,5443,5543,5643,6334,6353,6354, 6435,6543,0 1650 DATA 3334,3353,3356,3364,3443,3455,3465,3535, 3544,3546,3635,3643,4343,4355,4365,5335,5344,5346, 6335,6343,0 1660 DATA 3335,3343,3344,3346,3355,3365,3445,3545, 3645,4345,5345,6345,0 1670 DATA 4535,5433,0 1680 DATA 3453,3534,4353,5334,0 1690 DATA 3435,3354,3543,4535,5343,0 1700 DATA 5616,5515,5516,5551,5561,5615,5651,5661, 6515,6516,6551,6561,6615,6616,6651,6661,0 1710 DATA 3551,5613,6255,3513,3515,3516,3531,3561, 3613,3615,3616,3631,3651,3661,4515,4516,4551,4561, 4615,4616,4651,4661,5255,5254,5265,5266,5415,5416, 5451,5461,5513,5531,5631,6256,6265,6266,6415,6416, 6451,6461,6513,6531,6613,6631,0 1720 DATA 2566,3316,5361,5614,5641,6614,2555,2556, 2565,2655,2656,2665,2666,3313,3315,3331,3551,3361, 5313,5315,5316,5331,5351,5514,5541,6313,6315,6316, 6331,6351,6361,6514,6541,6641,0 1730 DATA 3451,4266,4415,3233,3235,3236,3253,3255,<br>3256,3263,3265,3266,3413,34115,3416,3431,3461,4255,<br>4256,4265,4416,4451,4461,4513,4531,4633,46235,6233,<br>5235,5236,5253,5263,5413,5431,6233,6235,6236,6253, 6263,6413,6431,0 1740 DATA 2465,2536,2636,4351,4614,5246,2455,2456, 2466,2533,2535,2553,2563,2633,2655,2653,2663,3514,' 3541,3614,3641,4313,4315,4316,4531,4361,4414,4441, 4514,4541,4641,5245,5254,5264,5414,5441,6245,6246, 6254,6264,6414,6441,0 1750 DATA 2333,2335,2336,2303,2355,2356,2363,2365, 2366,2545,2546,2554,2564,2645,2646,2654,2664,3314, 3341,5314,5341,6314,6341,0 1760 DATA 4233,4235,4236,4253,4263,4413,4431,0 1770 DATA 2453,2433,2435,2436,2463,3234,3243,3245, 3246,3254,3264,3414,3441,4245,4246,4254,4264,5234, 5243,62234,6243,0 1780 DATA 4244,2445,2446,2454,2464,2534,2543,2634, 2643,4314,4341,5244,6244,0 1790 DATA 2334,2343,2345,2346,2354,2364,2444,2544, 2644,0 1800 DATA 4234,4243,0 1610 DATA 2434,2443,3244,0 1020 DATA 5511,5611,6511,6611,0 1830 DATA 3511,3611,4411,4511,4611,5215,5216,5251, 5261,5411,6215,6216,6251,6261,6411,0 1840 DATA 2515,2516,2551,2561,2615,2616,265I,2661, 3311,5311,6311,0 1850 DATA 4261,3213,3215,3216,3231,3251,3261,3411, 4215,4216,4241,4251,5213,5231,5241,6213,6231,6241,

0 1860 DATA 2255,2256,2265,2266,2415,2416,2441,2451, 2461,2513,2531,2541,2613,2631,2441,4214,4311,5214, 6214,0 1870 DATA 2313,2315,2316,2331,2351,2361,2414,2514, 2614,0 1880 DATA 3241,4213,4231,0 1890 DATA 2233,2235,2236,2245,2246,2253,2263,2413, 2431,3214,0 1900 DATA 2244,2254,2264,2341,0 1910 DATA 2314,0 1920 DATA 2243,0 1930 DATA 2234,0 1940 DATA 2225,2226,2252,2262,2525,2526,2552,2562, 2625,2626,2652,2662,5225,5226,5252,5262,6225,6226, 6252,6262,0 1950 DATA 2425,3252,4252,5223,2155,2156,2165,2166,<br>2223,2232,2242,24426,2442,2452,2462,2523,2532,2542,<br>2623,2632,2642,3223,3225,3226,3232,3262,4225,4226, 4242,4262,5232,5242,5521,562I,6223,6232,6242,6521, 6621,0 1960 DATA 2326,1255,1256,1265,1266,2224,2323,2325, 2332,2352,2362,2424,2524,2624,4224,5224,5512,5612, 6224,6512,6612,0 1970 DATA 4521,4621,5151,2133,2135,2136,2145,2146,<br>2153,2163,2423,2432,3242,3521,3621,4223,4232,4421,<br>5161,5421,6151,6161,6421,0 1980 DATA 1235,4512,4612,1233,1236,1245,1246,1253, 1263,1551,1561,1651,1661,2144,2154,2164,2342,3224, 3321,3512,3612,4412, 5111,5115, 5116, 532I, 5412,6111, 6115,6116,6321,6412,0 1990 DATA 1244,1254,1264,1511,1515,1516,1611,1615, 1616,2324,3312,5312,6312,0 2000 DATA 3161,4141,2143,3131,3151,3421,4151,4161, 5131,5141,6131,6141,0 2010 DATA 3116,1243,1441,1451,1461,1531,1541,1631, 1641,2134,3111,3113,3115,3412,4111,4115,4116,4321, 5113,6113,0 2020 DATA 1234,1331,1351,1361,1411,1415,1416,1513, 1613,4114,4312,5114,6114,0 2030 DATA 1311,1313,1315,1316,1414,1514,1614,0 2040 DATA 3141,4131,0 2050 DATA 1431,4113,0 2060 DATA 1341,1413,3114,0 2070 DATA 6522,2522,2622,5522,5622,6622,0 2080 DATA 1111,1115,1116,1151,1155,1156,1161,1165, 1166,2222,5222,6222,0 2090 DATA 4622,2322,2422,3322,3522,3622,4422,4522, 5125,5126,5152,5162,5322,5422,6125,6126,6152,6162, 6322,6422,0 2100 DATA 1113,1141,1145,1146,1153,1163,1525,1526, 1552,15622,1625,1626,1652,1662,3222,4222,0 2110 DATA 1114,1131,1133,1135,1136,1144,1154,1164, 0<br>0 120 DATA 3126,3123,3125,3152,3162,3422,4125,4126,<br>4142,4152,4162,4322,5123,5142,6123,6142,0<br>2130 DATA 1462,3132,1143,1323,1325,1326,1326,1<br>1425,1426,1442,1452,1523,1542,1623,1642,4124,5124, 5132,6124,6132,0 2140 DATA 1332,1424,1524,1532,1624,1632,0<br>2150 DATA 1134,0<br>2160 DATA 3142,4123,0 2170 DATA 1342,1423,3124,4132,0<br>2180 DATA 1324,1432,0<br>2190 DATA 2213,2214,2215,2216,2231,2241,2251,2261, 2311,2411,2511,2611,3211,4211,5211,6211,0 2200 DATA 2421,2521,2621,0<br>2210 DATA 2221,2412,2512,2612,4221,5221,6221,0<br>2220 DATA 2212,4212,5212,6212,0 2230 DATA 2141,2151,2161,2321,0 2240 DATA 2111,2114,2115,2116,2312,3221,0 2250 DATA 1241,1251,1261,3212,0 2260 DATA 1211,1214,1215,1216,0 2270 DATA 2131,0 2280 DATA 2113,0 2290 DATA 1223,1224,1225,1226,1232,1242,1252,1262, 1312,1321,1412,1421,1512,1521,1612,1621,2123,2124, 2125,2126,2132,2142,2152,2162,3112,3121,4112,4121, 5112,5121,6112,6121,0 2300 DATA 1112,1121,1123,1124,1125,1126,1132,1142, 1152,1162,1222,1322,1422,1522,1622,2122,3122,4122, 5122,6122,0<br>2310 DATA 2211,0<br>2320 DATA 2121,1221,2112,1212,0 2270 DATA 1223, 1224, 1225, 1226, 1232, 1242, 1252, 1262, 1251, 1312, 1312, 1312, 1312, 1321, 1412, 1422, 1224, 1512, 1521, 16112, 1123, 1124, 1124, 1125, 1126, 1127, 1212, 1212, 1212, 1212, 1212, 1212, 122, 1322, 1322, 1

# *LE MESSI EST ARRIVÉ...*

*Voici enfin parmi nous le* **Messager Informatique.**  *Qu'est.ee que vous dites Mais si, c'est un programme Sa mission est de gérer une boîte aux lettres informatique.* 

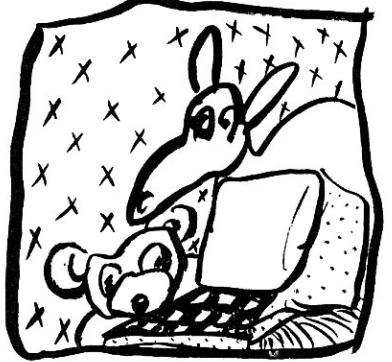

**P** our cela est attribué à chaque<br>
utilisateur un numéro de code utilisateur un numéro de code personnel qui lui permet d'accéder en toute confidentialité aux messages le concernant. Chaque utilisateur peut émettre ou recevoir des messages en direction ou en provenance de tout autre utilisateur. Un dernier point, lors de la première mise en œuvre, faites un RUN 700 pour initialiser le fichier et définir une bonne fois pour toutes les noms et codes des utilisateurs.

A vous d'envoyer désormais...

**G. Touliat** ■

~6

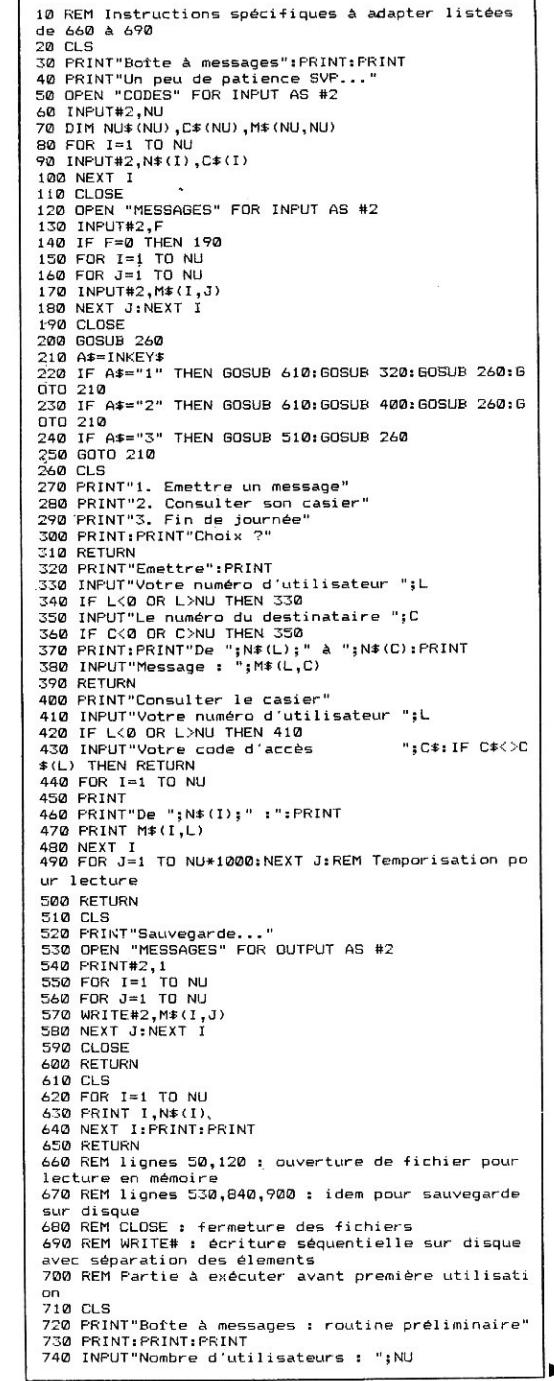

SPÉCIAL PROGRAMMES

L'OI 77HS DÉCEMBRE 1985
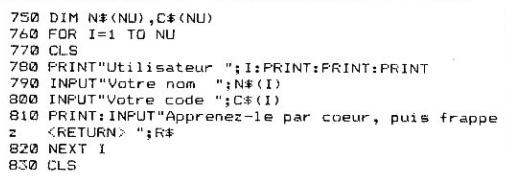

840 OPEN "CODES" FOR OUTPUT AS #2 850 PRINT#2, NU 860 FOR I=1 TO NU 870 WRITE#2, N\$(I), C\$(I) 880 NEXT I 890 CLOSE 900 OPEN "MESSAGES" FOR OUTPUT AS #2 910 WRITE#2,0 920 CLOSE 930 END

# **PETITE MULTIPLICATION GRANDE PRÉCISION**

Ce programme ultra-court donne le produit de deux nombres de 255 chiffres au plus. L'accent a été mis sur l'économie de temps et d'octets, ainsi que sur la présentation du résultat, dont les chiffres sont groupés par huit. Vous obtenez ainsi un rapport puissance/taille inégalé...

Pierre Barnouin<sup>2</sup>

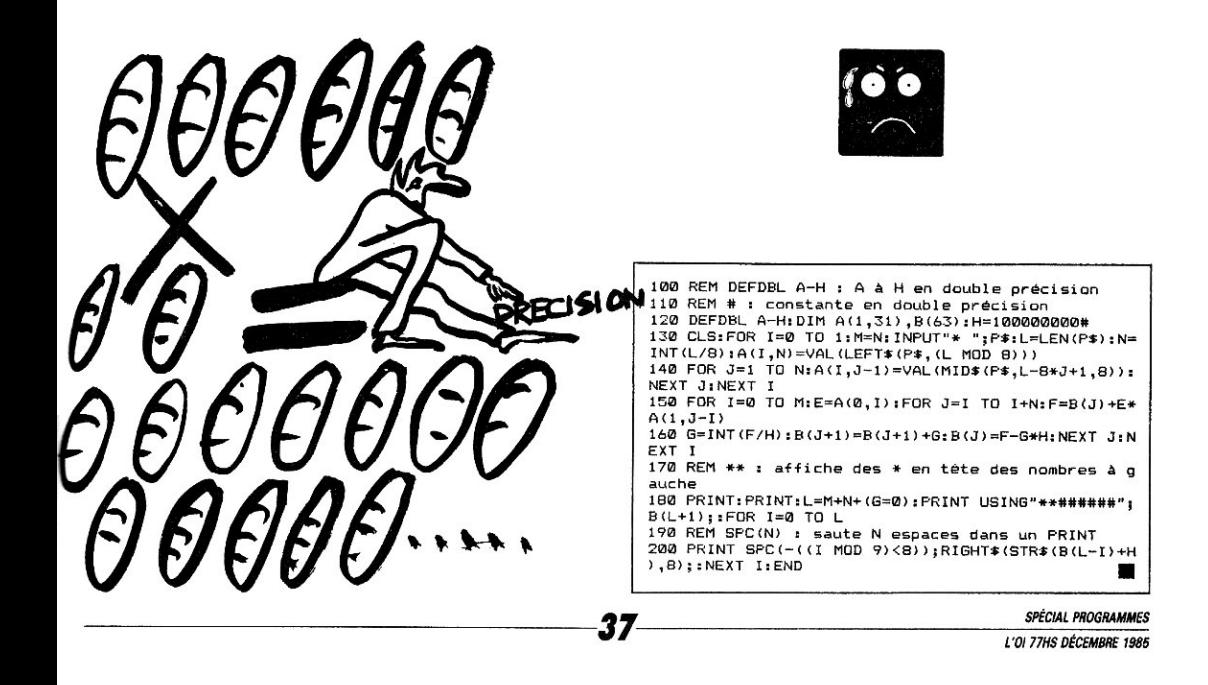

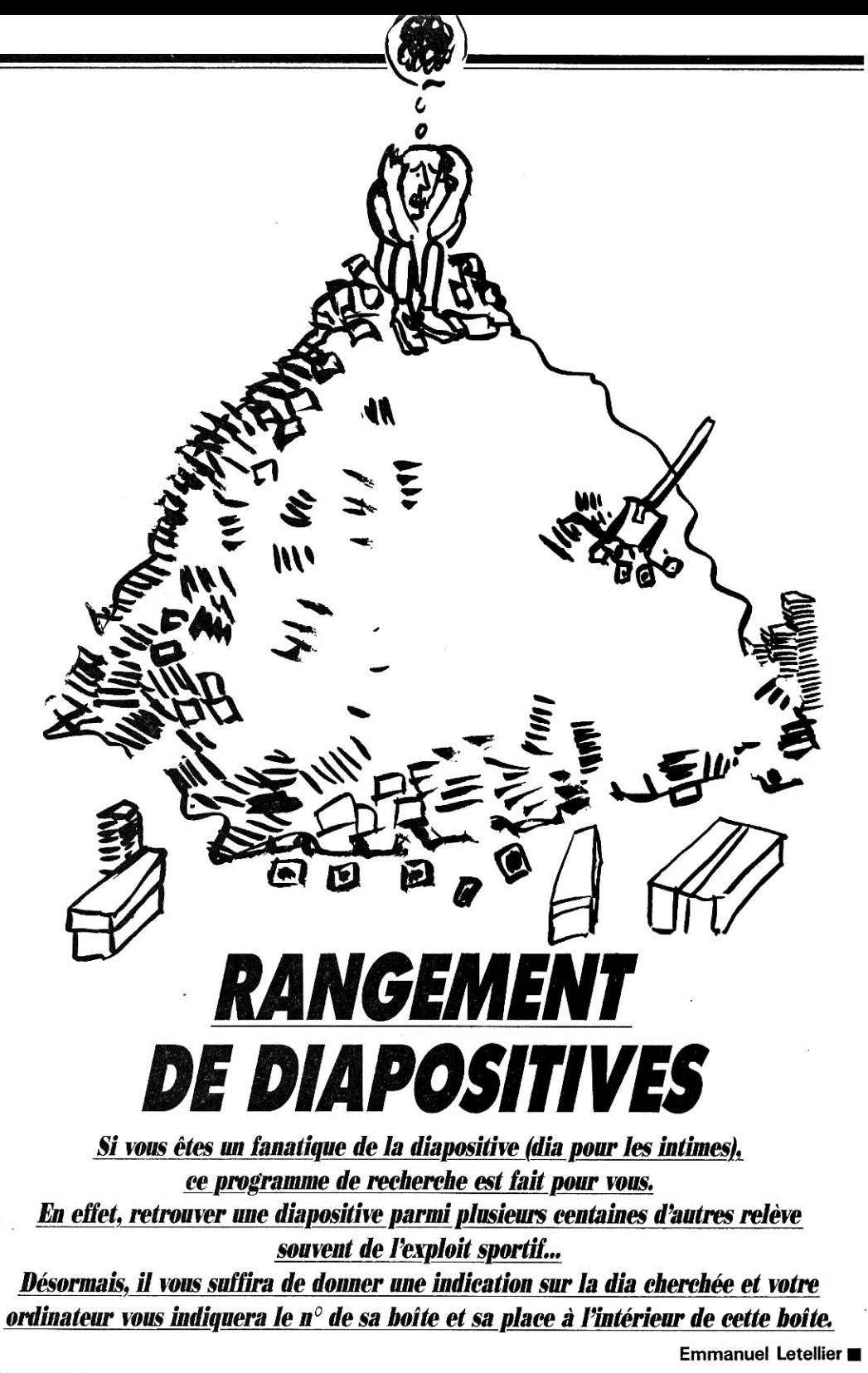

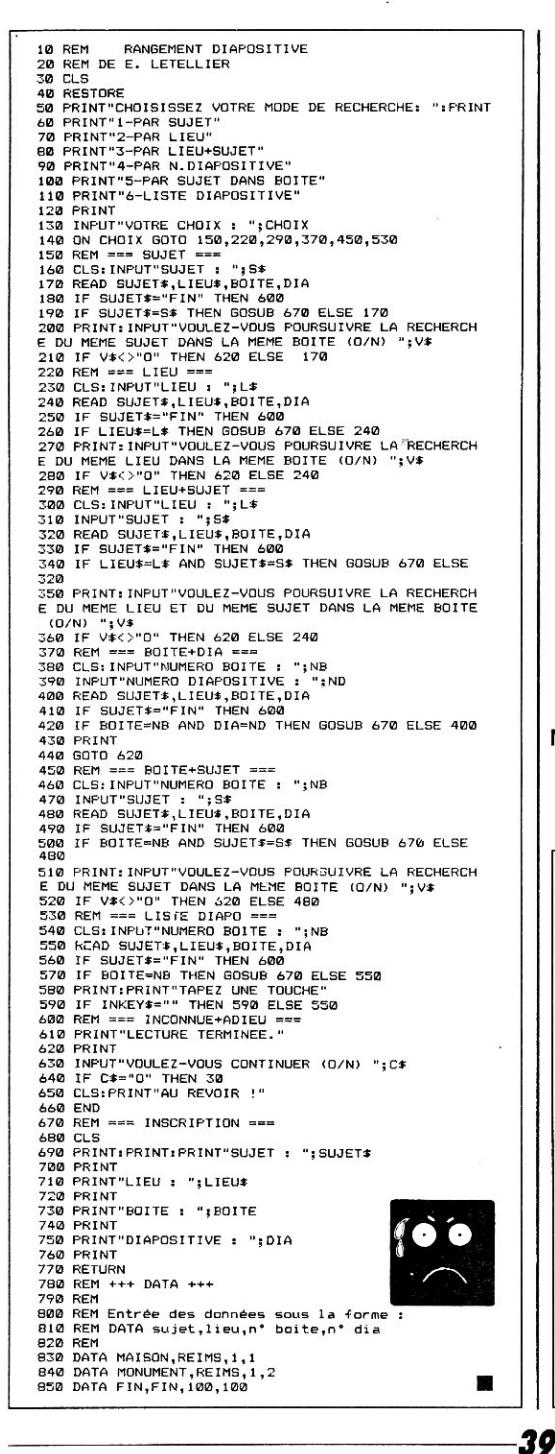

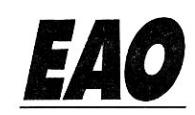

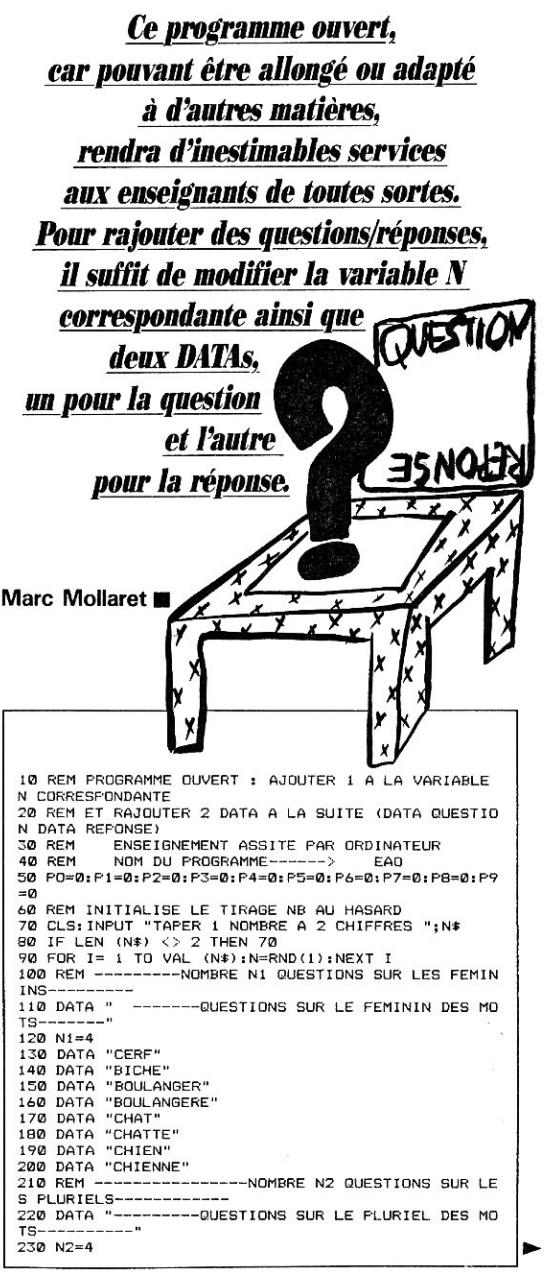

**SPÉCIAL PROGRAMMES** L'OL 77HS DÉCEMBRE 1985

260 DATA "CAILLOU" 270 DATA "CAILLOUX" 280 DATA "TOUT **290 DATA "TOUS"<br>300 DATA "TROU"<br>310 DATA "TROUS"** 320 REM -------------NOMBRE N3 QUESTIONS CONJUGAI SON-330 DATA "--------------QUESTIONS SUR LA CONJUGAISO ----340 N3=2 350 DATA "CHANTER 1 PERS SING PASSE COMP." 360 DATA "J'AI CHANTE"<br>370 DATA "J'AI CHANTE"<br>370 DATA "ETRE 1 PERS PLU, IMPARFAIT" 380 DATA "NOUS ETIONS" 390 REM ---------------NOMBRE N4 QUESTIONS HISTOIRE 400 DATA "-----------QUESTIONS SUR L'HISTOIRE-----410 N4=2 420 DATA "LES DESCENDANTS DE CLOVIS SONT LES"<br>430 DATA "MEROVINGIENS" 440 DATA "LES DESCENDANTS DE CHARLEMAGNE SONT LES" 450 DATA "CAROLINGIENS" 460 REM------------- NOMBRE N5 QUESTIONS GEOGRA  $PHIE---$ 470 DATA "--------------QUESTIONS DE GEOGRAPHIE----480 N5=2 490 DATA "POUR PASSER D'UNE VALLEE A L'AUTRE NOUS PRENONS UN" 500 DATA "COL" 510 DATA "LE GRAND FLEUVE PASSANT PAR NANTES EST L  $\mathbf{A}^{\mathbf{H}}$ 520 DATA "LOIRE" 530 REM------------NOMBRE N6 QUESTIONS INFORMATIQU  $F - -$ 540 DATA "-----------QUESTIONS SUR L'INFORMATIQUE-550 N6=2 560 DATA "UNE DONNEE EXT. EST MISE EN MEMOIRE AVEC LA FONCTION" 570 DATA "LECTURE" 580 DATA "UNE DONNEE INT. EST SORTIE DE LA MEMOIRE AVEC LA FONCTION" 590 DATA "ECRITURE" 600 REM ---------------NOMBRE N7 QUESTIONS MATHEMAT  $IOIFS--$ 610 DATA "-----------QUESTIONS SUR LES MATHEMATIQU **ES------------\*** 620 N7=2 630 DATA "2 DROITES NE SE RENCONTRANT JAMAIS SONT DES" 640 DATA "PARALLELES" 650 DATA "LES NOMBRES 1 2 3...... SONT DES" 660 DATA "ENTIERS" 670 REM -----------NOMBRE N8 QUESTIONS SCIENCES---680 DATA "------------QUESTIONS SUR LES SCIENCES--690 NB=3 700 DATA "LA FORCE QUI NOUS MAINTIENT SUR LA TERRE EST LA" 710 DATA "GRAVITE" 720 DATA "NOTRE TERRE EST LA PLANETE NUMERO ...... 730 DATA "TROIS"<br>740 DATA "NOTRE GALAXIE S'APPELLE LA" 750 DATA "VOIE LACTEE" 760 REM---------------NOMBRE N9 QUESTIONS DIVERSES--770 DATA "---------------QUESTIONS DIVERSES-----780 N9=3 790 DATA "UN KOALA MANGE LES POUSSES D'UN" 800 DATA "EUCALYPTUS" 810 DATA "LA PASTEURISATION CHAUFFE LE LAIT RAPIDE MENT VERS ..... DEGRES"<br>B20 DATA "B0"<br>B20 DATA "B0"<br>B20 DATA "LA STERILISATION CHAUFFE LE LAIT VERS ..<br>. DEGRES" 840 DATA "110"

40

850 GOTO 1620 B60 REM \*\*\*\*\*\*\*\*\*\*\*\*\*\*\* M E N U \*\*\*\*\*\*\*\*\*\*\*\*\*\*\*\*\*\*\* 870 CLS 880 PRINT"F(EMMININ"<br>890 PRINT"P(LURIEL" 900 PRINT"C (ONJUGAISON" 910 PRINT"H(ISTOIRE" 920 PRINT"G (EOGRAPHIE" 930 PRINT"I (INFORMATIQUE" 940 PRINT"M (ATHEMATIQUES" 950 PRINT"S (CIENCES" 960 PRINT DIVERS 970 PRINT: INPUT VOTRE CHOIX "; CH\* 980 RETURN 990 REM \*\*\*\*\*\*\*\*\*\*\*\*\*\*\*\* PROCEDURES (SOUS-PROGRAM MFS) \*\*\*\*\*\*\*\*\*\*\*\*\*\*\*\*\*\*\*\*\* 1000 RESTORE: CLS: READ 01\$: PRINT 01\$ 1010 AL=INT (RND(1)\*N1+1): AL=2\*AL-1 1020 FOR I=1 TO AL:READ 01\$:NEXT I:READ C1\$ 1030 PRINT 01\* 1040 INPUT R1\$: IF R1\$<>C1\$ THEN 1030 1050 RETURN 1060 RESTORE: CLS 1070 FOR I=1 TO 2\*N1+2:READ 02\$:NEXT I:PRINT 02\$ 1080 AL=INT (RND(1)\*N2+1): AL=2\*AL-1 1090 FOR I=1 TO AL:READ 02\$:NEXT I:READ C2\$ 1100 PRINT 02\$ 1110 INPUT R2\$: IF R2\$ <> C2\$ THEN 1100 1120 RETURN 1130 RESTORE: CLS 1140 FOR I=1 TO 2\*(N1+N2)+3:READ Q3\$:NEXT I:PRINT 03\$ 1150 AL= INT(RND(1)\*N3+1):AL=2\*AL-1<br>1160 FOR I=1 TO AL:READ Q3\$:NEXT I:READ C3\$ 1170 PRINT 03\$ 1180 INPUT R3\$: IF R3\$<>C3\$ THEN 1170 **1190 RETURN** 1200 RESTORE: CLS 1210 FOR I=1 TO 2\*(N1+N2+N3)+4:READ Q4\$:NEXT I:PRI **NT 04\$** 1220 AL= INT(RND(1)\*N4+1): AL=2\*AL-1 1230 FOR I=1 TO AL:READ 04\$:NEXT I:READ C4\$ 1240 PRINT 04\$<br>1250 INPUT R4\$:IF R4\$<>C4\$ THEN 1240 **1260 RETURN** 1270 RESTORE: CLS 1200 FOR I=1 TO 2\*(N1+N2+N3+N4)+5:READ 05\$:NEXT I: PRINT D5\$ 1290 AL= INT(RND(1)\*N5+1):AL=2\*AL-1 1300 FOR I=1 TO AL:READ 05\$;NEXT I:READ C5\$<br>1310 PRINT 05\$ 1320 INPUT R5\$: IF R5\$<>C5\$ THEN 1310 1330 RETURN 1340 RESTORE: CLS 1350 FOR I=1 TO 2\*(N1+N2+N3+N4+N5)+6:READ Q6\$:NEXT<br>I:PRINT Q6\$ 1360 AL= INT(RND(1)\*N6+1): AL=2\*AL-1 1370 FOR I=1 TO AL:READ Q6\$:NEXT I:READ C6\$ 1380 PRINT 06\*<br>1390 INPUT R6\*:IF R6\*<>C6\* THEN 1380 1400 RETURN 1410 RESTORE: CLS 1420 FOR I=1 TO 2\*(N1+N2+N3+N4+N5+N6)+7:READ Q7\$:N EXT I: PRINT 07\$ 1430 AL= INT(RND(1)\*N7+1):AL=2\*AL-1<br>1440 FOR I=1 TO AL:READ Q7\$:NEXT I:READ C7\$ 1450 PRINT 07\$ 1460 INPUT R7\$: IF R7\$<>C7\$ THEN 1450 1470 RETURN 1480 RESTORE: CLS 1490 FOR I=1 TO 2\*(N1+N2+N3+N4+N5+N6+N7)+8:READ 08 \$:NEXT I:PRINT 08\$ 1500 AL= INT(RND(1)\*N8+1): AL=2\*AL-1 1510 FOR I=1 TO AL:READ QB\$:NEXT I:READ CB\$ 1520 PRINT Q8\$<br>1530 INPUT R8\$:IF R8\$<>C8\$ THEN 1520 1540 RETURN 1550 RESTORE: CLS 1560 FOR I=1 TO 2\*(N1+N2+N3+N4+N5+N6+N7+N8)+9:READ<br>Q9\$:NEXT I:PRINT Q9\$ 1570 AL= INT(RND(1)\*N9+1): AL=2\*AL-1<br>1580 FOR I=1 TO AL:READ 09\*:NEXT I:READ 09\* 1590 PRINT 09#

#### EAO

240 DATA "CANAL"<br>250 DATA "CANAUX"

SPÉCIAL PROGRAMMES

L'OI 77HS DECEMBRE 1985

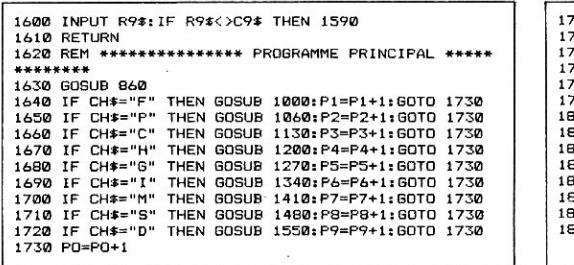

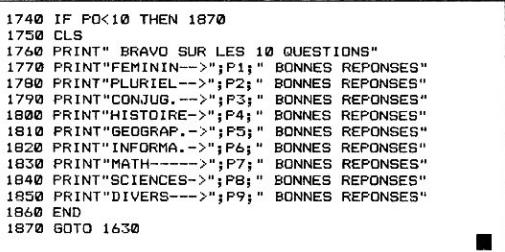

# *ALEC ET ROY*

*Votre tronçonneuse est prête ? Alors, nous pouvons y aller !* 

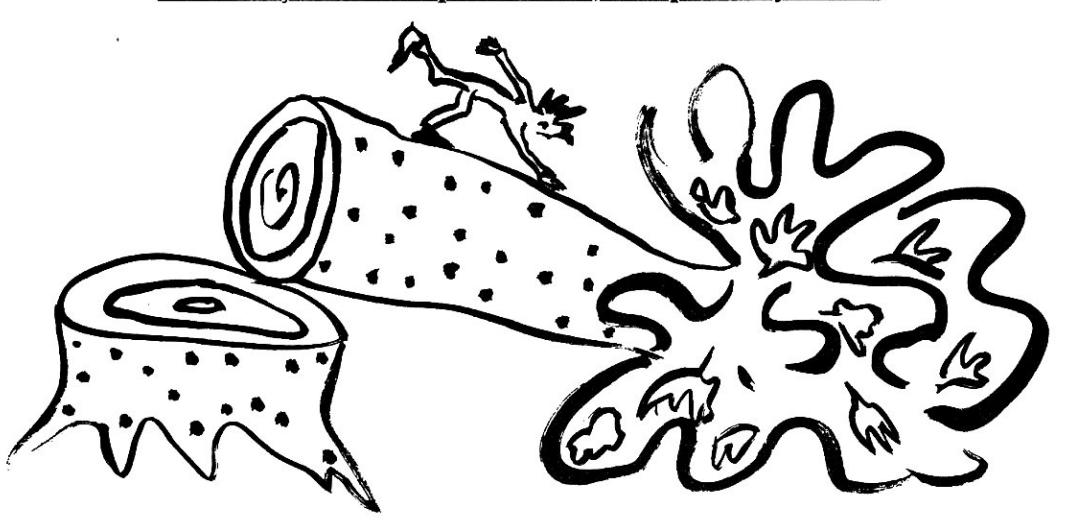

*41* 

U ne fois vue la présentat<br>le n° de l'arbre que vous<br>peuvent alors se produire : ne fois vue la présentation du jeu, vous entrez le n° de l'arbre que vous désirez scier. Trois cas

• soit Roy est sur l'arbre scié, auquel cas la partie est terminée ;

• soit Roy est sur un arbre adjacent à celui que vous venez de scier ; dans ce cas, Roy vous dit sur quel arbre il était et il se déplace (cette fois sans rien dire !) sur un arbre adjacent à celui qu'il occupait. Exemple :

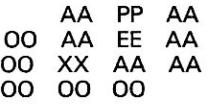

où XX est l'arbre scié, 00 un arbre adjacent à celui scié, EE l'arbre où se trouvait Roy, AA l'arbre où Roy peut aller et PP celui qu'il a choisi. Bien entendu, Roy ne peut aller sur un arbre déjà scié par Alec, c'est-àdire vous. Par conséquent, il peut se produire que Roy ne puisse plus bouger, ce qu'il ne manque pas de vous signaler ;

• soit Roy n'est ni sur l'arbre scié ni aux alentours. Dans les deux derniers cas, on vous redemande un n° d'arbre à scier, dans la limite des possibilités de votre tronçonneuse. Si vous ne pouvez plus scier d'arbres et que vous n'avez toujours pas découvert Roy, vous avez perdu...

> Alain Goubert ■ *SPÉCIAL PROGRAMMES*

#### **ALEC ET ROY**

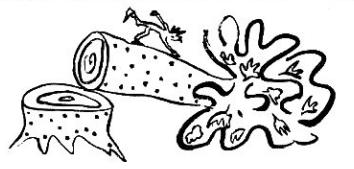

10 REM -------------20 REM ALEC ET ROY 30 REM PAR ALAIN GOUBERT 40 REM 50 REM Affichage en 40 colonnes 60 WIDTH 40 70 REM 80 REM PRESENTATION DU JEU 90 REM 100 CLS:RANDOMIZE 110 PRINT "JEU: LE FOU ET LA TRONCONNEUSE" 120 PRINT:PRINT "UN FOU NOMME ROY S'EST ECHAPPE DE SON A SILS ET VOUS, ALEC, DEVEZ LE RETROUVER." 140 PRINT "LA TACHE NE SERA PAS AISES, PUISQUE ROY PAS SI FOU, S'EST REFUGIE DANS UNE FORET DE 99 A RBRES !!!" 150 PRINT "AVEC VOTRE RESERVE D'HUILE ET D'ESSENCE CONTENUE DANS LE RESERVOIR DE VOTRE TRONCONNEUSE, VOUS NE POUVEZ EN SCIER QUE 25 !!!' 160 PRINT "MAIS POUR VOUS AIDER, ON VOUS INDIQUE A U DEPART SI ROY SE TROUVE A L'EST OU A L'OUEST DE<br>LA LIGNE TRACEE EN //."<br>170 PRINT:PRINT "BONNE CHASSE !!!!" 180 REM LOCATE X,Y positionne le curseur ligne X , colonne Y 190 LOCATE 24,1:PRINT "APPUYEZ SUR UNE TOUCHE POUR COMMENCER"; 200 R\$=INKEY\$:IF R\$="" THEN 200 210 REM 220 REM AFFICHAGE DU PLAN A L'ECRAN 230 REM 240 CLS 250 FOR U= 9 TO 0 STEP -1 260 J=U 270 PRINT">";:IF J<10 THEN PRINT"0"; 280 PRINT;MIDE(STRS(J),2);"<"; 290 IF J>=U+90 THEN 320 300 J=J+10 310 GOTO 270 320 NEXT U 330 FOR U=1 TO 3 340 PRINT TAB(20)"//" 350 NEXT U 360 LOCATE 12,8:PRINT"OUEST";:LOCATE 12,30:PRINT"E ST" 370 LOCATE 14,1 380 REM 390 REM INITIALISATION DES VARIABLES 400 REM 410 A=25:REM NOMBRE MAXIMUM D'ARBRES QU'ALEC PEUT SCIER 420 REM FO : POSITION DE ROY<br>430 A\$=" ":REM POUR EFFACER 430 A\$=" ":REM POUR EFFACER LES ARBRES SCIES DE L 'ECRAN 440 REM N9 ARBRE QUE ALEC VEUT SCIER 450 DIM M(110):REM PERMET DE SAVOIR SI L'ARBRE NUM ERO I EST SCIE OU NON (IL E5T SCIE POUR M(I)=-1) 460 REM -- A70 REM POSITION INITIALE D'ALEC 480 REM 490 PO=INT(RND(1)\*99)<br>500 REM --------------500 REM ------ 510 REM AFFICHAGE DE SA POSITION (A L'EST OU A L'0 UEST) 520 REM 530 IF PO<=49 THEN PRINT"ALEC EST A L'OUEST" 540 IF PO>49 THEN PRINT"ALEC EST A L'EST 550 LOCATE 24,1:PRINT"PRESSER UNE TOUCHE POUR CONT INUER... 560 IF INKEY\$""" THEN 560 570 REM 580 REM DEBUT DU JEU ; ROUTINE ; QUESTION A L'UTIL ISATEUR 590 REM 600 REM STRING\$(X,AS) génère X fois la chatne AS 610 LOCATE 14,1:PRINT STRING\$(255," ");STRING\$(158 620 LOCATE 15,1:PRINT' 'ALEC SCIE L'ARBRE NUMERO : " ;:INPUT"";N\$ 630 IF LEN(N\$)>2 THEN<br>640 IF LEN(N\$)=1 THEN<br>650 H=VAL(N\$):IF M(H)= | 620<br>| N\$="0"+N\$<br>=−1 THEN 620  $660 M(H) = -1$ 

670 REM 680 REM ALEC EST SUR L'ARBRE SCIE 690 REM 700 IF PO=H THEN 860 710 REM 720 REM ALEC EST AUX ALENTOURS 730 REM 740 IF PO=H-1 OR PO=H+1 OR PO=H+9 OR PO=H-9 OR P0= H+10 OR FD=H-10 OR PO=H-11 OR PO=H+11 THEN GOSUB 9 50 750 REM 760 REM ROY N'EST NI SUR L'ARBRE SCIE NI AUX ALEN TOURS 770 REM 780 A=A-1 790 GOSUB 1420:REM EFFACE L'ARBRE SCIE DE L'ECRAN BOO IF A=0 THEN 1360:REM FIN DU JEU 810 GOSUB 1260:REM AFFICHE LE NOMBRE D'ARBRES QUE ALEC PEUT ENCORE SCIER 820 GOT0 610 830 REM 840 REM ALEC DECOUVRE ROY 850 REM 860 LOCATE 20,1 870 PRINT "HAPPY END !!!" 880 PRINT: PRINT"ENFIN ALEC EUT ROY !!!...... (ECUR EUIL!) 890 PRINT:PRINT"PRESSER UNE TOUCHE POUR CONTINUER.<br>..": 900'IF INKEY\$="" THEN 900 910 GOTO 1520 920 REM 930 REM ROY N'EST PAS SUR L'ARBRE MAIS AUX ALENTOU RS 940 REM 950 LOCATE 16,1 960 PRINT"ALEC, JETAIS SUR L'ARBRE NUMERO : ";PO 970 REM 980 REM CALCUL DE LA NOUVELLE POSITION DE ROY 990 REM 1000 PO\$=STR\$(PO) 1010 GOSUB 1610 1020 IF ER=1 THEN 1220 1030 X=INT(RND(1)\*4+1) 1040 IF X=2 THEN X=9 1050 IF X=3 THEN X=10 1060 IF X=4 THEN X=11 1070 Y=RND(1) 1080 IF Y<=.5 THEN S0=-1 1090 IF Y>.5 THEN S8=1 1100 AJ=X\*SG 1110 P=PO+AJ:IF P<0 OR P>99 THEN 1030 1120 IF M(P)=-1 THEN 1030<br>1130 IF A1=1 AND (AJ=1 OR AJ=-10 OR AJ=11 OR AJ=-1<br>1 OR AJ=-9) THEN 1030 1140 IF A2=1 AND (AJ=1 OR A3=10 OR AJ=11 OR AJ=9 O R A3=-91 THEN 1030 1150 IF A3=1 AND (AJ=-1 OR AJ=10 OR AJ=11 OR AJ=-1 1 OR AJ=9) THEN 1030 1160 IF A4=1 AND (AJ=-1 OR P3=-10 OR A3=-11 OR Ad= -9 OR AJ=9) THEN 1030 1170 IF C1=1 AND (AJ=1 OR AJ=11 OR AJ=-9) THEN 103 1 0 IF C2=1 AND (AJ=-10 OR AJ=-11 OR AJ=-9) THEN 1030 1190 IF C3=1 AND (AJ=-1 OR AJ=-11 OR AJ=9) THEN 10 30 1200 IF C4=1 AND (AJ=10 OR AJ=11 OR AJ=9) THEN 103 0 1210 PO=PO+AJ 1220 RETURN 1230 REM 1240 REM AFFICHE LE NOMBRE D'ARBRES QUE ALEC PEUT ENCORE SCIER 1250 REM 1260 LOCATE 18,1 1270 PRINT"VOUS, ALEC, VOUS POUVEZ ENCORE SCIER ", A;"ARBRE"; 1280 IF A<>1 THEN PRINT "S"<br>1290 IF A=1 THEN PRINT:PRINT"MAIS CE SERA LE DERNI **ER !!!** 1300 LOCATE 24,1:PRINT"PRESSER UNE TOUCHE POUR CON TINUER..." 1310 IF INKEY\$="" THEN 1310

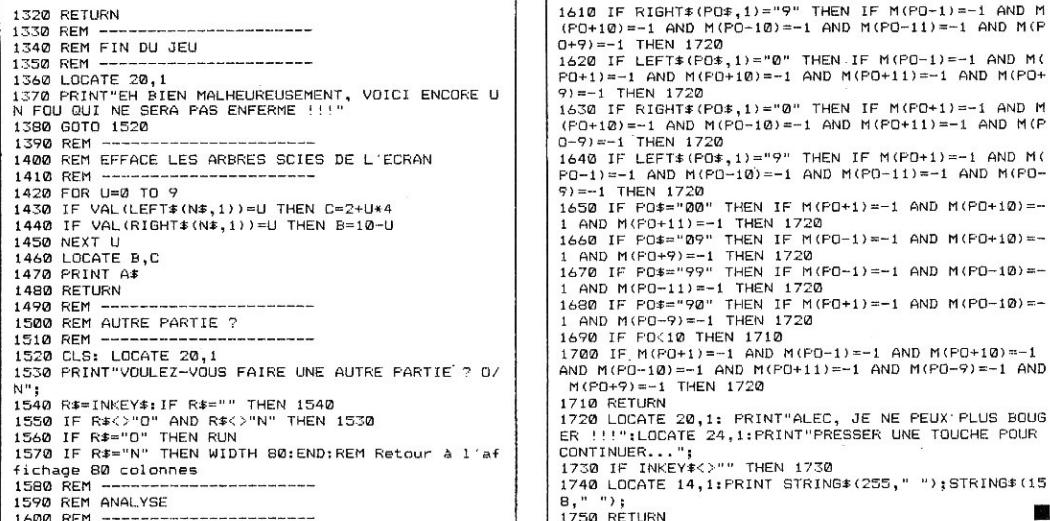

CASSE-TETE

e but du jeu consiste à remettre les vingt-quatre lettres du **Q** plateau de jeu (5\*5 cases) dans l'ordre alphabétique par glissement. A, en haut à gauche et X, sur la ligne du bas à droite. Le doigt du joueur est re-

présenté par un tiret clignotant que l'on peut déplacer vers la droite ou la gauche (commande W pour  $\lt$  et N pour  $\gt$ ), le déplacement étant commandé par la touche <ESPACE>.

n

Une fois sur la lettre, la direction de déplacement est choisie par H(aut), B(as), D(roit) et G(auche). En espérant qu'il vous reste encore des cheveux après une partie...

Jean-Luc Delporte 图

43

10 REM \*\*\*\*\*\*\*\*\*\*\*\*\*\*\*\*\*\*\*\*\*\*\* 20 REM \* CASSE TETE 30 REM \* J.L DELPORTE \* 40 REM \*\*\*\*\*\*\*\*\*\*\*\*\*\*\*\*\*\*\*\*\*\*\*\* 50 GOSUB 1010 60 REM \* MELANGE \* 70 CLS: PRINT "Appuyez sur une touche pour arrêter le mélange." 80 X=INT(RND(1)\*5): Y=INT(RND(1)\*5) 90  $X1 = INT (RND (1) *5) : Y1 = INT (RND (1) *5)$ 100 IF X=X1 AND Y=Y1 THEN 90 110  $A:=B*(X,Y):B*(X,Y)=B*(X1,Y1):B*(X1,Y1)=A*$ <br>120 REM \* TEST DES TOUCHE \* 130 ZZ#=INKEY#: IF ZZ#="" THEN 80 140 REM 150 REM \* DEPART \* 160 CLS 170 GOSUB 1080 180 CO=0:XC=0:YC=0 190 GOSUB 970:GOSUB 930<br>200 D\$=">":GOTO 320 210 REM \* ENTREE \* 220 REM LOCATE X, Y : positionne le curseur ligne X, colonne Y 230 D#=INKEY#:IF D#="" THEN 230 240 IF D\*=" " THEN 340<br>250 IF D\*="H" THEN 440 **THEN 340** 260 IF D#="B" THEN 530 270 IF D#="D" THEN 640 280 IF D\*="6" THEN 750 280 IF D\*= 0 THEN D\*=">":60TO 320<br>290 IF D\*="N" THEN D\*=">":60TO 320<br>300 IF D\*="W" THEN D\*="<":60TO 320 310 GOTO 210 SPÉCIAL PROGRAMMES

L'OI 77HS DÉCEMBRE 1985

 $M$ 

M (

M

 $\pm$   $\pm$  $= -$ 

W

#### *CASSE-TÊTE*

320 SENS\$=D\$:LOCATE 8,14:PRINT DE 330 GOSUB 930: GOTS 230 340 REM \* DEP CURSEUR \* 350 GOSUB 930 360 IF SENS\$="<" THEN 400 370 YC=YC+1:IF YC<5 THEN 430 380 YC=0:XC=XC+I:IF XC<5 THEN 430 390 XC=O:LOTO 430 400 YC=VC-1:IF YC>-1 THEN 430 410 YC=4:XC=XC-1:IF XC>-1 THEN 430 420 XC=4 430 GOSUB 930:GOTO 210 440 REM \* DEP HAUT \* 450 IF XC=O THEN 210 460 FOR K=XC-1 TO 0 STEP -1 470 IF B\$(K,YC)=" " THEN 490 480 NEXT K:GOTO 210 490 FOR J=K TO XC-1:B\$(J,YC)=B\$(J+1,YC):NEXT J<br>500 B\$(XC,YC)=" "<br>510 GOSUB 970:GOSUB 930 520 GOTO 850 530 REM \* DEP BAS \* 540 IF XC=4 THEN 210 550 FOR K=XC+1 TO 4 560 IF 8\$(K,YC)=" " THEN 580 570 NEXT K:GOTO 210 580 FOR J=K-1 TO XC STEP -1 590 B\$(J+1,YC)=8\$(J,YC) 600 NEXT J 610 B $*(XC, YC) = " "$ 620 GOSUB 970:GOSUB 930 630 GOTO 850 640 REM \* DEP DROITE \* 650 IF YC=4 THEN 210 660 FOR K=YC+1 TO 4 670 IF B\$(XC,K)=" " THEN 690 680 NEXT K:GOTO 210 690 FOR J=K-1 TO YC STEP -1 700 B\$(XC,J+1)=8\$(XC,J) 710 NEXT J 720 B\$(XC,VC)=" 730 GOSUB 970:GOSUB 930 740 GOTO 850 750 REM \* DEP GAUCHE \* 760 IF VC=0 THEN 210 770 FOR K=YC-1 TO 0 STEP -1 780 IF B\$(XC,K)=" " THEN 800 790 NEXT K:GDTO 210 800 FOR J=K TO YC-1 810 B\$(XC,J)=B\$(XC,J+1) 820 NEXT J 830 B\$<XC,YC)=" 840 GOSUB 970:GOSUB 930 850 REM \* VERIFICATION \* 860 FOR I=0 TO 4:FOR J=0 TO 4 870 IF B\$(I,J)<>A\$(I,J) THEN CO=CO+1:GOTO 210 880 NEXT J:NEXT I 890 CLS:LOCATE 12,1:PRINT"Vous êtes parvenu au rés<br>ultat en";CO;" coups."<br>900 INPUT"Désirez-vous rejouer O/N ";D\$ 910 IF D\$="0" THEN 60 920 END 930 REM \* SSPG CURSEUR \* 940 REM LOCATE X,Y,1 : idem LOCATE X,Y mais affich age clignotant du curseur 950 LOCATE XC\*2+10,YC\*2+10,1 960 RETURN 970 REM \* SSPG DEPLACEMENT \* 980 FOR I=0 TO 4:FOR J= 0 TO 4 990 LOCATE I\*2+10,J\*2+10,1:PRINT B\$<I,J) 1000 NEXT J:NEXT I:RETURN 1010 REM \* INITIALISATION \* 1020 DIM As(5,5),B\$15,5) 1030 DATA A,B,C,D,E,F,G,H,I,J,K,L,M,N,O,P,S,R,S,T,  $U, V, W, X,$ " 1040 FOR I= 0 TO 4:FOR J=0 TO 4 1050 READ B\$(I,J):A\$(I,J)=8\$(I,J) 1060 NEXT J:NEXT I 1070 RETURN 1080 PRINT "(H)aut (B)as (D)roite (G)auche" 1090 PRINT:PRINT "Sens du déplacement du curseur c hoisi par W pour < et N pour >" 1100 PRINT:PRINT " (SPACE) Déplacement" 1110 RETURN

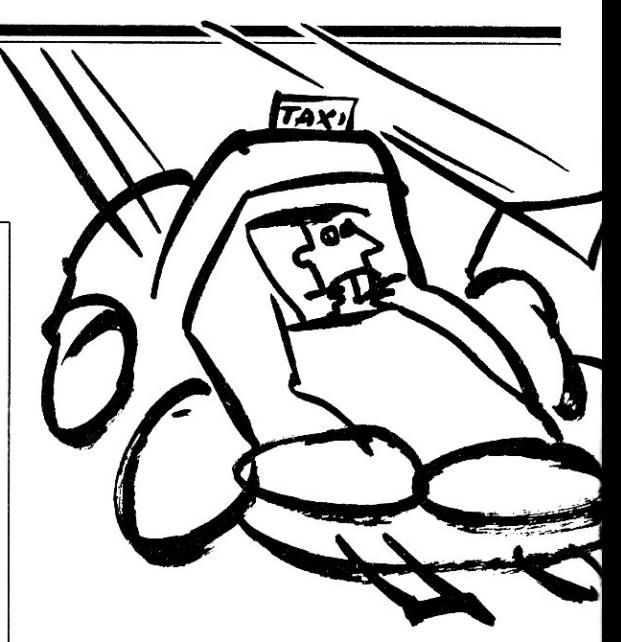

a grille de jeu représente le<br>plan de la ville où vous allez a grille de jeu représente le sévir...

Les destinations sont signifiées par des lettres. Deux lettres représentant une case : H pour hôtel, P pour palace, G pour gare et A pour aéroport.

Vos gains sont fonction du nombre de passagers déposés et de leur destination, à raison de 500 F par passager à la gare, 1 000 F à l'aéroport, **1** 500 F à l'hôtel et 2 000 F au palace. Les cases où vous prenez des passagers sont choisies aléatoirement, en tenant compte du fait que vous ne pouvez prendre plus de quatre passagers pour une seule direction : votre taxi doit être vide pour pouvoir prendre des passagers.

En outre, il y a des cases de pénalité ou de bonus, et des cases carrefour où il ne se passe rien.

Le tableau de bord résume votre situation monétaire, en cases de déplacements possibles, et les passagers éventuels à déposer. Le joueur 1 est symbolisé par un \* et le joueur 2 par un +, les déplacements s'effectuant par les touches G(auche), D(roite), H(haut) et B(as).

Bien évidemment, le joueur qui n'a plus d'argent perd... et celui qui atteint son contrat gagne !

**Alain Gaubert** ■

**HEP TAXI**  *Comme uns vous en doutez, vous allez devoir apprendre le dur métier de taxi : hé oui, vous êtes deux sur Paffaire et la concurrence est rude*  10 GOSLIB 1530 20 DIM A(2),D(2),B(2),GA(2),H0(2),PA(2),AE(2),I(2) ,3(2) 30 DIM CO\$(34),A6(34),PA\$(34),D1\$(34) 40 FOR I=1 TO 34:READ CO\$(I),AG(I),PA\$(I):IF PAS(I  $)= "P"$  AND AG(I)=0 THEN READ DI $*(1)$ 50 NEXT I 60 X(1)=7:X(2)=6:V(L)=5:Y(2)=5:8(1)=1000:B(2)=1000 :J=2 70 CLS 80 PRINT TA8(11);"HEP TAXI" 90 REM LOCATE X,Y : positionnne le curseur ligne X , colonne Y 100 REM STRINGS(X,A4) : génère X fois la chafne AS 110 LOCATE 4,6:PRINT STRINO\$(20,"-"):LOCATE 5,6:PR TNT STRING\$(20,"-") 120 LOCATE 6,6:PRINT STRINGS(20,"-"):LOCATE 9,6:PR INT STRINGS(20,"-"):LOCATE 12,6:PRINT STRINGS(20," -"):LOCATE 13,6:PRINT STRING/120,"-") 130 LOCATE 6,6:PRINT STRING\$(2,"-"),'LOCATE 6,14:PR INT STRING\$(2,"-"):LOCATE 6,24:PRINT STRING\$(2,"-" 140 LOCATE 7,6:PRINT STRINB\$(2,"-"):LOCATE 7,14:PR INT STRING\$(2,"-"):LOCATE 7,24:PRINT STRING\$(2,"-" 150 LOCATE 10,6:PRINT STRING\$(2,"-"):LOCATE 10,14: PRINT STRING\$(2,"-"):LOCATE 10,24:PRINT STRINGS(2, 160 LOCATE I1,6:PRINT STRING\$(2,"-"):LOCATE 11,14: PRINT STRING\$(2,"-4):LOCATE 11,24:PRINT STRING\$(2, 170 LOCATE 4,10:PRINT"HH"1:LOCATE 4,20:PRINT"6GGG" 180 LOCATE 8,8:PRINT"PP";:LOCATE 8,12:PRINT"HH";:L OCATE 8,16:PRINT "GGAA" 190 LOCATE 12,10:PRINT "PP";:LOCATE 12,20:PRINT "A AAA" 200 LOCATE Y(1),X(1):PRINT"\*":LOCATE Y(2),X(2):PRI NT"+" 210 REM SPC(N) : génère N espaces 220 LOCATE 21,1: PRINT SPC(40); 230 IF J=1 THEN J=2:LOCATE 20,1:PRINT "LE JOUEUR 2 JOUE...": GOTO 250 240 J=1:LOCATE 20,1:PRINT"LE JOUEUR 1 JOUE..." 250 DE=INT(RND(1)\*6)+1 260 IF J=1 THEN D2=0:D1=DE 270 1F J=2 THEN D2=DE:D1=0 260 GOSUB 1000 290 FOR K=1 TO DE 300 X=X(J):Y=Y(J) 310 LOCATE 19,1:PRINT"DIRECTION ?";:R\$=INKEY\$:IF R THEN 310 320 R=ASC(RS) 330 IF R<>72 AND R<>68 AND R<>71 AND R<>66 THEN 31 0 340 IF R=71 THEN X=X-2 350 IF X<6 THEN X=X+2:GOTO 300 360 IF R=68 THEN X=X+2 370 IF X>25 THEN X=X-2:SOT0 300 380 IF R=66 THEN Y=Y+2 390 IF Y>13 THEN Y=Y-2:GOTO 300 400 IF R=72 THEN Y=Y-2 410 IF Y<4 THEN Y=Y+2:GOTO 300 420 IF (Y=11 OR Y=7) AND (X=8 OR X=9 OR X=18 OR X=<br>11 OR X=12 OR X=13 OR X=16 OR X=17 OR X=18 OR X=19<br>OR X=20 OR X=21 OR X=22 OR X=23) THEN 300 430 LOCATE Y(J),X(J):PRINT" " 440 X(J)=X:Y(J)=Y 450 LOCATE Y(J),X(J):IF J=1 THEN PRINT"\*" 460 IF J=2 THEN PRINT"+" 470 REM 480 NEXT K 490 IF 1X(3)=6 OR X(J)=7) AND Y(J)=5 THEN CA=1 500 IF (X(J)=8 OR X1J)=9) AND Y(3)=5 THEN CA=2 510 IF (X(J)=10 OR X(J)=11) AND Y(J)=5 THEN CA=3 520 IF (I(3)=12 OR X(3)=13) AND Y(3)=5 THEN CA=4 530 IF (1(J)=14 OR X(3)=15) AND Y(J)=5 THEN CA=5 540 IF (I(3)=16 OR X(J)=171 AND Y(J)=5 THEN CA=6 550 IF (X(3)=22 OR X(J)=23 OR X(J)=20 OR X(J)=21) AND Y(J)=5 THEN CA=8 560 IF (X(J)=24 OR X(J)=25) AND Y(J)=5 THEN CA=9 570 IF (X(J)=6 OR X(J)=7) AND Y(J)=7 THEN CA=24 580 IF (X(J)=14 OR X(J)=15) AND Y (J)=7 THEN CA=29 590 IF (X(J)=24 OR X(J)=251 AND Y(J)=7 THEN CA=10 600 IF (X(J)=6 DR X(J)=7) AND Y(J)=9 THEN CA=23 610 IF (X(J)=8 OR X(J)=9) AND Y(J)=9 THEN CA=25 620 IF (X(J)=10 OR X(J)=11) AND Y(J)=9 THEN CA=26 630 IF (1(J)=12 OR X(J)=13) AND Y(0)=9 THEN CA=27 640 IF (X(3)=14 OR X(J)=15) AND Y(J)=9 THEN CA=2B 650 IP (X(J)=20 OR X(J)=21) AND Y(J)=9 THEN CA=33 660 IF (X(J)=222 OR X(J)=23) AND Y(J)=9 THEN CA=34 670 IF (X(3)=24 OR X(J)=25) AND Y(J)=9 THEN CA=11 680 IF (X(J)=6 OR X(J)=7) AND Y(J)=11 THEN CA=22 690 IF (X(J)=14 OR X(J)=15) AND Y(J)=11 THEN CA=30<br>700 IF (X(J)=24 OR X(J)=25) AND Y(J)=11 THEN CA=12 710 IF (X(J)=8 OR X(J)=9) AND Y(J)=13 THEN CA=20<br>720 IF (X(J)=10 OR X(J)=11) AND Y(J)=13 THEN CA=19<br>730 IF (X(J)=12 OR X(J)=13) AND Y(J)=13 THEN CA=18<br>740 IF (X(J)=14 OR X(J)=15) AND Y(J)=13 THEN CA=17 750 IF (X(3)=16 OR X(J)e17) AND Y(J)=13 THEN CA=/6 760 IF (X(J)=6 OR X(J)=7) AND Y(J)=13 THEN CA=21<br>770 IF (X(J)=18 OR X(J)=19) AND Y(J)=13 THEN CA=15<br>780 IF (X(J)=20 OR X(J)=21) AND Y(J)=13 THEN CA=14 790 IF (X(J)=22 OR X(3)=23) AND Y(J)=13 THEN CA=14 IF  $(X(J)=24 \text{ OR } X(J)=25)$  AND  $Y(J)=13$  THEN CA=13 810 IF (X(3)=18 OR X(3)=19> AND Y(J)=5 THEN CA=7 820 IF (X(3)=16 OR 1(J)=17) AND Y(J)=9 THEN CA=31 930 IF (X(J)=18 OR X(J)=I9) AND Y(J)=9 THEN CA=32 840 LOCATE 21, 1: PRINT CO\$(CA);<br>850 IF PA\$(CA)="N" THEN B(J)=B THEN  $B(J) = B(J) + A B(CA) : GOTO 950$ 860 IF AG(CA)=500 THEN B(J)=8(0)+AG(CA)\*GA(J):6A(J >=0 870 IF AG(CA)=1000 THEN B(3)=B(J)+AG(CA)\*AE(J):AE( J)=0 880 IF AG(CA)=1500 THEN 6(3)=8(J)+AG(CA)\*HO(J):HO(  $J$ ) =  $Q$ 890 IF AG(CA)=2000 THEN B(J)=B(J)+AG(CA)\*PA(J):PA(

**45** *I'D'ON 77HS DÉCEMBRE 1985* 

#### *NEP TAXI*

 $J$ ) = 0 900 P=INT(RND(1)\*4)+1 910 IF AG(CA)=0 AND DI\$(CA)="GA" AND P+GA(J)+AE(J) +HO(J)+PA(J)<=4 THEN GA(J)=P+GA(J) 920 IF AG(CA)=0 AND DI\$(CA)="AE" AND P+GA(J)+AE(J) +HO(J)+F'A(J1<=4 THEN AE(J)=P+AE(J) 930 IF AG(CA)=0 AND DI\$(CA)="HO" AND P+GA(J)+AE(J)<br>+HO(J)+PA(J)≤=4 THEN HO(J)=P+HO(J)<br>940 IF AG(CA)=0 AND DI\$(CA)="PA" AND P+GA(J)+AE(J) +HO(J)+PA(J)<=4 THEN PA(J)=P+HO(J) 950 LOCATE 23,1:PRINT " •- ;:LOCATE 24,1:PRINT"PRESSER <RETURN> POUR CONTINUER...";:RE=INKF\_YS:IF R4="" THEN 950 E LSE IF ASC(R3)<>13 THEN 950 960 LOCATE 23,1:PRINT SPC(78); THEN CLS: PRINT "LE JOUEUR ";J;" A PE ROU...":GOTO 1490 980 IF B(J)>=S0 THEN CLS:PRINT"LE JOUEUR ";J;" A **G**  AGNE ! ":(3070 1490 990 GOTO 210 1000 FOR K=1 TO 16:LOCATE K,27:PRINT" ;:NEXT K 1010 LOCATE 2,27:PRINT" J1\* ! +J2" 1020 LOCATE 4,27:PRINT"DEPLA ! DEPLA"<br>1030 LOCATE 5,27:PRINT " ";D1;" ! ";D2<br>1040 LOCATE 6,27:PRINT"SOMME ! SOMME" 1000 FUR K=1 TD 16:LOCATE K,27:PRINT"<br>"!:DISCATE 2,27:PRINT" J1\* ! +12"<br>1020 LOCATE 4,27:PRINT"DEPLA ! DEPLA"<br>1020 LOCATE 4,27:PRINT """;D1;" !<br>1030 LOCATE 6,27:PRINT """;D1;" ";D2<br>1050 LOCATE 7,27:PRINT 5(1);:LOCATE 7,33: :LOCATE 7,34:PRINT 5(2) 1060 LOCATE 8,27:PRINT"GARE GARE" 1070 LOCATE 9,29:PRINT GA(1);:LOCATE 9,33:PRINT"!" ;:LOCATE 9,36:PRINT GA12) 1080 LOCATE 10,27:PRINT"AFRO. ! AERO." 1090 LOCATE 11,29:PRINT AE(1);:LOCATE 11,33:PRINT" !";:LOCATE 11,36:FRINT AE(2)<br>1100 LOCATE 12,27:FRINT"HOTEL ! HOTEL" 1110 LOCATE 13,29:PRINT HO(1);:LOCATE 13,33:PRINT" ;:LOCATE 13,36:PRINT H0(2) 1120 LOCATE 14,27:PRINT"PALA. ! PALA." 1130 LOCATE 15,29:PRINT PA(1);:L0CATE 15,33:PRINT" ;:LOCATE 15,36:PRINT PA(2) 1140 RETURN 1150 DATA VOUS TOUCHEZ 200 FF DE SONUG,200,N 1160 DATA VOYAGEURS. DIRECTION GARE,O,P,GA 1170 DATA ARRET HOTEL. LES VOYAGEURS DESCENDENT,15 00,P 1180 DATA GARAGE. VOUE FAITES LE PLEIN D'ESSENCE., -200,N 1190 DATA CASE CARREFOUR...ATTENDEZ PATIEMMENT.,0, N 1200 DATA VOYAGEURS.DIRECTION PALACE,O,P,PA 1210 DATA HOPITAL. DONNEZ **100** FF POUR LES MALADES.  $-100, N$ 1220 DATA ARRET BARE. LES VOYAGEURS DESCENDENT,5O0 ,P 1230 DATA GARAGE. REVISION DE LA VOITURE,-300,N 1240 DATA VOYAGEURS. DIRECTION HOTEL,O,P,HO 1250 DATA CASE CARREFOUR ...ATTENDEZ VOTRE TOUR... .0.N 1260 DATA EGLISE. DONNEZ 100 FF POUR LA PAROISSE,- 100,N 1270 DATA VOYAGEURS. DIRECTION HOTEL.,0,P,HO 1280 DATA AEROPORT. TOUCHEZ 1000 FF PAR VOYAGEUR., 1000,P 1290 DATA LA SOCIETE DES TAXIS VOUS DEMANDE 100 FF ,-100,N 1300 DATA VOYAGEURS. DIRECTION GARE.,0,P,GA 1310 DATA CARREFOUR. PRENEZ VOTRE MAL EN PATIENCE. .,0,N 1320 DATA LES POMPIERS VOUS DEMANDENT 200 FF.,-200 ,N 1330 DATA PALACE. TOUCHEZ 2000 PF PAR VOYAGEUR.,20 00,P 1340 DATA PEASE. VOUS DEVEZ 200 FF.,-200,N 1350 DATA VOYAGEURS. DIRECTION AEROPORT.,0,P,AE 1360 DATA POLICE. PAYEZ 300 FF POUR LA PRISON.,-30 0,N 1370 DATA CARREFOUR. TOURNEZ VOUS LES POUCES,O,N 1380 DATA VOYAGEURS. DIRECTION AEROPORT.,0,P,AE 1390 DATA ARRET PALACE. LES VOYAGEURS DESCENDENT., 2000,P 1400 DATA VOYAGEURS. DIRECTION GARE.,0,P,GA 1410 DATA ARRET HOTEL. LES VOYAGEURS DESCENDENT.,1 500,P

1420 DATA CARREFOUR. STATIONNEMENT INTERDIT.,-500, N<br>1430 DATA VOYAGEURS. DIRECTION AEROPORT.,0,P,AE<br>1440 DATA VOUS GAGNEZ LE GROS LOT A LA LOTERIE.,50 **0,N**  1450 DATA GARE. TOUCHEZ 500 FF PAR VOYAGEUR.,500,P 1460 DATA AEROPORT. TOUCHEZ 1000 FF PAR VOYAGEUR., 1000,P 1470 DATA VOUS ACHETEZ DES PROVISIONS CHEZ LEON.,- 500,N 1480 DATA VOYAGEURS. DIRECTION GARE.,0,P,GA 1490 PRINT:PRINT:PRINT"UNE AUTRE PARTIE...(O/N)"; 1500 RS=INKEYE:IF R3<>"N" AND R3<>"0" THEN 1500 1510 IF R\$="O" THEN RUN 1520 END 1530 CLS:LOCATE 1,15:PRINT" HEP TAXI ":PRINT 1540 PRINT"POUR 2 JOUEURS..." 1550 PRINT"CHAQUE JOUEUR A UN TAXI ET EST MUNI AU DEPART D'UNE SOMME DE 1000 FF." 1560 PRINT "LE BUT DU JEU EST DE CONDUIRE LE MAXIM UM DE PASSAGERS A LA GARE, A L'AEROPORT, A L'HOTEL OU AU PALACE." 1570 PRINT "CHAQUE COURSE EST REMUNEREE MAIS IL VO US FAUDRA PARFOIS PAYER DES TAXES POUR LA POLICE, LES POMPIERS...ETC... 1580 PRINT "AINSI, LES JOUEURS SE METTENT D'ACCORD AU DEPART SUR UNE SOMME A ATTEINDRE SOIT 5000, SOIT 10000, SOIT 50000, SOIT 100000." 1590 PRINT "LE PREMIER DES JOUEURS QUI A ATTEINT C ETTE SOMME EST DECLARE VAINQUEUR ET LA PARTIE S'AR RETE. 1600 PRINT:PRINT "REMARQUE SEULES LES CASES OU I L FAUT DEPOSER LES VOYAGEURS SONT INDIQUÉES SUR L' SCRAM, LES AUTRES NE LE SONT PAS POUR RESERVER L'E FFET DE SURPRISE ! 1610 LOCATE 23,1:PRINT " ";:LOCATE 24,1:PRINT "PRESSER <RETURN POUR CONTINUER. ..";:R\$=INKEY#:IF RE="" THEN 1610 ELSE IF ASC(R\$)<>13 THEN 1610 1620 CLS:PRINT "CHOISISSEZ LA SOMME A ATTEINDRE:" 1630 PRINT:PRINT "1- 5000 FF" 1640 PRINT:PRINT "2- 10000 FF" 1650 PRINT:PRINT "3- 50000 FF" 1660 PRINT:PRINT "4- **100080** FF" 1670 PRINT:PRINT "VOTRE CHOIX : 1 , 2 , 3 , 4 ?"<br>1680 R\$≂INKEY\$:IF R\$<>"1" AND R\$<>"2" AND R\$<>"3" AND R\$<>"4" THEN 1680 1690 IF R4="1" THEN SO=5000 1700 IF R4="2" THEN SO=10000 1710 REM ! : constante simple précision 1720 IF R4="3" THEN SO=50000! 1730 IF R4="4" THEN S0=100000! 1720 IF R‡="3" THEN SO=50000!<br>1730 IF R≢="4" THEN SO=500000!<br>1740 RETURN • THEN SO=100000!

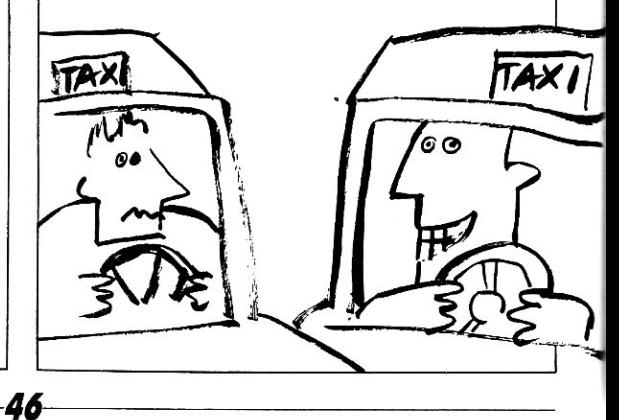

SPÉCIAL PROGRAMMES

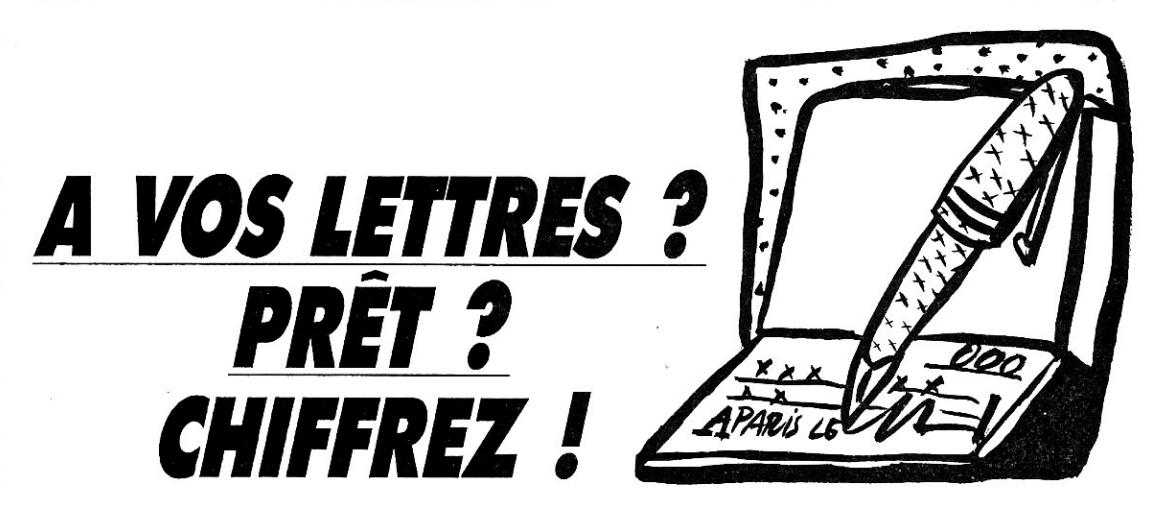

Vous avez des problèmes pour rédiger vos chèques ? En attendant l'arrivée de la carte à mémoire, le programme Numal est fait pour vous.

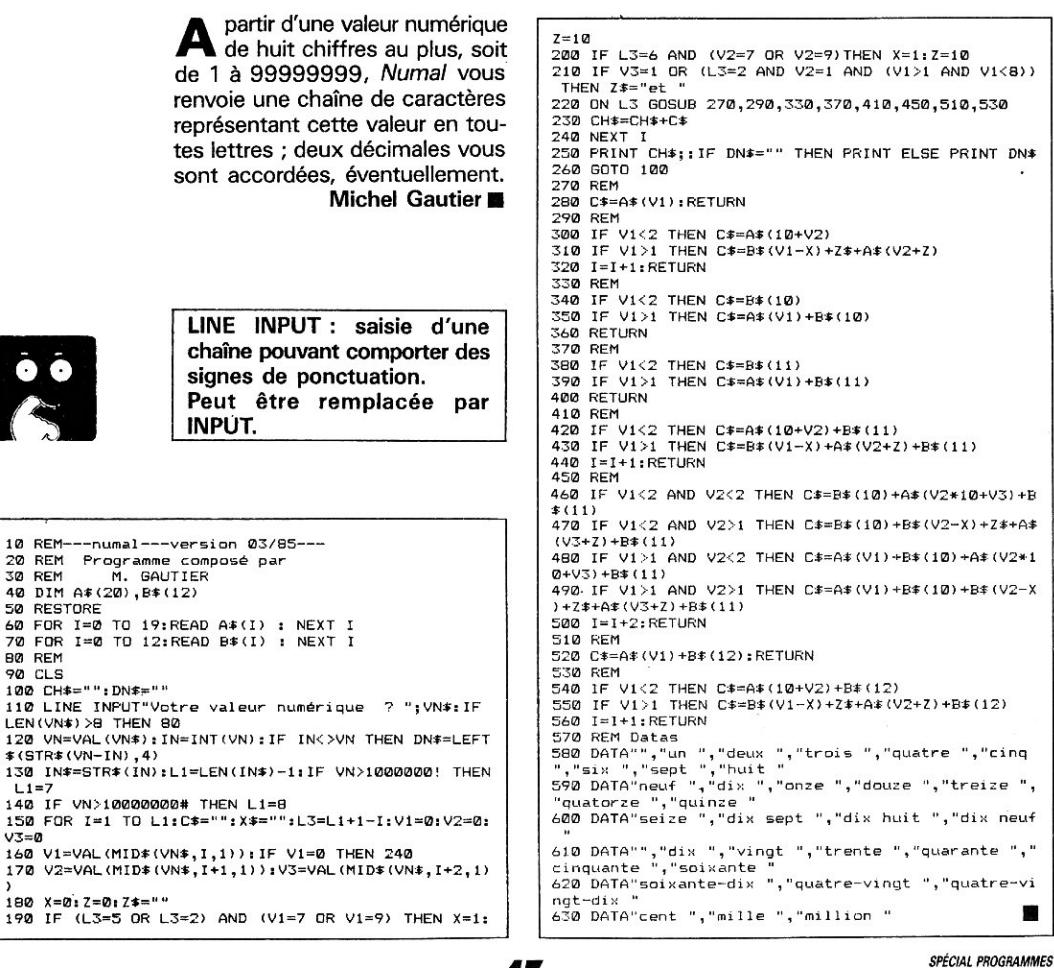

47

L'OI 77HS DÉCEMBRE 1985

# *LE NOMBRE D'OR ÉTAIT DANS LA BOITE D'ALLUMETTES*

*L'informatique a remis à la mode l'astucieuse variante des jeux de Mm ou de Marienbad conçus au début de ce siècle par M. W THOFF: on part de deux petits tas d'allumettes, et chacun des deux joueurs retire à son gré soit un nombre quelconque d'allumettes de l'un des tas, soit un même nombre de chacun des tas. Qui enlève la dernière allumette a gagné.* 

*48* 

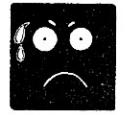

ue vient faire dans cette galère le Nombre d'Or, (1+é5)/2, soit 1.618034..., clef du pentagramme et des cathédrales gothiques ? C'est ce que vous découvrirez en décortiquant le programme proposé, qui s'en sert pour calculer directement le meilleur coup à partir des formules établies par M. WYTHOFF luimême. Tout calcul ou stockage préliminaire a disparu, le programme est ultrarapide et, bien sûr, toujours aussi difficile à battre. Signalons que le Nombre d'Or apparaît sous la forme .618034, qui est son inverse. Pour la suite, vous savez ce qui vous reste à faire...

**Pierre Barnouin** ■

100 REM DEFINT A,B définit A et B comme variable s entières 110 RANDOMIZE:W=.618034:CLS:DEFINT A,B:A=20+80+RND (1):8=20+80\*RND(I):M=A:N=B 120 PRINT:INPUT"Qui commence ? 1=Vous O=Moi ";K: IF K THEN 190 130 REM SWAP M,N : équivaut à Q=M:M=N:N=Q<br>140 GOSUB 210:P=0:Z\$="J'ai":PRINT"Je retire ";:IF N>M THEN SWAP N,M:P=1 150 D=M-N:E=INT(D/W):IF N>E THEN PRINT"de chaque t as";:C=N-E:N=E:GOTO 180 160 FRINT"du tas de";M;:IF N=E THEN C=1:GDT0 180 170 A=(.5+N)\*W:C=M-N-A:IF N<>INT(A/W) THEN B=(.S+N \*W\*W:C=M-N+B 180 PRINT C;"allumettes":M=M-C:IF P THEN SWAP M,N 190 GOSUB 210:INPUT"Combien retirez-vous du tas <sup>A</sup> ";A:INPUT"et du tas B ";6 200 IF (A-8)\*A\*8 OA A>M OR 6>N THEN 190 ELSE Zt="V ous avez":M=M-A:N=N-B:GOTO 140 200 IF (H-S/\*H\*B OR A,M DR B/N THEN 190 ELSE 2\$="V<br>OUS avez":M=M-A:N=N-B:GOTO 140<br>210 PRINT"Dans A, il y a";M;"et dans B";N;"allumet<br>tes":IF M+N THEN RETURN 220 PRINT Z\$;" gagné !!!":RUN

es nombres de Bernoulli se rencontrent dans les coefficients de nombreux développements en série. Par exemple, on a :  $tgx = x + 1/3$   $x^3 + 2/15$   $x^5$  $+17/315 x^2 + ...$  $= 2^{22}(2^{2}-1)/2!B1x+2^{2}4(2^{2})$ 

 $4-1$ )/4!B2x<sup> $\land$ </sup>3+2 $\land$ 6(2 $\land$ 6-1)/6!  $B3x^{6}5+...$ avec  $B1 = 1/6$ 

 $B2 = 1/30$  $B3 = 1/42$  $B4 = 1/30$ 

Dans la pratique, les nombres de Bernoulli se calculent par récurrence, c'est-à-dire que le 20<sup>e</sup> est obtenu des précédents après vingt calculs en cascade...

Le programme calcule directement les nombres grâce à une formule d'approximation, de sorte que vous pouvez obtenir directement le dix millionième nombre de Bernoulli, si cela vous chante, en un seul calcul :

B(10000000) = 1.814 E 121371117 Les possibilités du programme dépendent de la précision de votre ordinateur, c'est-à-dire du nombre de chiffres significatifs avec lequel il calcule (variable PR à adapter). P.-L. Gedo .

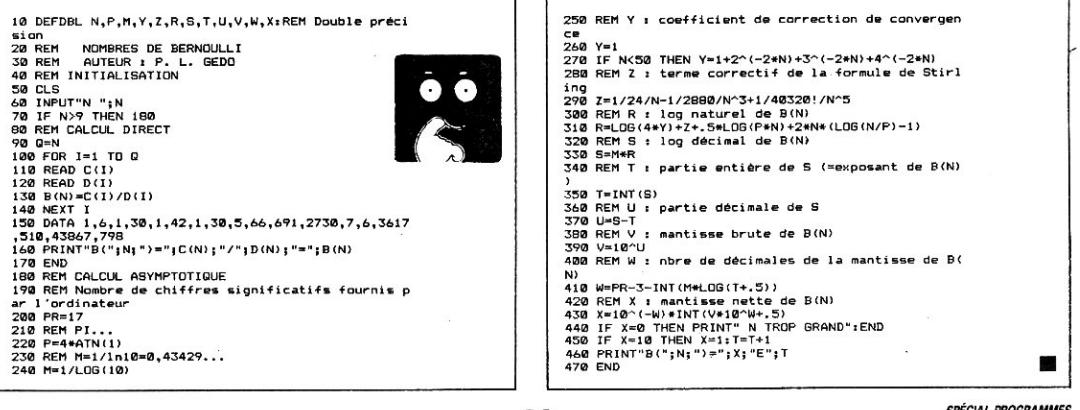

49

**SPECIAL PROGRAMMES** L'OI 77HS DÉCEMBRE 1985

# **NOMBRES DE BERNOULLI**

### ГØØØØ=  $E$ 12131117

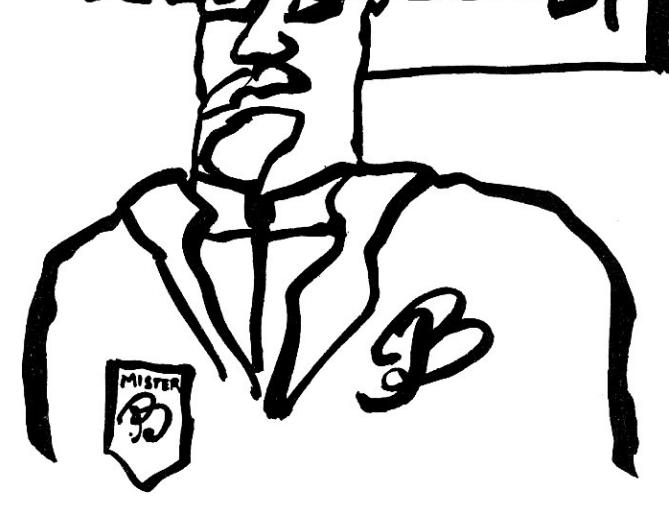

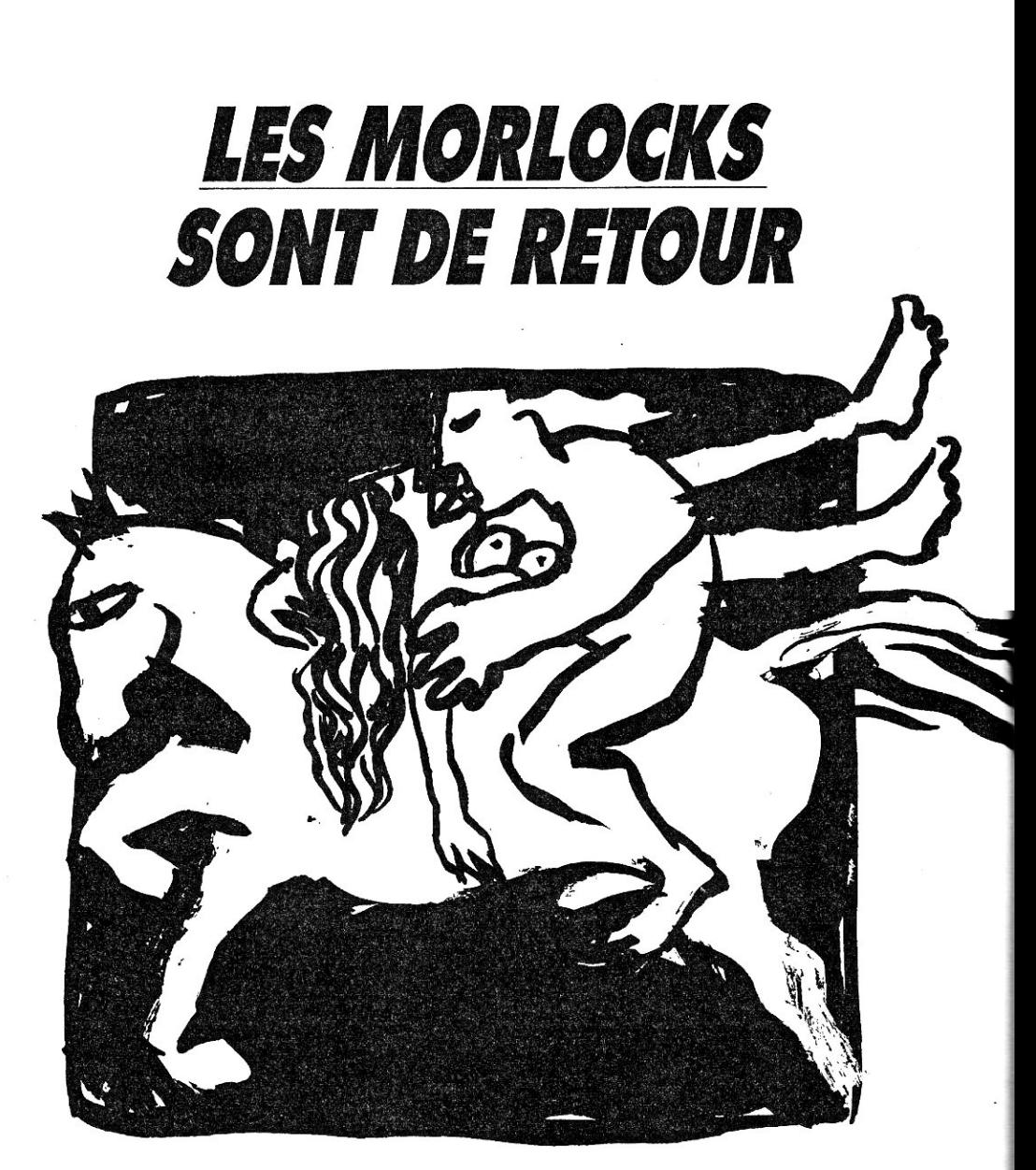

*Eh oui ! Depuis B.C. Wells, on n'a rien inventé de mieux comme jeu d'aventures*  à *vous de délivrer la belle princesse...* 

Francois Coulon ■

870 PRINT"Une table. Dessus, un message qui vous d it" 880 PRINT"de ne pas craindre le bruit des" 890 PRINT"serpents et que le trésor doit être" 900 PRINT"ouvert 910 IF NOT(X=1 AND Y=6) THEN 970 920 PRINT"Ouelques inscriptions sont peintes sur " 930 PRINT"les murs ainsi que des dessins qui" 940 PRINT"semblent préhistoriques." 950 PRINT"Vous approchez-vous de ces dessins ?" 960 GOSUB 4970:IF FL THEN PRINT"Rien de spécial, p ourquoi ? 970 IF NOT(X=1 AND Y-7) THEN 1040 980 PRINT"Des lutins dansent autour d'un puits..." 990 PRINT"Ils sont tires joyeux et vous invitent" 1000 PRINT"à regarder dedans." 1010 PRINT"Le faites-vous ?" 1020 GOSUB 4970:IF FL THEN PRINT"Ils vous y précip<br>itent allègrement...":GOTO 5210<br>1030 PRINT"Ils continuent leur danse..."<br>1040 IF NOT(X=1 AND Y=8) THEN 1110 1050 PRINT"Un vampire se tient devant vous. Il a 1 1060 PRINT"ferme intention de faire un bon repas.. 1070 IF AI THEN PRINT"I1 remarque la gousse d'ail que vous":PRINT"tenez et en tombe raide mort":GOTO 1110 1080 PRINT"Dans l'impossibilité de vous défendre," 1090 PRINT"il vous mord et suce votre sang." 1100 PRINT"C'est fini pour vous.":GOTO 5210 1110 IF NOT(X=1 AND Y-9) THEN 1210 1120 PRINT"Vous vous trouvez soudain face **6** face" 1130 PRINT"avec votre parfait sosie qui vous" 1140 PRINT"demande si vous allez bien." 1150 PRINT"Allez-vous bien ?" 1160 GOSUB 4970:IF FL THEN PRINT"11 vous répond 'Moi, ça va bien aussi"':GOTO 1210 1170 PRINT"Vous le voyez viellir à vu d'oeil !!!" 1180 PRINT"En regardant vos mains, vous comprenez" 1190 PRINT"que vous faîtes de même. Dix secondes" 1200 PRINT"aprés, vous n'etes plus qu'un squelette .":GOTO 5210 1210 IF NOT(X=1 AND Y=10) THEN 1300 1220 PRINT"Un globe de verre donne sur la jungle." 1230 IF NOT MR THEN 1300 1240 PRINT"Voulez-vous tenter de briser ce globe" 1250 PRINT"pour vous échapper ?" 1260 GOSUB 4970:IF NOT FL THEN 1300 1270 PRINT"Dans cette jungle régne une atmosphere" 1280 PRINT"irrespirable et vous mourez donc par as phyxi e." 1290 GOTO 5210 1300 IF NOT<X=2 AND Y=1) THEN 1360 1310 PRINT"Une voix vous dit 'Appuyez sur le boute n" 1320 PRINT"vert pour connaftre la suite'" 1330 PRINT"Tapez-vous sur ce bouton ?" 1340 GOSUB 4970:IF FL THEN PRINT"Elle répond 'Cela vient de vous sauver":PRINT"la vie´"<br>1350 IF NOT(FL) THEN PRINT"L'eau envahit la pièce<br>et vous mourez noyé": GOTO 5210<br>1360 IF NOT(X=2 AND Y=2) THEN 1410 1370 PRINT"Vous ekes dans un long couloir. Sur les 1380 PRINT"murs sont accrochées des torches." 1390 PRINT"En prenez-vous une 7" **51** *L'OI 77HS DÉCEMBRE 1985* 

740 PRINT"Lui adressez-vous la parole 7" 750 GOSUB 4970:IF FL THEN PRINT"Vous sentez que vo us vous transformez":PRINT"en Morlock !!!":GOTO 52

7B0 PRINT"Une magnifique blonde se tient debout" 790 PRINT"devant vous. C'est une esclave."

810 PRINT"Elle vous dit 'Prenez ce bijou. Il **vous"** 

840 GOSUB 4970: IF FL=1 THEN BI=1: PRINT"Elle vous r egarde sans rien dire" 850 IF NOT BI THEN PRINT"Elle s'assied, un peu tri

760 PRINT"Rien ne se passe... 770 IF NOT(X=1 AND Y=4) THEN 860

830 PRINT"Prenez-voue ce bijou 7"

860 IF NOT(X=1 AND Y=5) THEN 910

800 IF 81 THEN 860

820 PRINT"aidera'"

ste semble t'il"

 $10<sub>0</sub>$ 

10 CL3 20 PRINT" la caverne des Morlocks"<br>30 FRINT"Far François Coulon":PRINT 40 DIM N(6,10),AT(6,10):X1=INT(RND(1)+6)+I:Y1=1NT( RND(1)+9)+1 50 X3=INT(RND(1)M9)\*I.Y3=INT(RND(1)e6)+1:IF X3=2 **A**  ND Y3=8 THEN 50 60  $X=1:Y=1$ 70 FOR X2-1 TO 6:FOR V2=1 TU 10:READ Af0(2,V2):NEX T V2:NEXT X2 80 PRINF"Voulez-vous la régle du jeu 7 " 90 GOSUB 4970:IF NOT FL. THEN 370 100 PRINT"------- Régie du .jeu--- - 110 PRINT 120 FRINT"18 avril 1934. Vous étes dans la jungle" 130 PRINT "Vous arrivez devant l'entrée d'une" 140 PRINT"caverne." 150 PRINT"C'est le repaire des horribles Morlocks" 160 PRINT"et vous devez délivrer tous leurs' 170 PRINT"prisonniers. Vous décidez. a vos risques 180 PRINT"et perils, d'y pénetrer.. 190 PRINT 200 PRINT"A chaque fuis, l'ordinateur vous décrit" 210 PRINT"la piece dans laquelle. vous vous" 220 PRINT"trouvez et éventuellement vous pose une" 230 PRINT"question a laquelle vous répondez par" 240 PRINT"oui ou par non <0=oui N=non)" 250 PRINT 260 PRINT"Ensuite, il vous demande vers quelle" 270 PRINT"direction vous désirez aller." 280 PRINT"(O=Ouest, E=Eat, N=Nord, S=Sud)" 290 PRINT 300 PRINT"Tapez II) pour un inventaire complet" 310 PRINT"des objets que vous avez pris." 320 PRINT"IIs peuvent vous étre utiles ou" 330 PRINT"néfastes." 340 PRINT 350 PRINT TAB(15)"Bonne chance ! 360 PRINT 370 GOTO 550 380 XX=X: VY=V +90 PRINT 400 PRINT"Quelle direction choisissez-vous 7 . 410 D\$=INKEY\$<br>420 IF D\$="I" THEN PRINT D\$:GOTO 5040 430 IF Df<>"N" AND Df<>"S" AND Df<>"E" AND De,.>"O" THEN 410 440 F1=1 450 FOR ZZ=1 TO LEN(A\$(X,Y)):IF MID\$(A\$(X,Y),ZZ,1) =D\$ THEN F1=0 460 NEXT ZZ 470 IF F1 THEN PRINT 480 IF FI THEN PRINT "Impossible de prendre cette direction":X=XX:Y=YY:GOTO 400 490 IF Dé-"N" THEN DS="NORD":Y=Y+1 580 IF DY="S" THEN DS="SUD":Y=Y-1 510 IF Df="O" **THEN** Df="OUEST":X=X-1 520 IF  $Df = "E"$  THEN  $Df = "EST": X = X + 1$ 530 PRINT Df 540 PRINT" 550 DDY=" " 560 FOR ZZ=1 TO LEN(Af(X,Y)l18f=MIDf(14f(X,V),Z2,11 :GOSUB 5440:DDf=DDS+G\$ -" ":NEXT ZZ 570 PRINT"Directions possibles ":PRINT:PRINT DDf :PRINT 580 IF NOT (X=1 AND Y=1) THEN 660 590 PRINT"Une piece au sol couvert de sang. Trois" 600 PRINT"cadavres sont étalés par terre." 610 IF CO THEN 660 620 PRINT"Un couteau est resté planté dans la" 630 PRINT"poitrine de l'un d'eux." 640 PRINT"Prenez-vous ce couteau ?" 650 GOSUB 4970:IF FL THEN C0=1 660 IF NOT(X=1 AND Y=21 THEN 710 670 PRINT"Un Morlock se dirige vers vous et" 680 PRINT"s'apprête à vous attaquer... 690 IF CO THEN PRINT"Vous le tuez avec votre coute au": GOTO 710 700 PRINT"I1 vous étrangle et c'est la fin...":GOT O 5210 710 IF NOT(X=1 AND Y=3) THEN 770 720 PRINT"Un squelette est assis dans un coin de" 730 PRINT"la piece."

#### **LES MORLOCKS SONT DE RETOUR**

1400 GOSUB 4970:IF FL THEN TR=1 1410 IF NOT(X=2 AND V=3) THEN 1450 1420 IF NOT TR THEN PRINT"Une grotte obscure. Imps ssible de":PRINT"trouver la sortie. Vous restez bl oqué lA".PRINT"A tout jamais":GOTO 5210 1430 PRINT"Une pièce éclairée seulement par la" 1440 PRINT"lumière de votre torche" 1450 IF NOT(X=2 AND Y=4) THEN 1550 1460 PRINT"Une machine étrange... Dessus,il y a un 1470 PRINT"levier rouge" 1480 PRINT"Tentez-vous d'utiliser cette machine ?" 1490 GOSUB 4970:IF NOT FL THEN 1550 1500 PRINT"Elle permet de disparattre et de" 1510 FRINT"reapparattre dans une autre pièce au" 1520 PRINT"hasard..." 1530 X=INT(RND(l)\*6+1).Y=INT(RND(1)+10+11 1540 GOTO 540 1550 IF N0T(X=2 AND Y=5) THEN 1620 1560 PRINT"Vous étes dans une pièce oh se trouve" 1570 PRINT"une enclume et des outlis" 1580 IF MR THEN 1620 1590 PRINT"Vous remarquez un marteau A rayures." 1600 PRINT"Prenez-vous ce marteau ? 1610 GOSUB 4970: IF FL THEN MR=1 1620 IF NOT(X=2 AND V=6) THEN 1690 1630 PRINT"Une grande serre oh poussent des fleurs 1640 PRINT"inconnues. Vous entendez des 1650 PRINT"Restez-vous ici ?" 1660 BOBUB 4970. IF NOT FL THEN 1690 1670 PRINT"La trappe d'une oubliette s'ouvre sous" 1680 PRINT"vos pieds.". GOTO 5210 1690 IF NOT(X=2 AND Y=7) THEN 1740 1700 PRINT"Vous êtes dans une pièce où se trouve" 1710 PRINT"une trappe." 1720 PRINT"Tentez-vous de l'ouvrir ?" 1730 GOSUB 4970,IF FL THEN PRINT"Duelques rats en sortent..."<br>1740 IF NOT(X=2 AND Y=8) THEN 1790 1740 IF NOT(X=2 AND Y=8) THEN 1790<br>1750 PRINT"Vous remarquez un journal datant de"<br>1760 PRINT"1835 ainsi qu'un passage secret."<br>1770 PRINT"L'empruntez-vous ?"<br>1780 GOSUB 4970:IF FL THEN X=X3:Y=Y3:GOTO 540<br>1800 PRINT"Deux M 1810 IF TR THEN PRINT"Mais ils ont trop peur du fe u de votre torche',GOTO 1850 1820 IF CO THEN PRINT"Malgré votre couteau, ils ré ussissent A vous tuer":GOTO 5210 1830 IF MR THEN PRINT"Vous tuez le premier avec vo tre marteau mais le second est trop fort pour vous ":80TO 5210 1840 PRINT"Sans armes, vous ne pouviez rien faire. ".PRINT"Vous \*tes mort.":GOTO 5210 1850 IF NOT(%=2 AND Y=10) THEN 1890 1860 PRINT"Un robot vous déclare 'AIAHABAVAOADATAY 1870 PR1NT"Bien sQr,sans la clé du code, impossibl e" 1880 PRINT"de déchiffrer ce message..." 1890 IF NOT(X=3 AND Y=1) THEN 1980 1900 PRINT"Vous êtes dans une pièce où trois loups 1910 PRINT"sont attachés." 1920 IF TR THEN PRINT"Par bonheur, ils ont peur de votre torche":0070 1980 1930 PRINT"Vous **vous** apercevez d vos dépens que" 1940 PRINT"la corde qui les retient est assez 1950 PRINT"longue pour qu'ils vous atteignent et" 1960 PRINT"vous dévorent." 1970 8070'5210 1980 IF NOT(X=3 AND Y=2) THEN 2010 1990 PRINT"Vous étes dans une pièce vide." 2000 IF TR THEN PRINT"Nais vous glissez et laisser tomber votre torche dans l'eau":TR=0 2010 IF NOT(X=3 AND Y=3) THEN 2110 2020 PRINT"Un buffet Henri II" 2030 IF AI THEN 2070 2040 PRINT"Une gousse d'ail y est posée." 2050 PRINT"Prenez-vous cette gousse d'ail ?"<br>2060 GOSUB 4970:IF FL THEN AI=1 2070 PRINT"Il y a aussi un livre intitulé 2080 PRINT"'La cuisine de A A Z'"

2090 PRINT"Prenez-vous ce livre 2100 GOSUB 4970: IF FL THEN AZ=1 2110 IF NOT(X=3 AND Y=4) THEN 2220 2120 PRINT"Vous êtes dans une pièce sombre où se" 2130 PRINT"trouve un coffre fermé par un lourd" 2140 PRINT"cadenas." 2150 PRINT"Voulez-vous l'ouvrir ?" 2160 GOSUB 4970,1F NOT FL THEN 2220 2170 IF NOT NR THEN PRINT"Impossible de l'ouvrir.. .":GOTO 2220 2180 IF MR THEN PRINT"Victoire ! Le coffre est ouv ert mais" 2190 PRINT"des Morlocks surpris par le bruit font" 2200 PRINT"irruption dans la pièce et vous" 2210 PRINT"tranchent la gorge.":GOTO 5210 2220 IF NOT(X=3 AND Y=5) THEN 2300 2230 PRINT"Une fontaine représentant un lion" 2240 IF NOT BI THEN FL=O:GOTO 2290 2250 PRINT"Vous remarquez un petit trou où" 2260 PRINT"logerait juste votre bijou." 2270 PRINT Mettez-vous votre bijou dans ce trou ?" 2280 GOSUB 4970:IF FL THEN PRINT"La fontaine s'ouv re et laisse apparaftre un message disant 'Vous av ez de la chance, reprenez votre bijou'"<br>2290 IF NOT FL THEN PRINT"Vous recevez un jet d'ea<br>u bouillante. Vous êtes mort.":GOTO 5210 2300 IF NOT(X=3 AND Y=6) THEN 2360 2310 PRINT"Vous étes dans une pièce au sol plein" 2320 PRINT"d'huile. Il règne une forte odeur de ga 2330 PRINT"Vous attardez-vous dans cette pièce ?" 2340 GOSUB 4970:IF FL AND TR THEN PRINT"I1 se prod uit alors une forte explosion (pensez à votre torc he). Vous étes mort.":GOTO 5210 2350 PRINT"Rien de spécial...." 2360 IF NOT(X=3 AND Y=7) THEN 2460 2370 PRINT"Un cuisinier Morlock vous regarde" 2380 PRINT"étrangement..." 2390 IF NOT AZ THEN 2440 2400 FRINT"I1 vous arrache votre livre des mains" 2410 PRINT"et regarde A la page de l'homme aux" 2420 PRINT"carottes. Inutile de dire que vous aile z" 2430 PRINT"mourir.":GOTO 5210 2440 PRINT"I1 y a une lueur de déception dans ses" 2450 PRINT"gros yeux noirs..." 2460 IF NOT(X=3 AND Y=8) THEN 2500 2470 PRINT"Une voix vous dit 'Vous avez devant you s" 2480 PRINT"une potion. En buvez-vous 7 " 2490 GOSUB 4970:IF FL THEN PRINT"Rien pour l'insta nt...":P0=1 2500 IF NOT(X=3 AND Y=9) THEN 2550 2510 PRINT"Une longue pièce où sont entassés de" 2520 PRINT"nombreux squelettes. Ca sent trés" 2530 FRINT"mauvais." 2540 PRINT"A part cela, il y a aussi quelques arai gnées." 2550 IF NOT(X=3 AND Y=10) THEN 2620 2560 PRINT"Un long couloir... Un homme vous demand 2570 PRINT"Avez-vous le message 2580 IF NOT ME THEN PRINT"Comme vous ne l'avez pas , il appelle les gardes qui vous tuent":GDTO 5210 2590 PRINT"Heureusement, vous l'avez. Vous lui" 2600 PRINT"montrez et il vous murmure A l'oreille PRINT"'C'est dur la vie d'artiste'" IF NOT(X=4 AND Y=1) THEN 2690 PRINT"Vous étes dans une bibliothèque aux" PRINT"livres pleins de poussière..." 2640 2650 IF ME THEN 2690<br>2660 PRINT"Vous remarquez un message" PRINT"incompréhensible. Le prenez-vous ? 2670 GOSUB 4970:1F FL THEN ME=1 2680 2690 IF NOT(X=4 AND Y=2) THEN 2740 FRINT"Une pièce pleine d'esclaves enchatnés.. 2700 PRINT"Ils vous supplient de les délivrer." 2710 2720 PRINT"Essayez-vous de le faire ?"<br>2730 GOSUB 4970:IF FL THEN PRINT"Et comment ça ' IF NOT(X=4 AND Y=3) THEN 2790 2740 2750 PRINT"Une petite salle vide. Dans un coin de" PRINT"la pièce est posé un petit paquet." 2760 2610 2620 2630

*9/ECM1* **PROGRAMMES** 

```
CONCERT MUSICAL MISS <b>52 52 CONCERT MUSIC BOS
```
2770 FRINT"Désirez-vous l'ouvrir ?" 2780 GOSUB 4970:IF FL THEN PRINT"Malheureusement, il est piégé, vous êtes mort.":GOTO 5210 2790 IF NOT(X=4 AND Y=4) THEN 2830<br>2800 PRINT"Chus étes A l'intérieur d'une petite"<br>2810 PRINT"chapelle faiblement éclairée. Sur le" 2820 PRINT"sol, quelques rats morts..." 2830 IF NOT(X=4 AND V=5) THEN 2950 2840 PRINT"Vous @tes devant un énorme tronc" 2850 PRINT"d'arbre. En lui donnant un coup de pied s, 2860 PRINT"vous vous rendez compte qu'il sonne" 2870 PRINT"creux." 2880 PRINT"L'examinez-vous de plus prés 2890 GOSUB 4970:IF NOT FL THEN 2950 2900 PRINT"I1 y a les restes d'une ruche" 2910 IF MI THEN 2950 2920 PRINT"avec encore un peu de miel." 2930 PRINT"Le prenez-vous ?" 2940 GOSUB 4970:IF FL THEN MI=1 2950 IF NOT(X=4 AND Y=6) THEN 3040 2960 PRINT"Une pièce vide. Soudain, vous sentez un 2970 PRINT"couteau sur votre gorge." 2980 PRINT"On vous dit de donner tout votre or." 2990 IF NOT GO THEN PRINT"Vous n'en avez pas, votr e agresseur **vous** tue.":GOTO 5210 3000 PRINT"Vous le fastes..." 3010 PRINT"Votre attaquant vous dit que vous avez" 3020 FRINT"de la chance. II s'en va en courant." 3030 GO=0 3040 IF NOT(X-4 AND Y=7) THEN 3100 3050 PRINT"Un énorme ours est prét A vous attaquer 3060 IF NOT MI THEN PRINT"Il vous saute dessus et vous mange.":GOTO 5210 3070 PRINT"Heureusement pour vous, vous avez du mi el. 3080 PRINT"I1 le mange et vous laisse tranquille." 3090 MIe0 3100 IF NOT(X-4 AND Y=8) THEN 3160 3110 PRINT"Une petite salle avec un coffre." 3120 IF GO THEN 3160 3130 PRINT"I1 y a dedans de l'or." 3140 PRINT"Le prenez-vous 7" 3150 GOSUB 4970:IF FL THEN G0=1 3160 IF NOT(X=4 AND Y=9) THEN 3230 3170 PRINT"Une pièce vide A part un Apple II sur" 3180 PRINT"une table située au milieu de la salle. 3190 PRINT"Sur son écran est écrit :" 3200 D=ABS(X-X1)+ABS(Y-Yll 3210 PRINT"'Encore ";D;"piece(s) et vous gagnez." 3220 PRINT"I1 y a aussi quelques pommes..." 3230 IF NOT(X=4 AND Y=10) THEN 3290 3240 PRINT"Une pièce immense..." 3250 FRINT"Sur un autel de sacrifice, la statuette 3260 PRINT"d'un Morlock." 3270 FRINT"L'emportez-vous 7" 3280 GOSUB 4970:IF FL THEN ST=1 3290 IF NOT(X=5 AND Y=1) THEN 3380 3300 PRINT"Un couloir boueux, éclairé seulement pa r" 3310 FRINT"le jour que fait apparal'tre une" 3320 PRINT"cheminée communicant avec l'air libre." 3330 PRINT"Regardez-vous le jour par la cheminée ? 3340 GOSUB 4970:IF NOT FL THEN 3380 3350 PRINT"Des Morlocks vous jettent des pierres" 3360 PRINT"de la surface... 3370 GOTO 5210 3380 IF NOT(X=5 AND Y=2) THEN 3480 3390 PRINT"Une grande salle de banquet (bizarre" 3400 PRINT"chez les Morlocks)." 3410 PRINT"Il y a une bonne odeur de cuisine." 3420 PRINT"Vous vous sentez fatigué..." 3430 PRINT"Vous reposez-vous 7" 3440 GOSUB 4970:IF NOT(FL AND TRI THEN 3480 3450 FRINT"Avec votre torche, vous enflammez la" 3460 PRINT"piéta. Vous périssez dans un magnifique 3470 PRINT"incendie.":GOTO 5210 3480 IF NOT(X=5 AND Y=3)THEN 3550

3500 PRINT"sable... 3510 PRINT"Prenez-vous un peu de sable ?" 3520 GOSUB 4970:IF FL THEN SB=1 3530 PRINT"Prenez-vo:ls un de ces coquillages 7" 3540 GOSUB 4970:IF FL THEN C0=1 3550 IF NOT(X=5 AND Y=4: THEN 3640 3560 PRINT"Vous @tes devant une grande horloge qui 3570 FRINT"semble marcher encore car un tic-tac s e" 3580 PRINT"fait toujours entendre ainsi que le" 3590 FRINT"balancier qui bouge toujours." 3600 PRINT"Restez-vous pour observer 7" 3610 GOSUB 4970:IF NOT FL THEN 3640 3620 FRINT"Vous vous apercevez que les aiguilles" 3630 FRINT"tournent A l'envers ! 3640 IF NOT(X=5 AND Y=5) THEN 3720 '3650 PRINT"Un salon où sont installés, en rond, de 3660 PRINT"fauteuils.(bizarre chez les Morlocks)" 3670 PRINT"Sur la table centrale, une feuille de"<br>3680 PRINT"papier sur laquelle est écrit :"<br>3690 PRINT"'Clé du code secret'" 3700 PRINT"Prenez-voua cette feuille ?" 3710 GOSUB 4970: IF FL THEN C5=1 3720 IF NOT(X=5 AND Y=6) THEN 3810 3730 PRINT"Une pièce vide sauf quelques cafards... 3740 IF NOT CS THEN 3810 3750 PRINT"Vous entendez crier à coté 'La clé du"<br>3760 PRINT"code secret a disparu !!!'" 3770 PRINT"Un homme vous surprend, il dit que vous 3780 PRINT"étes un voleur. Il vous tue et reprend" 3790 PRINT"la clé du code." 3800 GOTO 5210 3810 IF NOT(X=5 AND Y=7) THEN 3900 3820 PRINT"Un homme visiblement chinois vous dit 3830 PRINT"'La logique est l'art de déceler" 3840 PRINT"l'évidence cachée'. Etes-vous d'accord 3850 GOSUB 4970:IF FL THEN 3890 3860 PRINT"11 dit 'Soyez maudit !' Des dizaines de 3870 PRINT"Morlocks surgissent dans la pièce et"<br>3880 PRINT"vous tuent.":GOTO 5210<br>3890 PRINT"Il dit 'Vous êtes très sage'" 3900 IF NOT(X=5 AND Y=8) THEN 3960 3910 PRINT"Un phonographe...":IF DI THEN 3960 3920 PRINT"11 y a aussi le premier disque de Tino" 3930 PRINT"Rossi." 3940 PRINT"Prenez-vous ce disque ?" 3950 GOSUB 4970: IF FL THEN DI=1 3960 IF NOT(X=5 AND Y=9) THEN 3990 3970 PRINT"Rien, sauf des chatnes, certainement po ur" 3980 PRINT"les futurs esclaves." 3990 IF NOT(X=5 AND Y=10) THEN 4100 4000 PRINT"Un lac souterrain inquiétant, l'eau" 4010 PRINT"semble très sale. Il y a aussi un" 4020 PRINT"revolver sur l'autre rive. Il est" 4030 PRINT"passible d'aller le chercher en" 4040 PRINT"contournant le lac." 4050 PRINT"Le fattes-vous 7" 4060 GOSUB 4970:IF NOT FL THEN 4100 4070 PRINT"Vous glissez sur une pierre et vous" 4080 PRINT"tombez dans l'eau. Elle est si froide" 4090 PRINT"que vous étes gelé en trois secondes.", GOTO 5210 4100 IF NOT(X=6 AND Y=1) THEN 4190<br>4110 PRINT"Derrière vous, vous entendez le bruit"<br>4120 PRINT"d'un serpent. Vous n'avez pas le temps"<br>4130 PRINT"de vous sauver. Il vous mord..." 4140 IF TR AND CO THEN 4160 4150 PRINT"Vous mourez en quelques minutes.":GOTO 5210 4160 PRINT"Vous cautérisez la plaie avec votre" 4170 PRINT"torche et votre couteau. Ca fait mal" 4180 PRINT"mais vous survivez." 4190 IF NOT (X-6 AND V=2) THEN 4210 4200 PRINT"Des habits de moines sur des cintres." 4210 IF NOT(X=6 AND Y=3) THEN 4300

3490 PRINT"Une pièce pleine de coquillages et de"

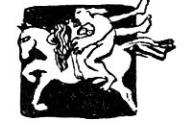

**53 SPECIAL PROGRAMMES**<br> **L'OI 77HS DÉCEMBRE 1985** 

#### *LES MORLOCKS SONT DE RETOUR*

4220 PRINT"Une assemblée de moines. Ils portent to us" 4230 PRINT"des torches à la main. Ils sont assis." 4240 IF TR THEN 4280 4250 PRINT"L'un d'eux s'approche de vous. II a une 4260 PRINT"face de squelette. Il vous enfonce un" 4270 PRINT"poignard dans les cMtes."t60TO 5210 4280 PRINT"Ils s'écrient tous ensembles 'Soyez des 4290 PRINT"notres !!'" 4300 IF NOT(X=6 AND Y=4) THEN 4400 4310 PRINT"Une vieille manette toute rouillée. Vou s" 4320 PRINT"pouvez la tirer vers vous." 4330 PRINT"Le faites-vous ?" 4340 GOSUB 4970:IF NOT FL THEN 4400 4350 PRINT"Une partie du sol s'ouvre sous vos" 4360 PRINT"pieds. Vous tombez dans une fosse plein 4370 PRINT"de serpents et d'araignées. Impossibe d e" 4390 PRINT"remonter." 4390 GOTO 5210 4400 IF NOT(X=6 AND Y=5) THEN 4460 4410 PRINT"Une salle pleine de pierres." 4420 IF NOT DI THEN 4460 4430 PRINT"Soudain, vous trébuchez et vous faites" 4440 PRINT"tomber votre disque de Tino Rossi, il s e casse." 4450 DI=0 4460 IF NOT(X=6 AND Y=6) THEN 4500 4470 PRINT"Une pièce vide aux murs gris et sales." 4480 PRINT"I1 y régne une odeur particulièrement" 4490 PRINT"nauséabonde vous faisant penser a un ég out." 4500 IF NOT(X=6 AND Y=7) THEN 4620 4510 PRINT"Un laboratoire avec de nombreuses" 4520 PRINT"éprouvettes, des tubes en verre et de" 4530 PRINT"multiples bocaux remplis d'étrange liqu ides. 4540 PRINT"Un homme en blouse blanche s'approche" 4550 PRINT"et vous dit ' Avez-vous mon disque préf eré ?"' 4560 IF NOT DI THEN PRINT"Vous ne l'avez pas...":G OTO 4600 4570 PRINT"I) voit le disque de Tino Rossi et" 4580 PRINT"tente de s'en emparer. Le laissez-vous faire 4590 GOSUB 4970:IF FL THEN DI=0:GOTO 4620 4600 PRINT"Il répand dans la pièce une sorte de ga 4610 PO=1 4620 IF NOT(X=6 AND Y=8) THEN 4660 4630 PRINT"Une grande pièce pleine de poussière." 4640 PRINT"Il y a quelques corps défigurés et" 4650 PRINT"plein de sang..." 4660 IF NOT(X=6 AND Y=9) THEN 4750 4670 IF TR THEN 4710 4680 PRINT"Une pièce totalement obscure. Vous n'av ez" 4690 PRINT"pas le temps de voir 1e Morlock qui se" 4700 PRINT"jette sur vous et vous tue.":GOTO 5210 4710 PRINT"Une pièce sombre, éclairée par votre" 4720 PRINT"torche. Vous avez juste le temps de voi r" 4730 PRINT"1e Morlock qui veut vous attaquer et de 4740 PRINT"fuir. Il ne vous rejoint pas." 4750 IF NOT(X=6 AND Y=101 THEN 4770 4760 PRINT"Une pièce vide. Rien ne se passe." 4770 IF X1=X AND Yl=Y THEN 4790 4780 GOTO 380 4790 FS="•xatatratx:t++t:t:t+txx+trit+t:t+t+t+t~t+t:tx:trrr\*+taxe(\*\*a.'• 4800 PRINT F\$:PRINT "\* e":PRINT F\$ 4810 PRINT"En regardant la pièce dans laquelle"<br>4820 PRINT"vous ètes, vous avez remarqué un"<br>4830 PRINT"message contenant la formule magique" 4840 PRINT"permettant de mettre les Morlocks ainsi 4850 PRINT"que toute personne malfaisante de la" 4860 PRINT"grotte hors d'état de nuire !" 4870 PRINT"Vous remarquez aussi la clé permettant"

4880 PRINT"d'ouvrir toutes les chaines !"<br>4890 IF NOT BI THEN 4920 4900 PRINT"En allant délivrer la blonde, vous sere 3" 4910 PRINT"sGr d'avoir l'amour pour la vie ! 4920 IF NOT PO THEN 4958 4930 PRINT"Mais une étrange maladie vous emporte" 4940 PRINT"en quelques semaines... 4950 PRINT:PRINT"Un passage secret mène vers l'ext èrieur<sup>t</sup> 4960 GOTO 5210 4970 PRINT 4980 A\$=INKEY\$:IF A\$<>"N" AND As<>"0" THEN 4980 4990 IF AS="Q" THEN FL=-1:As="OUI" *5000* REM N0T(0)=-1 NOT(-1)=0 5010 IF As="N" THEN FL=O:AS="NON" 5020 PRINT"->"::PRINT AS 5030 RETURN 5040 PRINT:PRINT"------INVENTAIRE DES OBJETS---- 5050 PRINT 5060 IF CO THEN PRINT"Un couteau" 5070 IF BI THEN PRINT"Un bijou" 5080 IF TR THEN PRINT"Une torche" 5090 IF MR THEN PRINT"Un marteau" 5100 IF AI THEN PRINT"Une gousse d'ail" 5110 IF AZ THEN PRINT"Un livre 'La cuisine de A d Z '" 5120 IF ME THEN PRINT"Un message codé" 5130 IF MI THEN PRINT"Du miel" 5140 IF GO THEN PRINT"De l'or" 5150 IF ST THEN PRINT"La statuette d'un Morlock" 5160 IF SB THEN PRINT"Un peu de sable" 5170 IF CO THEN PRINT"Un coquillage" 5180 IF CS THEN PRINT"La clé du code secret" 5190 IF DI THEN PRINT"Un disque de Tino Rassi" 5200 GOTO 390 5210 PRINT:PRINT 5220 PRINT"Voulez-vous jouer encore ? 5230 GOSUB 4970:IF FL THEN RUN 5240 PRINT:PRINT TAB(15)"Au revoir 5250 END 5260 DATA NE,NS,NSE,NSE 5270 DATA NS,NSE,NSE,NSE 5280 DATA NSE,S 5290 DATA ED,NE,EOS,0 5300 DATA E,NO,SEO,NEO 5310 DATA NSEO,S 5320 DATA NO,NSEO,SEO,NE 5330 DATA NSO,SE,NO,NSO 5340 DATA NSEO,S 5350 DATA E,EO,NEO,OS 5360 DATA NE,NSEO,NSO,SE 5370 DATA NEO,SE 5380 DATA NEO,NSEO,SEO,NE 5390 DATA NSEO,NSO,NS,NSED 5400 DATA NSEO,SEO 5410 DATA NO,SO,NO,NSO 5420 DATA NSO,NS,NS,SO 5450 DATA NO.50 5440 IF GS="O" THEN GS="OUEST" 5450 IF G\$="E" THEN GS="EST" 5460 IF G\$="S" THEN G\$="SUD"<br>5470 IF G\$="N" THEN G\$="NORD"<br>5480 RETURN 5470 IF Gs="N" THEN Gs="NORD"

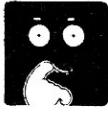

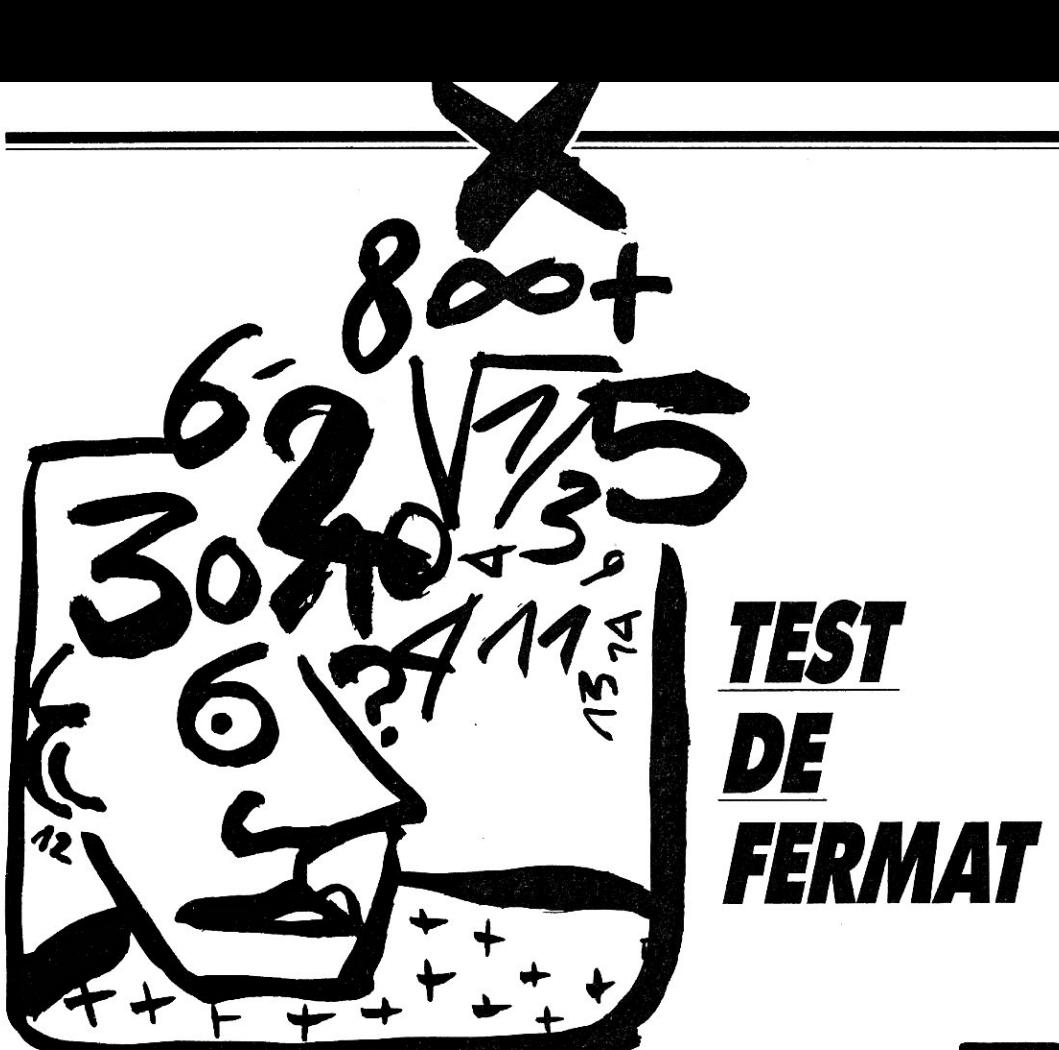

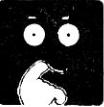

*Voici une nouvelle méthode d'étude des nombres premiers, fondée sur le petit théorème de Fermat. Le programme exploite les avantages que procure le calcul en double précision pour traiter de grands nombres (de l'ordre de dix chiffes), mais peut aussi* 

*être facilement adapté pour les Basie en simple précision. Un test de division par les trente plus petits nombres premiers a été ajouté pour éliminer en quelques secondes la majorité des nombres composés.* 

10 DEFDBL B-Z:INPUT"N "1N:F=100000!:REM B A Z en B ouble précision,F entier 20 DEF FNX(Y)=Y-N\*INT(Y/N):DEF FNZ(V)=FN X(F+FN X( W\*INT(V/F))+(V-F\*INT(V/F))\*W) 30 FOR A=1 TO 30i READ M: ON -(N=M)-(N/M=INT1N/M1) GOTO 100,90:NEXT A 40 FOR A=I TO 3:READ W:P=1:B=(N-1)/2:1F 14=3 AND NC 1373651 THEN 90 50 C=INT(B/2):IF B>2\*C THEN P=FNZ(P) 60 IF C THEN B=C:W=FNZ(W):GOTO 50 70 IF P71 THEN 100 80 NEXT A:FOR A=1 TO BREAD M:ON -(N=M) GOTO 100:N EXT A 90 PRINT"Premier":END 100 PRINT"Composé":END 110 DATA 2,3,5,7,11,13,17,19,23,29,31,37,41,43,47,<br>53,59,61,67,71,73,79,83,89,97<br>120 DATA 101,103,107,109,113,4,9,25,26326001,16130 4001,960946321 130 DATA 1157839381,3215031751,3697278427,57646435 87,6770862367

Pierre Barnouin ■

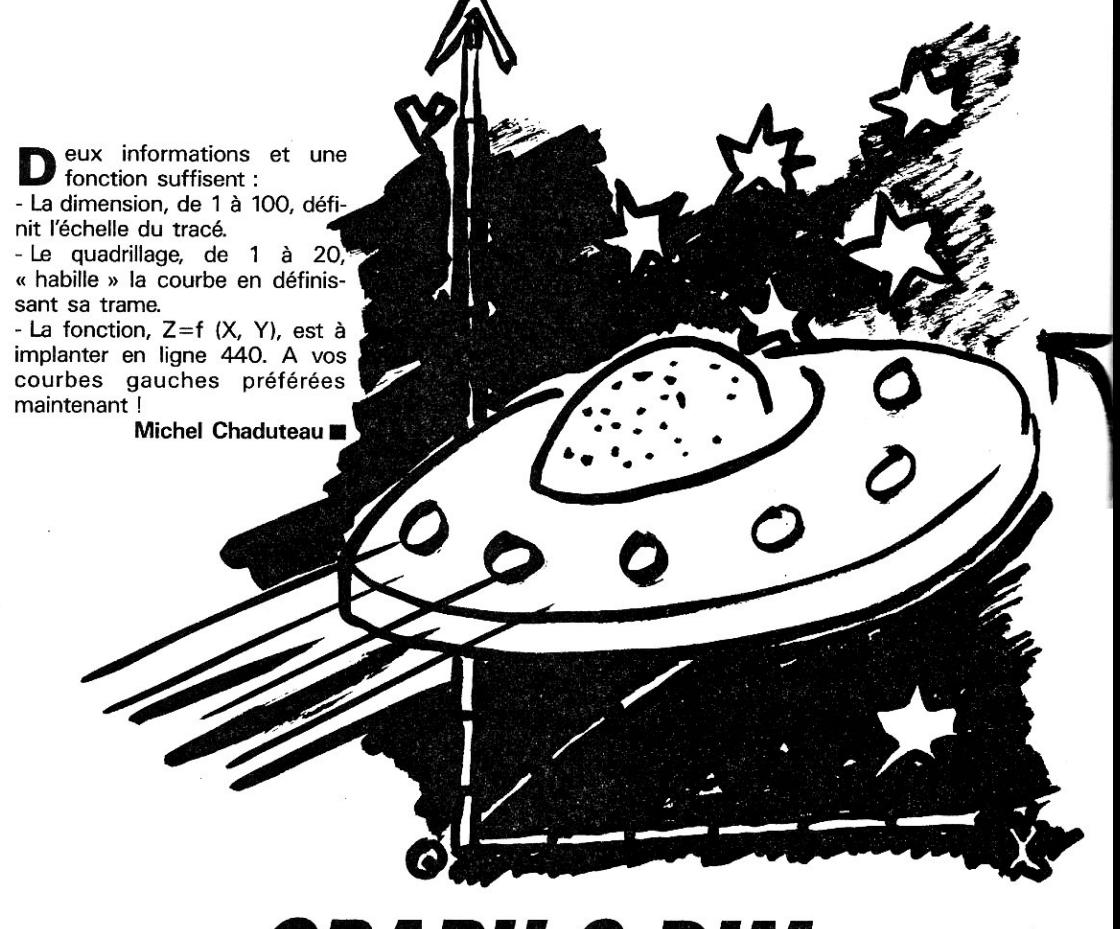

# **GRAPH 3 DIM**

*Fini l'enfer du 2D : La 3e dimension va maintenant donner un peu d'épaisseur à vos courbes naguère planes.* 

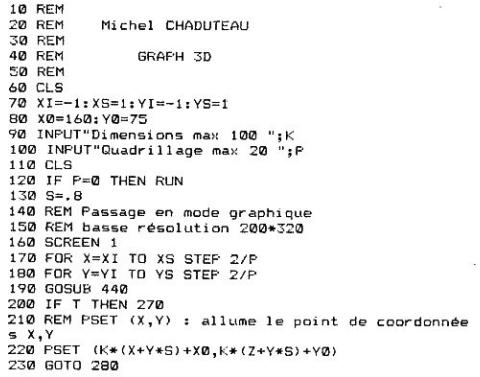

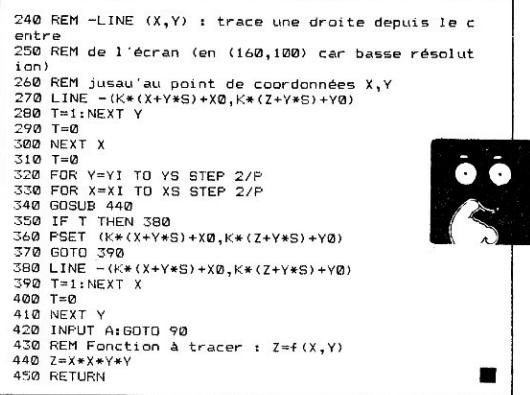

#### *SPÉCIAL PROGRAMMÉS*  **COI 77HS DÉCEMBRE 1985 56 <b>56 AUGURE 1985 56 <b>56 56 56**

# *ARGUMENTIQUE*

*Vous vous demandez où les brillants jeunes cadres du marketing* et les gens que l'on interviewe vont chercher leurs belles phrases? On vous demande de faire une déclaration et vous ne savez pas quoi dire?

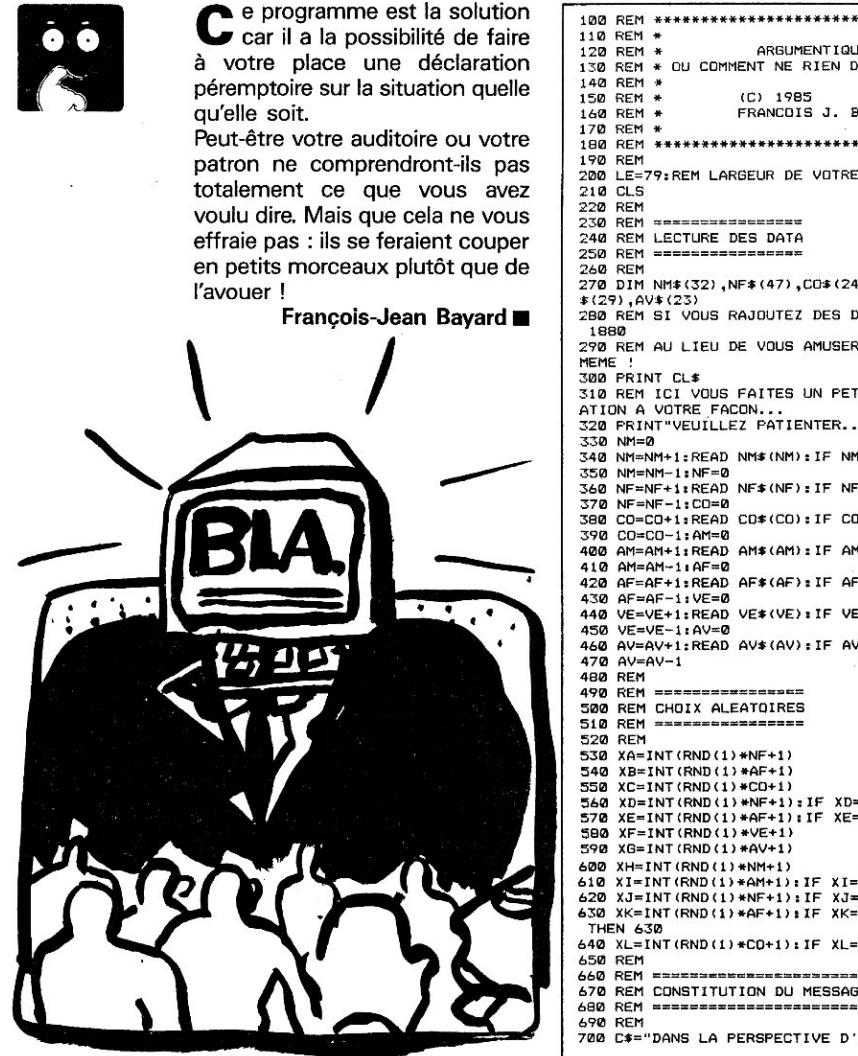

57

ARGUMENT I QUE 130 REM \* OU COMMENT NE RIEN DIRE, MAIS BIEN \* FRANCOIS J. BAYARD 200 LE=79:REM LARGEUR DE VOTRE ECRAN -1 270 DIM NM\$(32), NF\$(47), CO\$(24), AM\$(38), AF\$(38), VE 280 REM SI VOUS RAJOUTEZ DES DATA, FAITES DONC RUN 290 REM AU LIEU DE VOUS AMUSER A LES COMPTER VOUS-310 REM ICI VOUS FAITES UN PETIT BLABLA DE PRESENT ATION A VOTRE FACON...<br>320 FRINT"VEUILLEZ PATIENTER...":B\$=" " 340 NM=NM+1:READ NM\$ (NM):IF NM\$ (NM) <>"\*" THEN 340 360 NF=NF+1:READ NF\$(NF):IF NF\$(NF)<>"\*" THEN 360 380 CO=CO+1:READ CO\*(CO):IF CO\*(CO)<>"\*" THEN 380 400 AM=AM+1:READ AM\$(AM):IF AM\$(AM)<>"\*" THEN 400 420 AF=AF+1:READ AF\*(AF):IF AF\*(AF)<>"\*" THEN 420 440 VE=VE+1:READ VE\*(VE):IF VE\*(VE)<>"\*" THEN 440 460 AV=AV+1:READ AV\$(AV):IF AV\$(AV)<>"\*" THEN 460 560 XD=INT(RND(1)\*NF+1):IF XD=XA THEN 560<br>570 XE=INT(RND(1)\*AF+1):IF XE=XB THEN 570 610 XI=INT(RND(1)\*AM+1):IF XI=XB DR XI=XE THEN 610<br>620 XJ=INT(RND(1)\*NF+1):IF XJ=XA OR XJ=XD THEN 620 630 XK=INT(RND(1)\*AF+1):IF XK=XB OR XK=XE OR XK=XI 640 XL=INT(RND(1)\*CO+1): IF XL=XC THEN 640 670 REM CONSTITUTION DU MESSAGE 700 C#="DANS LA PERSPECTIVE D'UNE "+NF#(XA)+B#+AF\$

SPÉCIAL PROGRAMMES

L'OI 77HS DÉCEMBRE 1985

#### *ARGUMENTIQUE*

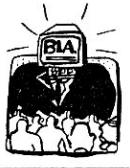

 $(XB) + B*+C0* (XC) + "$ , UNE " 710 C\$=C\$+NF\$(XD)+B\$+AF\$(XFT+" CONSISTERA A "+VE\$( XF)+B\*+AV\*(XG)+" NOTRE ' 720 C\$=C\$+NM\$(XH)+B\$+AM\$(XI)+" COMME UNE "+NF\$(XJ) +B\$+AF\$(XK)+B\$+CO\$(XL)+", 730 REM 740 REM \_\_\_\_\_\_\_\_\_\_\_\_\_\_\_\_\_\_\_\_\_ **750 REM** FORMATAGE ET AFFICHAGE DU MESSAGE **780 REM** 790 PRINT CL\$ 800 IF LEN(C\$)<=LE THEN PRINT C\$:PRINT:GOSUB 920:G OTO 530 B10 D#=LEFT#(C#,LE) 820 FOR I=LE TO 1 STEP -1<br>830 IF MID\$(D\$, I, 1)=B\$ THEN 850 840 NEXT I 850 D\$=LEFT\$(C\$, I-1):PRINT D\$ 860 C#=MID\*(C\*, I+1):60TO 800 870 REM 880 REM =========== 890 REM TOURNE-PAGE 900 REM =========== **910 REM** 710 FENNT:PRINT TAB(LE-14)"FRAPPEZ RETURN"<br>930 PRINT TAB(LE-15)"OU F POUR FINIR"<br>940 R‡=INKEY‡:XX=RND(1):IF R\$<>CHR\$(13) AND R\$<>"F THEN 940 **950 REM** 960 IF R#="F" THEN PRINT CL#:END 970 RETURN **980 REM** 990 REM 1000 REM NOMS MASCULINS ł 1010 REM ============= 1020 REM 1030 DATA CRITERE, MARKETING, ESPACE, FUTUR, LEADERSHI P,RECUEIL,ECLATEMENT,PROFIL<br>1040 DATA PROCESSUS,POTENTIEL,SUIVI,FACTEUR-CLE,HI STORIQUE, ENVIRONNEMENT 1050 DATA FLUX, RECUEIL, ECLATEMENT, REDEPLOIEMENT, IM<br>PACT, HORIZON, COMPORTEMENT 1060 DATA SEMINAIRE, PROSPECT, SEGMENT, MEDIA, ARGUMEN TAIRE,SOUTIEN,REFERENT<br>1070 DATA CORPS DE PRINCIPE,CONTRAGE,RECENTRAGE 1080 DATA \* 1090 REM 1100 REM ============= 1110 REM NOMS FEMININS 1120 REM ===========<br>1130 REM 1140 DATA OPTION, FLEXIBILITE, CAPACITE, MOBILITE, PRO GRAMMATION, BANGUÉ DE DONNEES<br>1150 DATA PHASE, PROJECTION, EVENTUALITE, UNICITE, SPE CIFICITE, PRISE DE RISQUES 1160 DATA FORMULATION, ETHIQUE, GRILLE, CREATIVITE, MO BILISATION,PROBLEMATIQUE<br>1170 DATA IMAGE DE MARQUE,STRATEGIE,COMPETENCE,HYP OTHESE, FINALITE, PROMOTION 1180 DATA COHERENCE, CONTRAINTE, ADEQUATION, PROLIFER ATION, VOCATION, CORRELATION 1190 DATA PENETRATION, IMPLANTATION, CHARTE, INGENIER IE, COMPLEXITE, APPROCHE 1200 DATA PROSPECTION, ELABORATION, APPROCHE, PLATE-F ORME, POLITIQUE, LOGISTIQUE 1210 DATA TECHNOLOGIE, RADIOGRAPHIE, FORCE/FAIBLESSE MAITRISE 1220 DATA \* 1230 REM 1250 REM COMPLEMENTS 1260 REM === 1270 REM 1280 DATA DE GESTION, D'ORGANISATION, DE QUALITE, DE<br>MESURE, D'INNOVATION, DE DEFI 1290 DATA DE TRANSITION, DE LA TROISIEME GENERATION HAUT DE GAMME,DE SUIVEUR, 1300 DATA A CONSONANCE INTERSTELLAIRE, DU SOFT COMM E DU HARD, DE COMMUNICATION<br>1310 DATA D'ANALYSE, DU SECOND DEGRE, DE HAUTE TECHN ICITE, D'INTERIORISATION 1320 DATA DU FIABLE ET DU NON-FIABLE, DE MAINTENANC E.DE POINTE, DES MENTALITES 1330 DATA DE HARCELEMENT, DE STRUCTURE<br>1340 DATA \* 1350 REM 1360 REM ====================

1370 REM ADJECTIFS MASCULINS 1390 REM 1400 DATA INTEGRE, TOTAL, SYSTEMATISE, PARALLELE, FONC TIONNEL,SENSIBLE,FUSIBLÉ<br>1410 DATA FACULTATIF,SYNCHRONE,COMPATIBLE,EQUILIBR E, INCONTOURNABLE, POINTU 1420 DATA INHIBANT, ANALYTIQUE, SUBJECTIF, INTERIORIS E, PONCTUEL, METHODOLOGIQUE 1430 DATA FONDERATEUR, COMPARATIF, STRUCTUREL, PERFOR MANT, RECIPROQUE, AFFERENT 1440 DATA SELECTIF, EXCLUSIF, INTERNE, QUANTITATIF, QU<br>ALITATIF, DIFFERENCIE<br>1450 DATA DIFFERE, PERSUASIF, PERMUTABLE, OPERATIONNE L, EURISTIQUE, CONTROLE 1460 DATA \* 1470 REM 1480 REM == ,,,,,,,,,,,, 1490 REM ADJECTIFS FEMININS 1500 REM ========== 1510 REM 1520 DATA INTEGREE, TOTALE, SYSTEMATISEE, PARALLELE, F ONCTIONNELLE, SENSIBLE, FUSIBLE 1530 DATA FACULTATIF, SYNCHRONE, COMPATIBLE, EQUILIBR EE, INCONTOURNABLE, POINTUE 1540 DATA INHIBANTE, ANALYTIQUE, SUBJECTIVE, INTERIOR ISEE, PONCTUELLE, METHODOLOGIQUE 1550 DATA PONDERATRICE, COMPARATIVE, STRUCTURELLE, PE<br>RFORMANTE, RECIPROQUE, AFFERENTE<br>1560 DATA SELECTIVE, EXCLUSIVE, INTERNE, QUANTITATIVE , QUALITATIVE, DIFFERENCIEE 1570 DATA DIFFEREE, PERSUASIVE, PERMUTABLE, OPERATION NELLE, EURISTIQUE, CONTROLEE 1580 DATA \* 1590 REM  $1600$  RFM  $==$ 1610 REM INFINITIES 1620 REM **1630 REM** 1640 DATA CERNER, DYNAMISER, MAITRISER, CONSTITUER, S' APPUYER SUR, DEVELOPPER 1650 DATA ENGLOBER, METTRE EN EQUATIONS, ENGLOBER, PE NSER, IMPLIQUER, STIMULER<br>1660 DATA MOBILISER, COMMUNIQUER, RECONSIDERER, CIBLE R, FIDELISER, CONDITIONNER 1670 DATA METTRE EN OEUVRE, CONCEPTUALISER, PRESCRIR E, VENTILER, IMPLIQUER 1680 DATA IMPLANTER, ASSUMER, CIRCONSCRIRE, INSTITUTI ONNALISER, DIMENSIONNER 1690 DATA \* 1700 REM 1710 REM ========<br>1720 REM ADVERBES 1730 REM 1740 REM 1750 DATA GRAPHIQUEMENT, GLOBALEMENT, "A COURT, MOYE N ET LONG TERME' 1760 DATA COMPENDIEUSEMENT, DANS LE DETAIL, CREATIVE MENT, GRAPHIQUEMENT<br>1770 DATA CLINIQUEMENT, PAR IDEE DANS L'IDEE, AU NIV EAU DU VECU 1780 DATA MATHEMATIQUEMENT, GEOMETRIQUEMENT, ALEATOI REMENT, OBJECTIVEMENT 1790 DATA SENSIBLEMENT HUMAINEMENT FONDAMENTALEMEN T, DEONTOLOGIQUEMENT 1800 DATA TYPOLOGIQUEMENT, PERSUASIVEMENT, POTENTIEL LEMENT, SPECIFIQUEMENT 1810 DATA \* 1820 STOP 1830 REM 1840 REM ================== 1850 REM COMPTEUR DE DATA 1860 REM == 1870 REM 1870 REM<br>1880 GOSUB 1980:PRINT N, "NOMS MASCULINS"<br>1890 GOSUB 1980:PRINT N, "NOMS FEMININS"<br>1900 GOSUB 1980:PRINT N, "COMPLEMENTS"<br>1910 GOSUB 1980:PRINT N, "ADJECTIFS MASCULINS"<br>1930 GOSUB 1980:PRINT N, "ADJECTIFS FEMININS 1960 PRINT:LIST 270 1970 STOP 1980 N=0 1990 READ D\$: IF D\$<>"\*" THEN N=N+1:GOTO 1990 2000 N=N+1 2010 RETURN

SPÉCIAL PROGRAMMES

58

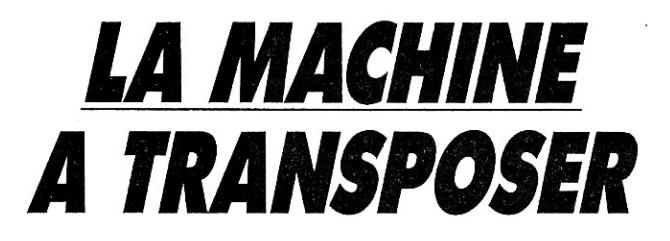

*Ce programme évitera à nos amis mélomanes le travail fastidieux de transposition de notes ou au guitariste amateur celui de « mettre » les accords d'une chanson à sa voix.* 

**Frédéric Aulas**■

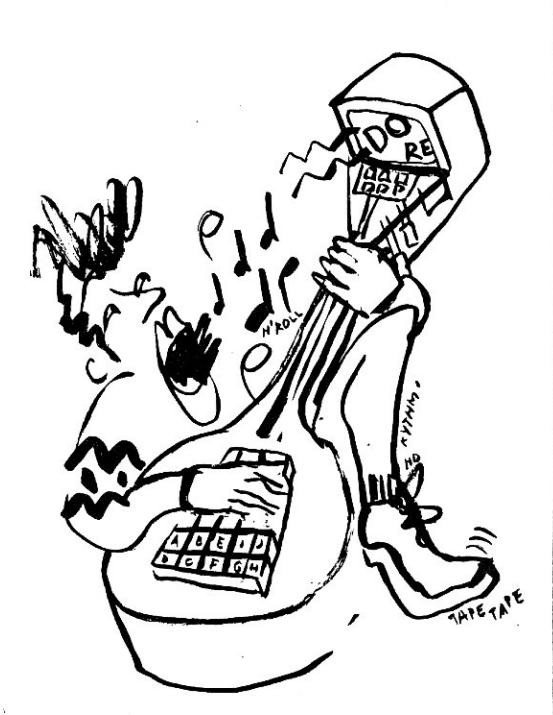

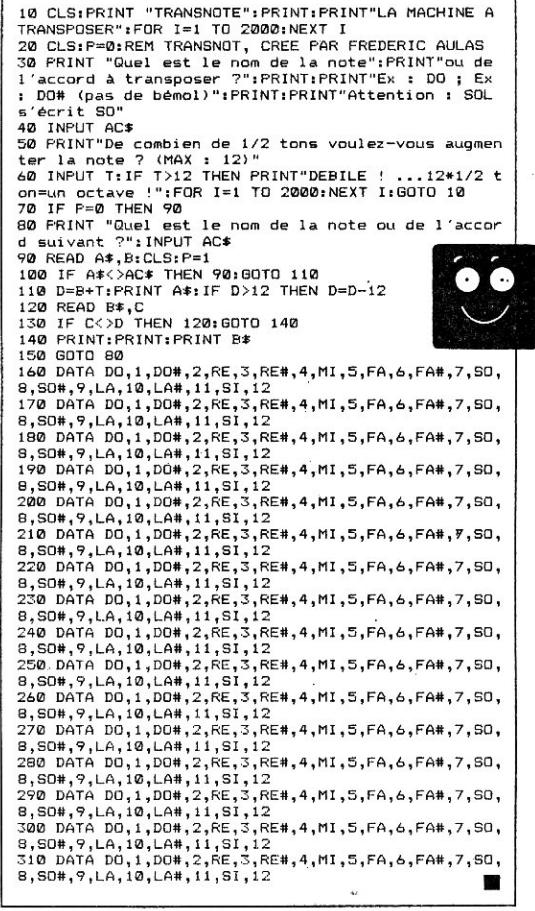

# *SOYONS NETTEMENT PRÉCIS POUR PAIRE DE LA PHOTO*

*Pour les fanatiques du zoom et les amateurs d'instantanés, voici le moyen radical d'éviter le flou, sauf en cas de chef d'aeuvre prémédité... A partir de format, focale, diaphragme et distance de mise au point, le programme donne la profondeur de champ, de manière à vous guider pour la* a *construction d'une immortalisation » ou pour le choix d'un objectif, selon les différents formats.* 

Albert Roux ■

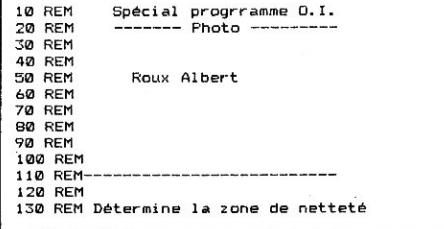

140 REM en fonction de la distance 150 REM de mise au point et affiche l'hyperfocale 170 REM 180 REM 190 CLS 200 PRINT"Le format de l'appareil : "I 210 PRINT TAB(24)"0 pour 24\*36" 220 PRINT TAB(24)"1 pour 4.5\*6" 230 PRINT TA8124)"2 pour 6\*6" 240 PRINT TAB(24)"3 pour 9\*12" 250 PRINT:PRINT TAB(22>;:INPUT C 260 IF C>3 THEN 190

*Peu de choses à vous dire sur ce Mastermind de poche, si ce n'est <i>gu'il faut découvrir une combinaison de cinq chiffres de 0 à 9 en moins de douze coups. Les sorties sont de la forme noire puis blanche. Voilà, c'est tout SPÉCIAL PROGRAMMES 60 L'0! 77HS DÉCEMBRE 1985* 

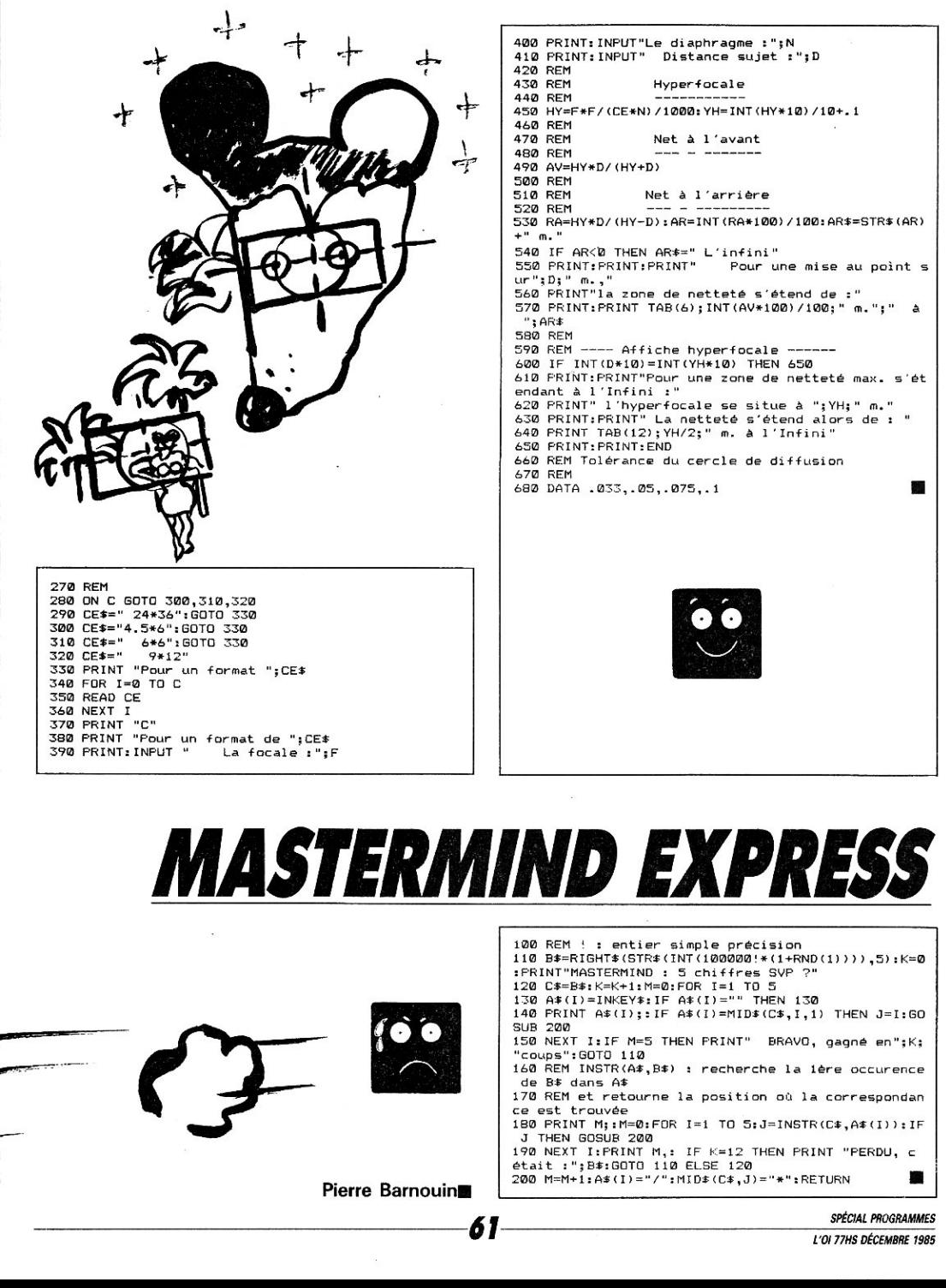

 $\sim$ 

 $\hat{E}$ 

# *DES CHIFFRES ET* **DES NOMBRES**

#### Petit programme d'enseignement assisté par ordinateur (EAO) pour l'apprentissage des chiffres et des nombres.

Georges Taccot ■

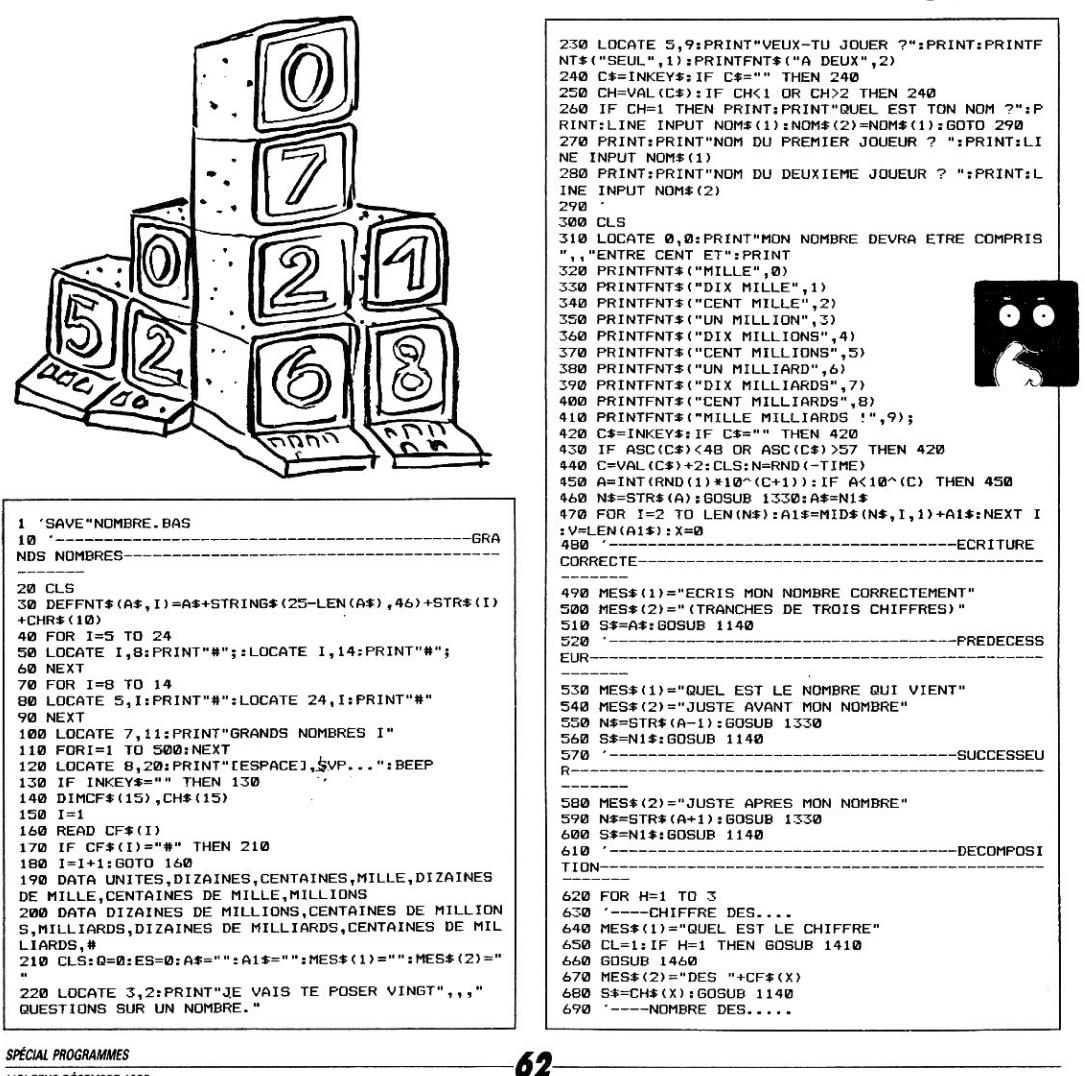

700 MES\$ (1)="QUEL EST LE NOMBRE" 710 B=INT(A/10^(X-1)):N\$=STR\$(B):GOSUB 1330 720 S\$=N1\$:GOSUB 1140 **730 NEXT H** 740  $-$ ----------------------------------CALCUL ME **NTAL** 750 X=0:MES\$(1)="CALCULE "+A\$  $760 \text{ CI} \equiv 2$ 770 GOSUB 1410 780 FOR H=1 TO 5:60SUB 1460<br>790 IF V-1<H THEN GOSUB 1410:60SUB 1460 800 B=INT(RND(1)\*9)+1:B=B\*VAL(CH\$(X)):IF B>A THEN 800 810 N\$=STR\$(B): GOSUB 1330 820 D=RND(1) 830 IF  $D \leftarrow 5$  THEN MES\$(2)=" -"+STRING\$(LEN(A 49 IF D.5 THEN MES\$(2)="<br>
49 IF D.5 THEN MES\$(2)=" +"+STRIN<br>
49 IF D.5 THEN MES\$(2)=" +"+STRIN<br>
49 IF D.5 THEN MES\$(2)=" +"+STRIN +"+STRING\$(LEN(A 850 GOSUB 1330 860 S\$=N1\$: GOSUR 1140 870 NEXT H 880 ----------------------------SUPERTEUR /INFERIEUR-------------------------890 MES\$(1)="COMPLETE AVEC < DU > +[SHIFT]" 900 FOR H=1 TO 6 910 B=INT(RND(1)\*10^(C+1)): IF B=A THEN 910 920 N\$=STR\$(B): GOSUB 1330 930 IF LEN(A\$)<13 THEN MES\$(2)=A\$+" "+N1\$ ELSE M ES#(2)=A#+CHR#(10)+STRING#(40-LEN(A#),32)+N1\$<br>940 IF A<B THEN S#="< "+N1\$ ELSE S#="> "+N1\$ 950 GOSUB 1140 **960 NEXT H** 970  $TIONS---$ **980 CLS** 990 IF CH=1 THEN LOCATE 2,3:PRINTNOM\$(1) ELSE LOCA<br>TE 2,3:PRINTNOM\$(1);" ET ";NOM\$(2)<br>1000 LOCATE0,5:IF CH=1 THEN PRINT"VOICI TES RESULT ATS : " ELSE PRINT "VOICI VOS RESULTATS : " 1010 LOCATE0, 8: PRINT"ESSAIS:"; 1020 PRINTE 1030 PRINT:PRINT" SCORE : "; SC 1040 M=INT(SC\*200/E)/10 1050 PRINT: PRINT"MOYENNE: "; M; "/20" 1060 SC=0:E=0 1070 LOCATE 2,21: PRINT"ON REJOUE ? (O/N) "; 1080 C\$=INPUT\$(1) 1090 IF C\$<>"N" ANDC\$<>"n" THEN GOTO 210 1100 ---------- $---FIN---$ 1110 CLS:BEEP 1120 LOCATE 9,11: PRINT"A BIENTOT"

1130 END 1140 ---------------------------S/P D UESTIONS/REPONSES---------------1150 Q=Q+1: GOSUB 1270 1160 LOCATE 0,3: PRINTMES\$(1) 1170 IF Q<15 THEN LOCATE 0,5: PRINTMES\$(2): Z=9:Y=9: **GOTO 1190** 1180 LOCATE 2.8: PRINTMES\$ (2): IF LEN(A\$) >13 THEN Z= 11:Y=10 ELSE Z=LEN(A\$)+3:Y=8 1190 E=E+1:LOCATE Z, Y:LINE INPUT R\$ 1200 IF R\$<>S\$ THEN ES=ES+1:BEEP:IF ES>2 THEN LOCA TEO, 12: PRINT "REPONSE: ": S\$: GOTO 1230 ELSE GOTO 119 1210 SC=SC+1 1220 LOCATE 0,12:PRINT"REPONSE EXACTE !":BEEP<br>1230 LOCATE 0,12:PRINT"[ESPACE],SVP..."<br>1240 IF INKEY\$<>" "THEN 1240 1250 ES=0:CLS 1260 RETURN  $1270$ --------------AFFIC **HE MESSAGE ECRAN-------------------**1280 LOCATE 7,20: PRINT"VOICI MON NOMBRE" 1290 LOCATE 9,23: IF Q=1 THEN PRINT N\$+CHR\$(11) ELS<br>E PRINT A\$+CHR\$(11) 1300 LOCATE 0,0: PRINTSPC(31): LOCATE 0,0 1310 IF GMOD2=1 THEN PRINTNOM\*(1)", ATTENTION !" EL<br>SE PRINTNOM\*(2)", ATTENTION !" 1320 RETURN 1330 -----------------------CHAINE PO UR AFFICHAGE NOMBRES---------------------1340 N=0:N1\$="" 1350 FOR I=LEN(N\*) TO 2 STEP-1<br>1360 IF N=3 THEN N1\$=" "+N1\$:N=0 1370 N1\$=MID\$(N\$, I, 1) +N1\$ 1380 N=N+1 1390 NEXT I 1400 RETURN 1410 ------------------------------TABLEAU P OUR TIRAGE ALEATOIRE------------------------------1420 IF CL=1 THEN FOR I=V TO 1 STEP -1:CH\$(I)=MID\$  $(A1*,1,1):GOTO 1440$ 1430 FOR I=1 TO V:CH\$(I)=STR\$(1\*10^(I-1)) 1440 NEXT I 1450 RETHRN 1460 EATOIRE-----------------1470 CH\*(X)="#" 1480  $X = INT (RND (1) *V) + 1$ 1490 IF CH\$(X)="#" THEN 1480 1500 N\*=CH\*(X):GOSUB 1330 TRANSFOR. 1510 RETURN

Q0

42 PG 85

₩ Métro Palais-Royal. Du lundi au samedi de 9h30 à 19h Je  $\mathbf{I}$ er le tout micro!!!  $|$  ta  $\mathsf{I}$   $\Box$ MATÉRIEL : AMSTRAD, APPLE, ATARI, COMMODORE, EXCELVISION,  $1<sup>co</sup>$ LANSAY, MSX, MATRA, SINCLAIR, THOMSON  $\mathbf{L}$  $\Box$  $\overline{1}$ PÉRIPHÉRIQUES : Lecteurs de disquettes . Imprimantes . Modem . **Crayons optiques**  $10.$  $N$ BIBLIOGRAPHIE : P.S.I., Editions Radio, Micro-Application  $\overline{P}$ Logiciels jeux, éducatifs, utilitaires I  $\overline{1}$  AC NOUVEAU! SUI MINITEL composez le 06-2000 > envoi  $\overline{\phantom{a}}$  cc  $\frac{1}{2}$ ,  $\frac{1}{2}$ 

251, bd Raspail, 75014 Paris. Mº Raspail. Tél: 321.54.45

50, rue de Richelieu, 75001 PARIS. Tél: 296.93.95

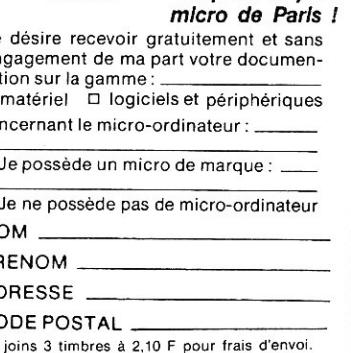

63

l'espace le plus

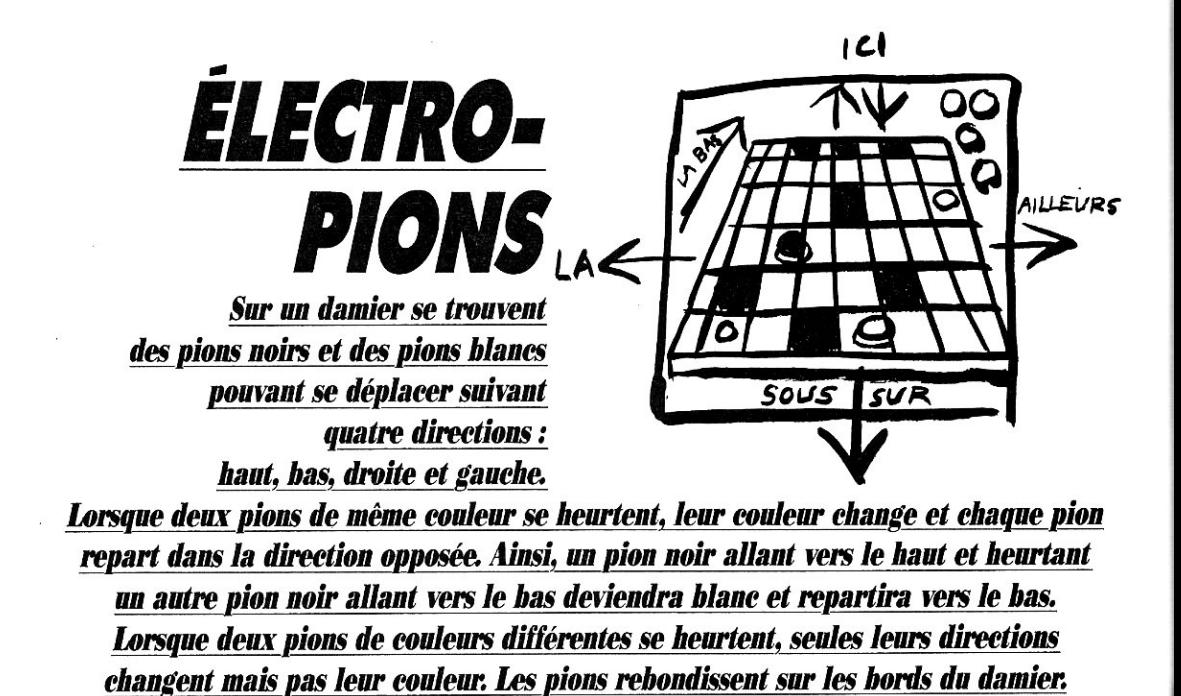

64

fâce à un aimant que l'on fait 5 avancer d'une case à chaque tour, on peut faire varier la direction des pions. En effet, lorsqu'un pion heurte l'aimant, sa couleur ne changera pas mais sa direction variera de 90° dans le sens contraire des aiguilles d'une montre ; autrement dit, un pion venant de la droite et heurtant l'aimant repartira vers le haut. Le but du jeu est donc de faire en sorte que tous les pions du damier soient de la même couleur.

Une fois le programme lancé, on choisit le jeu voulu et deux tableaux sont affichés ; celui de gauche donne la position et la couleur de chaque pion, celui de droite la direction de chaque pion (H pour Haut, B pour Bas, etc.), l'aimant étant représenté par une étoile.

Après l'affichage du nombre de pions de chaque couleur, l'ordinateur demande la direction à suivre pour l'aimant (H, B, D, G ou R si vous désirez le laisser sur place). Jean-François Boisson

```
10 CLS
20 PRINT: FRINT"
                                Electro-pions"
30 PRINT: PRINT: PRINT: PRINT: PRINT
40 FRINT"Quel jeu voulez-vous ?"
50 FRINT
60 PRINT"1-dix pions'
70 PRINT"2-six pions"<br>80 PRINT:INPUT"Votre choix ";C$
90 IF C*<>"1" AND C*<>"2" THEN BØ
100 P=2*VAL(C#)
110 PRINT:PRINT:PRINT"Un instant SVP !"
120 REM--
130 REM
            Initialisation
140 REM-
150 DIM 7$(11,11), D$(11,11), X(19), Y(19)
160 FOR I=0 TO 11
170 FOR J=0 TO 11<br>180 T$(I,J)=" ":D$(I,J)=" "
190 NEXT J: NEXT I
200 FOR 1=0 TO 11
210 T*(0,1)=T*(T,T*(1,0)=T(T*D*(0,1))=T(T*D*(1,0))=T220 T*(11, I) = "X" : T*(I, 11) = "X" : D*(11, I) = "X" : D*(I, 11)) = "X"230 NEXT I
240 FOR I=1 TO 10 STEP P<br>250 T$(1,I)="N":T$(1,I+1)="N":D$(1,I)="B":D$(1,I+1
\rangle = "B"260 T$(10, I)="B": T$(10, I+1)="B": D$(10, I)="H": D$(10
, I+1) = "H"290 N=14-2*P:B=N
300 XA=5: YA=5
310 FOR I=0 TO 9
320 X(I) = 1:Y(I) = I + 1:X(I + 10) = 10:Y(I + 10) = I + 1330 NEXT I
340 REM--
350 REM
           Affichage
360 REM-
370 CLS
380 FRINT
390 FOR I=0 TO 11
```
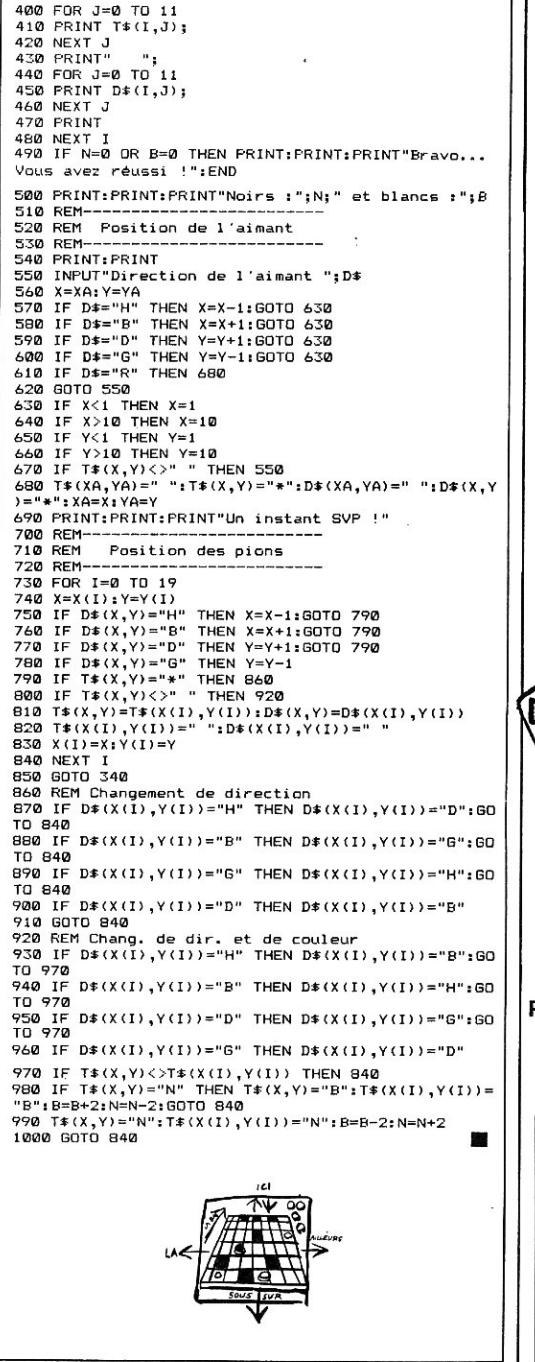

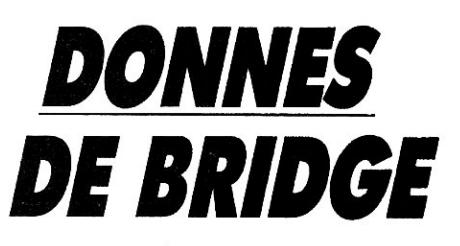

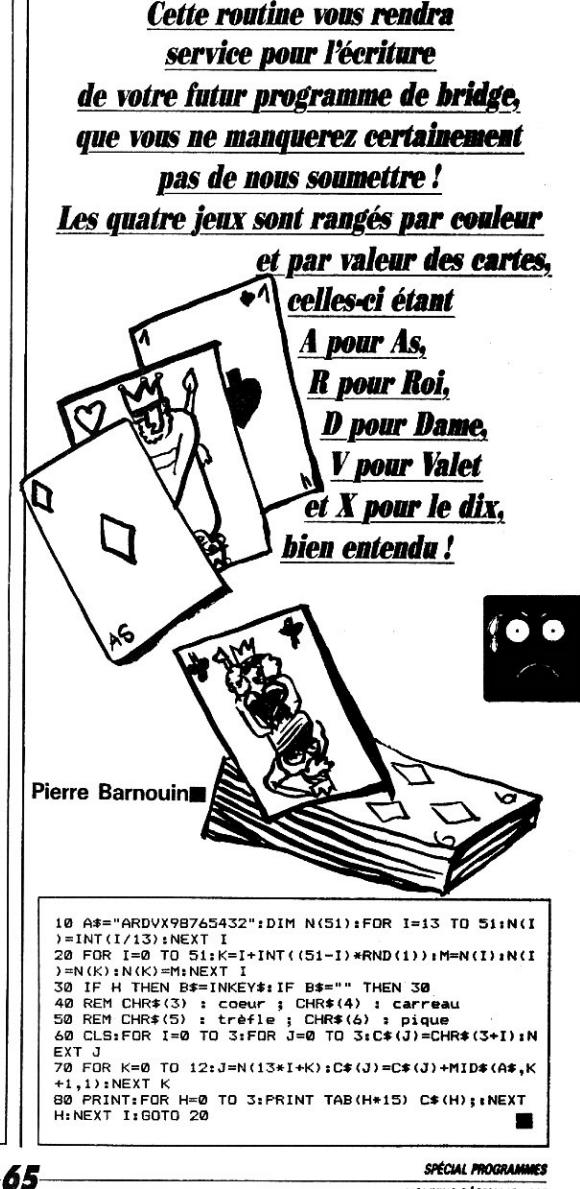

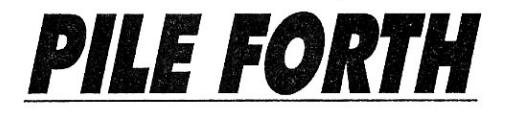

*Voilà, c'est fait ! La* **Pile** *est avec vous pour vous initier aux rudiments du langage Forth, si puissant, mais si déroutant, semble-t-il, pour les non-initiés. Le programme simule la pile du langage Forth, avec un choix limité de mots du vocabulaire de base. Il attend une chaîne de commandes de cent caractères au plus et la pile elle•même ne peut contenir plus de cent éléments.* 

Le langage autorisé est donc<br>
Composé des mots :<br>
S : affiche le contenu de la pile et e langage autorisé est donc composé des mots : son nombre d'éléments.

VLIST : liste des mots disponibles. CLS : efface l'écran.

DROP : supprime le sommet de la pile.

SWAP : échange les deux éléments du sommet de la pile.

DUP : recopie le sommet de la pile.

ROT : permutation circulaire des trois derniers éléments.

OVER : recopie l'avant-dernier élément.

ROLL : idem ROT, mais à partir de l'élément pointé par le sommet de la pile.

PICK : écrase le sommet de la pile par l'élément pointé par le sommet.

.: affiche le sommet de la pile puis désemplie.

Q : permet la sortie du programme.

 $+ - / * :$  opérations arithmétiques. Votre initiation au Forth peut désormais commencer...

Eric Canovas ■

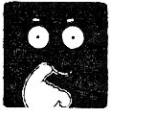

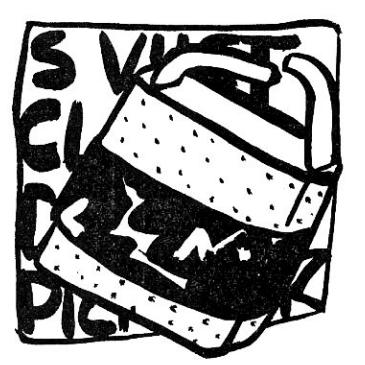

```
10 REM 
20 REM (c) Eric CANOVAS
30 REM 
40 DIM P(100),E$(100) 
50 S=0:P(0)=0 
60 CLS 
70 REM * Boucle principale * 
80 PRINT 
90 INPUT"OK ";E$
100 IF E*="0" THEN END
110 Et=E3+" " 
120 FOR J=1 TO LEN(E$) 
130 IF MID$(E$,J,1)=" " THEN GOSUB 180 ELSE I$=I$+
MID#(E*,J,1)140 NEXT J 
150 GOTO B0 
160 REM * Tests * 
170"REM 
180 IF IE="." THEN GOSUB 440 
190 IF I$="S" THEN 605UB 360 
200 IF I$="VLIST" THEN GOSUB 520 
210 IF I3="CLS" THEN CLS 
220 IF I$="DROP" THEN GOSUB 620 
230'IF IE="SWAP" THEN GOSUB 660 
240 IF I$="DUP" THEN GOSUB 710<br>250 IF I$="ROT" THEN GOSUB 750<br>260 IF I$="ROLL" THEN GOSUB 930<br>270 IF I$="ROLL" THEN GOSUB 930<br>280 IF I$="PICK" THEN GOSUB 930
290 IF I$="+" OR IE="-" OR I5="*" OR I3="/" THEN G 
OSUB 970
```
### 'ORDINATEUR INDIVIDUEL

Je m'abonne pour 1 an (11 numéros) au prix de **220 r** au lieu de **275 F.**  Mon économie est de **55 F** sur le prix de vente au numéro.

# **Abonnement i Abonnement**

1<br>|-<br>|-

Nom Prénom

**- le** numéro spécial 40 programmes ❑ - ou 2 numéros (à choisir page 2)<br>- ou le cadeau-surprise

Code postal Ville

INDIVIDUEL

 $\mu$ <sup>nemel-Fablen</sup>

Adresse

 $\boldsymbol{0}$ 

EL

Je m'abonne pour 2 ans (22 numéros) au prix de **428 F'** au lieu de **550 F.** Mon économie est de **122 F**  sur le prix de vente au numéro.

Ci-joint mon règlement indispensable par chèque Ci-joint libellé à l'ordre de L'Ordinateur Individuel.

 $L$ ORDINATE Abon

 $5, P_{754}^{10}$   $Q_1^{1}$   $P_2^{11}$ 

INA1 Aponnemel-Fo

75491 Paris Cedex 10

■

ze du Corcedex <sub>10</sub>

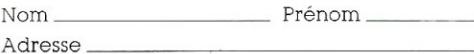

Code postal Ville

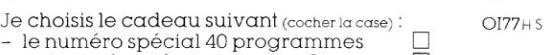

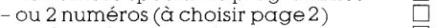

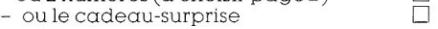

<sup>1</sup> Offre valable jusqu'au l<sup>ar</sup> septembre 1986.<br>Tarif valable pour la France métropolitaine. Etudiant **340 FF** (justificatif indispensable). Etranger : SUISSE. 19. route du Grand-Mont. CH 1062. Le Mont.<br>same. Versement à

### Parrainez 2 amis

Vous êtes abonné ou vous venez de vous abonner. Indiquez-nous l'adresse de 2 amis qui peuvent être intéressés par L'Ordinateur Individuel :

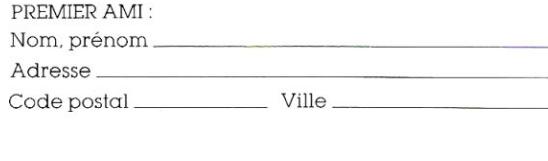

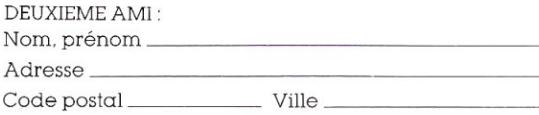

Directement de votre part, nous leur enverrons une proposition d'abonnement, et si l'un des deux s'abonne, vous recevrez un cadeau **super-surprise.** 

Votre adresse : (indispensable pour vous envoyer votre cadeau).

Nom, prénom Adresse

Code postal Ville

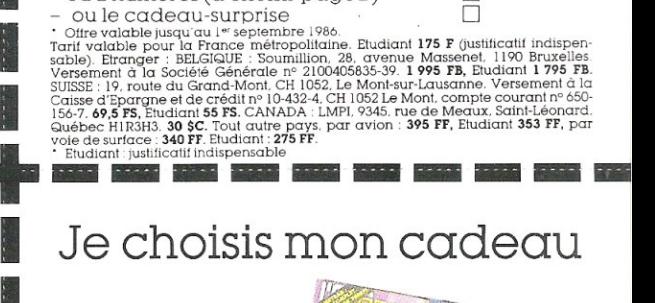

Ci-joint mon règlement indispensable par chèque

Je choisis le cadeau suivant (cocher la case) : 0177H s

libellé à l'ordre de L'Ordinateur Individuel.

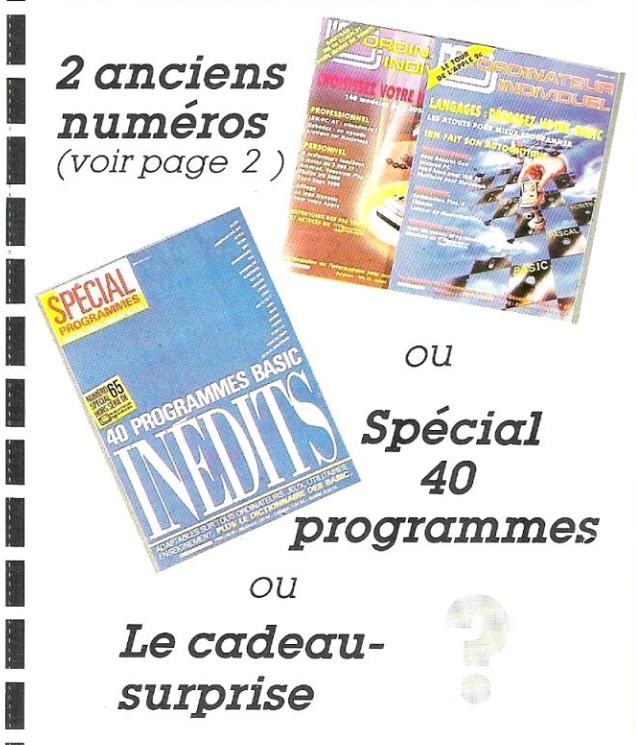

## ABONNEMENTS LECTEURS PRIVILÉGIES

**•** 

**I** 

t<br>Li

# **Abonnement I Abonnement 1 an 2 ans**

# **bonnes raisons** 1 **de | 5 vous abonner : bonnes raisons<br>
de<br>
vous dbonner :**<br>
• Vous faites des économies<br>
• Vous recevez<br>
L'ORDINATEUR INDIVIDUEL<br>
• Tous les numéros<br>
• Tous les numéros<br>
parviennent à votre<br>
domicile

- 
- **Vous recevez** L'ORDINATEUR INDIVIDUEL **I** Vous faites des économies<br>Vous recevez<br>L'ORDINATEUR INDIVIDUEL<br>en avant-première\*<br>Tous les numéros en avant-première\*
- Tous les numéros<br>parviennent à votre<br>domicile
- Prix ferme et définitif,
- ., et en plus vous avez un cadeau

## **\_\_\_\_\_\_\_.6 moo •** \_\_ **Elm** \_- **ism** \_\_ . **réservé aux abonnés:**

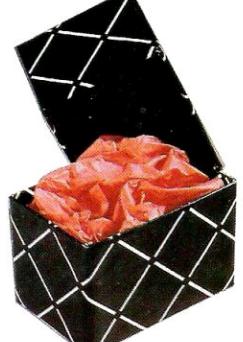

Parrainez 2 amis et vous pourrez recevoir un cadeau super-surprise

Voir conditions au verso de cette carte

300 At=IE:IS="" 310 IF VAL(A\$)=0 AND ASC(AS)<>48 THEN RETURN 320 IF 0=100 THEN PRINT"Pile pleine" ELSE S=S+1:P(  $S$ )=VAL(A $\pm$ ) 330 RETURN 340 REM 350 REM- mot S 360 IF S=0 THEN RETURN 370 FOR 1=1 TO S 380 PRINT P(I);" ", 390 NEXT I 400 PRINT"TOP : ";S 410 RETURN 420 REM 430 REM- mot . 440 IF S>0 THEN 470 450 PRINT"Rile vide" 460 RETURN  $470$  PRINT P(S);" TOP : ";S 480 S=S-1<br>490 RETURN 500 REM<br>510 REMmot VLIST 520 RESTORE 530 FOR I=1 TO 12 540 READ A\$ 550 PRINT AS;" 560 NEXT I 570 PRINT 580 DATA S,VLIST,CLS,DROP,SWAP,DUP,ROT,OVER,ROLL,P ICK,.,Q=FIN<br>590 RETURN 600 REM 610 REM- mot DROP 620 IF S=0 THEN PRINT"Pile vide" ELSE S=S-1 630 RETURN 640 REM 650 REM- mot SWAP 660 IF S<2 THEN PRINT"Pas assez de données" ELSE S WAP P(S),P(S-1) 670 RETURN 680 REM 690 REM 700 REM- met DUP 710 IF S=100 OR S=0 THEN PRINT"Impossible" ELSE 0=  $S+1: P(S) = P(S-1)$ 720 RETURN 730 REM 740 REM- mot ROT 750 IF SC3 THEN PRINT"Pas assez de données" ELSE A =P(S):P(S)=P(S-2):P(S-2)=P(S-1):P(S-1)=A 760 RETURN 770 REM mot OVER 790 IF S<2 OR S=100 THEN PRINT"Impossibl'e" ELSE 8= S+1:P(S)=P(S-2) 800 RETURN 810 REM 820 REM- mot ROLL 830 IF P(S)<=S AND P(S)>0 THEN 860 840 PRINT"Impossible" 850 RETURN 860 A=P(S):S=S-1 B70 FOR I=A TO S-1 880 SWAP P(I),P(I+1) 890 NEXT I 900 RETURN 910 REM 920 REM- mot PICK 930 IF S=100 OR P(S)>6 OR P(5)<1 OR S=0 THEN PRINT "Impossible" ELSE P(S)=P(P(S)) 940 RETURN 950 REM 960 REM- opérations +-m/ 970 IF S>1 AND NOT(IS="/" AND P(S)=0) THEN 1000 980 PRINT"Impossible" 990 RETURN 1000 IF IS="+" THEN A=P(S-1)+P(S) 1010 IF IS="-" THEN A=P(S-1)-P(S) 1020 IF I\$="\*" THEN A=P(S-1)\*P(S) 1030 IF 1S="/" THEN A=P(S-1)/P(S) 1040 5=S-I:P(S)=A 1050 RETURN 1050 RETURN<br>1060 END **#** 

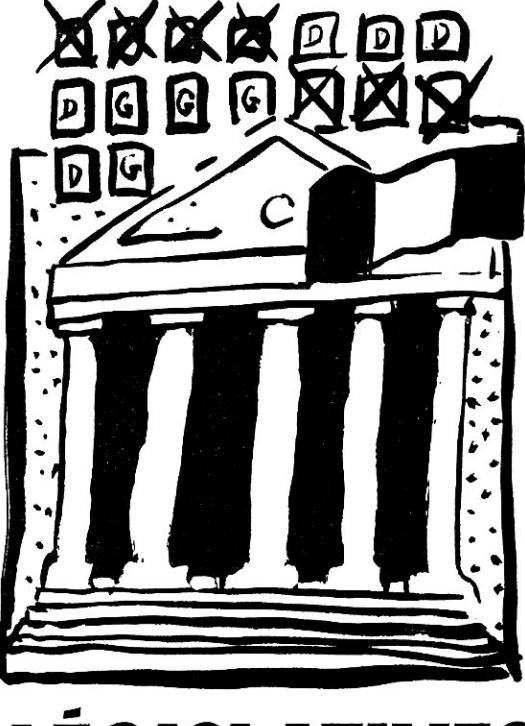

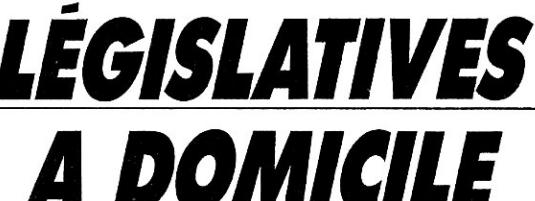

*On en parle de plus en plus mais voici enfin quelque chose de concret. Le programme* **Législatives** *vous transforme en état.major parisien ou en citoyen actif car vous pourrez désormais* 

> *estimer voussmème le nombre de sièges) obtenu(s) par votre liste préférée...*

> > **Olivier Arbey** ■

10 REM Législatives, de Olivier Arbey 20 REM<br>30 REM---Entrée des données---40 REM

**69 CONSTRUCTED CONSTRUCTED SPECIAL PROGRAMMES** 

#### *LÉGISLATIVES A DOMICILE*

50 CLS:CLEAR 60 INPUT"Nom du département ";N\$ 70 INPUT"Nombre de sièges a pourvoir ";NS<br>80 INPUT"Nombre de listes ";NL<br>90 INPUT"Electeurs inscrits ";IN<br>100 INPUT"Suffrages exprimés ";EX 110 OPTION BASE 1: REM Indice de début des tableau 120 DIM S(NL),P(NL),SG(NL),NOMS(NL) 130 REM<br>140 REM----Entrée des résultats-----150 REM 160 CLS:V=0 170 FOR I=1 TO NL 180 PRINT"Liste";I;", suffrages '\_:INPUT NOMS(I),S (I) 190 REM 200 REM Vérification des entrées 210 REM 220 V=V+S(I) 230 REM 240 REM Calcul du pourcentage 250 REM 260 P(I)=100+S(I)/EX 270 NEXT I 280 IF V-EX<>0 THEN 50 290 REM 300 REM ----- Exploitation des résultats-----310 REM 320 CLS 330 REM 340 REM Suffrages utiles 350 REM 360 EX0=EX 370 FOR I=1 TO NL 370 FOR I=1 TO NL<br>380 IF P(I)<5 THEN EX=EX-S(I)<br>390 NEXT I 370 FOR 1=1 TO NL<br>390 IF P(I) <5 THEN EX=EX-S(I)<br>390 REM<br>410 REM Quotient électoral<br>420 REM<br>620 REM VNE 400 REM<br>410 REM Quotient électoral 430 O=EX/NS. 440 REM 450 REM Proportionnelle 460 REM 470 FOR I=1 TO NL<br>480 IF P(I) >= 5 THEN D=INT(S(I)/Q);NS=NS-D:SG(I)= D<br>490 NEXT I 500 REM 510 REM Plus forte moyenne 520 REM 530 T=0 540 IF NS=0 THEN 600 550 FOR I=1 TO NL 560 IF P(I)<5 THEN 580 570 U=S(I)/(SO(T)+1):IF U>T THEN H=I:T=U 580 NEXT I 590 SG(H)=SG(H)+1:NS=NS-1:GOTO 530 600 REM ---Affichage des resultats-----620 REM 630 CLS<br>640 PRINT"-640 PRINT"------ ":NS;" 650 PRINT:PRINT: 660 PRINT"Inscrits ";IN 670 PRINT"Exprimes : ";EXO 680 PRINT"Participation : ";:PRINT USING "###.##";<br>100\*FX0/IN::PRINT" %" 100+EX0/IN;:FRINT" 2" 690 PRINT:PRINT 700 PRINT"Intitulé: Suffrages:  $\mathcal{U}$ Sièges:" 710 PRINT" - 720 PRINT 730 FOR I=1 TO NL 740 PRINT NOM\$(I) TAB(15) STR\$(S(I)); 750 PRINT TAB(30) USING "###.##";P(I); 760 PRINT TAB(45) STR\$(SS(I)) 770 NEXT I 780 PRINT:PR'INT • 790 END

# *MÉMOIRE*

*Des affirmations de plus en plus nombreuses sur les métiers de différents personnages vous sont proposées. II vous est ensuite demandé de répondre à certaines questions sur ce que vous avez lu, ce qui ne manquera pas de mettre rudement à contribution votre mémoire* 

**Paul Duhr** ■

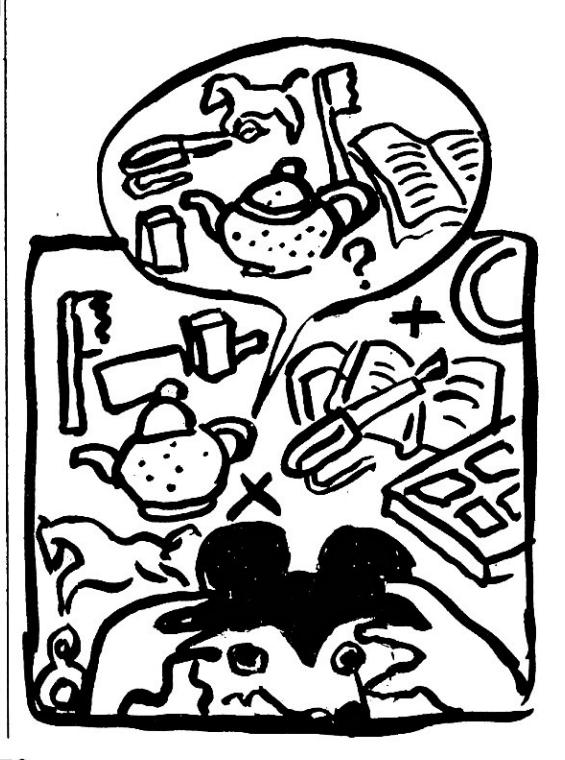

10 REM LOCATE X,Y:place le curseur ligne X,cd1.Y 20 REM 30 REM<br>40 REM MEMOIRE 50 REM \*\*\*\*\*\*\*\*\*\*\*\*\*\*\*\*\*\*<br>\* 70 REM 80 REM \* P. DUHR<br>90 REM \* POUR LE 90 REM \* POUR LE SP<br>100 REM \*\*\*\*\*\*\*\*\*\*\*\*\*\* 100 REM \*\*\*++\*\*\*+\*\*\*\*\*\*\*\*\* 110 REM \*\* DONNEES \*\* 130 REM 140 DATA ALAIN, JULES, BERNARD, ROBERT, GREGORY, SERGE, LUCIEN,PIERRE,FRANCIS,MARCEL,DAVID,STEPHANE,MAURIC E,GXLLES,ALBERT,PAUL,PATRICK,JULIEN,PHILIPPE,LOUIS 150 REM 160 DATA POMPIER,MEDECIN,POLICIER,INSTITUTEUR,BOUC<br>HER,FACTEUR,CHAUFFEUR,EPICIER,GARAGISTE,PEINTRE,VI<br>TRIER,FLOMBIER,MENUISIER,BALAYEUR,CASCADEUR,COMEDI EN 170 DATA MINEUR,INSENIEUR,ELECTRICIEN,CHARCUTIER 180 GOSUB 380:REM PRESENTATION 190 GOSUB 500:REM VARIABLES 200"605UB 560:REM TIRAGE 210 GOSUB 830:REM AFFICHAGE PHRASES 220 GOSUB 950:REM CHOIX QUESTIONS 230 ON DR GOSUB 1370,1270 240 GOTO 200 250 REM 260 REM \*\* ATTENTE D'UNE TOUCHE \*\* 270 REM 2E30 KS=INKEYR. XX=RND(1) 290 IF K\$="" THEN 280 ELSE RETURN 300 REM 310 REM \*\* TELESCRIPTEUR \*\* .320 REM 330 LL=LEN(TXR) 340 FOR I1=1 TO LL 350 PRINT MID5(TX\$,II,1); 360 NEXT II:PRINT:RETURN 370 REM \*\*\* PRESENTATION \*\*\* 390 REM 400 CLS 410 LOCATE 3,2 420 F'RINT "MEMOIRE..." 430 LOCATE 9,1 440 PRINT "IL S'AGIT DE LIRE UNE SUITE DE PHRASES" 450 PRINT:PRINT"ET. DE REFONDRE ENSUITE AUX QUESTIO NS." 460 LOCATE 21,2 470 PRINT "APPUYEZ SUR UNE TOUCHE POUR COMMENCER" 480 GOSUB 260 :RETURN 490 REM \*\*\* VARIABLES \*\*\* 510 REM 520 NP=2 530 DIM LP\$(20),LM\$(20),NOM\$(15),SC(15) 540 RETURN 550 REM 560 REM \*\*\* TIRAGE \*\*\* **REM** 580 DR=0 590 FOR I=1 TO NP 600 RESTORE 140:A=1NT(RND\*20+1) 610 FOR J=1 TO A 620 READ Pt 630 NEXT J 640 FOR K=1 TO I=I 650 IF Pt=LP\$1K) THEN DR=1 660 NEXT K 670 IF DR=1 THEN DR=0: SOTO 600 680 LP\$(I)=P\$ 690 REM 700 RESTORE 160:A=INT(RND\*20+1) 710 FOR J=1 TO A 720 READ MS 730 NEXT J 740 FOR K=1 TO I-1 750 IF MS=LM\$(K) THEN OR=1 760 NEXT K 770 IF DR=I THEN DR=O:GOTO 700 7B0 LMR(I)=MS 790 REM 800 NEXT I 810 RETURN 820 REM 840 REM 850 CLS 890 PRINT:NEXT I 900 REM 910 FOR T=0 TO 2000\*NP:NEXT T 920 CLS 930 RETURN 940 REM 960 REM 970 FOR I=1 TO INT(NP/4)+1 980 A=INT(RND\*NP+1) 990 P\$=LP\*(A):MS=LMS IA) 1000 A=INTIRND\*2+1> 1020 ON A GOTO 1040,1160 1030 REM 1050 GOSUB 310 1060 LOCATE 6,1 1070 FOR J=1 TO NP<br>1080 TX\$="- "+LM\$(J) 1090 PRINT" 1100 NEXT J S 1120 IF R\$<>M\$ THEN DR=I:RETURN 1130 SC=SC+(NP\*101 1140 NEXT I:DR=2:RETURN 1150 REM 1160 TX3="LEQUEL EST "+Mt+" 7" 1170 GOSUB 310 1180 LOCATE 6,1 1190 FOR J=1 TO NP 1200 TX5="- "+LP\$(J> 1210 PRINT" 1220 NEXT J t 1240 IF R\*C>P\$ THEN DR=1:RETURN 1250 GOTO 1130 1260 REM<br>1270 REM 1270 REM \*\*\* GAGNANT **4\*\***  1280 REM 1290 CLS:LOCATE 1,1 1300 LOCATE 12,5 1310 TX\$="SCORE: "+STR\$(SC) 1320 GOSUB 310 1330 NP=NP+1 1340 FOR T=0 TO 2000:NEXT T 1350 RETURN 1360 REM<br>1370 REM 1370 REM \*\*\* PERDANT \*\*\* 1380 REM 1390 LOCATE 1,1 1400 CLS:TXS="VOUS AVEZ PERDU..." 1410 GOSUB 310 1420 LOCATE 8,1: PRINT"SOLUTION:" 1430 LOCATE 11,1 1440 TXS=PS+" ETAIT "+Mt+"." 1450 GOSUB 310 1460 LOCATE 16,6 2000: NEXT T 1500 REM 1510 PRINT 1520 FOR E=1 TO 15<br>1530 IF NOM≴(E)="" THEN NOM≰(E)="<mark>-</mark> 1560 NEXT E 1570 REM 1580 SC=0:NP=2

\*\*\* AFFICHAGE PHRASES \*\*\* 860 FOR I=1 TO NP<br>870 TX\$=LP\$(I)+" EST "+LM\$(I)+"."<br>880 PRINT" ";:GOSUB 310;REM TELESCRIPTEUR \*\*\* CHOIX QUESTIONS \*\*\* 1040 TXS="QUEL EST LE METIER DE "+PS+" 7" 1110 PRINT:PRINT:PRINT:PRINT:PRINT" ":•INPUT R 1230 PRINT:PRINT:PRINT:PRINT:PRINT" ;:INPUT R 1470 PRINT"SCORE:";SC 1480 IF SC>8C(151 THEN G08118 1620 ELSE FOR 7=0 TO 1490 CLS:LOCATE 2,2:PRINT" RESULTATS 1540 PRINT TAB(4) NOM\$(E);<br>1550 PRINT TAB(30) USING"####";SC(E) ;:GOSUB 310:PRINT "1s5OSUB 310:PRINT

#### **MÉMOIRE**

1590 LOCATE 23,11:PRINT"APPUYER POUR REJOUER" 1600 GOSUE 260: RETURN 1610 REM \*\*\* ENTREE SCORE \*\*\* 1630 REM 1640 LOCATE 21,1:INPUT"ECRIVEZ VOTRE NOM: ";NOM#(1 5) 1650 LOCATE 1,1 1660 IF LEN(NOM\$(15))>15 THEN NOME(15)=LEFT\*(NOMS( 151,15)

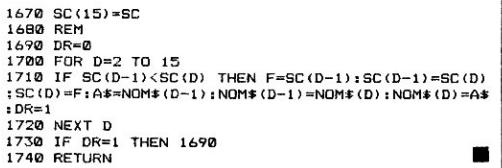

# *ITINÉRAIRE DU VRP*

*Un VRP a huit villes à visiter pour terminer*  **sa journée de travail, par le circuit le plus court !** *Le nombre de villes considéré, assez faible: moins de dix, permet un algorithme exhaustif.* 

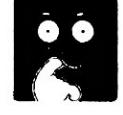

**D** ans le programme, les villes sont numérotées<br>est R sur le circuit examiné (circuit pris dans les quelans le programme, les villes sont numérotées de 0 à 7, V(R) est le n° de la ville dont le rang que 7!/2 = 2520 circuits fermés possibles passant une fois et une seule parmi les huit villes), à partir de la ville n° 0 (donc  $V(0) = 0$ ), et  $X(M,N)$  est la distance entre les villes M et N. Les nombres V(1) à  $V(7)$  constituent une des  $7! = 5040$  permutations des entiers de 1 à 7. Les deux villes voisines de V(0) sont V(1) et V(7), et en convenant que l'on aura systématiquement  $V(1) < V(7)$ , on choisit un sens de parcours particulier, ce qui a pour effet de diviser par 2 le nombre de cas à examiner.<br>Esfin la tableau des distances utiliséses Enfin, I

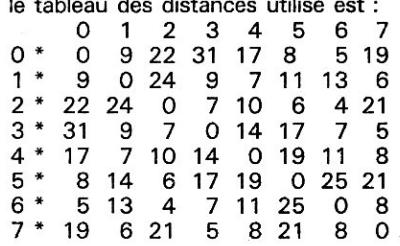

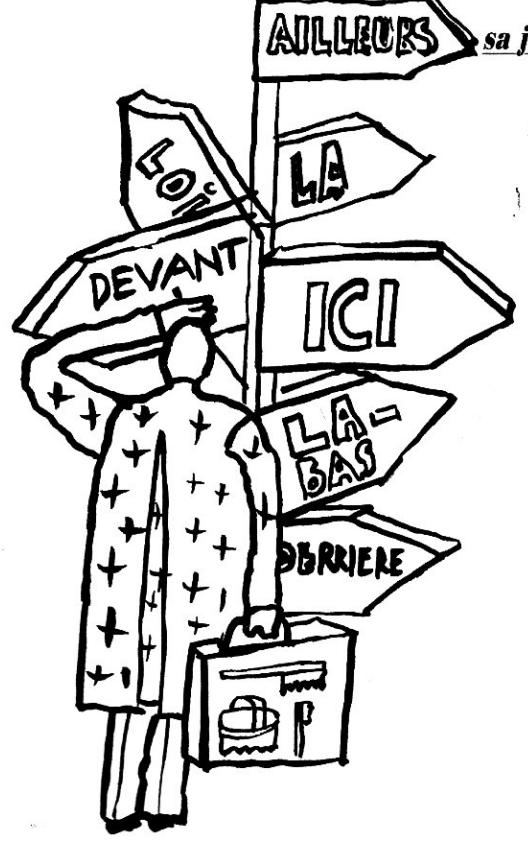
Il ne reste plus qu'à amenuiser chaque fois le champ de boucles imbriquées successives. Les sommes de distances sont calculées de proche en proche, pour minimiser le nombre d'additions. Chaque fois que l'on tombe au-dessous du minimum obtenu précédemment, on met en mémoire les numéros V() correspondant au nouveau minimum dans un vecteur WI) qu'il suffira d'éditer à la fin du calcul.

Le résultat est affiché sous. la forme d'un trajet, avec la distance totale parcourue.

Commercialement vôtre.

Pierre **Barnouin** ■

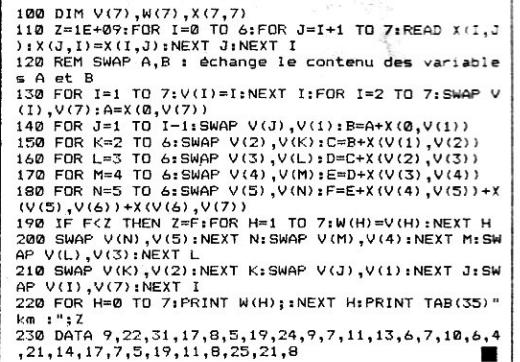

### *ANAGRAMMES COMPLÈTES*

*Voici le moyen de réaliser toutes les anagrammes possibles de mots de six lettres au plus. En effet, une fois votre mot entré, le programme vous renvoie tontes les anagrammes, différentes, correspondant à votre choix.* 

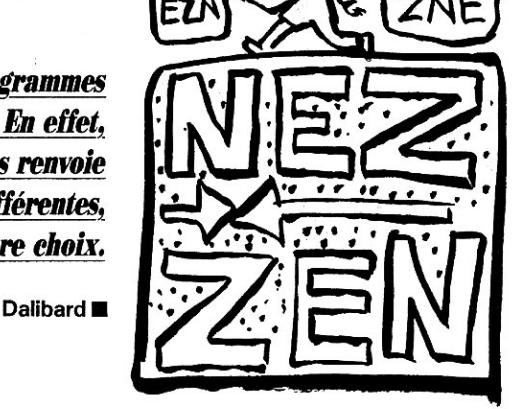

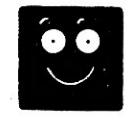

10 CLS 20 NP=720 30 DIM Y(NP),S\$(NP),Z\$(NP)<br>40 INPUT"Votre mot ";A\$ 50 C=1 60 FOR N=LEN(AS)-1 TO 1 STEP -2 70 M=N\*(N+1) 80 C=MeC 90 NEXT N 100 K=1 110 FOR Net TO C  $120$  T\$="" 130 FOR I=1 TO LEN(A\$)tY(I)=0,NEXT I 140 FOR 1=1 TO LEN(A\$) 150 X=INT(RND(1)\*LEN(A\$)+1)

160 IF X=0 THEN 150 170 FOR J=1 TO I 180 IF Y(J)=X THEN 150 190 NEXT J 200 Y(I)=X 210 ZS(1)=MIDf(AS,X,1) 220 NEXT I 230 FOR I=1 TO LEN(Af)  $240$  T\$=T\$+Z\$(I) 250 NEXT I 260 FOR I=1 TO N 270 IF Tf=S\$(I) THEN 120 280 NEXT I 290 NEXT I<br>290 SS(N)=T\$:PRINT N;" ";S\$(N) (300 NEXT I

**73** *SPECIAL PROGRAMMES L'OI 77HS DÉCEMBRE 1985 L'a( 7711S DÉCEMBRE 2985* 

POIL

### *PSEUDOIASSEMBLEUR*

*Ce logiciel a pour fonction d'utiliser l'éditeur de votre interpréteur Basic afin d'implanter plus facilement des routines en langage machine* 

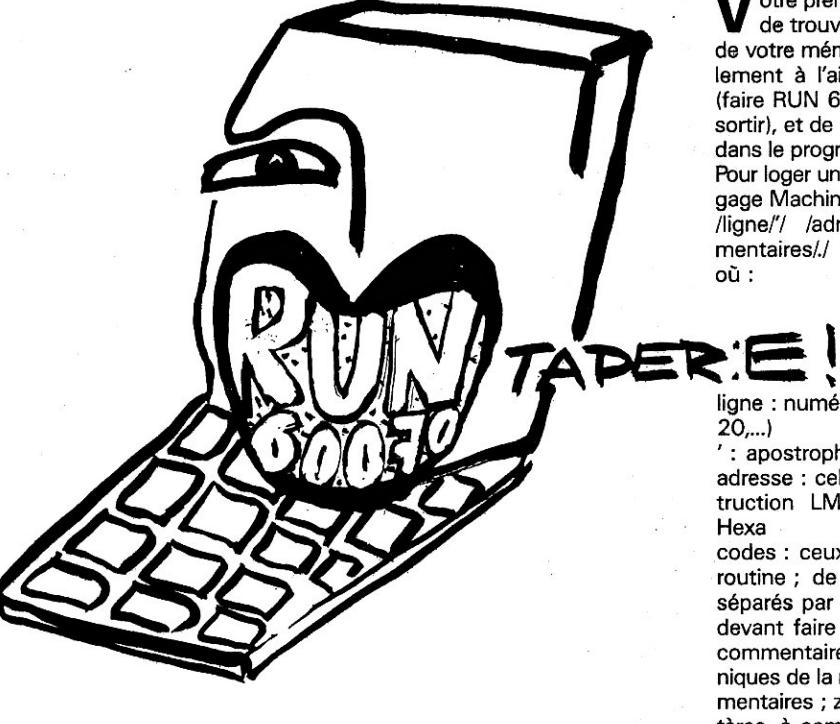

1 REM Format d'utilisation des lignes (supprimer 1 igue 1 pour utilisation) 10 ' 7D00 86 FF .LDA#\* 7F<br>20 ' 7D02 B7 20 36 .STA>\* 2036 20 ' 7002 B7 20 36 .STA>\$ 203<br>30 ' 7005 8E 00 16 .LDX#\$ 10 30 ' 7005 8E 00 16 40 ' 7D08 10 8E 00 10.LDY#\$ 10<br>50 ' 7D0C 3F 10 .SWI \$ 10 60 ' 700E 39 .RTS .Fin du programm. 60000 END Pseudo-Assembleur 60020 REM par Luc Pineau 60040 REM 60050 REM (c)L'Ordinateur Individuel<br>60060 REM et l'auteur et l'auteur 60070 CLS 60080 REM Dump 60090 INPUT"Adresse de départ i ")DEP 60100 N=DEP

**V** otre première tâche sera donc<br>de votre mémoire Basic, éventuelotre première tâche sera donc de trouver l'adresse du début lement à l'aide du Dump fourni (faire RUN 60070 ; taper E pour sortir), et de l'implanter à sa place dans le programme (variable CM). Pour loger une routine en LM (Langage Machine), utiliser le format : /ligne/'/ /adresse/ /codes/./commentaires/./ où :

ligne : numéro de ligne Basic (10, 20,...)

' : apostrophe let pas REM) adresse : celle où est logée l'instruction LM, quatre caractères Hexa

codes : ceux, en Hexa, de votre routine ; de un à quatre codes séparés par des espaces, le tout devant faire onze caractères.

commentaires : soit les mnémoniques de la routine, soit des commentaires ; zone de quinze caractères, à compléter par des espaces si nécessaire.

Un exemple de routine à implanter est donné avec le programme (lignes 10 à 70). Nous pouvons y remarquer en 70 le « XX » qui sert à indiquer la fin des lignes en Pseudo-Assembleur.

Dernière recommandation : les lignes en Pseudo-Assembleur doivent être seules et au début du programme. Enfin, pour implanter votre routine, faites maintenant RUN 60290 et admirez !

**Luc Pineau** ■

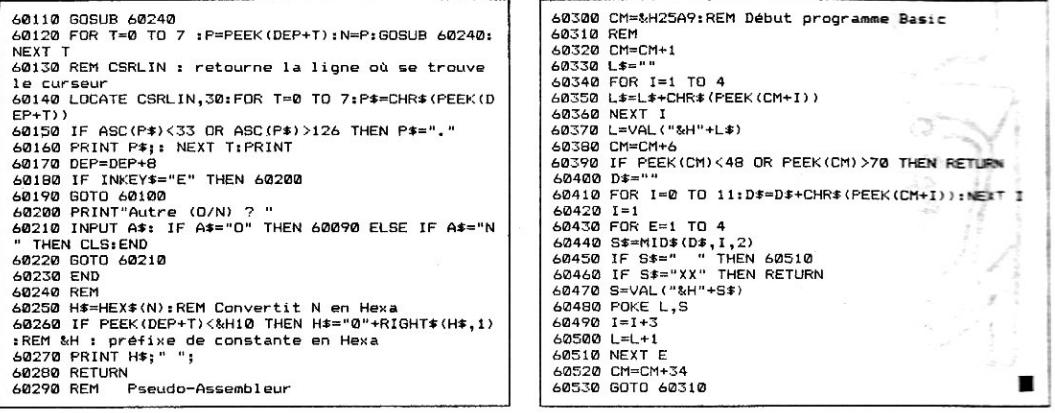

## **VOTRE ORDINATEUR PENSE-T-IL?**

75

La langue d'un pays, quel qu'il soit, présente un certain nombre de régularités statistiques qui sont à l'origine du développement d'une branche particulière de l'étude des langages ; la linguistique mathématique. Par exemple, en français, la lettre la plus couramment utilisée est le « e » : en revanche. le« k » ou le « w » ne le sont pratiquement jamais.

On connaît également la fréquence des lettres en fonction de leur position dans les mots. En français, les mots

débutent le plus souvent par « p » ou par « c ». Mais, pour

> caractériser une langue. il faut également tenir compte des successions de lettres : bigrammes ou autres polygrammes. Ainsi, le « q » est toujours suivi de « u », le « a » est le plus souvent suivi de « n », etc.

SPÉCIAL PROGRAMMES

### **VOTRE ORDINATEUR PENSE-T-IL**

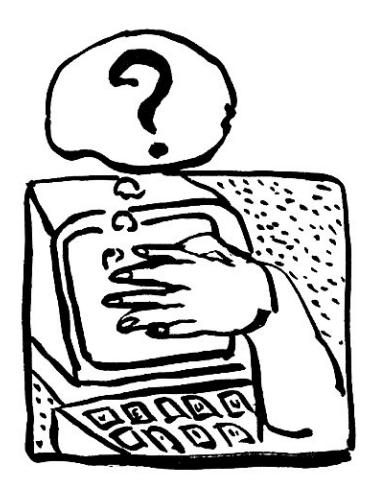

I est possible de calculer de manière assez précise ces occurrences et de déterminer ce que l'on appelle un tableau de fréquences relatives des bigrammes. Si l'on ne tient compte que des dépendances entre lettres voisines, la langue sera décrite par une chaîne de Markov.

Le programme proposé est fondé sur ces quelques principes simples. Une première lettre est tirée au hasard en respectant la distribution de probabilités des lettres de début de mot (DATA ligne 180) puis les suivantes sont également tirées au hasard, toujours en respectant les probabilités de transition (DATA des lignes 190 à 240). La ligne 660 sert à vérifier les DATA introduites, par obtention de  $AA = 10000$ .

On a ainsi fourni à l'ordinateur ce qui lui manquait pour s'exprimer, du moins pourrait-on le croire... **Jean-François Goux** ■

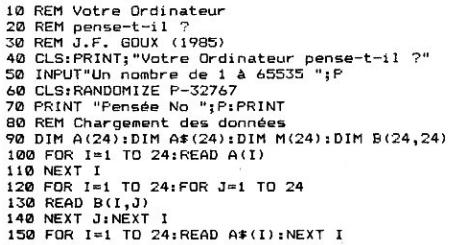

```
160 FOR I=1 TO 24:M(I)=0<br>170 FOR J≃1 TO 24:M(I)=M(I)+B(I,J):NEXT J:NEXT I
180 DATA 697,377,1003,688,735,452,297,236,395,94,2 
83,608,179,221,1098,61,739,782,631,57,311,5,5,19 
190 DATA 3,23,35,14,3,13,30,2,117,2,54,17,130,0,26 
,1,86,52,56,64,35,0,5,0,12,0,0,0,13,0,0,0,10,0,20, 
0,0,7,0,0,12,3,1,1,1,0,0,0,18,0,8,1,98,0,0,40,28,0 
,12,0,0,87,0,0,11,5,8,14,0,0,2,0,35,0,0,0,215,0,0,<br>2,33,0,0,1,0,21,0,1,12,4,0,35,1,0,0,0<br>200 DATA 53,14,100,96,66,33,14,1,10,12,141,113,242<br>,15,82,31,163,305,143,89,24,17,0,6,23,0,0,1,11,10,
0,0,17,0,8,0,0,14,0,0,19,1,0,2,0,0,0,0,11,0,0,0,48 
,0,1,0,12,0,7,0,7,2,0,0,13,1,2,5,0,0,1,0,12,0,0,0, 
33,0,0,0,10,0,0,0,0,7,0,0,0,0,0,2,0,0,0,0 
210 DATA 14,3,22,17,94,8,8,0,2,0,65,35,90,49,14,15 
,51,103,112,0,13,8,0,0,2,0,0,0,9,0,0,0,0,0,0,0,0,4 
,0,0,0,0,0,4,0,0,0,0,101,1,1,5,246,2,3,4,47,0,66,1 
,4,38,3,2,4,10,6,40,2,0,3,0,55,15,0,0,104,0,0,0,25 
 ,0,0,20,0,22,29,0,0,0,0,2,0,0,0,0 
220 DATA 30,2,60,80,124,11,29,3,22,0,7,7,24,37,21, 
9,3,79,197,5,10,0,1,0,0,4,7,2,3,5,2,0,52,2,29,38,1 
64,0,17,3,47,22,11,118,1,0,7,0,78,0,0,2,49,0,0,4,6 
,0,42,0,0,51,16,0,52,4,3,17,0,0,0,0,0,0,0,0,0,0,0, 
0,0,0,0,0,0,0,0,0,0,0,0,13$,0,0,0,0 
230 DATA 92,1,27,20,209,0,7,1,69,0,35,13,15,55,12, 
8,17,39,41,13,5,0,1,1,75,9,36,57,155,15,10,1,64,2,<br>44,11,13,60,39,40,9,73,61,39,20,1,0,85,4,16,45,16<br>8,5,2,4,103,1,30,3,10,39,28,18,86,42,29,8,4,0,0,0,
21,3,16,15,85,2,2,0,68,0,24,12,62,1,20,3,88,76,56, 
3<br>240 DATA 19,29,0,0,33,0,0,0,38,0,0,0,24,0,0,0,0,23
,0,0,7,0,0,2,0,0,0,0,6,1,3,5,3,2,1,2,2,0,4,1,0,2,1 
6,3,0,1,1,1,0,0,0,0,8,0,1,0,5,0,1,0,0,0,1,0,0,0,0, 
0,1,3,1,0,0,0,0,0,1,0,0,0,2,0,0,0,1,0,0,0,0,0,0,0, 
0,0,0,0,3,0,0,8 
250 DATA A,B,C,D,E,F,G,H,I,J,L,M,N,O,P,O,R,S,T,U,V 
,X,Y,Z 
260 IF INKEY$="S" THEN 350<br>270 X≃0
280 GOSUB 400 
290 GOSUB 480: GOSUB 360 
300 IF D=1 THEN 260
310 X=X+1:GOSUB 570:GOSUB 360 
320 IF D=1 THEN 260 
330 IF D<>1 THEN IF X<4 THEN 310 
340 IF D<>1 THEN IF X>=4 THEN PRINT" ";: SOTO 260 
350 STOP 
360 REM Lettre ou espace 
370 D=1+INT(5*RND) 
380 IF D=1 THEN D$=" ":PRINT D$;:RETURN 
390 IF D<>1 THEN RETURN 
400 REM Lettre de départ 
410 K=0
420 E=1+INT(9973*RND) 
430 FOR 1=1 TO 24 
440 IF E>K AND E<=(K+A(I)) THEN PRINT AS(I);:L=I:G 
OTO 470 
450 K=K+A(I) 
460 NEXT I 
470 RETURN 
480 REM Choix de la 2e lettre 
490 K=0 
500 E=1+INT(M(L)*RND)
510 FOR J=1 TO 24 
520 IF E>K AND E<=(K+B(L,J)) THEN IF J<>L THEN PRI 
NT AS(J);:F=J:GOTO 560 
530 IF E>K AND E<=(K+B(L,J)) THEN IF J=L THEN GOTO 
 480 
540 K=K+B(L,J) 
550 NEXT J 
560 RETURN 
570 REM Choix de la lettre suivante 
580 K=0 
590 E=1+INT(M(F) *RND)600 FOR J=1 TO 24 
610 IF E>K AND E \leq K + B(F, J)) THEN PRINT A*(J);:F=J
:GOTO 640 
620 K=K+B(F,J) 
630 NEXT J 
640 RETURN 
650 STOP 
660 DIM A(576):AA=O:RESTORE 190:FOR I=1 
TO 576:REA
```
D A(I):AA=AA+A(I):NEXT I:PRINT AA

ii.

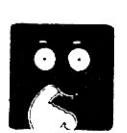

```
SPÉCIAL PROGRAMMES<br><u>L'OI 77HS DÉCEMBRE 1985</u>
```
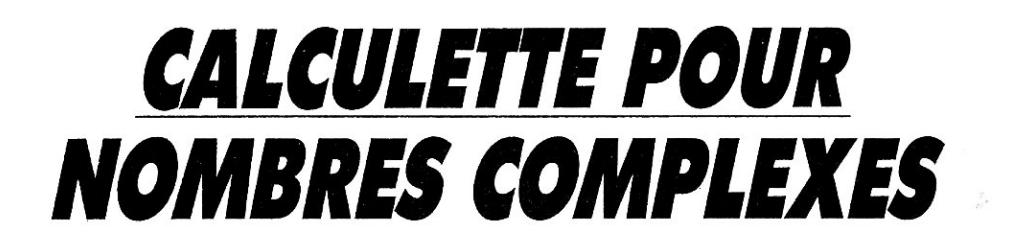

Ce court programme met à votre disposition les quatre opérations sur les nombres complexes, à partir du résultat de l'opération précédente et avec le nouveau nombre complexe de votre choix. A ne pas perdre surtout !

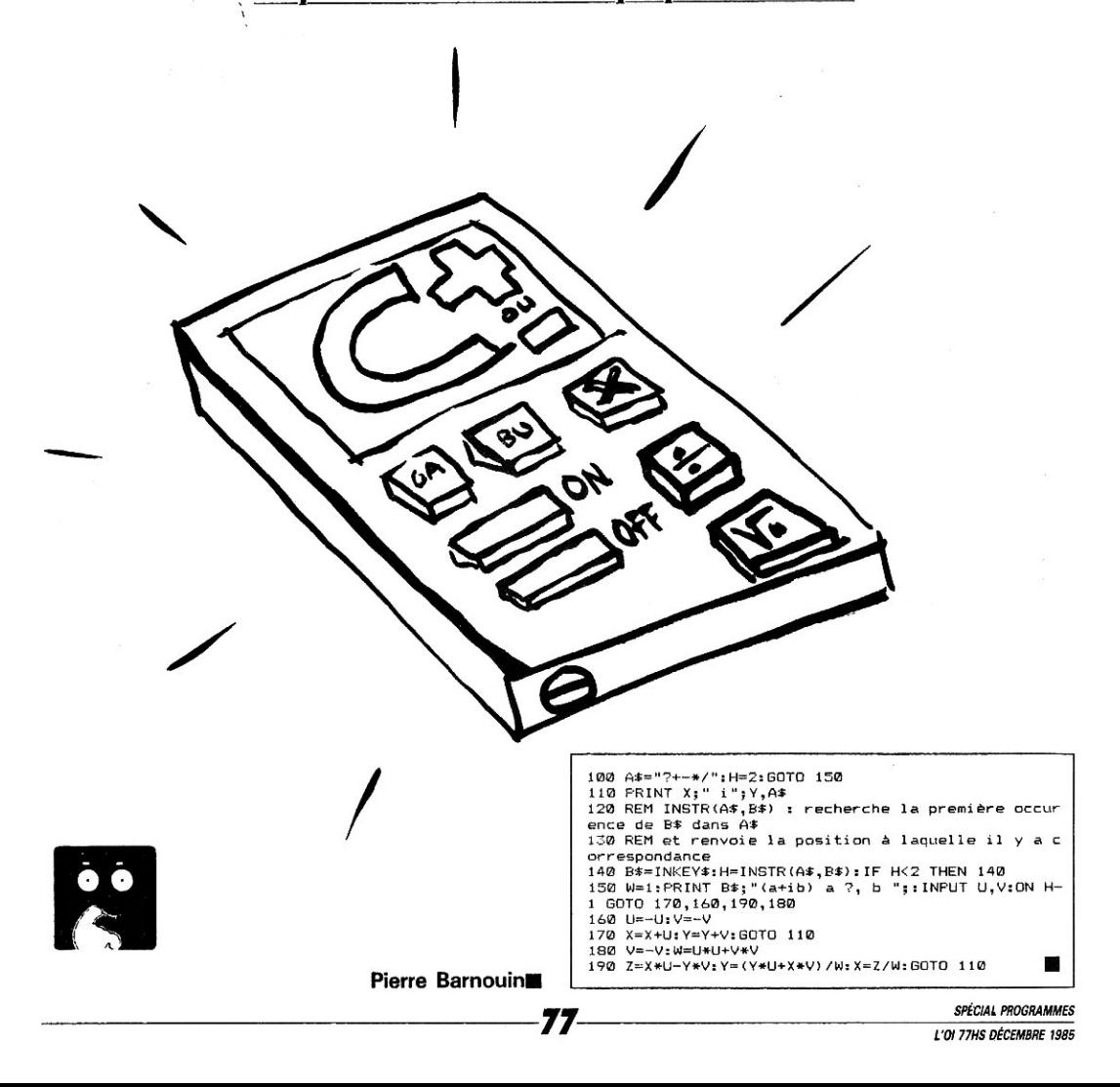

# **ALLÔ? BASE DE CONNAiSSANCES A VOUS**

*Le programme* **Expert** *sert à retrouver un élément parmi d'autres en répondant à plusieurs questions par oui ou par non.* **Expert** *peut gérer cinq cents éléments mais ee nombre est modulable aux lignes 140 et 150.* 

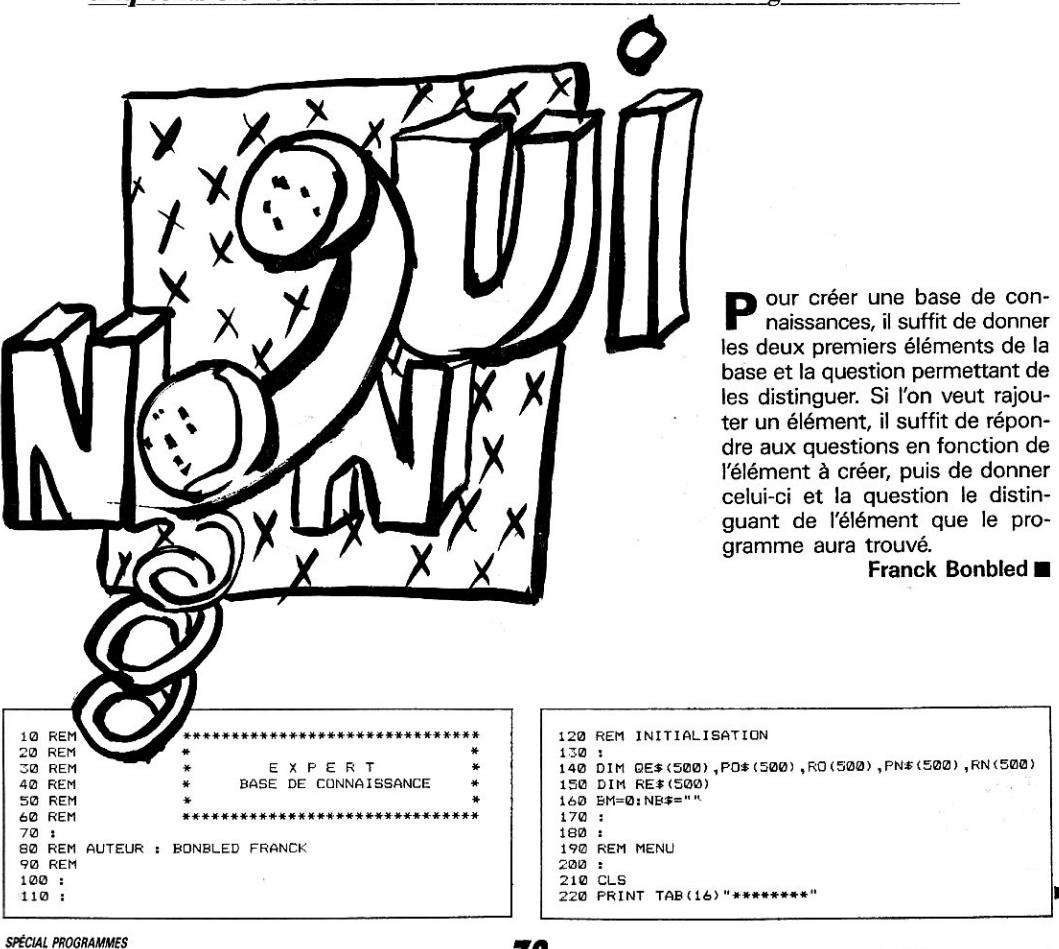

**78** 

230 PRINT TAB(16)"\* XPER \*" 240 PRINT TAB(16>"\*\*\*\*\*\*\*\*" 250 PRINT "BASE : ";NBS Création d'une nouvelle base"<br>Accès disque" 270 PRINT " 2)<br>280 PRINT " 3)<br>290 PRINT " 4) 280 PRINT " 3) Création de nouveaux élément(s)" 290 PRINT " 4) Recherche d'élément(s)" 300 PRINT " 5) Fin du programme" 310 INPUT"Votre choix : ";CH 320 IF (CH<>3 AND CH<>14) OR BM=1 THEN 360 330 PRINT "Attention, il n'y a aucune base" 340 PRINT "de connaissance en mémoire ! 350 FOR I=1 TO 2000:NEXT I 360 GOTO 310 370 380 ON CH GOTO 430,1150,680,680,1780 390 GOTO 310 400 : 410 REM Création d'une nouvelle base 420 **:**  430 CLS 440 IF BM=O THEN 520 450 PRINT "I1 y a déja une base de connaissance" 460 PRINT "en mémoire." 470 PRINT "Voulez-vous en créer une nouvelle P **(O/**  N1 480 GOSUB 1750 490 IF AS="N" OR AS="N" THEN 210 500 CLS 510 t 520 PRINT TAB(101"Création d'une base":PRINT:PRINT 530 INPUT"Nom de la base : ":NBS 540 BM=1 550 NQ=1:NR=2 560 PRINT "Entree deux éléments" 570 INPUT "1- ";R\$ 580 IF LEN(RS)>20 THEN PRINT "Trop long";: GOTO 57 0<br>590 RE\$(1)=R\$<br>600 INPUT "2- ";R\$ 610 IF LEN(R\$) >20 THEN PRINT "Trop long";:GOTO 600 620 RES(2)=RS 630 CH=3:AD=1 640 GOTO 920 650 : **660** REM Création ou recherche d'élément(s) 670 680 CLS 690 IF CH=3 THEN PRINT TAB(15)"Création":6OTO 710 700 PRINT TAB(15)"Recherche" 710 CA=1 720 PRINT OES(CA);" 0/N 7" 730 GOSUB 1750<br>740 IF A\$<>"O" AND A\$<>"O" THEN 770<br>750 IF PO\$(CA)="Q" THEN CA=RO(CA):GOTO 720 760 AD=RO(CA):R\$="O":GOTO 790 770 IF PN\$ (CA) = "Q" THEN CA=RN(CA) : GOTO 720 780 AD=RN(CA): R5="N" 790 PRINT "Elément : ";RE\$(AD);" " 800 IF CH=4 THEN 1080 810 PRINT "Est-ce l'élément à créer (0/N) 820 GOSUB 1750 830 IF AS="O" OR A\$="0" THEN 1080 840 NO=NO+1:NR=NR+1 850 IF R6="O" THEN POà(CA)="Q": RO(CA1=NQ: GOTO 87  $\mathfrak{a}$ 860 PN\*(CA1="Q" : RN(CA)=NQ 870 CLS 880 PRINT TAB(10)"Création" 690 INPUT "Elément à créer ";RE 900 IF LEN(RS)>20 THEN PRINT'Trop long..."::GOTO 8 90 910 REE(NR)=R\$ 920 PRINT"Quelle est la question permettant de" 930 PRINT"distinguer : 940 PRINT"1- ";RE\$(AD) 950 PRINT"2− ";RE\$(NR)<br>960 INPUT " ";Q\$ 970 IF LEN(0\$)>30 THEN PRINT "Trop long";: GOTO 96 0<br>980 PRINT " ";RE≸(NR) 990 QES(NQ)=Q5 1000 PRINT " ":QE\$(NO):" 0/N ?"

1010 GOSUB 1750 1020 IF A\$<>"O" AND A8<>"0" THEN 1060 1030 POS(NO)="R":RO(NQ)=NR 1040 PN\$(NQ)="R":RN(NQ)=AD 1050 GOTO 1060 1060 PO\$(NO)="R":RO(NQ)=AD 1070 PNS(NQ)="R":RN(NQI=NR 1080 FRINT"Voulez-vous continuer (0/N) 1090 GOSUB 1750 1100 IF A\$="0" OR A\$="O" THEN 680 1110 GOTO 210 1120 : 1130 REM Accès disque séquentiel 1140 : 1150 CLS 1160 PRINT TAB(13)"Accès disque" 1170 PRINT"Lecture au Sauvegarde 7" 1180 RS=INKEYS:IF R\$<>"L" AND RS<>"L" AND RS<>"S" AND R\$<>"S" THEN 1180 1190 IF R5="L" OR R5="L" THEN 1480 1200 1210 REM Sauvegarde 1220 : 1230 CLS 1240 PRINT TA8(14)"8auvegarde" 1250 IF 8M=1 THEN 1300 1260 PRINT"I1 n'y a pas de base de connaissance" 1270 PRINT"en mémoire." 1280 FOR I=1 TO 2000:NEXT **I**  1290 GOTO 210 I300 INFUT"Nom de la base "INDS 1310 REM Ouverture du fichier pour écriture sur di sque 1320 OPEN NDS FOR OUTPUT AS #2 1330 REM Ecriture séquentielle 1340 PRINT#2,NBE 1350 PRINT#2,NO,NR 1360 FOR I=1 TO NO 1370 PRINTM2,0E\$(I);",";POS(I);",";RO(I);",";PNS(I 1380 NEXT I 1390 FOR I=1 **TO NR**  1400 PRINT#2,RES(I) 1410 NEXT I 1420 REM Fermeture du fichier 1430 CLOSE 1440 LOTO 210 1450 : 1460 REM Lecture 1470 : 1480 CLS 1490 PRINT TAB(15)"Lecture" 1500 IF B0=0 THEN 1560 1510 PRINT"I1 y a déjà une base de connaissance" 1520 PRINT"en mémoire." 1530 PRINT"Voulez-vous lire 7" 1540 GOSUB 1750 1550 IF A\$<>"O" AND A\$<>"O" THEN 210<br>1560 INPUT"Nom de la base ";ND\$ 1570 REM Ouverture du fichier pour lecture en mémo ire 1580 OPEN ND\$ FOR INPUT AS #2 1590 REM Lecture séquentielle 1600 INPUT#2,NB\$ 1610 INPUT#2,NQ,NR 1620 FOR I=1 TO NO 1630 INPUT#2,8E3(I),P0\$(I),R0(I),PNE(I),RN(I) 1640 NEXT **<sup>1</sup>** 1650 FOR I=1 TO NR 1660 INPUT#2,RE\$(I) 1670 NEXT I 1680 REM Fermeture du fichier 1690 CLOSE 1700 BM=1 1710 GOTO 210 1720 1730 REM Saisie de (0)ui (N)on 1740 **:**  1750 A\$=INKEY\$<br>1760 IF A\$<>"O" AND A\$<>"O" AND A\$<>"N" AND A\$<>"N " THEN 1750 1770 RETURN

1780 END

Le joueur et l'ordinateur choisis-<br>sent alternativement des chife joueur et l'ordinateur choisisfres de 1 à 9, chacun d'entre eux n'étant utilisé qu'une fois. Le premier qui a trois chiffres totalisant 15 a gagné. Bizarrement, ce jeu n'est autre que, vous vous en doutez, le célèbre Tictatoe, à cela près que les cases sont numérotées suivant un carré magique 3\*3 tel que :  $\frac{2}{7}$  9 4

 $\begin{array}{ccc} 2 & 9 & 4 \\ 7 & 5 & 3 \end{array}$  $\frac{1}{6}$   $\frac{7}{6}$   $\frac{5}{1}$   $\frac{3}{8}$ La connaissance de ce

détail vous assurera, le cas échéant, une supériorité confortable contre un adversaire humain.

Cependant, on notera que le programme a l'outrecuidance de ne prévoir aucune possibilité de gain

pour son adversaire : n'a-t-il oublié aucun des 362880 cas possibles ?

#### **Pierre Barnouin** ■

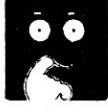

#### *bief un Tletactoe qui vous changera des programmes de votre enfance !*

10 CLS:L(0)=1:PRINT TAB(23)"TICTACTOE MAGIOUE":PR INT 20 PRINT"I1 s'agit de totaliser 15 avec 3 chiffres ":PRINT 30'PRINT"Oui commence ? 1=VOUS 2=M0I" 40 AS=INKEVSt IF AS="2" THEN 70 ELSE IF AS<>"1" THE N 40 50 GOSUB 250:PRINT"Choisissez un chiffre libre":V=  $V+1$ 60 A=VAL(INKEYS):IF LIA) THEN 60 ELSE V(V)=A:L(A)= 70 GOSUB 250,1E M=0 THEN F=5-3+L(5):GOTO 230 80 IF V=1 THEN F=2+(V(1) MOD 2 )+(V(1)-10)+l(V(11 MOD 2)=0 ): GOTO 230 90 F=0:FOR I=1 TO M-1:FOR J=I+1 TO M:A=15-M(I)-M(J 100 IF A<1 OR A>9 THEN 110 ELSE IF L(A)=0 THEN F=A :G=1:GOTO 230 110 NEXT 3: NEXT I;FOR I=1 TO V-1,FOR J=I+I TO V:A =15-V(I)-V(J) 120 IF A<1 OR A>9 THEN 130 ELSE IF L(A)=0 THEN F=A I=V:J=V 130 NEXT J:NEXT I:IF **F** THEN 230 140 IF M=1 THEN F=1:D=2+(V(1) MOD 21+(V(2) MOD 2): ON D GOSUB 290,300,310:G070 230 150 FOR A=1 TO 9,1F LIA) THEN 210

*IAC<br>TOE* 

**//C** 

*MAGIQUE* 

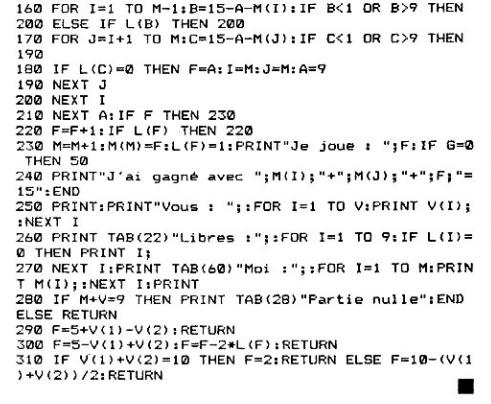

 $\mathbf{i}$ 

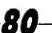

### **TAQUIN FUTE**

### En vue d'améliorer votre culture, nous allons travailler sur un proverbe gabonais désordonné...

10 REM TAQUIN FUTE de F.O. LELAIDIER 380 IF P\$(I)<>P0\$(I) THEN 260 20 REM Initialisation 390 NEXT I 400 PRINT"BABNE" 30 CLS 40 RANDOMIZE 410 STOP 420 REM \*\* PERMUTATIONS \*\* 50 DIM P0\$(8), P\$(8) 60 P0\$(1)="on ne pile" 430 P\$(Y)=LEFT\$(P\$(Y),X-1)+MID\$(P\$(9-Y),11-X,1)+MI 70 P0\*(2)="pas le mil"  $D# (P# (Y), X+1)$ 80 P0\$(3)="avec une 440 P\$(9-Y)=LEFT\$(P\$(9-Y), 10-X)+MID\$(P\$(Y1), X1, 14+ 90  $P0*(4) = "banane$  $\mathbf{r}$ MID\*(P\*(9-Y),12-X) 450 F#(Y1)=LEFT#(P#(Y1),X1-1)+"?"+MID#(F#(Y1),X1+1  $100 \ \text{P0}$ \$ (5) = "molle  $110$   $P@=(6) =$ " 120 P0\$(7)="Proverbe  $460$   $X=X1$ 3 130 P0\$(8)="gabonais ?" 470 Y=Y1  $140$  FOR  $I=1$  TO 8 480 RETURN 150  $P*(1) = P0*(1)$ 490 REM \*\*\* AFFICHAGE \*\*\* 160 NEXT I 500 CLS  $170 X = 10$ 510 PRINT" .......... 520 FOR I=1 TO 8<br>530 PRINT" . ":PO  $180 \tX1 = X$  $\cdot$  , F0 $*(1)$  ;  $P#(1); "."$  $190Y = 6$  $200 \text{ V}1 = \text{V}$ 540 NEXT I 210 REM Mélange 550 PRINT" 220 GOSUB 570 560 RETURN 230 REM Affichage 570 REM \*\*\*\* MELANGE \*\*\*\* 580 FOR J=1 TO RND(1)\*10+1 240 GOSUB 490 250 REM \*\*\*\*\*\* JEU \*\*\*\*\*\*<br>260 B\$=INKEY\$:IF B\$="" THEN 260 ELSE R=ASC(B\$) 590 DX=INT(-2\*RND(1)\*(X<>10)+RND(1)\*(X<>1))  $ABA$   $DY = R$ 270 IF R<>71 AND R<>72 AND R<>89 AND R<>66 THEN 26  $610 X1 = X + DX$ 620 GOSUB 420 Ø 630 GOSUB 490 280 REM Vrai=-1 Faux=0 290  $DX = (R=71) - (R=72)$ 640 REM 300 DY= (R=89) - (R=66) 650 DY=INT(-2\*RND(1)\*(Y<>8)+RND(1)\*(Y<>1))  $310$   $X1 = X + DX : Y1 = Y + DY$ 660 Y1=Y+DY 320 IF X1<=0 OR Y1<=0 OR X1>10 OR Y1>8 THEN 260 670 GOSUB 420<br>680 GOSUB 490 330 REM Permutation 340 GOSUB 420 690 REM 350 REM Affichage 700 NEXT J 360 GOSUB 490 710 RETURN 370 FOR 1=1 TO 8

e but du jeu est, bien entendu, de le remettre dans l'ordre par mouvement du « ? » du plateau. La règle de déplacement est simple : la lettre déplacée permute avec la lettre symétrique du « ? » par rapport au centre, lettre qui vient à la place du « ? », lui-même se trouvant à la place de la lettre déplacée... Vous verrez, c'est plus facile à voir qu'à expliquer ! Les commandes sont : G pour gauche, H pour droite, Y pour haut et B pour bas. Vous pouvez modifier la taille du plateau (ici 8 \* 10)

mais en gardant des dimensions paires.

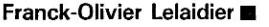

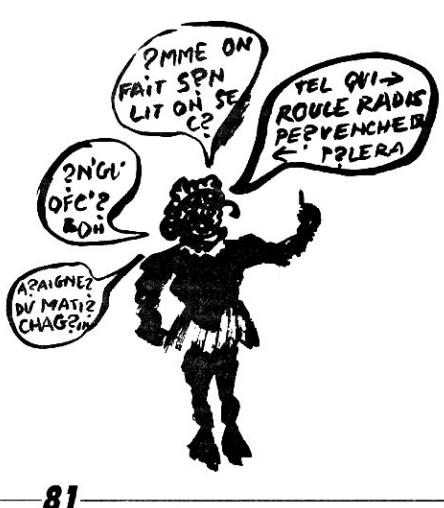

### **SHUTTLE**

*Une fois h bond, vous vous trouvez devant un écran cathodique formant le tableau de bord d'un orbiteur fictif.* 

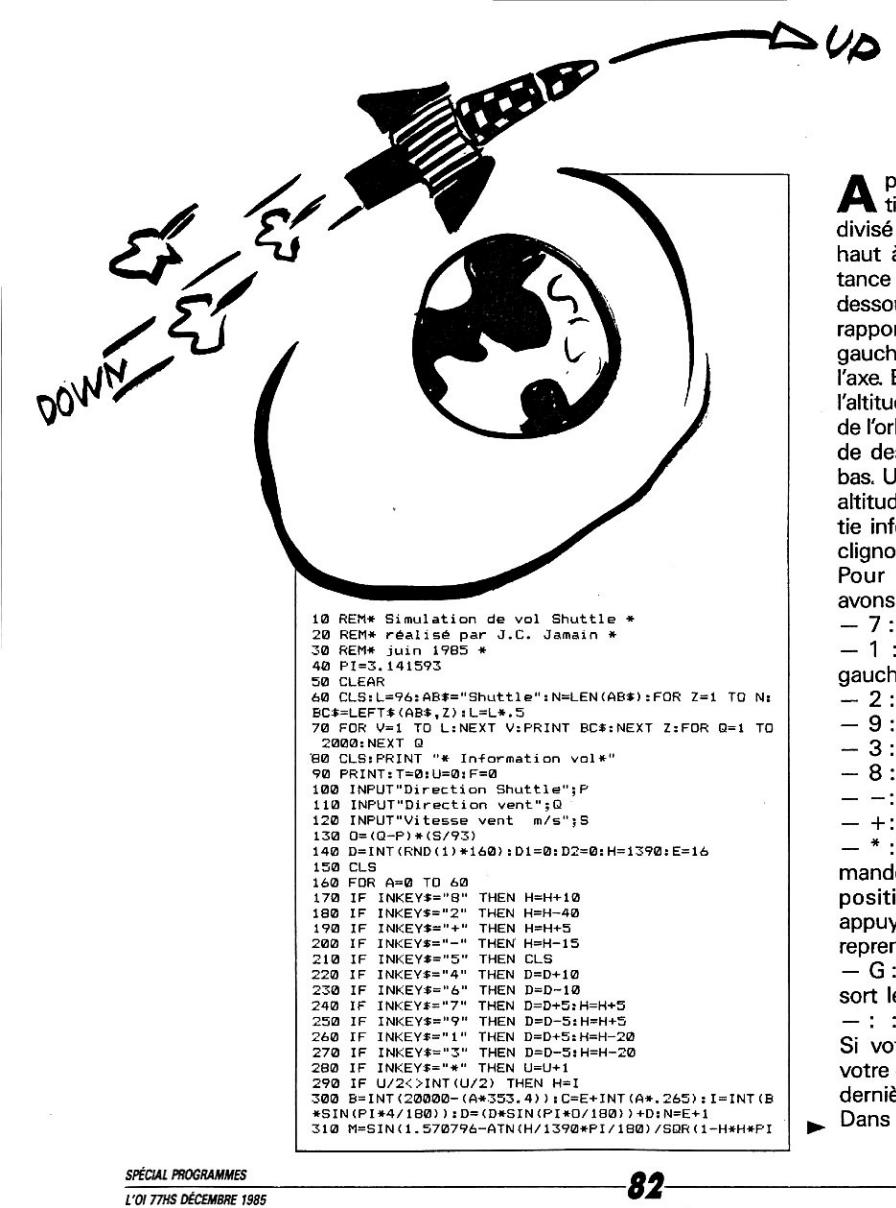

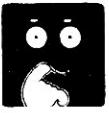

**A** près la demande d'informa-<br>divisé par la ligne d'horizon. En près la demande d'informations de vol apparaît un écran haut à gauche se trouve la distance du seuil de la piste et en dessous la position de la piste par rapport à l'axe de l'orbiteur : < à gauche,  $>$  à droite et + dans l'axe. En haut à droite, on peut lire l'altitude et en dessous la position de l'orbiteur par rapport à son plan de descente : Up haut et Down bas. Un beep vous avertira si votre altitude est trop faible. Sur la partie inférieure apparaît la piste en clignotement.

Pour les commandes, nous avons :

— 7 : montée en virant à gauche — 1 : descente en virant à gauche

- 2 : descente dans l'axe
- 9 : montée en virant à droite
- 3 : descente en virant à droite
- 8 : montée dans l'axe
- —: descente faible
- +: montée faible

— \* : pilotage automatique (commande la descente mais pas le positionnement dans l'axe) appuyer à nouveau sur \* pour reprendre les commandes

— G : à l'affichage de "GEAR" sort le train d'atterrissage

— : : commande les aérofreins Si votre atterrissage est réussi, votre écran restera bloqué sur les dernières informations affichées. Dans le cas contraire...

**L. et J.-C. Jamain** ■

\*PI/180/180/1390/1390)):R=D-80 320 D1=D-INT(C\*M\*M)+R:D2=D+INT(C\*M\*M)+R 330 IF H>500 THEN D3=D:C4=D 340 IF H<= 500 THEN GOSUB 660 350 LINE (0,E)-(160,E)<br>360 LINE (D1,C)-(D3,N):LINE (D2,C)-(D4,N) 370 IF DKS THEN 580<br>380 IF DX155 THEN 580<br>390 IF HKO THEN H=0 400 LOCATE 1, 1: PRINT"DIST": LOCATE 1, 6: PRINT USING" #####"; B 410 LOCATE 1,13: FRINT "ALT": LOCATE 1,17: PRINT USING "HEBB";H<br>430 IF H<(I\*() THEN LOCATE 2,14: PRINT "Down"<br>430 IF H>(I\*1,1) THEN LOCATE 2,14: PRINT "Up"<br>440 IF H<(I\*1,1) THEN IF H>(I\*,9) THEN LOCATE 2,14<br>matter " 450 IF U/2<>INT(U/2) THEN LOCATE 2,14: PRINT"\* "<br>460 IF H<1\*.8 THEN BEEP<br>470 IF R<0 THEN IF D2<80 THEN LOCATE 2,7: PRINT"<" 490 IF R>0 THEN IF D1>80 THEN LOCATE 2,7: PRINT">"<br>490 IF D1<80 THEN IF D2>80 THEN LOCATE 2,7: PRINT  $n + i$ 500 IF HK70 THEN IF F=0 THEN GOSUB 630 510 IF H=0 THEN IF F=0 THEN 590<br>520 IF H=0 THEN IF B>0 THEN 590<br>530 IF H=0 THEN IF D1>80 THEN 590 540 IF H=0 THEN IF D2<80 THEN 590 550 LINE (D1,C)-(D3,N), 0:LINE (D2,C)-(D4,N), 0 560 IF H=0 THEN 680 570 NEXT A 580 CLS: FRINT"Vous ne pouvez plus vous poser": GOTO 750 590 FOR X=1 TO 10<br>600 LOCATE 3,9: PRINT"Crash":FOR Z=1 TO 100:NEXT Z<br>610 LOCATE 3,9: PRINT" ":FOR Z=1 TO 10:NEXT Z: NEXT X:GOTO 760 620 END 630 LINE (60,13)-(100,13):LINE (100,13)-(100,25):L<br>INE (100,25)-(60,25):LINE (60,25)-(60,13):LOCATE 3 9: PRINT"GEAR" 640 IF INKEY\*="G" THEN F=1:IF F=1 THEN LOCATE 3,9:<br>PRINT" **650 RETURN** 660 D3=D-INT((A-40)\*.136):D4=D+INT((A-40)\*.136) **670 RETURN** 680 LOCATE 3.1: PRINT"Speed : ":W=1 690 T=T+1:V=93/(2.718^(.115\*T\*W)):IF V<.01 THEN V= 700 LOCATE 3,9: PRINT USING"##.#";V:IF INKEY\$=":" THEN W=1.3 710 IF V>0 THEN IF B>-3500 THEN B=B-(V\*2.865):LOCA TE 1,6:FRINT USING"####":B<br>720 IF W=1.3 THEN LOCATE 2,7: FRINT"\*"<br>730 IF V>0 THEN IF B>-3500 THEN 690<br>740 IF V>0 THEN IF B>-3500 THEN 590<br>750 IF RNKEY\$<>CHR\$(13) THEN 750 760 CLS: INPUT "Voulez-vous un nouvel essai (O/N) ";E\$: IF E\$="0" THEN 80 770 END 780 REM 790 REM Instructions spécifiques 800 REM 810 REM LINE (X1, YI) - (X2, Y2) : trace une droite du<br>point X1, Y1 au point X2, Y2 820 REM (0,0) en haut à gauche, (160,30) en bas à droite B30 REM LINE (X1,YI)-(X2,Y2),0 : idem mais efface la droite 840 REM LOCATE X, Y : positionne le curseur à la li gne X colonne Y<br>850 REM 860 REM Adaptation 870 REM 880 REM Vitesse de calcul : 890 REM Soit K=(temps d'une boucle FOR/NEXT de 1 à 10000)/100 900 REM ligne 160 : remplacer 60 par 60\*(2-K)<br>910 REM ligne 130 : 93 -> K\*93<br>920 REM ligne 300 : 353.4 -> K\*353.4 et 0.265 -> K  $*0.265$ 930 REM ligne 660 : 0.136 -> K\*0.136 et 40 -> K\*40 (idem pour D3 et D4)<br>940 REM ligne 690 : 97 ligne 690 : 93 -> K\*93 950 REM ligne 140 : multiplier RND par le nombre d e points d'une ligne d'écran

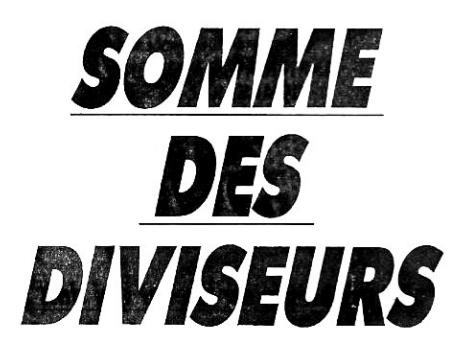

**Comment exprimer la somme des diviseurs** d'un nombre N donné en fonction des sommes des diviseurs *des nombres inférieurs à N?* 

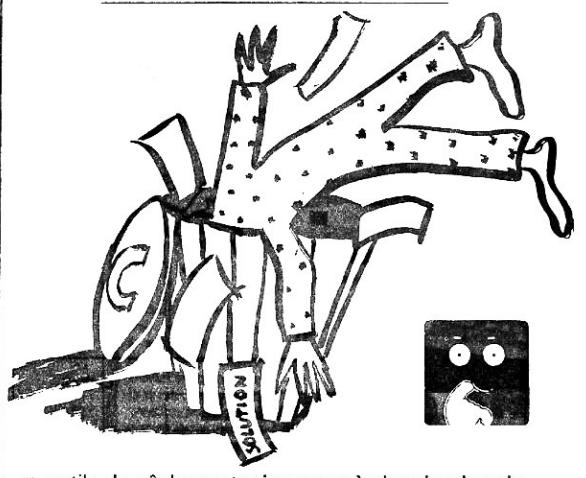

nutile de gâcher votre jeunesse à chercher la solution découverte par Euler. Je ne vous infligerai pas non plus sa formule, relativement complexe, mais uniquement ce petit programme qui établit une table des sommes des diviseurs des N premiers nombres. On peut s'y repérer grâce aux minima relatifs qui la jalonnent, minima égaux aux nombres premiers augmentés d'une unité...

Pierre Barnouin ■

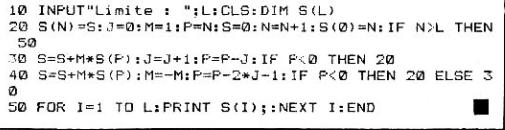

83

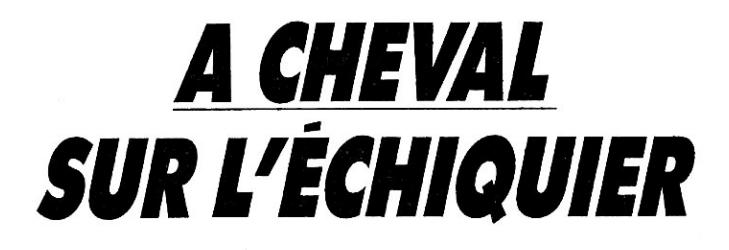

Le problème du cheval qui doit parcourir tout l'échiquier a fait plancher des générations d'écoliers. Si le cheval va dans les cases qui ont le moins de sorties, ça marche. Mais ne me demandez pas pourquoi !

François Dupin ■

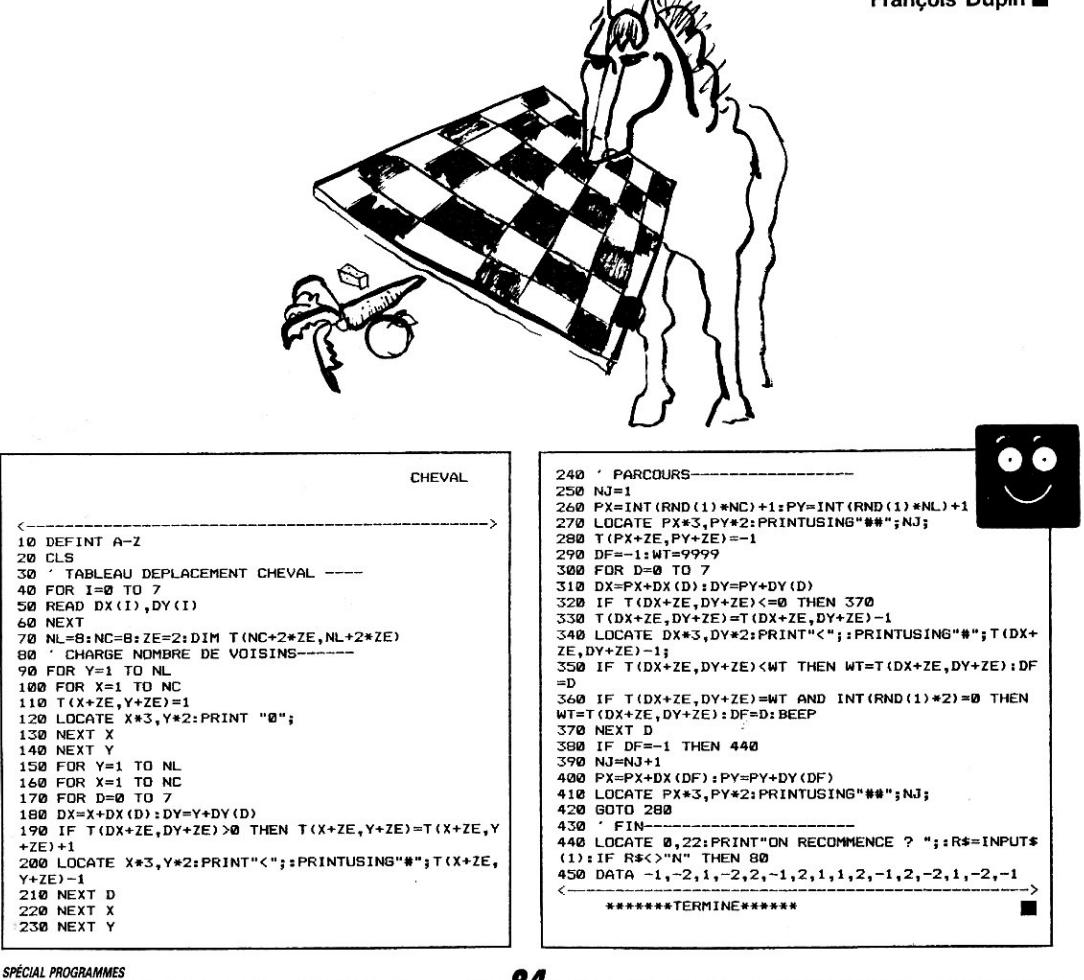

84

# **ORDINATEUR INDIVIDUEL PRESENTE**

**MICROSTRAD, MICROTOM, MICRODOR :**  DES REVUES VRAIMENT CONÇUES POUR LES BESOINS DES UTILISATEURS DE MICROS **AMSTRAD, THOMSON** OU **COMMODORE** 

Dans chaque numéro :

• Un panorama complet des nouveautés et une information concrète sur votre micro et son environnement

• Des logiciels, des langages, des périphériques testés en toute indépendance

• Un cocktail de programmes (utilitaires, éducatifs, ludiques, etc.) pour passionnés, petits ou grands, spécialistes ou débutants

• Des astuces, des idées, des conseils pour rendre votre micro passionnant

• Des dossiers originaux réalisés par une équipe d'experts

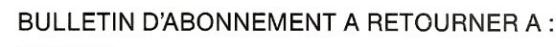

#### **ELOI ET CIE,**

Service abonnements - 5, place du colonel-Fabien - 75491 Paris Cedex 10

D Je désire m'abonner au prix avantageux de 134 FF pour 6 numéros (188 FF étranger, 240 FF par avion). Je réalise ainsi une économie de 20 % sur le prix de vente au numéro.

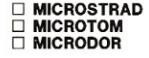

□ Je désire recevoir le(s) numéro(s) ...... de MICROSTRAD de MICROTOM de MICRODOR

Prix d'un numéro : 28 FF (37 FF étranger, 45 FF par avion).

NOM : Prénom : Adresse : Code postal : Ville : Ci-joint, indispensable, mon règlement par chèque bancaire ou postal , libellé à l'ordre de ELOI ET CIE. **A** 

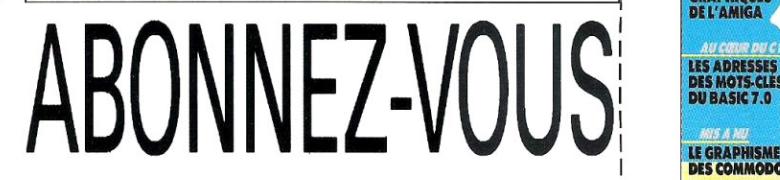

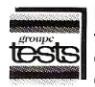

MICROSTRAD, MICROTOM et MICRODOR so**nt** des publics**change the strike, including the michology of the presse informatique**<br> **Less en France** *(L'Ordinateur Individuel, Ordi-Magazine, Informac,* **01 Informatique, etc.).** 

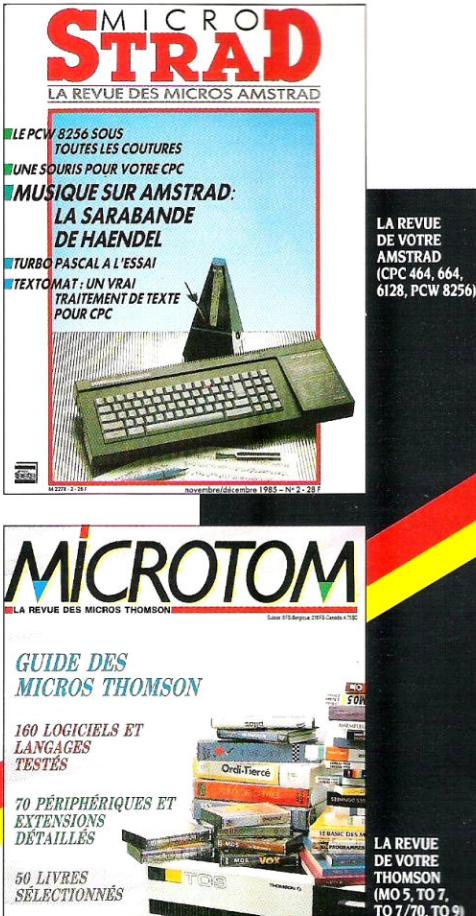

**LA REVUE** DE VOTRE THOMSON IMO 5.T07. T07/70,T09,

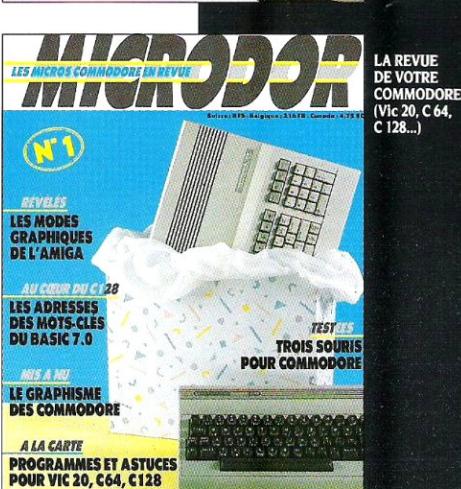

**R** 

85 2d  $\overline{2}$ 

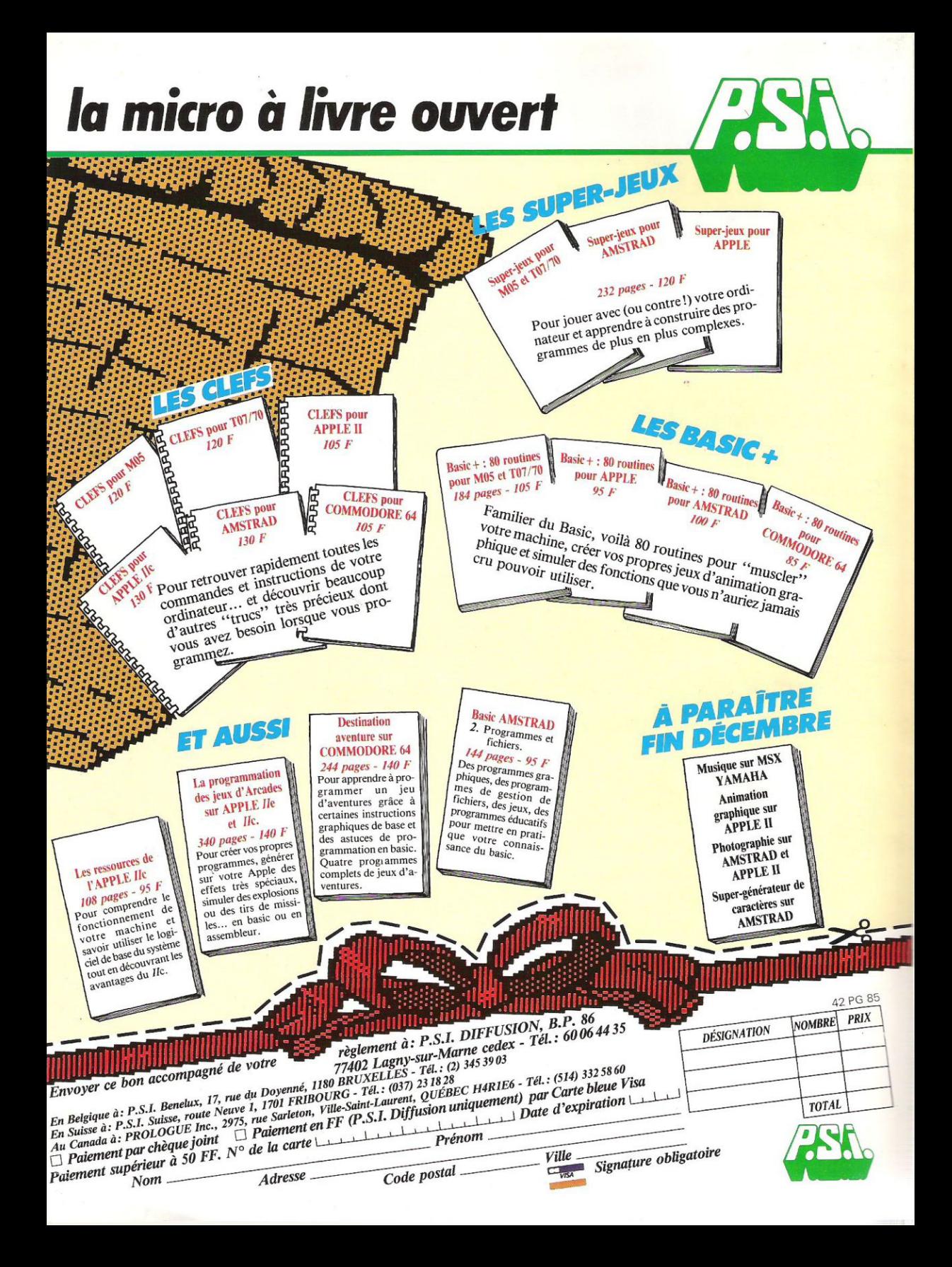